Министерство образования и науки РФ ГОУВПО «Белгородский государственный университет»

> **Г.В. Макотрова Е.Н. Кролевецкая**

# **Сеть Интернет ученику-исследователю**

Учебное пособие для старшеклассников

Изд-во БелГУ 2010

#### **УДК 373: 004 (075) ББК 32.97.я 72 + 74.24-223 М 16**

#### **Печатается по решению редакционно-издательского совета Белгородского государственного университета**

Рецензенты:

доктор педагогических наук, профессор Е. Ю. Рогачева (Владимирский государственный педагогический университет), кандидат педагогических наук, доцент Н.В. Кирий (Белгородский государственный университет)

#### **Макотрова, Г. В.**

Сеть Интернет ученику-исследователю: Учебное пособие / Г.В. Макотрова, Е.Н. Кролевецкая.- Белгород: Изд-во БелГУ, 2010.- 184 с.

#### **ISBN 978-5-9571-0317-2**

В учебном пособии рассматриваются теоретические и технологические стороны исследовательской деятельности школьника, а также возможности сети Интернет в повышении ее результативности. Учебное пособие поможет школьникам осваивать технологию исследовательского поиска, особенности работы с текстовыми материалами; изучить способы использования сети Интернет в учебном исследовании; получить сведения о конкурсах, олимпиадах, телеконференциях. Авторы пособия предлагают новые продуктивные подходы к применению сети Интернет в условиях активной познавательной деятельности.

Учебное пособие предназначено для школьников, занимающихся учебными исследованиями, а также для тех, кто хочет повысить культуру учебного труда. Материалы учебного пособия могут быть использованы на занятиях лектория предметной секции ученического научного общества и в условиях изучения элективных курсов.

**Учебное пособие разработано и издано в рамках научно-исследовательского проекта «Использование сети Интернет в развитии научного потенциала старшеклассников» Аналитической ведомственной целевой программы «Развитие научного потенциала высшей школы (2009-2010 годы)», проект 3.2.3/4578** 

**ISBN 978-5-9571-0317-2** ©Макотрова Г.В., Кролевецкая Е.Н., 2010 ©Белгородский государственный университет, 2010

# **Содержание**

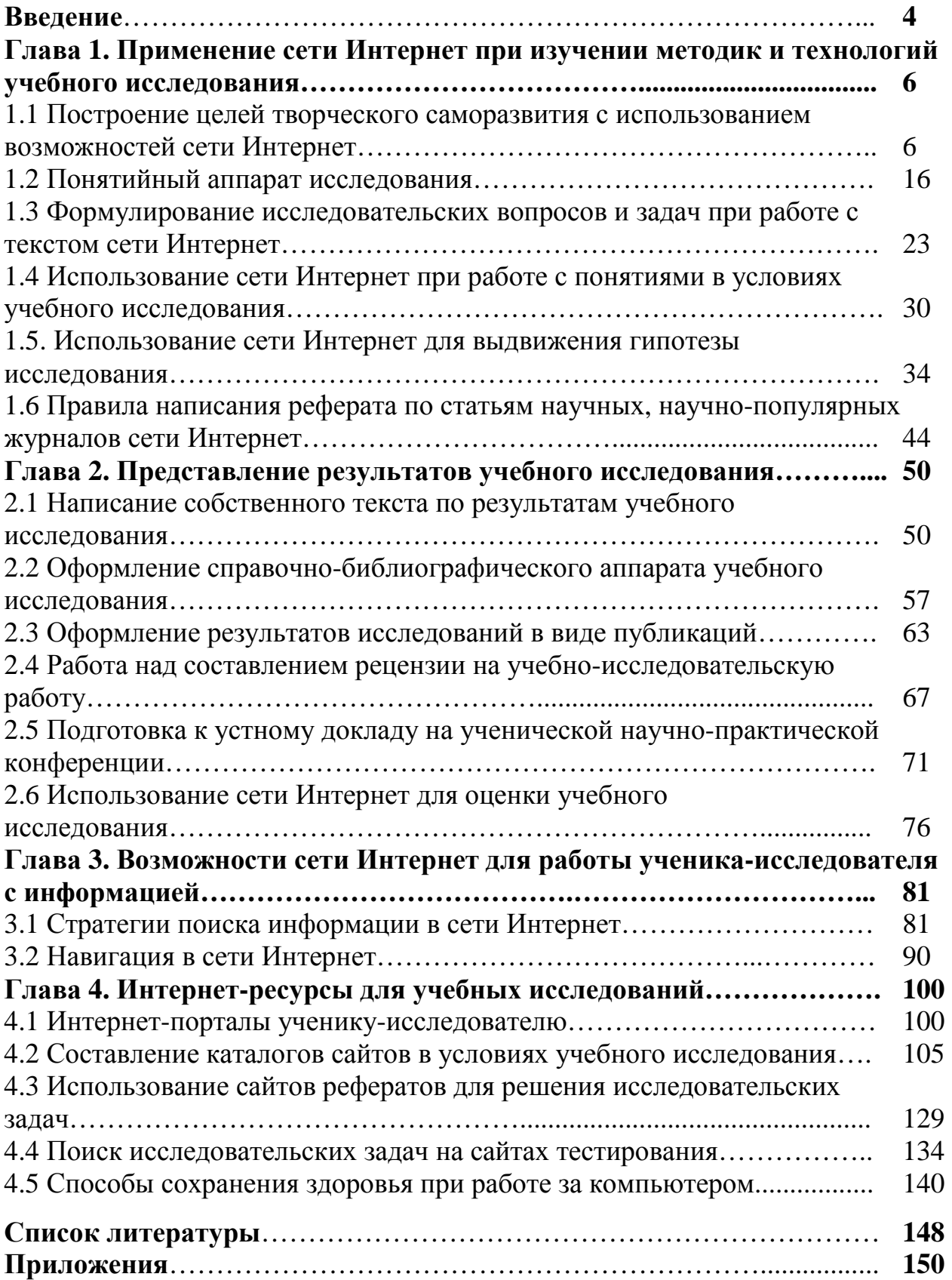

## **Введение**

## *С возросшей целью человек возрастает. Ф. Шиллер*

Жажда открытий, стремление проникнуть в самые сокровенные тайны природы рождаются на школьной скамье. В то же время каждый из вас не раз сталкивался с познавательной ситуацией, в которой было неинтересно или трудно изучать текст учебника, решать определенные задачи.

Поможет ли сеть Интернет более быстро и эффективно выйти на дорогу поиска в различных областях науки и техники, научиться формулировать вопросы, выявить ваши способности в условиях учебного поиска на уроке и на занятиях предметной секции ученического научного общества, повысить познавательный интерес к учебным предметам, к решению исследовательских проблем? Как более результативно использовать сеть Интернет в условиях учебного исследования. Что для этого необходимо знать?

Чтобы помочь вам найти ответы на эти вопросы, авторы учебного пособия предлагают вашему вниманию информацию о специфике учебного поиска, представляют некоторые технологии использования сети Интернет в учебном исследовании, рассматривают особенности работы с поисковыми системами, анализируют образовательные Интернет-ресурсы, представляют возможности сети Интернет для участия в олимпиадах, конкурсах, телеконференциях.

Используя приложения учебного пособия, вы можете осуществить самодиагностику личностных качеств - показателей учебно-исследовательской культуры, поразмышлять о перспективах ее самосовершенствования, познакомиться с заповедями ученика-исследователя, рассмотреть образцы оформления исследовательской работы и аннотации к ней, определить значимые для вас цели использования сети Интернет.

Конечно, никакое учебное пособие не обеспечит качественное усвоение знаний без вашей активной познавательной деятельности и ее осмысления. Для этого в каждый параграф включены проблемные вопросы и задания творческого характера. Они помогут реализовать ваш научный потенциал, развить интерес к использованию сети Интернет в познании, повысить качество

проводимых учебных исследований. Авторы учебного пособия надеются, что каждый читатель побывает в роли исследователя и получит удовольствие от открытых для себя истин. Желаем вам успешной работы!

*Авторы:* 

*Г. В. Макотрова – гл. 1, 2, 3, 4, приложения. Е. Н. Кролевецкая – гл. 3, 4, приложения.* 

**Глава 1 Применение сети Интернет при изучении методик и технологий учебного исследования** 

## **1.1 Построение целей творческого саморазвития с использованием возможностей сети Интернет**

*Но однажды пласты разуменья дробя, Углубляясь в свое ключевое, Я увидел, как в зеркале, мир и себя, И другое, другое, другое.* 

#### *В. Набоков*

Саморазвитие каждого растущего человека чрезвычайно важно для развития общества, окружающей действительности. Эта мысль созвучна тому, о чем писал в свое время Джордано Бруно: «Если мы желаем перестроить и улучшить окружающий мир, надо прежде всего перестроить себя, стать лучше самим».

Практически каждый старшеклассник не раз задумывался о возможности получения творческих результатов в будущей профессиональной деятельности. Но не каждый знает, какие качества личности могут способствовать достижению намеченных целей и что может дать для личностного роста исследовательская работа.

Кто же такие люди науки? Как, изучая их личностные характеристики, построить цели собственного творческого развития в условиях исследовательской деятельности в школе?

Прежде всего следует понять, что ученые не имеют ничего общего с некоей замкнутой кастой жрецов, уединившихся в храмах и добровольно изолирующихся от всех мирских сует и треволнений. Им свойственны те же стремления и амбиции, что и всем людям, они в той же мере подвержены ошибкам, бывают необъективными и односторонними в своих суждениях. Да и проблемы, над решением которых они бьются, порождаются, в конечном счете, не разреженным воздухом абстракций, а сферой практической жизни — будь то проблема борьбы с холерной инфекцией, природы теплоты или диагностики умственных расстройств.

Известны различные модели жизни ученых. Вариант первый. Вначале растрата времени, очень медленное продвижение вперед,

нормальных темпов развития. Затем иногда отставание **OT** выравнивание, компенсация упущенного, постепенное ускоряющееся развитие, а иногда громадный скачок вперед, большие расцвет ранее дремавших задатков, успехи  $\bf{B}$ профессиональной деятельности. Одаренность целого ряда выдающихся ученых развивалась именно по этой схеме.

Вариант второй. Оптимальное использование «жизненного пространства» на протяжении всей жизни человека. Расцвет дарования, напряженнейшая, всепоглощающая и чрезвычайно продуктивная деятельность. Оценивая ее результаты, мы порой с трудом можем представить себе, что все это было сделано в рамках одной человеческой жизни.

Существует вполне определенная зависимость между становлением человека как ученого и его одаренностью. Психологи А.Г. Ковалев, В.Н. Мясищев, А.Ф. Лазурский, Н.С. Лейтес указывают, что высокий и легко достигаемый результат научной преимущественно деятельности определяется природными данными. Чем ниже исходный уровень задатков (врожденные особенности коры больших полушарий головного мозга), тем больше усилий при прочих равных условиях труда и времени требуется для развития той или иной конкретной способности.

Так, интеллектуальные способности не даны в готовом виде ученому от рождения. Они являются результатом развития и достигают того или иного уровня при условии активного включения человека в строго определенную деятельность, которая на первых этапах его пути является преимущественно учебной. В единстве связки «задатки - обучение» ведущим является обучение. Задатки только в том случае превращается в способности, если человек постоянно и с достаточным напряжением выполняет ту или иную конкретную деятельность.

Поэтому наиболее значимой для личности ученого является творческая обусловленная активность, стремлениями, внутренними потребностями. Следует иметь в виду активность, в основе которой лежит сознательное отношение человека к окружающему миру и к самому себе. Она проявляется как высокий уровень

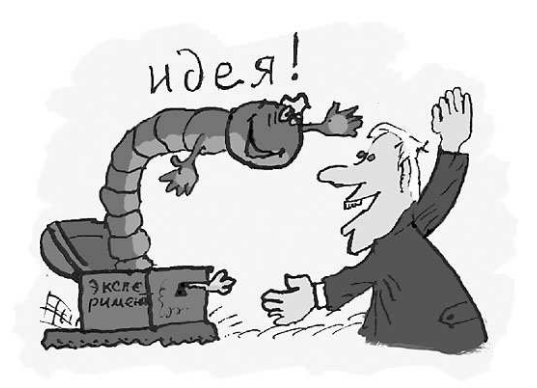

работоспособности ученого. Любой успех требует длительных усилий и сосредоточенности. Без терпеливого труда не может быть подлинного успеха в науке. История жизни выдающихся людей различных времен и народов – лучшее доказательство этого положения.

Знаменитый американский ученый Т. Эдисон был изумительно трудолюбивым, неутомимым и настойчивым искателем нового. Это ему принадлежит известное полушутливое определение гениальности: ««Гений – это один процент вдохновения, а на девяносто девять процентов потения». Сам он рассказывал, что до 50 летнего возраста его рабочий день продолжался в среднем 19,5 часа. Позднее он работал около 18 часов ежедневно.

Работая над созданием аккумулятора, Эдисон провел десятки тысяч опытов, иногда по несколько суток не отдыхая ни одной минуты. Первые десять тысяч опытов, проведенных в этом направлении, оказались безрезультатными, но это не остановило ученого-изобретателя. На скептические замечания своих сотрудников по поводу отсутствия хоть каких-нибудь обнадеживающих результатов Эдисон ответил: «Результаты!.. Я их получил много. Я открыл тысячи вещей, которые не позволили мне разрешить поставленную задачу».

«Если вы представите себе человека, - рассказывала жена Эдисона, Мина, - живущего в состоянии непрерывного возбуждения, не видящего, не слышащего ничего, не думающего ни о чем, не делающего ничего, что не связано непосредственно с разрешаемой задачей, то вы будете иметь точное представление об Эдисоне во время работы». Да, гениальный ученый-изобретатель умел «потеть», и именно потому ему удалось сделать так много.

Известно также, что ряд выдающихся деятелей науки в детстве расценивались как малоперспективные ученики. Так, в частности Ньютон в школе слыл большим лентяем и "тупицей" и даже был взят домой из-за неспособности к обучению. То же самое случилось и с Карлом Линнеем, выдающимся шведским естествоиспытателем, которого отец считал пригодным лишь к шитью сапог. Плохо учились в школе Александр Гумбольдт, выдающийся немецкий естествоиспытатель, Луи Пастер, крупнейший французский ученый микробиолог.

Создатель теории относительности Альберт Эйнштейн также развивался в детстве медленно, с трудом. Он поздно научился

говорить. «Ничего, Альберт, - шутил его дядя Якоби, - не из каждого получается профессор, не падай духом!» Вскоре Эйнштейн почувствовал вкус к учебе и начал упорно заниматься.

Настойчивый труд, удивительная целеустремленность позволили ему опровергнуть предсказания своего дяди Якоба. Эйнштейн умел работать непрерывно, систематически, целеустремленно. И ничего удивительного в том, что такой труд привел его к величайшему открытию нашего времени.

Как работал Эйнштейн, лучше всего представить себе по одному маленькому-эпизоду, относящемуся к 1905 году. Как-то после долгой разлуки он встретил своего товарища по политехникуму. После нескольких общих фраз Эйнштейн вдруг спросил его:

- Что ты думаешь об эфире?

- К сожалению, ничего.

- Составил ли ты мнение по поводу опыта Майкельсона?

- Увы, нет.

- Я думаю об этом неотступно вот уже четыре года.

Итак, мы видим, что блестящие задатки не превращаются в столь же блестящие способности без участия в деятельности, без затраты значительных усилий в процессе ее выполнения. Об этом хорошо сказал видный немецкий ученый, математик и философ Готфрид Лейбниц, который, критикуя теорию врожденных способностей, заострил свою точку зрения на одном положении: «Голая возможность – ничто».

Если же напряжение при обучении и работе оказывается незначительным, результаты будут также сравнительно невысокими. Прогресс в смысле развития способностей в таких случаях вообще отсутствует, и даже имеет место постепенное снижение потенциальных возможностей человека.

Легко себе представить, как велики возможности ученого с высокой одаренностью при наличии у него сильной воли, усидчивости и трудолюбия. Поэтому самое опасное для начинающего исследователя - успокоение на достигнутом, снижение требовательности к себе, охлаждение к выполняемому делу.

Таким образом, следует помнить, что успех в науке – это, прежде всего, огромное трудолюбие, колоссальная настойчивость и сильная воля. И в том, что это так, нас убеждают многие случаи

гибели талантов, печальные истории чудо-детей, вундеркиндов.

Воспитание трудолюбия - главнейшее условие формирования способностей. Умение длительно, систематически работать в избранном направлении является особенностью личности юного исследователя, стремящегося  $\overline{B}$ будущем достичь высоких результатов в науке.

Исследователь, искренне уверенный  $\bf{B}$ общественной значимости исследовательской задачи, находит в себе силы для практически любых трудностей, преодоления связанных  $\mathbf{c}$ длительным и систематическим интеллектуальным напряжением. Развитая воля, глубокая убежденность в нужности выполняемого дела, в его общественной значимости приводит к результату.

Принижение субъективного в человеке, распространение «одномыслия» послушной исполнительности, серости губительны для развития способностей. И, наоборот, проявление новизны в подходах, умение посмотреть по-новому исследуемую на проблему, поставить новые вопросы позволяют прийти не только к новым научным достижениям, но и пройти путь творческого саморазвития.

Неслучайно известный физик Эрнст Резерфорд использовал очень интересный прием при подборе на работу молодых ученых. Каждому новому сотруднику он давал задание, после чего принимал решение о возможности дальнейшей работы. Если после выполнения задания молодой исследователь спрашивал, что делать дальше - его увольняли, если же он решение первой поставленной задачи самостоятельно превращал в начало новой работы - его оставляли в команде.

Конечно, задаваемые учениками Резерфорда вопросы были всего, вызваны, прежде высоким интересом  ${\bf K}$ предмету исследования, устойчивым стремлением к ознакомлению с какимлибо предметом, к его изучению, которое всегда сопровождается положительным эмоциональным переживанием.

Интересы являются сильнейшим стимулом к овладению все новыми и новыми знаниями, они обеспечивают непрерывный прогресс человека, они лежат в основе его эрудиции и кругозора. Порой важные исследования задерживаются из-за того, что в одной области неизвестны результаты, уже давно ставшие классическими в смежной области.

Успех великих ученых многие исследователи научного творчества, да и сами ученые приписывают также умению предельно концентрировать внимание на объекте научного творчества. Плодом неотступного двадцатипятилетнего думания назвал выдающийся русский физиолог Иван Петрович Павлов свою работу, посвященную деятельности больших полушарий головного мозга. Герман Гельмгольц говорил, что своим успехом он обязан долгим сосредоточением внимания на какой-нибудь мысли. Чарльз Дарвин писал в автобиографии: «Я уже и раньше думал о происхождении видов, но с тех пор я не переставал над ним работать в течение двадцати лет».

Известны факты, свидетельствующие о том, что в результате длительного и интенсивного фиксирования внимания сознания исследователей на какой-либо проблеме наблюдалась творческая работа мозга во сне. Например, Анри Пуанкаре, видный французский математик и философ, говорил, что некоторые теоретические вопросы он решал, будучи спящим. По собственному признанию великого химика Дмитрия Ивановича Менделеева, основная закономерность его системы стала ясной ему во сне.

В то же время высокая продуктивность исследователя зависит от общего состояния его здоровья, образа его жизни, способов работы, многих умений, навыков и привычек. Природа много дает человеку, но она не терпит нарушения законов физического и психического развития. Известный физиолог Николай Евгеньевич Введенский указывал, что выдающиеся работники мысли умели равномерно распределять свою умственную работу.

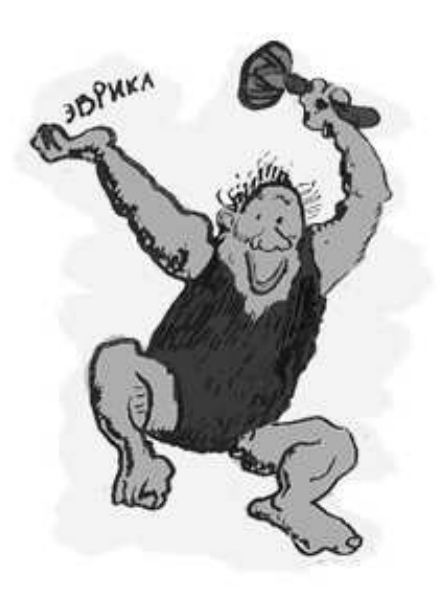

Познакомившись с некоторыми характеристиками ученых, становится понятным высказывание Сергея Леонидовича Рубинштейна: «Личностью в специфическом смысле этого слова является человек, у которого есть свои позиции, свое яркое выраженное сознательное отношение к жизни… У личности есть свое лицо».

К сожалению, в настоящее время мы являемся свидетелями боязни культуры и, как следствие, массовой потери культуры суждения, поступка,

действия. В то же время изменившаяся культурная обстановка подсказывает каждому: социально защищенным может считаться лишь широко образованный человек, способный, если потребуется, в течение жизни перестраивать направление и содержание своей деятельности.

Попробуйте расширить представление  $\mathbf{O}$ ЛИЧНОСТНЫХ качествах ученых, использовав сеть Интернет и различные литературные источники. Узнав о личности других, вам легче будет разобраться в собственных качествах личности, знание которых позволит судить о возможностях их развития.

Полученные сведения помогут вам составить собственные цели творческого развития. Чтобы начать формулировать цели собственного творческого саморазвития необходимо соотнести имеющиеся качества личности с теми, которые вы желаете у себя развить.

Имея собой перед осмысленные цели творческого саморазвития, вы сможете составить программу их достижения. На основе намеченной программы каждый из вас сможет развить в себе необходимые качества личности. Нестандартно о процессе творческого саморазвития высказался испанский философ Ортега и – Гассет Хосе: «Человек – это программа, он есть то, что он еще не есть, то, чем он хотел бы стать. И его программное существование включает в себя обязанность все вновь и вновь нести в действительность планы, начертанные его волей, создавать великие отважные модели будущего малые  $\overline{M}$ He как общеобязательные законы, но как конструктивные силы в великой современной игре сил».

Если уже в школе в условиях учебного поиска вы постоянно работаете над укреплением своей воли, над воспитанием своих чувств, памяти, мышления, следите за своим здоровьем, узнаете средства и способы рациональной организации своей жизни и познавательной деятельности, которой занимаетесь, то вы получите реальную возможность преуспеть в науке. Главное не забывать, что неизбежны трудности, особенно на начальном этапе.

## Практикум

1. Используя Интернет, найдите сеть аргументы, Уилсона подтверждающие американского мысль писателя

Митчела: «Успех – дело случая. Это вам скажет каждый неудачник».

Обсудите вопрос: «Должен  $2.$ ЛИ ученик нести ответственность за свое образование?»

3. Какие качества личности значимых для вас ученых, учителей могут стать примером для подражания. Попробуйте идеального ученого, составить портрет комментируя свое представление автобиографическими фактами из жизни ученых, добытыми из литературных источников и сети Интернет.

4. Какое знание в наше время является наиболее ценным: б) широкое, а) узкое специальное, HO поверхностное, в) энциклопедическое синтетическое (с навыком обобщения), г) энциклопедическое методологическое (с ключом познания, кодом культуры)? Найдите аргументы на сайтах сети Интернет.

5. В чем вы видите значение умений рассуждать, умений приобретать новые знания? Для обоснования ответа на вопрос используйте ресурсы сети Интернет.

6. Приведите примеры из собственной практики учения, которые отражают исследовательские качества вашей личности.

7. Попробуйте, используя сеть Интернет, найти факты, подтверждающие значимость для успеха в науке хорошей памяти, логичного мышления.

8. Определите для себя смысл использования сети Интернет в познавательной деятельности:

-построение работы рациональной научно-популярными  $\mathbf{c}$ текстами;

необходимой -развитие готовности осуществлять поиск информации условиях решения познавательных,  $\bf{B}$ исследовательских задач;

-знакомство с современными проблемами науки;

-изучение научных методов познания;

-включение в различные исследовательские конкурсы;

-участие в работе дистанционных эвристических школ;

-общение с учеными;

-просмотр видеолекций, научно-популярных фильмов;

-участие в работе научно-практических конференций.

9. Проанализируйте рекомендации знаменитых ученых. представленных нами в своде правил «Как преуспеть в науке» (см.

приложение 1). Какие из них вам наиболее близки и почему? Приведите свои аргументы, используя информацию сети Интернет.

Пользуясь характеристиками-описаниями 10. проявления учебно-исследовательской культуры ученика (качеств личности, ученику успешно формулировать ПОЗВОЛЯЮЩИХ  $\overline{\mathbf{M}}$ решать познавательные задачи с использованием технологий и методов исследовательской деятельности, а затем обобщать и представлять результаты поиска), попробуйте оценить по четырехбалльной шкале ряд собственных исследовательских качеств:

• интенсивность познавательной потребности......

• осознание ценности исследования.......

• увлеченность исследованием (познанием)..........

• итоговая оценка мотивации исследования.........

• знание основных понятий исследуемого вопроса, задачи........

• умения  $\boldsymbol{\mathrm{M}}$ навыки использования методов научного познания.........

• соблюдение правил научной организации труда учащегося.........

• итоговая оиенка технологической готовности  $\kappa$ исследованию...........

• умение осмысливать составляющие элементы собственных исследовательских действий.........

• уровень следования нормам и требованиям научного стиля мышления (умения) использовать научные ПОДХОДЫ  $\overline{\mathbf{K}}$ характеристике объекта исследования).........

• умение обобщать то, что получилось, а также то, как это было достигнуто.............

• итоговая оценка научного стиля мышления.........

• уровень самостоятельности в преобразовании известных идей, а также связей между ними.........

• степень знакомства с историей науки и ее современными проблемами..........

• уровень научного общения с учеными, школьниками по проблемам науки истории, вопросам собственного  $\mathbf{M}$ ee исследования.........

• итоговая оценка творческой активности в познавательной деятельности.........

Если вы испытываете затруднения в самооценке перечисленных личностных качеств, попробуйте использовать материалы анкет приложения 2.

11. Составьте план действий по самосовершенствованию исследовательских качеств личности, которые поможет вам реализовать сеть Интернет, воспользовавшись перечислением некоторых видов деятельности по творческому саморазвитию: постоянное знакомство материалами научно-популярных  $\mathbf{C}$ журналов; подготовка кратких рефератов  $\Pi$ O предложенному учителем плану с определением наиболее значимых понятий, подготовка рефератов по теме школьного учебного исследования, просмотр видеолекций ученых, знакомство с содержанием научнопопулярных фильмов, составление исследовательских задач по текстам научной и научно-популярной информации, изучение методов и приемов проведения исследования, изучение алгоритмов решения новых задач; переписка и общение с учеными, а также более подготовленными в области исследования товарищами; участие в телеконференцсвязи по проблеме исследования.

12. Попробуйте описать портрет ученого, личность которого вызывает у вас интерес, используя ресурсы сети Интернет. Поразмышляйте над вопросами: какие качества личности принесли ему успех, как ученый поступал в ситуациях, требующих принятия судьбоносного решения, какие нравственные качества личности ученого особенно вам импонируют.

13. Данные статистических исследований показывают: Россия входит в тройку стран, где больше всего ученых на душу населения. Научными исследованиями у нас занимаются 60 человек из каждых 10 тысяч экономически активных жителей, впереди США и Япония (100 человек), несмотря на то, что зарплаты ученых Какие черты личности ученых у нас несопоставимо ниже. позволяют им самоотверженно трудиться в своей стране. Чем обусловлена «утечка умов» в другие страны?

14. Какие задачи использования сети Интернет в учебном исследовании являются для вас наиболее значимыми? Для ответа на вопрос воспользуйтесь примерным их перечнем, приведенным в приложении 3.

## Мудрые мысли на заметку

Что есть просвещение? Это мост из узкого личного мирка в мир общечеловеческого сознания. Что дает человеку образование? Помогает связывать воедино все, с чем приходится сталкиваться в жизни.

Торнтон Уайлдер

Мысль внутри нас, но и мы внутри мысли.

Ю. М. Лотман

Я знаю, что надо возделывать свой сад.

Вольтер

Растет то, что мы взращиваем в душе,- таков вечный закон природы.  $H. B.$  Teme

#### 1.2 Понятийный аппарат исследования

Не было гвоздя - подкова пропала. Не было подковы - лошадь захромала. Лошадь захромала - командир убит. Конница разбита, армия бежит. Враг вступает в город, пленных не щадя, Потому что в кузнице не было гвоздя. С. Маршак

Многие из вас знают, что учебное исследование протекает по следующей логической схеме: мотив ⇔ исходные факты ⇒ формулирование проблемы  $\Rightarrow$  теоретические положения  $\Rightarrow$  идея  $\Rightarrow$ замысел  $\Rightarrow$  гипотеза  $\Rightarrow$  проверка на опыте  $\Rightarrow$  появление новых понятий, законов, теорий  $\Rightarrow$  проверка на опыте  $\Rightarrow$  принятие дополнительных гипотез и - снова поиск. Этой схеме соответствует понятийный аппарат исследования, т.е. система понятий, которая сопровождает процесс исследования.

Понятийный аппарат исследования образуют: актуальность исследования, его цель, проблема, объект, предмет, гипотеза, задачи, методы, новизна, практическая значимость. Им пользуются как ученики-исследователи, так и ученые.

В сети Интернет вы можете найти специальные статьи, ученические исследовательские работы, которые конкретизируют названный понятийный аппарат. Но чтобы избежать ошибок в его толковании, мы решили привести краткое описание сущности названных понятий. К пониманию рассмотренных понятий вы можете прийти, если после чтения параграфа выполните ряд заданий практикума.

Итак, начнем рассматривать смысл каждого из упомянутых понятий. «Актуальность темы исследования» - это степень ее важности в данный момент, в данной ситуации для решения

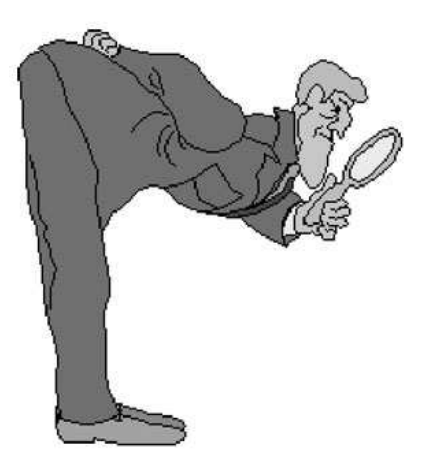

проблемы. Актуальность может состоять в необходимости получения новых данных, проверки новых методов, которые отвечают насущной потребности практики. Обосновывать актуальность можно с точки зрения ее научной, социальной и личностной значимости.

«Цель исследования» - это то, что мы хотим получить в результате проведения исследования. Ее формулировка отражает

название темы исследования, которая в свою очередь «называет» исследования. При формулировании цели проблему **MOTVT** использоваться глаголы «доказать», «обосновать», «разработать» и Дp.

«Проблема» - это такой вопрос, который стоит на границе известного и неизвестного. Проблема возникает тогда, когда старое знание показало свою несостоятельность, а новое еще не приняло развернутой формы. Проблема по сути является заявкой на поиск. Поэтому можно сказать, что «проблема» - это и противоречивая проблемы ситуация, требующая разрешения. Формулировка

состоит из указания на требуемое и на существующие Определив проблему, условия. можно перейти  $\mathbf{K}$ формулированию темы исследования. Например, проблема выявления ВЛИЯНИЯ геомагнитных возмущений на протекание гидролиза карбоната натрия соответствует исследования Teme «Влияние геомагнитных на возмущений на протекание гидролиза

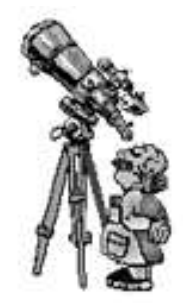

проблема карбоната натрия», определения воздействия ультрафиолетового излучения на кристаллы иодида калия - теме воздействия «Определение ультрафиолетового исследования излучения на кристаллы иодида калия», проблема отражения

трагических конфликтов эпохи в судьбах героев романа А.Рыбакова «Дети Арбата» - теме «Трагические конфликты эпохи в судьбах героев романа А. Рыбакова «Дети Арбата», проблема графической интерпретации решения задач с параметрами – теме «Графическая интерпретация решений задач с параметрами».

Полная формулировка проблемы, включающая и условия проблемы, и ее требования, позволяет более четко увидеть возможные пути решения проблемы. Немецкий радиохимик Ф.Содди утверждал: «Проблема, надлежащим образом поставленная, более чем наполовину решена». При формулировании проблемы исследователь осознает проблемную ситуацию, ядром которой является противоречие между потребностью решения определенной задачи и имеющимися средствами для удовлетворения этой потребности. Можно сказать, что, с одной стороны, проблемная ситуация отражает совокупность целей исследователя, а с другой – реальное состояние субъекта познания, объекта и внешней среды. Следует обратить внимание на то, что одна и та же проблемная ситуация может привести к различным формулировкам проблемы. Любая из них подразумевает различные пути и методы преодоления исходной проблемной ситуации.

Исходя из вышеизложенного, вам будет легко понять, что выбор темы исследования отражает определенную исследовательскую проблему, ее актуальность, реализуемость в имеющихся условиях. Ее формулировка поэтому может также содержать спорный момент, столкновение разных точек зрения на одну и ту же проблему. В сети Интернет вы легко можете найти материалы, которые отражают такие формулировки научных и учебных исследований.

В выбранной вами области исследования всегда выделяется крупная, но довольно целостная и самостоятельная часть – явление,

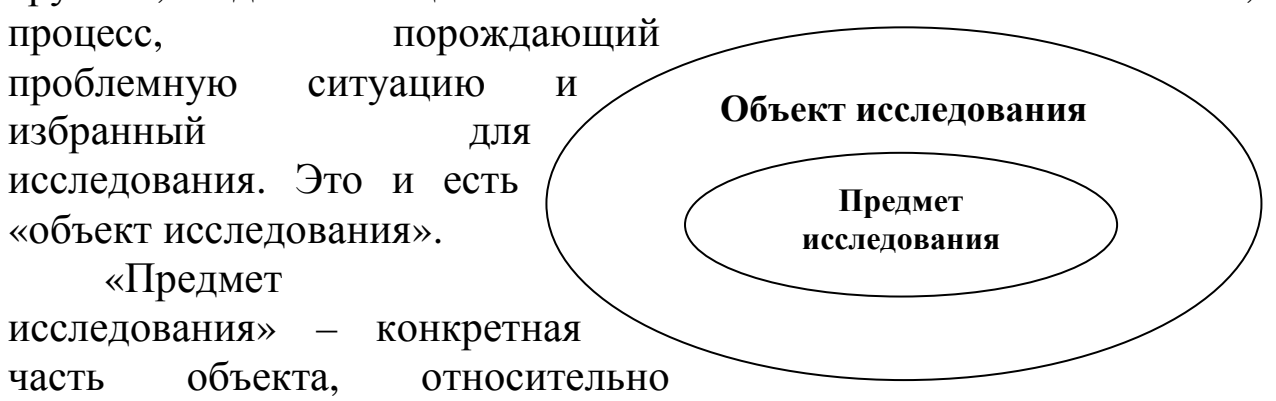

которого ведется поиск. Устанавливая предмет исследования, вы избавляете себя от попытки, заранее обреченной на провал: объять необъятное.

Главное направление поиска определяет «гипотеза исследования». Она является предположением, выдвигаемым для объяснения какого-либо явления, которое не подтверждено и не опровергнуто. При формулировке гипотезы исходят из проблемы исследования. С помощью гипотезы организуется поиск.

Гипотеза должна быть проверяема при помощи имеющихся методик. Дальнейшая работа исследователя направляется на то, чтобы подтвердить или опровергнуть гипотезу. Фактически это и является содержанием стратегической цели исследования.

«Задачи исследования» позволяют уточнить и конкретизировать цель исследования. Они являются траекторией движения к цели, т.е определяют те исследовательские действия, которые необходимо выполнить для достижения поставленной цели, решения проблемы. Формулировка задач раскрывает каждое ключевое слово в теме исследования. При формулировании задач могут использоваться глаголы «проанализировать», «определить», «описать», «выявить», «установить» и др.

Рассмотрим пример. Школьника заинтересовала проблема оценки влияния ионов свинца на показатели здоровья населения Белгородской области. Объектом исследования школьника стали показатели здоровья населения Белгородской области; предметом исследования явилась оценка влияния источников свинцового загрязнения на заболеваемость населения Белгородской области. Была сформулирована цель исследования: «на основе данных экологического состояния городов Белгородской области крупными предприятиями горнорудной и металлургической промышленности, с предприятиями по производству строительных материалов, химической промышленности и статистических данных по заболеваемости населения оценить влияние ионов свинца на показатели здоровья населения Белгородской области».

Поставленная цель привела к гипотезе: «анализ источников ионов свинца может быть использован для оценки и прогнозирования показателей здоровья населения Белгородской области».

В результате были сформулированы задачи:

• «Провести литературный поиск, направленный на изучение влияния соединений свинца на состояние здоровья населения.

• Изучить экспериментальные методы определения соединений свинца.

• Определить содержание свинца в различных районах Белгородской области.

• Получить сведения об основных источниках свинцового загрязнения в Белгородской области и осуществить их анализ.

• Собрать данные о заболеваемости населения Белгородской области.

• Интерпретировать полученные данные в соответствии с выдвинутой гипотезой исследования.

• Предложить управленческие решения, связанные с сокращением попадания ионов свинца в организм человека».

Выполнение определенных исследователем задач, как известно, опирается на определенную теоретическую базу (научные концепции, принципы, закономерности и др.). Средствами исследования для него могут стать литературные источники, исторические документы, экспериментальное оборудование школы и вуза, природные объекты и др.

Для решения поставленных задач исследователи используют теоретические (анализ, синтез, сравнение, классификация, обобщение, моделирование, индукция, дедукция и др.) и эмпирические (наблюдение, эксперимент, описание исторических документов, беседа и др.) «методы» – способы достижения цели исследования. От выбора методов зависит получение его результатов. Великий физиолог И.П. Павлов отмечал: «Метод – самая первая и основная вещь. От метода, от способа действия зависит вся серьезность исследования. Все дело в хорошем методе».

В ходе решения задач исследования получают результаты. В учебном исследовании они могут иметь субъективную и объективную «новизну» - новое знание. Если ученик не включен в исследования ученых, то такая новизна чаще всего субъективна, так как научные исследования требуют высокоточной аппаратуры, грамотного использования научных методов исследования, большой повторяемости эксперимента и др.

«Практическая значимость результатов исследования» может заключаться в возможности:

• решения на их основе определенной практической задачи;

• проведения дальнейших исследований;

• использования результатов в образовательном процессе школы, в подготовке специалистов.

Изучение краткой характеристики понятийного аппарата исследования позволит вам понять шаги исследования:

• корректное формулирование темы исследования, проблемы, объекта и предмета;

• составление списка литературы по изучаемой проблеме;

• изучение теории и истории рассматриваемой проблемы по научным и научно-популярным источникам;

- формулирование гипотезы;
- определение цели и задач исследования;

• планирование исследования (указание на виды деятельности: определение источников информации для изучения, методов исследования; распределение ролей при работе в команде; опытно-экспериментальную проверку выдвинутой гипотезы со своими внутренними этапами; аналитическую обработку полученных результатов; изучение процедур и критериев оценки результатов и процесса исследовательской деятельности, а также сроки их выполнения);

• реализация плана исследования;

• текстовое оформление работы;

• выступление с результатами исследования или защита работы.

Ряд этапов исследования может быть проведен более быстро и качественно, если ученик-исследователь умеет использовать технологии и ресурсы сети Интернет. Материалы учебного пособия призваны помочь вам в этом.

# **Практикум**

1.В исследовательской работе (см. приложение 4) или в найденной в сети Интернет исследовательской работе прокомментируйте ее актуальность: а) с точки зрения научной значимости; б) с социальной точки зрения.

2. Найдите в сети Интернет текст с изложением результатов интересующего вас исследования. Укажите, чем определяется практическая значимость проведенного исследования.

3.Найдите в сети Интернет тексты, отражающие требования к формулировке научной проблемы. Вы можете использовать следующие ключевые слова: научная проблема, противоречие, постановка проблемы, формулировка проблемы, решение проблемы, ученые о постановке проблемы в науке.

4. Определите в найденном в сети Интернет тексте, который отражает учебное или научное исследование и в то же время понятен и интересен для вас, предмет и объект исследования. Обоснуйте ваше определение.

5. Определите возможные ошибки в формулировке темы исследования, используя понятия: объект исследования, предмет исследования, проблема исследования: «Тема отцов и детей в русской литературе», «Драматургия в русской литературе», «А.И.Гессен и А.С. Пушкин», «Исследование некоторых параметров воды», «Использование ультрафиолетовых лучей в медицине», «Решето Эратосфена».

6. Найдите в тесте учебного исследования, опубликованного в сети Интернет или предложенного нами в приложении 4, гипотезу и задачи исследования. Являются ли сформулированные автором задачи алгоритмом поэтапных действий для решения заявленной проблемы?

7. Опишите, используя материалы сети Интернет, сущность теоретических методов исследования: анализ, синтез, сравнение, классификация, обобщение, моделирование, индукция, дедукция. Приведите примеры их использования на примере конкретных исследований в той предметной области, которая вызывает у вас интерес. Назовите и опишите эмпирические методы в предметной области вашего исследования. Среди них могут оказаться: наблюдение, эксперимент, описание исторических документов, беседа и др.

8. Определите новизну и практическую значимость собственного или какого-либо другого учебного исследования. Используйте сеть Интернет.

9.Какие из заповедей юного исследователя, приведенные в приложении 5, отражают шаги учебного исследования, указанные в параграфе.

## Мудрые мысли на заметку

В науке все важно.

Г. Гейне Лежит далеко за пределами нашего чувства вся природа начал. Тит Лукреций Кар Наука – дело творческое, как искусство, как музыка. П. Л. Капица Без сомнения, все наше знание начинается с опыта. И. Кант Все мысли, которые имеют огромные последствия, всегда просты. Л. Н. Толстой Проблема подобна драгоценному камню: тысячи проходят мимо, пока, наконец, один не поднимет его.  $\Phi$ . Huyue Метод науки - это доказательство. Л. С. Берг

## 1.3 Формулирование исследовательских вопросов и задач при работе с текстом сети Интернет

## Старайся дать уму как можно больше пиши. Л. Толстой

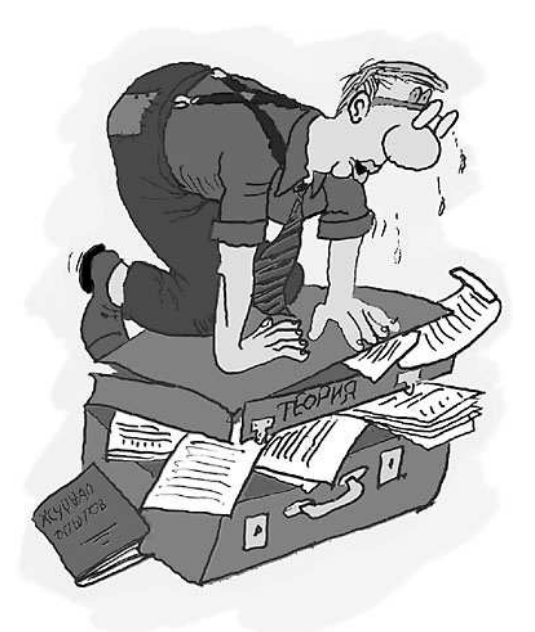

Известно, что главное качество любого исследователя - уметь увидеть необычное в обычном, уметь задавать себе вопросы. Для этого необходимо развивать у себя умение смотреть на одни и те же предметы с разных точек зрения. Выполняя учебное исследование, вы наверняка находите и изучаете в сети Интернет различные материалы (видеолекции, тексты, презентации и др.). Попробуем научиться задавать чтении вопросы при текстовых материалов. С этой целью выберите небольшой отрывок **ИЗ** научнопопулярной статьи (возможно, она

будет отражать тему проводимого вами учебного исследования). Воспользуйтесь материалами сайта о фундаментальной науке http://elementy.ru/. Выделите в тексте статьи предлагаемую для решения проблему. Попробуйте по приведенному ниже алгоритму сформулировать ряд исследовательских задач, которые помогут наметить пути решения выбранной вами проблемы.

Особую помощь вам может оказать системный подход, который предлагает рассматривать изучаемые объекты как системы. Выделив в изучаемом объекте систему (изменяемый компонент), попробуйте последовательно формулировать вопросы, которые не только отражают свойства и признаки объекта, но и его связи с окружающим миром.

 $Ha$ основе изобретательских теории решения задач Л.И.Шрагина предлагает связывать вопросы:

- 1) с функцией (значением, ролью) системы;
- 2) с возможными надсистемами (внешними объектами), в которые наш объект входит и на которые влияет;
- 3) с подсистемами объекта (то есть частями, из которых объект состоит), его свойствами и признаками;
- 4) с учетом прошлого объекта;
- 5) с учетом будущих изменений.

Как видим, проектируемая «проблемная сеть вопросов» будет отражать не только свойства, признаки объекта, но и его пространственно-временные связи с окружающим миром. Каждый может привести вас к формулированию из вопросов темы исследования.

Количество вопросов может быть любым. Они могут быть использованы для формулирования творческих задач, проблем, вопросов, а также окажут помощь при выполнения любого исследовательского задания и раскрытия учебной темы.

Рассмотрим на примере изучения проблемы использования свойств кислорода способ получения «проблемной сети вопросов».

Используя вышеприведенный алгоритм, можно получить следующие вопросы:

- 1. В чем состоит благоприятное воздействие кислорода на больных астмой?
- 2. В каких случаях более целесообразно использовать воздух вместо кислорода?
- 3. Какое влияние оказывает строение молекулы кислорода на его физические свойства?
- 4. Увеличилась ли потребность в кислороде в химическом производстве за последние десять лет и с чем это связано?
- 5. Может ли быть найдена замена кислороду в производстве и в каких случаях?

Чтобы облегчить формулировку вопросов, воспользуйтесь советом известного математика Д. Пойа: «Ваши лучшие пять друзей: Что, Почему, Где, Когда и Как. Если вам нужен совет, обратитесь к Что, обратитесь к Почему. Обратитесь к Где, Когда и Как – и больше ни к кому не обращайтесь. Ничему не верьте, но сомневайтесь только в том, что вызывает сомнение. Найдя первый гриб или сделав первое открытие, осмотритесь вокруг, - они родятся кучками».

Используя продуктивную работу с текстами, вы не только продвинетесь в исследовании определенной вами проблемы, но и составите ряд исследовательских вопросов и задач, которые затем можно будет выполнить в условиях домашней работы, на занятии научного общества. Например: «Пекарский порошок продают в готовом виде в пакетиках. Можно ли его приготовить самостоятельно? Предложите алгоритм его изготовления и попробуйте его осуществить в домашних условиях», «Как приготовить съедобные индикаторы? разработанный алгоритм, описав свои наблюдения и Реализуйте предложив способы применения индикаторов».

При специальном составлении исследовательских задач. решение которых предусматривает использование сети Интернет, мы предлагаем использовать следующие правила:

 $\bullet$  Содержание должно учитывать задачи разнообразные интересы учеников-исследователей, охватывать объем учебной темы или иметь интегрированный характер (внутрипредметный, межпредметный).

• Задача должна иметь уровневый характер, и ее выполнение должно подразумевать технологическую готовность к ее решению.

• Качественная задача должна содержать противоречие, иметь достаточное условие для его решения.

• В тексте задачи, исходя из необходимости, могут быть указаны списки сайтов;

• Задача должна предусматривать различные формы работы, в том числе сотрудничество с другими участниками поиска.

• Время выполнения задачи может быть различно из-за сложности, объема, содержания, условий выполнения (на уроке, дома, на уроке и в УНО, на уроке и дома).

• В комментариях к задаче должны быть предусмотрены этапы рефлексии (осознания поиска).

• Выполнение задания может происходить с использованием не только теоретических, но и экспериментальных методов исследования.

• Задача может иметь неполное условие, так как предполагает его доработку при помощи информации сети Интернет.

• Задача может иметь многовариантное решение.

Созданные вами исследовательские задачи могут быть направлены на выявление существенных свойств понятий, отношений и связей между ними; на поиск фактов доказательства теоретических положений; на составление обратной теоремы и проверку ее истинности; на выделение частных случаев некоторых общих положений, на обобщение различных фактов, вопросов; на классификацию математических, естественно-научных, гуманитарных объектов; на выявление отношений между ними, на выявление основных фактов данного раздела научного знания; на предложение нового способа решения задачи; на составление новых задач, вытекающих из решения данных; на построение контрпримеров и т.д.

Сеть Интернет позволяет также на основе целого ряда методов работы с информацией (анализа, синтеза, сравнения, обобщения, конструирования, перестановки, комбинирования) составлять исследовательские задачи, которые по классификации К.Блума будут отражать этапы исследовательских действий (ознакомление, понимание, применение, анализ, синтез, оценка).

Убедитесь в этом сами, познакомившись со следующей задачей, составленной на основе использования научнопопулярных текстов Сети: «В конце XIX века ученый Бернар Куртуа проанализировал ситуацию, которая произошла с ним в лаборатории. Перед ученым находилось 2 сосуда. Один из них был заполнен смесью серной кислоты с железом, другой – настойкой из морских водорослей. На плечах ученого расположилась его любимая кошка. Вдруг раздался громкий стук в дверь. От неожиданности кошка испугалась и прыгнула на стол, задев хвостом колбы. Сосуды разбились. Их них вылилось содержимое.

Началась бурная реакция, в результате которой образовалось маленькое облачко. Вскоре оно осело. Полученным веществом оказался йод. 1. Вспомните и напишите лабораторный способ получения йода (ознакомление). 2. Приведите примеры научных открытий, которые осуществлялись по воле случая (понимание). 3. Повторите опыт Куртуа (применение). 4. Объясните, почему «маленькое облачко» - газообразный йод – превратилось в кристалл (анализ). 5. Предложите способ получения йода без «помощи кошки», в школьной лаборатории, используя бромную воду и ….(синтез). 6. Оцените значимость открытия йода для медицины (оценка).»

Использование предложенных в параграфе подходов позволит вам создать целый банк таких вопросов, задач, а также тематики исследований.

# **Практикум**

1. Выберите наиболее интересную для вас проблему. Попробуйте по предложенным в параграфе алгоритмам составить для ее решения ряд исследовательских задач.

2. Используя модель «Проблемная сеть вопросов», преобразуйте следующие вопросы:

- 1. Почему аквалангиста, который дышит под водой сжатым воздухом, нельзя быстро поднимать на поверхность?
- 2. Биологи говорят, что в ходе эволюции сохраняются те приобретенные изменения, которые способствуют сохранению и процветанию вида. Почему же наши предки утратили волосяной покров, который защищал их до появления одежды? (автор М. Перельман, журнал «Химия и жизнь», 1999, № 10).

3. Составьте вопросы к текстам, составленным по материалам научно-популярных изданий и сведений об открытиях и помещенным в сети Интернет. Вы можете начать со следующих текстов.

## **Лекарство от СПИДа стало в десять раз менее токсичным**

Специалисты Московской государственной академии тонкой химической технологии им. М.В. Ломоносова и НИИ вирусологии им. Д.И. Ивановского РАМН нашли способ на порядок снизить

токсичность антиспидовского антибиотика гелиомицина. Этот антибиотик считали перспективным антивирусным препаратом, но он из-за своей токсичности не получил широкого распространения. Для этого антибиотик помещали в жировой (липидный) пузыреклипосому.

Чтобы получить липосомный препарат, ученые добавили раствор гелиомицина в смеси хлороформа и метанола к липидной пленке. Образцы заморозили в жидком азоте, а затем встряхивали при комнатной температуре. Цикл «замораживание-оттаивание» повторили пять раз. В результате антибиотик встроился в липидную пленку. Затем смесь продавили через фильтры с мелкими порами, чтобы отделить несвязанный гелимицин, а саму лекарственную смесь раздробили на мелкие пузырьки с известной концентрацией антибиотика. Исследователи подобрали такой состав, при котором в липосомы включается 97% антибиотика. Антибиотик, упрятанный в липосомы, ученым удалось растворить в физиологическом растворе.

(журнал «Химия и жизнь- XXI век», 2005, № 7, С.5-6)

## **Без нефти**

В 2001 году в США была принята программа, в соответствии с которой американцы собираются к 2025 году 25% химической промышленности перевести на растительное сырье. Это означает, что четвертая часть всех химических продуктов будет получена из растительной биомассы. Эта отрасль развивается очень быстро и не только в США. Ее росту способствуют рекордные цены на нефть. Главная идея – использовать для производства солому и другие отходы сельского хозяйства, которые сейчас приходится сжигать. Для этих целей используют различные микроорганизмы, разлагающие сложные природные полимеры. Отходами часто являются микробная биомасса и культуральная жидкость. Их сушат, и твердую часть скармливают животным, а жидкую используют как удобрения. Токсичных веществ, ксенобиотиков нет, все природное.

(журнал «Химия и жизнь- XXI век», 2005, № 4, С.8-9). 4. Условие изобретательской задачи должно отвечать следующим требованиям: достаточности условия, корректности вопроса, наличия противоречия. Проанализируйте тексты задач А.А. Гина. Отвечают ли они названным требованиям и почему?

Текст 1. В глубокой древности египтяне знали секрет получения золота из руды. Они обрабатывали руду расплавленным свинцом. А как получить чистое золото?

Текст 2. Древние египтяне умели получать золото из руды. Они легко обрабатывали руду свинцом - в результате получалась смесь жидких золота и свинца. Египтяне смогли найти способ разделения смеси - попробуйте и вы.

Текст 3. Древние египтяне-жрецы умели получать золото из руды. Они обрабатывали руду в больших сосудах свинцовым расплавом - в результате получалась смесь жидких золота и свинца. Теперь достаточно опустить в расплав вещество, которое адсорбирует (впитывает) свинец, и готово чистое золото. Конечно, жрецы тщательно охраняли свою тайну. Никто не видел, чтобы они опускали в сосуды какое-либо вещество, - тем не менее они доставали из сосудов чистое золото! Как же им это удавалось?

5. Задание. Составьте систему исследовательских задач на основе предложенных ниже тем исследования. Для этого Вы можете использовать следующие вопросительные слова: для чего? что? какие (-ой, -ая)? где? чем? почему? и др.

1.Исследование свойств зубных паст.

2.Изучение поведения дафний в речной воде.

Попробуйте поместить сформулированные вопросы в оболочку интересной и знакомой для вас информации.

6. Найдите сайты в сети Интернет, на которых можно найти вопросы, подобные этим: «Какие рыбы спят под землей? Чем "разговаривают" муравьи? Как достичь края Вселенной?». Найдите сайты, позволяющие вам самостоятельно сформулировать подобные вопросы. Вы можете начать свою работу с посещения сайта www.sciam.com/askexpert.

## **Мудрые мысли на заметку**

Сократ задает вопросы, но не дает ответов, ибо осознает, что не знает.

*Аристотель*

Наука всегда оказывается неправа. Она никогда не решит вопроса, не поставив при этом десятка новых.

*Б. Шоу*

Вопрос - выбор направления к ответу.

B. Kpomoe Проблема не может быть решена в рамках той системы, в которой она появилась.

А. Эйнитейн

## 1.4 Использование сети Интернет при работе с понятиями в условиях учебного исследования

# Чтобы познать невидимое. смотри внимательно на видимое. Древняя мудрость

Каждому начинающему исследователю необходимо помнить о между представлением  $\mathbf{M}$ научным разнице понятием. Представления носят наглядный характер и возникают как результат ощущений и восприятий действительности, которые можно рассматривать как «живое созерцание действительности». В человек образует мышления понятия, процессе  $\overline{B}$ **КОТОРЫХ** отражаются уже не конкретные, имеющие наглядный характер особенности, а сущность объективных явлений, объективные закономерности.

Итак, понятия являются формой мышления, которая отражает существенные фиксирует признаки вешей  $\overline{M}$ явлений  $\mathbf{M}$ объективной реальности. Признаки могут быть сведены к свойствам (обладающий волей, определенными свойствами и др.), действиями (работает, выделяет, преломляет и др.) и результатами действий (химическая реакция, электропроводность и др.).

Языковыми формами выражения понятий являются слова или словосочетания. Необходимо различать объем и содержание понятий, т.е. объекты и совокупность их существенных признаков. В науке различают родовое и видовое понятие. Родовое понятие это понятие, объем которого содержит объем другого понятия. Видовое понятие - это понятие, объем которого содержится в объеме другого понятия.

Осуществлять родовидовое определение понятий - это значит находить ближайший род объектов определяемого понятия и их отличительные существенные признаки.

Используя сеть Интернет, мы можем проводить различные процедуры с понятием. Так как сеть Интернет может содержать различные определения понятий, необходимо осуществлять в условиях исследования такие мыслительные операции, как анализ, синтез, обобщение, сравнение, абстрагирование.

Анализ - процедура мыслительного и реального расчленения явления или процесса, а также выделение отдельных предмета, частей, признаков.

Синтез - мысленное соединение отдельных элементов, частей, признаков в единое целое.

Обобщение - мыслительный процесс, который приводит к нахождению общего в заданных предметах или явлениях.

Сравнение -мысленное установление сходства или различия предметов по существенным признакам и несущественным.

Абстрагирование  $\equiv$ мысленное выделение ОДНИХ (существенных) признаков предмета и отвлечение от ДРУГИХ (несущественных, второстепенных) признаков.

B. науке существуют несколько правил составления определения: 1. Объем определяемого понятия должен быть равен объему определяющего понятия; 2. Нельзя определять понятие через само себя или через другое понятие, которое само в свою очередь определяется через него, т.е. нельзя чтобы понятия определялись друг через друга («зима есть зима»); 3. Определение должно быть ясным и четким. 4. Определения понятий должны быть свободны от двусмысленности. 5. Следует соблюдать правило соразмерности (объем определяемого понятия должен находиться в отношении тождества), что позволит избежать ошибки: слишком узкого и слишком широкого определения. Например: «Банкир - это собственник денежного капитала», «Банкир - лицо которое специализируется на ведении банковских операций». 6. Нельзя при определении понятия прибегать к другому понятию, которое в свою очередь, определяется при помощи первого, так как такое определение содержит в себе круг. Например: «Экономист - это лицо, занимающееся экономикой».

Чтобы реализовать ЭТИ правила на практике, можно Л.И. Шрагиной предложенный использовать алгоритм ДЛЯ

отражающий определений, системный составления подход: 1. Определите надсистему, в которую входит объект. 2. Назовите функцию, которую выполняет объект, и те существенные признаки, которые отличают его от других объектов, входящих в надсистему. Такими существенными признаками могут быть форма; части, из которых объект состоит; размер; материал. Например, сосуд: вместилище для сыпучих и жидких материалов. Понятие «сосуд» является надсистемой для понятия «горшок», «котел», «чашка» и др. Тогда понятие «горшок» имеет такое определение: «Горшок сосуд для хранения и приготовления пищи, округлой формы, сделанный из глины».

В сети Интернет для определения точности полученных вами по этому алгоритму определений можно найти определение по словарю С.И. Ожегова «Словарь русского языка»: «Горшок округлый глиняный сосуд для хранения и приготовления пищи». В определении среди существенных признаков указан материал.

Для определения абстрактных понятий в условиях работы в использовать Интернет можно следующий сети алгоритм: 1. Выделите понятие, которому необходимо дать определение. 2. Используя принцип свободных ассоциаций, запишите в столбик 3. Используя слова ассоциации определяемым понятием.  $\mathbf{C}$ выбранные сконструируйте слова  $\overline{B}$ качестве ключевых, определение выбранного понятия. Используйте родо-видовые отношения между понятиями. 4. Найдите в сети Интернет другие формулировки. 5. Сформулируйте синтезированное понятие. обосновав значимость используемых ключевых понятий.

полученных из Сети определений  $P_{\mathbf{A} \mathbf{I}}$ ПОЗВОЛЯЮТ нам формулировать вопросы, осмысливать ту или иную научную проблему. Например, термин «полимеры» применяют столь широко, что он практически потерял содержательность и стал обозначать все что угодно, как, например, слово «вещество». Одна из причин состоит в том, что используя термин, многие опираются на классическое определение: «Полимеры - это высокомолекулярные соединения, молекулы **H3** большого которых состоят числа одинаковых соединенных химическими СВЯЗЯМИ». Определение группировок, правильное, но излишне краткое и поэтому коварное. Так, физикокартинку, рассматривая полученную результате химики.  $\overline{B}$ рентгеноструктурного анализа и показывающую, как расположены молекулы в кристалле, довольно легко могут выделить повторяющиеся

звенья, образующие некое подобие цепочечной структуры. Формальное соответствие приведенному выше определению оказывается соблюденным. В результате о полимерах часто заходит речь, когда обсуждают алмаз, стекла, гидриды бора, различные силикаты и многое другое. В итоге получается, что хлорид натрия – тоже полимер, только очень жестко сшитый. То, что он при этом растворим (такое в принципе невозможно для сшитого полимера) у многих не вызывает беспокойства, поскольку полимер неорганический. Сеть Интернет позволит с помощью поиска определенной информации, отражающей не химические и структурные свойства (о которых говорилось выше в определениях), **VIIOMЯНУТЫХ** физико-химические особенности a полимеров, понять, что они - уникальные объекты окружающего мира.

Таким образом, сеть Интернет позволяет ученику исследовать многообразие понятий, выстраивать собственное определение для использования в учебном исследовании, поднимать ряд интересных для изучения проблем.

# Практикум

1. В найденном в сети Интернет определении понятия «научная проблема» вычлените ведущие свойства, по которым оно отличается от других понятий этого рода. Приведите пример, понятие, конкретизирующий ланное найдите область  $e<sub>0</sub>$ применения. Попробуйте найти определения этого же понятия в используя источниках. сеть Интернет. Найдите ДРУГИХ принципиальные отличия в определениях. Подумайте, чем ОНИ могут быть вызваны.

2. Составьте свое определение понятия «исследование» на основе полученных в Сети определений, использовав системный подход.

3. Составьте кроссворд с использованием понятий «анализ», «синтез», «сравнение», «абстрагирование», «синтез», «функция», «модель», «аналог». «следствие», «зависимость». «возможность», «несовместимость», «явление», «причина», «следствие», «индукция», «дедукция» на основе полученных вами определений с помощью сети Интернет.

4. Найдите в сети Интернет ряд загадок, которые отражают определения каких-либо понятий. Придумайте по аналогии свои.

5. Попробуйте связать изучаемое понятие с его определением в рамках других дисциплин. Подобную работу выполните для понятий «гипотеза исследования», «предмет исследования», «объект исследования».

6. Составьте алгоритм поиска ответа на исследовательский вопрос или задачу на основе выделения ключевых понятий, используемых для решения задачи. Подумайте над возможностью использования понятий из других разделов изучаемой дисциплины, а может быть, и других учебных предметов.

#### Мудрые мысли на заметку

Что такое ум сам по себе? Способность подмечать сходства и различия, соответствия или несоответствия, которые имеют между собой различные предметы.

К. А. Гельвеций

Мудрость есть наука об определенных причинах и началах.

Аристотель

Тот, кто лучше понимает, в чем подлинная сущность каждой вещи, кто точнее и быстрее способен найти и объяснить ее принцип, тот по праву всегда считается и самым разумным и самым мудрым.

М. Т. Цицерон Для объяснения всякой мысли надобно начинать с азбуки, ибо люди гоняются за одними выводами, тогда как все дело в основании.

В. Ф. Одоевский

## 1.5 Использование сети Интернет для выдвижения гипотезы исследования

Гипотеза - это собачка, за которой бежит исследователь. Д. И. Менделеев

Вы уже узнали, рассматривая понятийный аппарат исследования, что решение проблемы характеризуется созданием либо нового объекта, либо нового способа действия. Идеи, которые возникают в процессе ее решения, являются предположениями, догадками, которые требуют доказательства. Их называют гипотезами. Гипотеза позволяет посмотреть на ситуацию с другой стороны, выйти за рамки привычных научных представлений, погрузиться в стихию риска, мысленного поиска. Поэтому

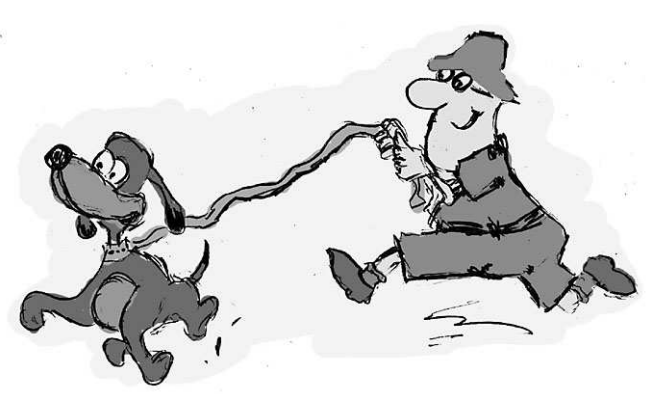

для ученика-исследователя является очень важным умение выдвигать гипотезы.

Вначале возникает рабочая гипотеза. Она придает процессу познания организованный, целенаправленный характер, так как указывает на путь исследовательского поиска. Об этом очень точно сказал Д.И. Менделеев: «Гипотеза облегчает и делает правильной научную работу. А потому можно смело сказать: лучше держаться такой гипотезы, которая может оказаться неверной, чем никакой». Итоговая гипотеза отличается от рабочей тем, что она уже претендует на решение проблемы, на объяснение ранее необъяснимых явлений.

Для ученика-исследователя важно научиться вырабатывать гипотезы по принципу: чем больше, тем лучше. Если гипотез в исследовании несколько, то их следует нумеровать, поставив на первое место самую важную, менее важную – на второе и так далее.

При выдвижении гипотезы ученик-исследователь должен проявить гибкость мышления, оригинальность, а порой и смелость и решительность. Внимание исследователя при формулировании гипотезы направлено на раскрытие сущности явления, на установление причинно-следственных связей.

При определении гипотезы ученики часто совершают ошибки. Гипотеза формулируется как очевидное явление (например, предполагают, что уровень чистоты воздуха в городской зоне за последние десять лет ухудшился) или ее формулировка подгоняется под результаты. Поэтому к гипотезе предъявляют ряд требований: она должна быть проверяема, не очевидной (реально опровергаемой или доказуемой), логически непротиворечивой, неабсурдной, не выдуманной без достаточных оснований.

Как научиться формулировать гипотезы, работая с научными и научно-популярными текстами сети Интернет?

Чтобы научиться технически правильно формулировать гипотезы, ученику-исследователю следует использовать сеть Интернет для нахождения текстов, в которых рассматриваются те или иные научные открытия, результаты научных поисков. Читая текст, вы учитесь формулировать гипотезы по определенной схеме. Чаще всего формулировка гипотезы начинается со слов: «если…(высказывается идея), то ….(указывается на планируемый результат)…, так как…(объясняется эффект), что позволит использовать….»; «при условии, что…» и др. В формулировках гипотезы могут также присутствовать такие слова: «возможно», «допустим», «вероятно», «что, если» и др.

Рассмотрим принцип работы по формулированию гипотезы исследования на примере работы с текстом: «Сотрудники исследовательской лаборатории органической химии венгерской Академии наук создали новый материал под названием «тонпласт», способный накапливать значительное количество воды. Если в пески пустыни вносить два процента тонпласта, то растения, используя накопленную им воду и соответствующие удобрения, могут произрастать в песках пустыни. Тонпласт уже прошёл проверку на полях. Его главная составная часть - глина, куда добавляют растворимые в воде органические молекулы, например, специальный полиакриламид, в количестве от 0,1 до 2,0 процента. Полученный таким образом материал не разлагается при неблагоприятных погодных условиях».

Образец текста отражает идею (рождение нового), замысел (идею, снаряженную средствами (способами) ее осуществления), гипотезу (предположительное суждение о причинной связи явлений).

Идея новой научной разработки: «использовать материал тонпласт, накапливающий воду, для выращивания растений в пустыне»; замысел: *«*в пески пустыни можно вносить два процента устойчивого при неблагоприятных погодных условиях тонпласта» и гипотеза: «если в пески пустыни вносить два процента тонпласта, то можно выращивать в пустыне растения, так как тонпласт способен накапливать значительное количество воды, что позволит использовать его для роста пшеницы».

Найденные для такого рода занятий тексты могут быть преобразованы и сокращены. Главное, чтобы их содержание позволило вам самостоятельно формулировать идею, замысел и гипотезу исследований и изобретений. Научившись выделять основные идеи исследования, вы получите еще один подход к
составлению рефератов научно-популярных статей. В то же время систематическая работа с текстами научно-популярных и научных статей станет точкой роста новых учебных исследований, повышения вашей технологической готовности к поиску.

Как информационные ресурсы Сети могут помочь вам научиться выдвигать идеи собственного исследования?

Рассмотрим конкретное задание и примеры использования возможностей вепольного и системного анализа, метода прогнозирования, существующих в рамках теории решения изобретательских задач (http://www.trizland.ru; http://ru.wikibooks.org/wiki), для выдвижения новых идей при работе с текстами сети Интернет.

Итак, приступим к выполнению задания: «При исследовании ситуации на участке реки Везелки в районе автодорожного моста мы столкнулись с экологической проблемой: уменьшением численности рыбы. Осуществите анализ проблемы, используя алгоритмы системного, вепольного анализа, прогнозирования и сформулируйте гипотезы. Попробуйте опровергнуть или обосновать выдвинутые гипотезы, используя материалы сети Интернет, полученные из надежных источников».

Используя общий алгоритм системного анализа, мы можем выполнить следующие действия: 1. Определить все элементы экосистемы: вода, береговая линия, растения и животные; элементы техносистемы: лодочная станция, жилые дома, огороды, канализационные стоки, отстойники, мост; 2. Определить элементы техносистемы, имеющие прямые связи с экосистемой (участком реки): канализационные стоки, лодочная станция, мост; 3. Провести эксперимент на разных участках реки и выявить места с особо грязной водой; 4. Сформулировать гипотезы, позволяющие объяснить причины нарушения в экологической системе на основе построения всевозможных системных связей.

Использование вепольного анализа позволит вам с помощью перебора вариантов различных явлений также предложить возможное объяснение указанного факта, учесть определенные условия для их проверки. Анализ поставленной задачи приведет вас к составлению графической модели проблемы:

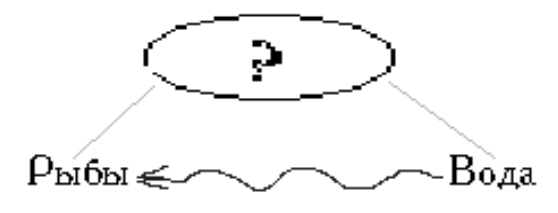

Таблица «Природные явления» поможет вам выдвинуть гипотезы на основе перебора вариантов наиболее распространенных природных явлений:

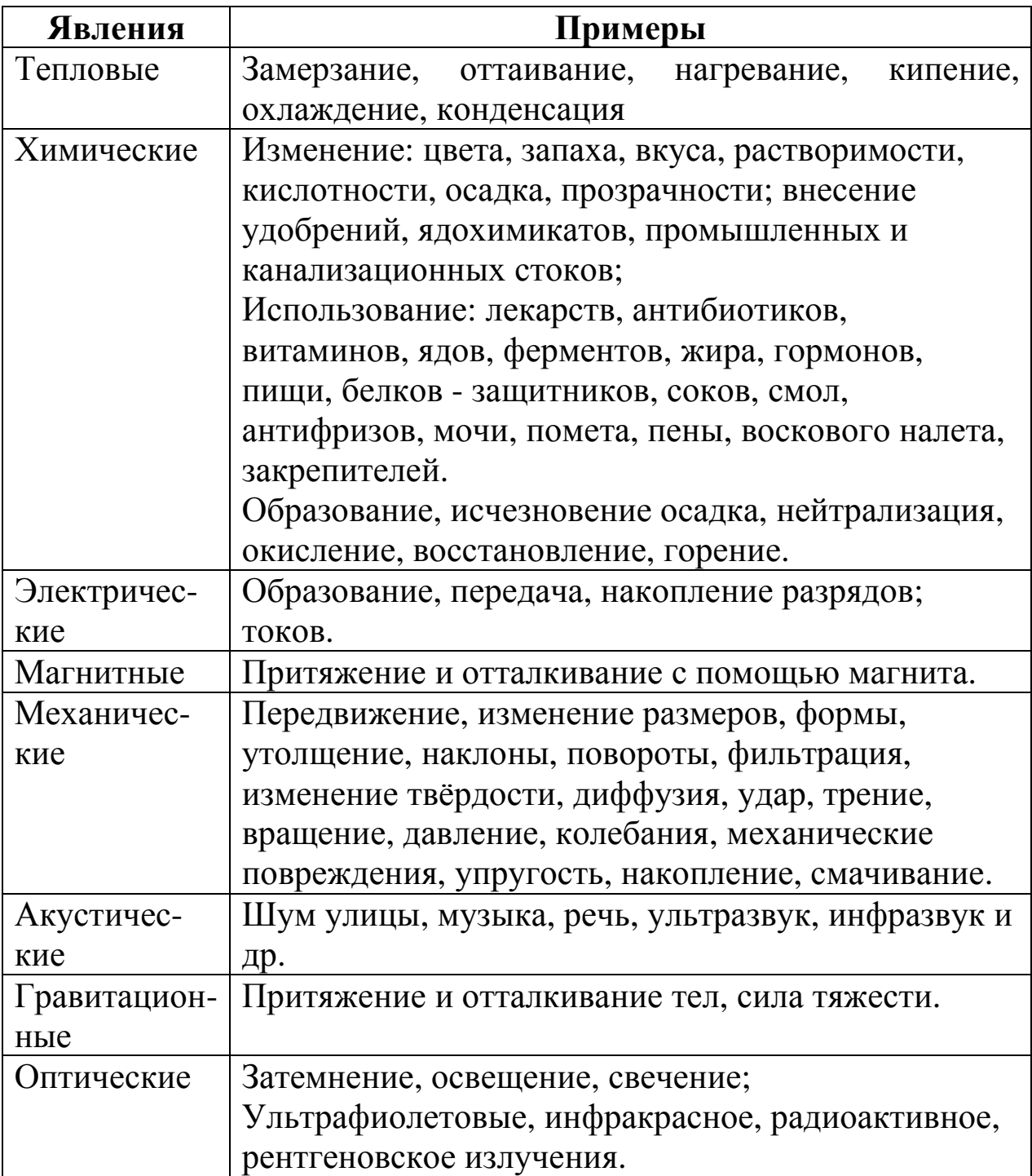

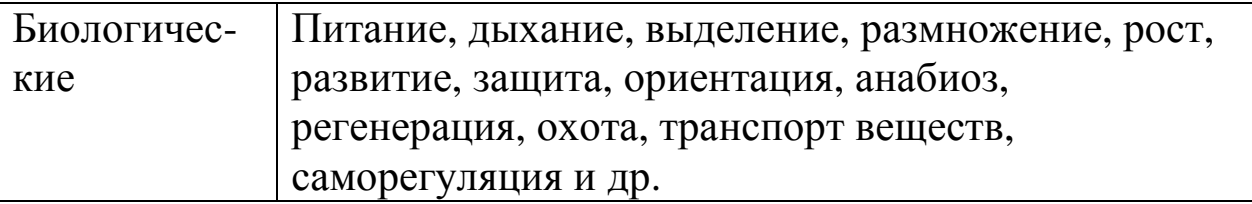

Полученные вами формулировки гипотез могут быть оценены вами с помощью достоверных материалов сети Интернет.

Использование общего алгоритма прогнозирования также позволит вам определить возможные пути решения проблемы. С этой целью вы определяете элементы, которые могут изменяться. В рассматриваемом задании изменяемые элементы: вода, растения, животные. Затем вы называете антропогенные факторы, после чего осуществляете прогноз возможных последствий их влияния на изменяемые элементы экосистемы. Более наглядное представление гипотезы может быть получено при о процессе рождения использовании таблицы:

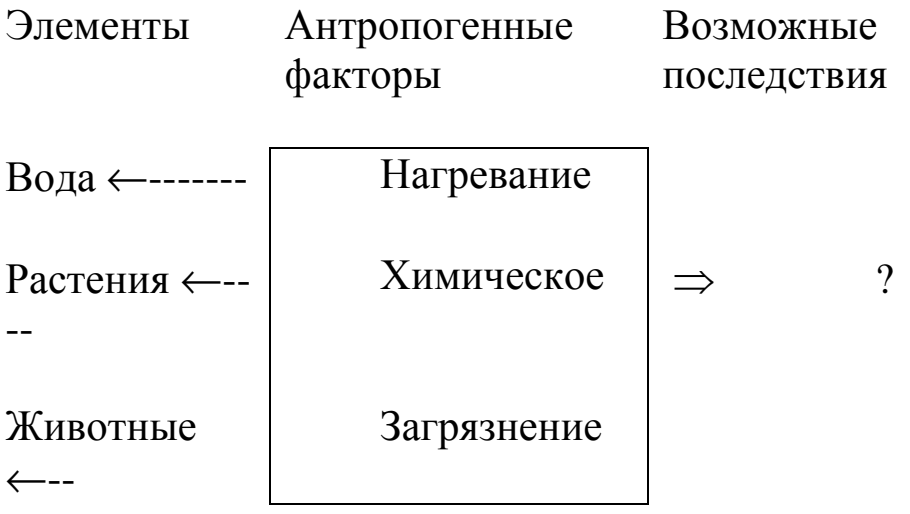

Возможные последствия и способы их предотвращения в рассматриваемой ситуации могут быть оценены вами с помощью поиска нужной информации в сети Интернет по ключевым словам, имеющимся в таблице.

Выделение гипотез при чтении научно-популярных текстов сети Интернет с помощью методик ТРИЗ может привести вас и к тематике исследований. Так. **НОВЫХ** учебных прочитав  $\Omega$ каком-либо интересном научном событии в Сети, вы можете на основе известного вам алгоритма системного анализа (см. параграф 1.3) проанализировать ряд фактов, составить вопросы или осуществить прогнозирование, в результате чего у вас появятся гипотезы,

которые потребуют исследования. Например, при чтении небольшого текста: «Сотрудникам Техасского университета удалось выявить вид бактерий, с помощью которых можно получать целлюлозу. Их выращивают в резервуарах с белковыми катализаторами, благодаря чему промышленное производство целлюлозы становится значительно дешевле. «Культивирование бактерий вместо выращивания деревьев и разведения хлопка для получения целлюлозы может когда -нибудь привести к значительному удешевлению бумаги, одежды и некоторых медикаментов», - сказал Р. Малькольм Броун, один из исследователей университета. – «Целлюлоза с успехом может быть использована и для покрытия поверхности синтетических текстильных волокон, что заставит их «дышать» подобно хлопковым» (текст «Бактерии и бумага») вы можете прийти к темам: «Плюсы и минусы микробиологических способов получения целлюлозы», «Катализаторы для получения целлюлозы в лабораторных условиях», «Взаимодействие целлюлозы с микроорганизмами в желудке человека» и др.

Следует обратить внимание на то, что появление новой тематики исследований при работе с научно-популярными текстами чаще всего бывает связано с выделением новых условий для описываемого объекта или с сохранением условий, но заменой объекта исследования.

Работа в сети Интернет, направленная на специальное изучение отдельных методов и приемов исследования, позволит вам также научиться выдвигать продуктивные идеи – гипотезы новых исследований. Чтение историй открытий, отдельных научных разработок также может стать подсказкой при выборе методов и приемов в условиях учебного исследования, приведет к определению идей исследования и выдвижению продуктивных гипотез.

Для формулирования гипотезы с помощью сети Интернет вы также можете использовать следующую методику: выделить ряд ключевых слов, которые отражают научные подходы к решению исследовательской проблемы, составить из ключевых слов определенную последовательность для дальнейшего использования в поиске информации, а затем осуществить поиск информации о проводимых научных исследованиях по изучаемой проблеме в сети Интернет. Комбинирование найденных научных подходов, использование по аналогии какого-либо одного из них в итоге

приведут вас к гипотезам, позволят выявить ваши познавательные барьеры.

Заметим, научные, научно-популярные тексты сети Интернет могут служить вам также основой для поиска фактов, логических ошибок, опровергающих те или иные гипотезы, могут помочь составить список аргументов для поддержки выдвинутых вами гипотез.

Мы надеемся, что познакомившись с методиками создания и формулирования гипотез, вы пришли к выводам:

- гипотеза в науке стоит у начала начал; очень важно не дать прогнозам уходить в песок, чтобы избежать зачеркивания и гибели плодоносного прогноза, объявляя его курьезом, и чтобы не взять курьез за серьезный прогноз;
- жизнь гипотезы может быть долгой, но, если за ее доказательство берется исследователь, она может быть подтверждена или быть опровергнута фактами, в любом случае она сменится другой;
- сеть Интернет ваш помощник при формулировании гипотезы и проверке ваших идей.

## **Практикум**

1. Попробуйте использовать предложенные в параграфе методики выдвижения гипотезы с помощью сети Интернет для решения задачи: «Движение человека в космос не останавливается: ведутся многосторонние исследования, готовятся новые полеты, ставятся и решаются не мыслимые ранее задачи. Пилотируемый полет на Марс может состояться в ближайшее десятилетие, подготовка к нему уже идет и ставит множество вопросов. Как выжить на Марсе? Потенциальные источники кислорода: углекислый газ и угарный газ, минералы марсианского грунта и вода. Состав грунта точно неизвестен. Но вряд ли можно рассчитывать на выделение из него кислорода, так потребуются большие энергозатраты. Например, оксиды железа, придающие красноватый оттенок марсианскому грунту непросто разложить. Источники воды на Марсе – пока проблема. Возможно, что она присутствует в полярных шапках. Пока надо принять, что главный и вполне доступный источник кислорода – атмосфера. Предложите способы разложения углекислого газа до

кислорода. Какой из них более реальный для решения поставленной задачи? Обоснуйте свой ответ».

2. Российские ученые занимаются проблемой происхождения фуллеренов. Объясняя их образование, они выдвигают две гипотезы. Одна из них говорит о том, что появление фуллеренов на земле имеет космическое происхождение (появление фуллеренов связано  $\mathbf{C}$ падением астероидов), другая объясняет их появление жесткими земными условиями (извержениями вулканов, ударами молний). Осуществите анализ научных источников, полученных с помощью сети Интернет, указав на факты, подтверждающие научные гипотезы. Какой точки зрения придерживаетесь вы? С чем вы связываете, что одни месторождения шунгитов содержат фуллерены, в то время как другие лишь сажистые вещества.

Составьте подобную задачу в любой научной области, выделив для ее решения существующие в науке гипотезы.

3. Сформулируйте гипотезу по схеме: «если...(высказывается .... (указывается на планируемый результат).... **TO** идея), так как... (объясняется эффект), что позволит использовать....», прочитав тексты:

А) «Обобщив результаты шести исследований феномена любви, выполненных при помощи функциональной магнитно-резонансной томографии, нейробиологи из США и Швейцарии пришли к любовь — комплексное явление. выводу, **ЧТО** связанное  $\mathbf{C}$ активностью отделов мозга, отвечающих за разные психические функции: чувство удовольствия, формирование привязанностей, мотивацию целенаправленного поведения, социальное познание и представление о самом себе» (текст «Томография любви»).

«Американские ученые впервые объективно оценили  $E$ ) коллективный интеллект у большого числа экспериментальных **Ero** коллективов. показатели зависели He **СТОЛЬКО**  $\overline{O}$ индивидуальных интеллектуальных способностей членов группы, сколько от социальной восприимчивости (опосредованной числом женщин в коллективе) и отсутствия явно выраженного лидера» (текст «Измерение коллективного интеллекта»).

4. Найдите в сети Интернет небольшой текст, из которого ясно, как была решена та или иная научная проблема. Сформулируйте по предложенной схеме гипотезу ученых: Если ..., то......, так как ... .

5. Используя сайты, которые предлагают использовать методики теории решения изобретательских задач (ТРИЗ), проиллюстрируйте

метода фокальных объектов, демонстрирующего использование перенос функции одного объекта на другой, для выдвижения научной гипотезы, которая затем была успешно подтверждена. При каких условиях выдвинутая гипотеза могла быть не подтверждена?

научиться  $6<sub>l</sub>$ Чтобы быстро выстраивать схемы поиска информации в Сети с помощью ключевых слов для ответа на определенный познавательный вопрос, попробуйте использовать вопросы, ответы на которые вам хорошо известны, в том числе получены из учебника и основаны на хорошо усвоенных понятиях. Составьте ряд таких вопросов и потренируйтесь в поиске ответов.

7. Попробуйте для ряда вопросов (Почему продукты питания не рекомендуют хранить длительное время в алюминиевых емкостях? Почему радуга имеет форму окружности? Почему в сосновом лесу чувствуем запах свежести? и др.) дать собственный ответ, а затем составить ключевые слова и осуществить поиск информации в сети Интернет. Изменилось ли ваше мнение? Если да, то с чем вы это связываете?

8. Составьте гипотезы с помощью сети Интернет, позволяющие интересующего объяснения ДЛЯ **Bac** парадоксального искать экспериментального факта (например, почему при взаимодействии алюминия и сульфата меди наблюдаются пузырьки газа?).

9. Попробуйте составить начало гипотезы, используя ряд приведет выражений:  $A)$ .....  $\mathbf{K}$ обострению аллергических заболеваний; Б)...., приведет к старению кожи; В) ....., то будем облучение людей наблюдать повышенное ультрафиолетом. предложенный Используйте подход самостоятельного ДЛЯ составления таких заданий. Включите эти задания в игровую деятельность на занятии предметной секции ученического научного общества.

#### Мудрые мысли на заметку

Гипотезы - это сети: ловит только тот, кто забрасывает.

Ф. Гарденберг (Новалис) Всякое обобщение есть гипотеза. Она должна лишь как можно чаще подвергаться проверке. Если она этого испытания не выдерживает, то ее следует отбросить без всяких сожалений.

А. Пуанкаре Гипотезы - это леса, которые возводят перед зданием и сносят,

когда здание готово.

Наука - это кладбище гипотез.

Видеть легко, трудно предвидеть.

Научная гипотеза всегда выходит за пределы фактов, послуживших основой ее построения.

*В. И. Вернадский*

## **1.6 Правила написания реферата по статьям научных, научнопопулярных журналов сети Интернет**

## *Краткость ума есть душа ума, а многословие – бренные прекрасы. В. Шекспир*

Сеть Интернет предоставляет ученику-исследователю множество интересной информации по различным проблемам науки. Для анализа литературных и электронных источников по какой-либо теме или с целью выступления перед слушателями он может составлять реферат, который является кратким изложением основного содержания статьи (статей) или какого-то

произведения.

Работая над проблемой, исследователь может создать картотеку рефератов по изучаемой проблеме, которую затем он может использовать в рамках решения определенной исследовательской проблемы.

Реферат пишется так, чтобы быть понятным не только его составителю: более подробно и связно, без сокращений и условных обозначений. Поэтому составление реферата требует высокого уровня самостоятельной работы с тестом. «Идеальный» читатель

44

*И. В. Гёте*

*А. Пуанкаре*

*Б. Франклин*

всегда внутренне включен в процесс чтения, внимателен и активен. Его работа над текстом четко организована.

Рассмотрим основные этапы работы с научными и научнопопулярными статьями сети Интернет. Их можно найти как на сайтах научных центров, образовательных сайтах, так и на сайтах известных научно-популярных журналов.

Первый этап работы включает знакомство с картотекой статей журналов, размещенных на выбранных вами сайтах. Картотека поможет быстро найти интересующую Вас тему.

Обратите внимание на этап «остановки при чтении заголовков». Это вовсе не маленький шаг к постижению содержания нового текста. Этап работы с заголовком включает чтение возможной аннотации перед статьей в журнале. Аннотация краткая передача основного содержания статьи ее автором. Ее чтение поможет вам выбрать статью для реферирования и направить ваше внимание при чтении на основные вопросы статьи.

Следующий шаг – «знакомство с автором статьи». В сети Интернет можно включить расширенный поиск информации, позволяющий узнать автора статьи более близко. О нем вы можете также узнать, взглянув на сведения, которые содержатся в начале или конце статьи.

Этап работы «диалог с текстом» представляет собой полноценную, содержательную беседу. Для этого вам придется по ходу чтения совершать разнообразную умственную работу: у вас должны возникать вопросы к тексту и предположения о дальнейшем его содержании. Читая текст, вы будете проверять, совпадают ли они с тем, о чем пойдет речь дальше. Так как статьи могут оказаться достаточно сложными, то, вероятно и то, что ваш диалог может быть прерван незнакомыми для Вас терминами.

Не огорчайтесь, и перед тем как сесть за работу над чтением статьи, возьмите с собой «консультантов» - словари, справочники, энциклопедии, которые имеются в сети Интернет в более чем достаточном для работы количестве. Такое творческое чтение может привести к рождению новых идей, выявлению ошибок в своих прежних знаниях, а главное - к самосовершенствованию, развитию способностей, «сотворению самого себя».

Если вопросы «не приходят в голову», то можно приучить себя задавать вопросы по ходу чтения, используя, например, следующие формулировки: О чем идет речь в статье? Что мне уже известно об этом? Что именно об этом сообщается? Чем это можно объяснить? Как это соотносится с тем, что я знаю? Что из этого должно получиться? К чему это можно применить? Когда и как применять?

После того, как вопрос возник в сознании читающего, ответа Впервые возможны два ПУТИ на него. ИХ описал древнегреческий философ Декарт. Первый, более простой путь: вы ищете ответ, продвигаясь по тексту дальше. Второй, более интересный: уяснив вопрос, вы «отодвигаете» статью и начинаете обдумывать ее самостоятельно. Вы строите свои предположения, как должен быть решен вопрос.

После чтения статьи «идеальный читатель» обязательно проверяет, совпадают ли его гипотезы с тем, что говорится в тексте. Самоконтроль - необходимое условие и понимания, и запоминания. Проверяя свою работу, вы оцениваете ее с нескольких точек зрения: так ли я думал? верно ли я ответил? все ли я ответил?

Следующий «составление этап словаря  $\frac{1}{2}$ статьи» подразумевает: перед тем, как прочитать статью (еще раз для более полного ее осмысления), необходимо составить словарь новых для вас терминов. Заметим, что систематически выполняя такую работу, к концу учебного года у вас может получится свой электронный словарь,  $\overline{B}$ котором BЫ обязательно укажите используемые вами сайты сети Интернет. Кроме того, вы сможете презентацию к какой-либо научно-практической слелать его конференции. Такая работа позволит вам не только расширить понятийный аппарат своего мышления, но и поможет осуществлять поиск  $\overline{B}$ Сети необходимой информации ДЛЯ решения исследовательской задачи.

После выполнения указанных этапов можно приступить к основному этапу- этапу работы над рефератом. Для работы над рефератом прочитайте статью еще раз, выделите основные мысли статьи и на их основе составьте ее подробный план. Во вступлении раскройте значение темы, а затем последовательно раскройте все предусмотренные планом вопросы, обосновывайте, разъясняйте основные положения, подкрепляйте их конкретными примерами и фактами. Будет очень ценным, если вы в работе проявите свое личное отношение к изложенному: отразите в работе собственные мысли и чувства. Старайтесь писать грамотно, точно, кратко; абзацы; не допускайте пустословия разделяйте текст на  $\mathbf{M}$ 

повторений. В сносках укажите электронный адрес статьи, если возможно, страницы статьи, откуда взяты цитаты. В конце работы сделайте обобщающий вывод. Затем самокритично прочитайте свою работу и устраните замеченные недостатки.

Завершающим этапом будет этап оформления реферата. Напомним, что реферат состоит из титульного листа, плана и содержания, данных о журнале, приложений. Титульный лист содержит название темы, фамилии авторов реферата и статьи, время выполнения работы и данные об учебном заведении (месяц и год, номер школы или гимназии, город). Приложение должно содержать краткий словарь используемых терминов.

полученного реферата Для самооценки воспользуйтесь следующими критериями:

- обоснование актуальности темы;
- соответствие содержания теме реферата;
- логика изложения материала;
- глубина проработки информационных источников;
- самостоятельность выполнения работы;
- правильность использования источников;
- соответствие оформления реферата указанным требованиям.

#### Практикум

Конкретизируйте предложенную методику работы с 1. текстами, использовав сайты сети Интернет: «Для того чтобы облегчить работу с текстом, следует воспользоваться несколькими простыми, доступными советами. На первом этапе осуществите беглый обзор текста, чтобы составить общее представление, подобно тому, как мы знакомимся с местностью, по которой будем идти пешком. Затем, если текст вызовет у вас интерес, более глубоко ознакомитесь с его содержанием, выделите главное и второстепенное. На последнем этапе составьте резюме (оцените уровень содержания текста.  $er<sub>o</sub>$ логической степень структурированности).

2. Попробуйте представить содержание читаемого вами текста сети Интернет по предложенной Д.Хамблиным схеме «паучок». На первом этапе вы записываете вопрос, на который хотели бы получить ответ, помещаете его в овал. На следующем этапе продумываете, какие понятия, используемые для ответа на этот вопрос, являются основными. Их следует записать на схеме так, чтобы они образовали «ножки» «паучка». Затем следует усилить устойчивость каждой из ножек, надев на них башмачки (т.е. обозначить дополнительные разветвления от ножек паучка). Дополнительные разветвления могут обозначать аргументы, факты, связанные с выделенными понятиями. Вы можете попробовать для начала выбрать любой текст из этого учебного пособия.

3. На основе текста сети Интернет, который имеет отношение к вашему исследованию, попробуйте представить его содержание в ходе коллективного обсуждения или индивидуально в виде другой графической схемы – «дом с колоннами»: главную идею обозначьте треугольником (это будет крыша); колоннами - факты, ее подтверждающие; прямоугольником, лежащим в основании – основной вывод.

4. Выберите из сети Интернет текст, сложный по своей структуре. Его логический каркас изобразите в виде живого дерева. Главная идея пусть окажется стволом. От ствола будут идти ветки, символизирующие другие идеи-мысли. Попробуйте проверить степень логичности построения своей схемы.

5. Нарисуйте несколько сложных схем с помощью прямых линий, геометрических фигур (овалов, треугольников, ромбов и др.), стрелок, подков и др. Попробуйте изложить какую-либо проблему в соответствии с выбранной схемой. Выберите наиболее удачный вариант изложения.

6. Составьте реферат статьи по предложенному учителем плану в объеме 1 страницы машинописного текста с указанием основных понятий, в том числе с «расшифровкой» новых для вас терминов. Не забудьте сделать ссылки на используемые сайты сети Интернет.

7. Выйдите на сайт рефератов и попробуйте для 2-х рефератов составить логическую опорную схему и схему последовательности изложения. Какой из текстов можно назвать основным, а какой дополнительным?

8. Составьте обзорный реферат, используя найденные в сети Интернет рефераты по изучаемой вами проблеме. Используйте схему: 1)составление библиографического описания каждого реферата, в том числе указание электронных ссылок; 2) написание вступления с указанием общей темы, затронутых проблем, сходства и различия исходных позиций; 3) изложение основных идей темы

вашего исследования в соответствии с отражением их в каждом реферате (или выделение одной ведущей и интересной для вас проблемы с различными ее трактовками); 4) формулирование вывода и собственной оценки; 5) редактирование полученного текста; 6) оформление окончательного текста реферата.

В тексте реферата используйте следующие речевые обороты: «Авторы по-разному объясняют...; Во всех (в обеих) работах сходно решается вопрос о...; Эти мысли перекликаются с идеей...; В отличие от автора Х, автор Y обращает внимание на...; Х анализирует материал, а У основывается на...; Х утверждает..., а Ү опровергает...; Х убежден в ..., а Y сомневается». Попробуйте расширить приведенную схему анализа.

9. Используя наши рекомендации для написания реферата, попробуйте написать реферат на одну из тем «Секреты научной продуктивности», «Нравственные поступки ученых», «Научная честность».

 $10.$ Найдите Интернет подробное  $\, {\bf B}$ сети описание реферата. предложенных критериев оценки Дополните приведенные критерии.

## Мудрые мысли на заметку

Если на клетке слона прочтешь надпись "буйвол", не верь глазам своим.

Иногда слова, напечатанные курсивом, много несправедливее тех, которые напечатаны прямым шрифтом.

Не все стриги что растет.

Умные речи подобны строкам, напечатанным курсивом.

Из изречений Козьмы Пруткова

# **Глава 2 Представление результатов учебного исследования**

## **2.1 Написание собственного текста по результатам учебного исследования**

# *….написать в первый раз, затем переписать, чтобы расставить мысли, затем еще раз – чтобы расставить слова.*

#### *Л. Н. Толстой*

Конкурсная комиссия различных научно-практических конференций, как правило, просит представить результаты исследования в виде статьи. В то же время, как показывает практика, у начинающего исследователя часто возникают трудности в написании текстов статей, раскрывающих результаты исследований. Что должно же излагаться в статье?

Прежде всего, в статье должны сжато и четко излагаться современное состояние вопроса, описание методики исследования и обсуждение полученных данных. Структура статьи имеет стандартизированный вид: введение, объекты и методы, экспериментальная часть, выводы и заключение, список литературы.

Во введении обосновывается актуальность темы исследований, излагается уровень научной проработки проблемы. Как правило, на введение приходится основная часть литературного обзора. Во введении кратко излагается авторский подход к решению проблемы. При необходимости вводятся

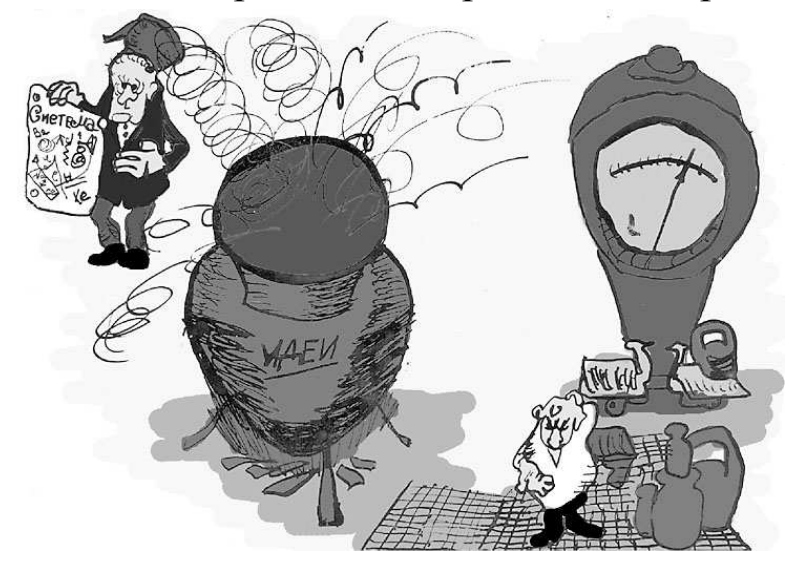

специальные понятия и их аббревиатуры, которые затем используются вместо этих понятий.

В описании объектов исследования необходимо охарактеризовать их специфические стороны, обосновать статистическую

достоверность выборки объектов. Для географических исследований иногда требуется приведение карты объектов исследования.

Методы исследования описываются подробно, если они не получили пока широкого применения. Стандартные методы подробно не описываются, но делается ссылка на соответствующие ГОСТы.

Экспериментальную часть статьи желательно иллюстрировать (число иллюстраций, как правило, – не более 5-8). При использовании иллюстраций следует помнить главное правило: информация в таблицах и на рисунках не должна дублироваться в тексте. Вместо этого проводится анализ результатов, представленных на рисунках и в таблицах данных. Иллюстрации (рисунки, таблицы) могут быть представлены на отдельных листах в приложении, а могут идти по ходу текста. В рукописи они располагаются сразу же после листа с первым упоминанием. Их качество должно быть высоким. Размеры иллюстраций должны соответствовать предполагаемым размерам в статье.

Раздел «результаты и их обсуждение» служит для обоснования последующих выводов. В нем проводятся оценка теоретического значения результатов исследований, перспективы дальнейших исследований.

«Заключение» отличается от «выводов» более развернутым текстом. Выводы приводятся как нумерованные тезисы.

При написании текста статьи возникает также и проблема выбора языковых средств, служащих для передачи научной информации. Каждому исследователю приходится решать ее самостоятельно. Вместе с тем установлено, что основой построения научного текста являются устойчивые выражения. Они отражают более или менее постоянные элементы общего процесса научного познания, который независимо от темы исследования включает стадии: формулирование гипотезы, накопление данных, организацию и систематизацию материала, анализ данных, заключение и передачу знаний.

Устойчивые лексические образования общенаучной тематики интердисциплинарны, т.е по своему характеру и практически могут быть использованы при создании научного произведения в любой области знания, поскольку такие понятия, как объект, предмет,

цели, задачи, методы исследования универсальны и употребляются в научных текстах независимо от той или иной дисциплины.

Рассмотрим наиболее часто употребляемые обороты  $\bf{B}$ научной речи. С самого начала исследователь формулирует проблему своего исследования. Для ее формулирования в научной речи наиболее часто пользуются такими выражениями:

- √ Рассматриваемая проблема заключается в том, что...
- √ Мы занимаемся проблемой...
- √ Нам бы хотелось остановиться на проблеме...
- √ Другой аспект данной проблемы касается...
- √ Таким образом, естественно, возникает вопрос о...

Актуальность проблемы привлекает всегда внимание слушателя или читателя. Обычно автор работы указывает на ее значимость с помощью следующих оборотов:

- √ Проблема... находится в центре внимания...
- ◆ В современной науке особую остроту приобретает тема...
- √ Многочисленные работы посвящены...
- ◆ Особую значимость приобретает проблема...в связи...

От формулировки научной проблемы и доказательства того, что она еще не получила своей разработки и освещения в специальной литературе, логично перейти к формулировке цели исследования, а также указать на конкретные задачи:

- $\sqrt{Q}$ лной целей... **ИЗ** ОСНОВНЫХ подтверждение являлось гипотезы...
- $\checkmark$  Цель работы заключается в изложении  $\, {\bf B}$ современном понимании...
- √ Цель моей работы заключается в исследовании...
- √ Основная задача заключается в следующем...

Обязательным элементом введения является формулировка объекта и предмета исследования:

- √ Объектом исследования является...
- √ Предметом исследования является...
- √ Мы занимаемся изучением...
- ◆ В центре обсуждения находится...

Инструментом в добывании фактического материала служат методы исследования. Их следует описать с помощью следующих оборотов:

√ Существуют разные подходы к решению этой проблемы.

√ Традиционный метод используется...

- √ Наиболее перспективный метод состоит в том, чтобы...
- √ Данный метод основывается на том, что...
- √ Применение нового метода позволяет нам...

Для изложения основной части работы обычно опираются на существующие идеи, концепции, точки зрения и теории. Например:

- √ Исходя из концепции...
- Такова концепция, предложенная...
- ◆ Это способствовало созданию новой концепции...
- √ Действительно, эта точка зрения стала популярной  $\overline{B}$ последние годы.
- √ С одной точки зрения это является... с другой точки зрения,  $3T0...$
- √ Согласно традиции...
- ◆ Новая теория... была разработана...
- √ Теорию применили к...
- √ Это научно обоснованная теория...
- √ Недостатком данной теории является...

Этап построения гипотезы является одним из самых важных исследования. Исследовательская этапов всего практика показывает, что в творческом процессе передачи содержания отдельный гипотезы определенную роль играет факт. психологическое состояние исследователя. Возможно использование следующих оборотов речи при предъявлении гипотезы:

- √ Можно выдвинуть рабочую гипотезу для объяснения этого явления...
- ◆ Одной из обоснованных гипотез, объясняющих... является...
- Эта гипотеза согласуется с фактами, установленными...
- √ Наиболее распространенной гипотезой является...
- Эти данные подтверждают нашу гипотезу.

Если автор сравнивает различные точки зрения, то допустимы следующие выражения:

- ◆ Автор высказывает мнение, сходное с мнением...
- ◆ Автор опирается на концепцию...
- √ Позиция автора близка взглядам...
- √ Можно согласиться ...
- √ Трудно принять точку зрения...
- ◆ Нельзя принять утверждение..., потому что...

Переходя к выводам или излагая свою точку зрения по проведенной работе, можно использовать следующие устойчивые выражения:

- ◆ Мы пришли к тому, что...
- √ Следовательно, мы должны полагать, что...
- Эта идея требует дальнейшего изучения...
- √ Ошибочно считать, что...
- √ Мы считаем наиболее убедительными аргументы...
- √ Неоспоримость доводов .... заключается в том, что...
- Описание результатов экспериментов... представляется нам наиболее весомым аргументом к признанию точки зрения...
- $\sqrt{M_{\rm{bl}}}$ принимаем точку зрения..., исходя из следующих соображений...

Заключение предполагает наличие обобщенной итоговой Чтобы оценки. подвести читателя  $\mathbf K$ подведению ИТОГОВ. традиционно используют следующие обороты:

- √ Подводя итог, отметим...
- √ Из этого мы можем сделать вывод...
- ◆ В заключение следует отметить...
- √ Таким образом, мы приходим к следующему выводу...
- √ Это явилось результатом...
- √ Данная точка зрения .... (интересна, оригинальна, любопытна, наиболее адекватна нашему пониманию проблемы)
- √ Нельзя не отметить достоинство...

Представленные речевые обороты составляют неотъемлемую часть научных произведений, воспринимаются как «формулы» научной речи и являются, прежде всего, средствами связности научного текста. В этом параграфе они были систематизированы с учетом логической последовательности построения научного исследования.

Как же должен выглядеть текст?

Прежде всего, следует обратить внимание на то, чтобы текст имел деления на разделы, в нем для более легкого ориентирования могут быть выделены части с подзаголовками, а также могут быть речевые (выражения «во-первых»,  $\ll$ C использованы другой стороны», «например» и др.) и визуальные (курсив, специальный шрифт) указатели.

Правильный текст обычно делится на абзацы (смысловые образуют смысловую структуру части), которые  $\mathbf{M}$ текста.

Языковеды, в свою очередь, считают, что абзац делится на две части: абзацное предложение, содержащее основную мысль и поясняющую часть, объясняющую, доказывающую информацию первого (абзацного) предложения.

Таким образом, если первое предложение абзаца заключает основную мысль, то второе, третье и другие предложения поясняют эту мысль и связывают по смыслу одно первое предложение с другим первым предложением следующего абзаца. Так образуется смысловая связь. Отсюда следует прием проверки правильности выделения абзацев в научном тексте: чтение подряд только первых абзацных предложений. Если в результате получается связный текст - значит абзацы выделены правильно.

Следует отметить, что абзац может состоять из одного предложения - абзацного. В этом случае в предложении все ясно без пояснений. Такое предложение содержит рассуждение (тезис), доказательство, вывод, т.е. в нем все разъяснено и доказано.

Образец текста исследовательской работы, занявшей 1 место на Всероссийской конференции молодых исследователей «Шаг в будущее» с международным участием позволит вам лучше понять изложенные выше рекомендации. Они представлены нами в приложении 4. Интересно, что автор учебного исследования продолжает  $\overline{B}$ настоящее время начатую  $\overline{B}$ школе исследовательскую работу, являясь уже научным сотрудником отдела геоинформатики федерального центра аэрокосмического и мониторинга объектов Природных наземного  $\mathbf{M}$ ресурсов, научного подразделения национального структурного исследовательского университета «Белгородский государственный университет».

Что касается объема текста и оформительских требований, то они, чаще всего, определяются конкурсной комиссией. Если они специально не оговариваются, то придерживаются следующих правил:

• Текст печатают на белой бумаге формата А 4 шрифтом не менее 12 пунктов с одной стороны.

• На странице, как правило, не более 30 строк.

• Межстрочный интервал – полуторный или двойной, если шрифт кегля 12.

• Поля слева должны составлять 3 см; справа- 1,5; верхнее и нижнее  $-2$  см.

• Все страницы должны быть пронумерованы, приложение является продолжением текста.

• Отступ каждого абзаца должен быть одинаковым и составлять 1-1,5 см.

• Тексты должны быть набраны стандартным шрифтом Times New Roman.

• Не следует использовать сокращений, кроме общепринятых. Если использование аббревиатур необходимо, то вначале дается полное название, а в скобках приводится сокращенное.

• При компьютерном наборе формул символы следует набирать курсивным (наклонным) шрифтом. Исключения составляют символы стандартных функций lim, ln, cos, sin и т.д.

• Латинские слова (названия видов, обороты типа in situ и др.) набираются курсивом.

• Рекомендуется пользоваться встроенными возможностями текстовых редакторов для создания списков таблиц, схем, графиков, сносок и т.д.

Выполнение заданий практикума, а также собственное письменное творчество позволит вам освоить предложенные в параграфе рекомендации.

## **Практикум**

1.Подумайте, можно ли по первым абзацным предложениям составить простой план текста. Попробуйте обосновать свою точку зрения, используя научные, научно-популярные тексты сети Интернет.

2. На примере научного текста, взятого из сети Интернет, рассмотрите его композиционные блоки (введение, объекты и методы, теоретическая часть, экспериментальная часть, выводы, заключение).

3. Найдите в сети Интернет статьи, в которых используются различные способы отделения главного от второстепенного (шрифт, приложения к статье и др.).

4. Почему в заглавии отдельных работ не желательно использовать словосочетания-штампы: «К вопросу…», «Некоторые вопросы…», «По поводу…», «О некоторых проблемах…» и т.п.? Попробуйте в найденных в сети Интернет статьях с такого рода заголовками осуществить замену названия. Как изменилось ваше восприятие текста?

5. Найдите в сети Интернет отрывок **ИЗ** произведения Д.С.Лихачева «Письма молодым читателям», начинающегося со слов «Каждый человек должен... писать ... и говорить хорошо». Определите наиболее значимые для себя советы.

6. Используя поисковые системы сети Интернет, составьте банк статей. в которых даны полезные рекомендации для письменного изложения результатов исследования. Определите ключевые слова для поиска информации.

## Мудрые мысли на заметку

Лучше скажи мало, но хорошо.

Плюнь в глаза тому, кто скажет, что можно обнять необъятное!

Усердие все превозмогает!

Единожды солгавши, кто тебе поверит?

Болтун подобен маятнику: того и другой надо остановить.

Если у тебя есть фонтан, заткни его; дай отдохнуть и фонтану.

Пояснительные выражения объясняют темные мысли.

(из сочинений К. П. Пруткова)

## 2.2 Оформление справочно-библиографического аппарата учебного исследования

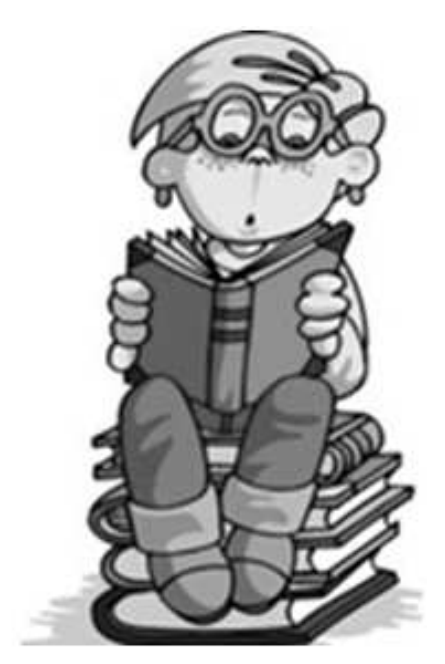

Изучение литературы и составление библиографии - важная часть процесса учебного  $\mathbf{M}$ научного исследования. Библиографический аппарат включает библиографический список  $\overline{M}$ библиографические ссылки. Библиографический список оформляется в соответствии с требованиями ГОСТ 7.1-«Библиографическая 2003 запись. Библиографическое описание: обшие требования  $\overline{\mathbf{M}}$ правила составления», «Библиографическая **TOCT** 7.82-2001 Библиографическое запись. описание

электронных ресурсов: общие требования и правила составления», ГОСТ 7.80-2000 «Библиографическая запись. Заголовок: общие требования и правила составления», ГОСТ 7.12-93 «Библиографическая запись. Сокращение русских слов на русском языке: общие требования и правила».

Однако в требованиях редакций изданий всероссийских конкурсов ученических исследований иногда приводятся правила оформления библиографических списков, отличающиеся от стандарта ГОСТ 7.80-2000. Например, когда эти правила соответствуют международным требованиям. Тогда лучше следовать этим правилам. Внутритекстовые ссылки на источники из списка литературы производятся по принципу: [порядковый номер в квадратных скобках].

Почему так важен список использованных документов, литературных и электронных источников?

Прежде всего, следует отметить, что он является органической частью любой исследовательской работы и помещается после основного текста работы. Он позволяет автору документально подтвердить достоверность и точность цитируемых материалов (таблиц, иллюстраций, фактов, текстов памятников и документов); характеризует степень изученности конкретной проблемы автором; представляет самостоятельную ценность как справочный аппарат для других исследователей.

Каждая библиографическая запись в списке получает порядковый номер и начинается с красной строки. Существуют различные способы группировки литературы в библиографических списках. В учебных исследованиях используют алфавитный способ – общий алфавит фамилий авторов и заглавий книг и статей.

Библиографическое описание документа состоит из приводимых в определенной последовательности фрагментов (областей описания), содержащих сведения о конкретном признаке издания, статьи, патента, электронного ресурса. Каждая область описания отделяется условным разделительным знаком.

Общая схема библиографического описания документа в целом представляет собой:

Заголовок. Основное заглавие [Вид документа]: сведения, относящиеся к заглавию / сведения об ответственности. – Сведения об издании. – Место издания: Издательство, Дата издания. – Объем. – (Основное заглавие серии; номер выпуска серии).

Рассмотрите образцы оформления различных источников, составленные с учетом требований ГОСТов. Вы можете их использовать при оформлении библиографического списка.

## **Официальные документы**

#### *под автором*

Российская Федерация. Президент (2000– ; В. В. Путин). Послание Президента Российской Федерации Федеральному Собранию Российской Федерации: о важнейших общенациональных задачах // Российская газета. – 2005. – 26 апр.

Российская Федерация. Государственная Дума. Гражданский кодекс Российской Федерации. Части первая, вторая и третья: по состоянию на 1 февр. 2005 г : офиц. текст / М-во юстиции Рос. Федерации. – М. : Юрайт, 2005. – 480 с. – (Правовая б-ка).

#### *под заглавием*

Конституция Российской Федерации: офиц. текст. – М. : Юристъ,  $2005. - 63$  c.

Об особых экономических зонах в Российской Федерации: федер. закон от 22 июля 2005 г. № 116-ФЗ // Собрание законодательства Российской Федерации. – 2005. – № 30, ч. II. – Cт. 3127.

О координационной антинаркотической комиссии при губернаторе области: постановление губернатора Белгородской области : от 13 окт. 2003 года № 114 (документ опубликован не был) // Справочная правовая система «Консультант Плюс». Разд. «Законодательство». Информ. банк «Регион. вып. Белгородская область».

## **Монографии**

#### *один автор:*

Кознов, В. В. Финансовая математика: учеб. пособие для студ. заоч. формы обучения / В. В. Кознов; БелГУ, Старооскол. фил. – Белгород: Изд-во БелГУ, 2006. – 144 с.

#### *два автора:*

Кочетков, С. В. Организация денежно-кредитного регулирования [Текст] : учеб.-метод. пособие / С. В. Кочетков, А. Н. Муравецкий ; под общ. ред. С. В. Кочеткова. – Белгород : Изд-во БелГУ, 2005. – 207 с.: табл.

#### *три автора:*

Гусев, Е. И. Лекарственные средства в неврологической клинике: руководство для врачей / Е. И. Гусев, А. С. Никифоров, А. Б. Гехт. – 2-е изд., стер. – М.: МЕДпресс-информ, 2006. – 416 с.

#### *под заглавием*

Демография: учеб. пособие вузов / под ред. В. Г. Глушковой. – 2-е изд. – М. : КНОРУС, 2006. – 290 с. : ил., табл.

#### **Сборники**

Женщины и мужчины Белгородской области: стат. сб. / Федер. служба гос. статистики, Территор. орган федер. службы гос. статистики по Белгор. обл. – Белгород: Изд-во Белгор. облкомстата, 2005. – 120 с. : табл.

Разработка и использование гибких образовательных технологий в системе среднего профессионального образования: материалы Всерос. науч.-практ. конф., Губкин, 7-8 апр. 2005 г. / В. К. Харченко, В. Ю. Переверзев, Л. В. Серых и др.; науч. ред. и сост. П. Е. Решетников. – Белгород : Изд-во БелГУ, 2005. – 315 с.

#### **Сборники стандартов**

Клинические рекомендации: стандарты ведения больных для врачей (фельдшеров) / ред. совет: А. А. Баранов и др. – М.: ГЭОТАР-Медиа, 2005. – 899 с. : табл.

#### **Патенты**

Приемопередающее устройство: пат. 2187888 Рос. Федерация:  $\overline{\text{MIIK}}^7$  H 04 B 1/38, H 04 J 13/00 / Чугаева В. И. ; заявитель и патентообладатель Воронеж. науч.-ислед. ин-т связи. – № 2000131736/09 ; заявл. 18.12.00 ; опубл. 20.08.02, Бюл. № 23 (II ч.). – 3 с. : ил.

### **Авторские свидетельства**

А. с. 1007970 СССР, МКИ<sup>3</sup> В 25 Ј 15/00. Устройство для захвата неориентированных деталей типа валов/ В. С. Ваулин, В. Г. Кемайкин (СССР). – № 3360585/25–08; заявл. 23.11.81; опубл. 30.03.83, Бюл. № 12. – 2 с. : ил.

#### **Картографические издания**

Мир. Политическая карта мира: полит. устройство на 1 янв. 2001 г. / сост. и подгот. к изд. ПКО «Картография» в 2001 г. ; гл. ред. Н. Н. Полункина. – 1 : 25 000 000 ; поликон. пр-ция ЦНИИГАИК. – М. : Картография, 2001. – 1 к. (2 л.).

#### **Аудиоиздания**

Гладков, Г. А. Как львенок и черепаха пели песню и другие сказки про Африку [Звукозапись] / Г. Гладков; исп.: Г. Вицин, В. Ливанов, О. Анофриев и др. – М. : Экстрафон, 2002. – 1 мк.

#### **Видеоиздания**

От заката до рассвета [Видеозапись] / реж. Р. Родригес ; в ролях: К. Тарантино, Х. Кейтель, Дж. Клуни ; Paramount Films. – М.: Премьер-видеофильм, 2002. – 1 вк. – Фильм вышел на экраны в 1999 г.

#### **Электронные издания**

## *СD-ROM*

Большая энциклопедия Кирилла и Мефодия 2000 [Электронный ресурс]. – М. : Кирилл и Мефодий : Рос. энцикл., 2000. – 2 электрон опт. диск (CD-ROM): зв., цв. + Прил.: Руководство пользователя (16 с.). – Систем. требования : Pentium; 8 Mб ОЗУ; MS Windows 95/98/NT; 4-скорост. CD-ROM; SVGA-видеокарта (800х600, 65536 цв.); 16-бит. зв. карта; мышь.

Интернет шаг за шагом: Учебник. – Электрон. дан. и прогр. – СПб.: ПитерКом, 1997. – 1 электрон. опт. диск (CD-ROM).

## *ресурсы сети Интернет*

Заика, Е. Ф. Рекомендации по организации полевых исследований состояния малых водных объектов с участием детей и подростков [Электронный ресурс] / Е. Ф. Заика, Я. П. Молчанова, Е. П. Серенькая; Моск. союз науч. и инж. орг., РХТУ им. Д. И. Менделеева, The Wildlife Trusts. – М. ; Переславль-Залесский, 2001.- Режим доступа: http://www.ecoline.ru

Веряев, А. А. От образовательных сред к образовательному пространству: понятие, формирование, свойства [Электронный ресурс] / А. А. Веряев, И. К. Шалаев // Педагог: наука, технология, практика : электронный журн. / Сибир. отд. Междунар. акад. наук педобразования, Барнаульский гос. пед. ун-т и др. – 1998. – № 4. – Режим доступа: http://www.informika.ru.

Сидыганов, В.У. Модель Москвы: электронная карта Москвы и Подмосковья / В.У. Сидыганов, С.Ю. Толмачев, Ю.Э. Цыганков. – М.: FORMOZA, 1998. – Режим доступа: http://formoza.mip.ru

Голеусов, П.В. Почвы земляных археологических памятников лесостепной зоны и реконструкция по ним изменений природной среды и почвообразования / Голеусов П.В., Колода В.В., Лисецкий Ф.Н., Чендев Ю.Г. // Восточноевропейский археологический

журнал. – 1(14). – 2002. – Режим доступа: http://archaelogy.kiev.ua/journal/010102/goleusov\_koloda\_lisetsky\_chend eyev.htm

#### **Статья из журнала**

Липатова, Т. А. Вузовские библиотеки и информационная культура студентов / Т. А. Липатова // Библиотеки учебных заведений. –  $2005. - N_2$  7. – C. 8-16.

Боголюбов, А. Н. О вещественных резонансах в волноводе с неоднородным заполнением / А. Н. Боголюбов, А. Л. Делицын, M. Д. Малых // Вестник Московского университета. Сер. 3. Физика. Астрономия. – 2001. – № 5. – С. 23–25.

Федотчев, А. И. ЭЭГ-реакции человека на прерывистые световые воздействия разной частоты / А. И. Федотчев, А. Г. Бондарь // Успехи физиологических наук. – 1990. – Т. 21, № 1. – С. 97-109.

#### **Статья из газеты**

Кирпилева, О. Здесь учатся дипломатии / О. Кирпилева // Белгородские известия. – 2006. – 14 марта.

#### **Статья из сборника**

Шпаковский, В. В. Проблемы использования принципа синергизма в управлении / В. В. Шпаковский // Перспективы синергетики в XXI веке : сб. материалов междунар. науч. конф. / БГТУ им. В.Г. Шухова. – Белгород, 2003. – Т III. – С. 166-172.

#### **Отдельный том многотомного издания**

Гиппиус, З. Н. Сочинения: в 2 т. / З. Гиппиус. – М. : Лаком-книга : Габестро, 2001. – Т. 2. – 415 с. – (Золотая проза серебряного века).

#### **Раздел, глава**

Малый, А. И. Введение в законодательство Европейского сообщества [Текст] / А. И. Малый // Институты Европейского союза : учеб. пособие / А. И. Малый, Дж. Кемпбелл, М. О'Нейл. – Архангельск, 2002. – Разд. 1. – С. 7-26.

#### **Рецензии**

Гаврилов, А. В. Как звучит? [Текст] / А. Гаврилов // Книжное обозрение. – 2002. – 11 марта (№ 10-11). – С. 2. – Рец. на кн.: Музыкальный запас. 70-е : проблемы, портреты, случаи / Т. Чередниченко. – М. : Новое лит. обозрение, 2002. – 592 с.

#### **Практикум**

1. Попробуйте с помощью поисковых систем сети Интернет найти электронные ссылки на литературные источники из рекомендованного списка литературы, помещенного в конце учебного пособия.

2. Составьте собственный библиографический список электронных и печатных текстов по проблеме культуры научного поиска.

3. Найдите ошибки в оформлении литературных источников, используя опубликованные в сети Интернет материалы учебных исследований.

4. Составьте библиографический список работ по проблемам ваших исследований. Воспользуйтесь поисковыми системами сети Интернет для изучения других библиографических списков, отражающих тематику ваших исследований.

#### **Мудрые мысли на заметку**

Существует три разновидности людей: те, кто видит; те кто видит, когда им показывают; и те, кто не видит.

*Леонардо да Винчи*

Гораздо легче найти ошибку, нежели истину.

*В. Гете* Великое искусство научиться многому – это браться сразу за немногое.

*Д. Локк* «Начни сначала, – важно ответил Король, – и продолжай до тех пор, пока не дойдешь до конца».

*Л. Кэролл* Только те, кто не боится больших неудач, смогут достичь большого успеха.

*Р. Кеннеди*

## **2.3 Оформление результатов исследований в виде публикаций**

*Littera seripta manet. Написанная буква остается. Латинская пословица*

Результаты учебных исследований могут быть опубликованы школьным издательством, помещены на школьный сайт, а также могут быть по рекомендации жюри конкурсов исследовательских

работ выпущены в виде статьи или тезисов в специальных сборниках. При публикации от исследователя часто требуется аннотация – краткое описание и оценка содержания и структуры исследовательской работы или статьи (см. приложение 4).

Рассмотрим некоторые рекомендации для подготовки тезисов и статей к публикации. Тезисы исследовательских докладов представляют собой конспективное

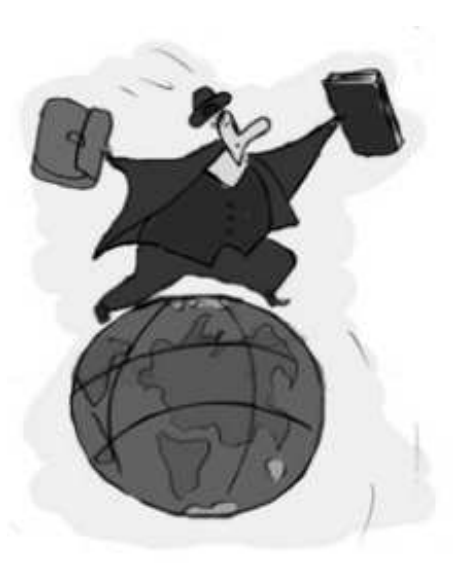

изложение материалов устного выступления (доклада) участника конференции. При заочном и электронном участии в научном мероприятии тезисы становятся публикацией в полном смысле этого слова. Объем тезисов не превышает 1-3 стр. текста (не более 0,15 п.л.\*). Обычно организационные комитеты конференций областных и всероссийских конкурсов предъявляют особые требования к оформлению тезисов.

Обратим внимание на то, что название тезисов представляет собой простое предложение, отражающее предмет исследований. Не следует использовать причастные обороты в названии. Оно должно быть лаконичным (не более 10-11 слов).

Тезисы – это краткий жанр. Тем не менее, в их тексте должны присутствовать основные смысловые блоки: актуализация, описание объектов и методов исследования, изложение основных результатов исследования. В первом абзаце обычно производится постановка проблемы, обоснование актуальности ее исследования. Следует избегать общих фраз. Лучше приводить конкретные факты. Далее следует краткое описание объектов и методики исследования. Необходимо отразить их специфические стороны. Объекты и методы могут быть просто названы, если они являются традиционными.

Особое внимание следует уделить изложению основных результатов исследований. Они излагаются в сжатой форме, без обсуждения, с минимальным количеством данных. Тезисы могут содержать таблицы и рисунки. Но эти иллюстрации должны «говорить сами за себя», их комментарий не приводится. По

 $\overline{a}$ 

<sup>∗</sup> 1 печатный лист (п.л.) – 22 стр. печатного текста при 28 строках на 1 стр. и 65 печатных знаках в строке.

объему эти иллюстрации должны быть эквивалентны или более емкими, чем соответствующий объем текста, который они заменяют. В противном случае приводить их не следует.

Тезисы докладов, как правило, не содержат списка литературы, но автор обязан сделать внутритекстовые литературные или электронные ссылки при использовании данных других авторов. Вы можете периодически обращаться к параграфу 2.2, в котором приведены правила оформления ссылок.

К сожалению, тезисы докладов «не котируются» в рейтингах ученых. Поэтому «злоупотреблять» этим жанром не стоит. Некоторый «вес» этим публикациям может придать международный статус научного мероприятия.

Краткие научные сообщения по объему занимают промежуточное место между тезисами и полноценными статьями (3-5 стр., 0,15-0,3 п.л.). По статусу они соответствуют статьям и учитываются в научных рейтингах. Это более развернутые публикации, содержащие иллюстрации (1-3), список литературы. Оформление заголовка и текста сообщений проводится согласно требованиям редколлегий и соответствует оформлению статьей. Однако, в отличие от статей, текст сообщений не подразделяется на рубрики с подзаголовками. Тем не менее, в тексте сообщений можно легко выделить следующие смысловые блоки:

*введение; объекты и методы; результаты и их обсуждение; выводы; список литературы*

Научные статьи – традиционная форма представления новых результатов научных исследований. Они могут быть опубликованы в составе материалов конференций, но наибольшую публичность получают статьи в периодических изданиях (журналах, трудах, бюллетенях и т.п.) и в процессе обсуждения на электронных конференциях.

Ниже мы приводим правила оформления статей, представляемых в редакции журналов Российской академии наук (РАН), которые могут быть использованы и при оформлении статей по результатам ученических исследований.

1. Объем статьи не превышает 1 п.л. (22 стр., 40 тыс. печатных знаков, включая пробелы). Ее заголовок оформляется по следующей форме:

# НАЗВАНИЕ СТАТЬИ

Инициалы и фамилии авторов Полное название учреждений и их почтовые адреса Дата поступления в редакцию

(Аннотация 5-10 строк)

Текст...

 $2.$ Название статьи должно полностью отражать ee содержание. Если авторы статьи учатся в разных образовательных учреждениях, то названия учреждений приводятся по порядку с помощью цифровых ссылок:

И.И. Иванов<sup>1</sup>, П.П. Петров<sup>2</sup>

<sup>1</sup>Муниципальное общеобразовательное учреждение «Средняя икола  $N<sub>245</sub>$ »

308015, г. Белгород, пр-т Славы, д. 69

Муниципальное общеобразовательное учреждение «Гимназия  $\mathcal{N}$ <sup>o</sup> $\mathcal{N}$ 

308001, Белгород, ул. Н.Чумичева, д. 53 А

Заголовок вместе с аннотацией на русском языке может быть представлен отдельно и на английском языке (для журналов, издаваемых на английском языке).

Итак, подготовка тезисов, статей, в которых представлены результаты исследования, к публикации требует выполнения определенных правил. Их соблюдение так же, как и высокий уровень других видов работ исследователя, свидетельствует о высокой исследовательской культуре автора.

## Практикум

1. Используя текст аннотации исследования в приложении 4, попробуйте сократить его до 5-7 строк.

2. Выберите для анализа любой текст, который опубликован в сети Интернет как результат учебного исследования. Попробуйте дать оценку оформлению текста в соответствии с приведенными нами правилами в параграфе.

3. Найдите в используемых вами текстах места, в которых автор указывает: 1) актульность решаемой проблемы; 2) цель исследования; 3) авторский подход; 4)известный вариант решения и его недостатки; 5) описание предлагаемого варианта решения; решения; 7) технические 6) методы средства реализации; 8) математический аппарат; 9) особенности предлагаемого варианта решения; 10)преимущества предлагаемого варианта решения; 11) основные результаты; 12) выводы; 13) рекомендации.

4. Составьте тезисы к вашему исследованию или к публикации статьи научно-популярного характера, взятого из сети Интернет, используя рекомендации: извлеките главную информацию. неоднократно текст: второстепенная прочитав учтите. **ЧТО** информация приводится при необходимости; сокращение текста проведите с учетом заявленной проблемы; при составлении тезисов не потеряйте оригинальность авторского суждения; не приводите факты и примеры; сверяйте отдельные тезисы с подлинниками используемого текста.

#### Мудрые мысли на заметку

Знание некоторых принципов легко возмещается незнанием некоторых фактов.

К. Гельвеций

П. Валери

Идеи могут быть обезврежены только идеями.

Оноре де Бальзак

Наука – это истина, помноженная на сомнение.

Non numeranda sed ponderanda argument.

Доказательства хороши качеством, а не количеством.

Латинская пословица

#### $2.4$ Работа нал составлением рецензии учебно-**H<sub>2</sub>** исследовательскую работу

Хорошо читать - это значит рассуждать, это значит мыслить вместе с автором. М. А. Рыбникова

Важным этапом полготовки к зашите исследовательской работы на конференции является написание рецензии (от лат. обследование, рассмотрение). «recensio» Рецензия ЭТО

письменный разбор, предполагающий комментирование основных положений исследовательской работы, собственное дополнение к мысли, высказанной автором, выражение и обоснование своего проблемы, обобщенная отношения  $\mathbf K$ постановке аргументированная оценка, выводы о значимости работы. Если сказать более кратко, то рецензия - это критический разбор и оценка результатов исследования.

В условиях школы рецензентами учебных исследований могут наряду с руководителем стать опытные ученики-исследователи. В бывает **TO** же время полезным составить авторецензию (отстраненный ВЗГЛЯД автора на собственную работу. c<sub>BO</sub>e исследование).

вам изучить общую схему написания Мы предлагаем рецензии. Вначале внимательно прочтите рецензируемый текст, параллельно делая необходимые пометки. Затем, взявшись за текст рецензии, укажите, кем и где написана учебно-исследовательская работа. Назовите тему работы и оцените обоснование актуальности темы.

В краткой форме отразите содержание учебного исследования. Если вы этого не сделаете, ваши рассуждения и оценки будут непонятными. Осуществите анализ логики построения текста и изложения. Оцените оригинальность самого предлагаемых решений, выводов исследования. Проверьте наличие ошибок и искажений в изложении фактов и сделайте вывод. В тексте рецензии укажите на наличие аргументации (доказательств) всех утверждений и предлагаемых автором работы решений. Отметьте, соответствует ли данная работа заявленным целям, а также отражен ли личный вклад автора учебного исследования в тексте. В заключении текста рецензии выскажите суждение о соблюдении требований к объему, структуре, содержанию и сложности работы. Дайте общую оценку прочитанного, ориентируясь на нормы оценки.

«Отличная работа» подразумевает наличие не более одного не очень существенного недостатка. В «хорошей работе» - не больше трех. Если в работе допущены спекулятивные искажения, ошибки в изложении тех или иных фактов, нарушения законов логики, она не соответствует заявленным целям, аргументация автора не убедительна, работа выполнена не самостоятельно, автор приписывает себе изложенные им в работе чужие мысли, то такая

работа возвращается автору для исправления ошибок, так как она не лопускается к зашите.

Обращаем ваше внимание также на важность при написании рецензии соблюдения следующих этических правил:

1. Работа рецензента требует знаний в области излагаемого материала.

 $2.$   $\Pi$ <sub>0</sub> ходу чтения рецензенту следует делать краткие замечания, которые помогут восстановить подробности текста.

3. Следует проверить цифры, даты, имена, приведенные автором.

4. Рецензия должна быть деловой, конкретной  $\mathbf{M}$ доброжелательной.

5. Недопустима категоричность замечаний, даже если они правильны по существу.

6. После чтения рецензент должен побеседовать с автором, кратко сообщив ему свой отзыв об исследовательской работе.

Познакомьтесь с рядом устойчивых оборотов речи, которые могут быть использованы вами при написании рецензии. Они представлены нами в соответствии с примерным планом написания рецензии.

1. Предмет анализа (В рецензируемой работе ученика..., В работе  $\ldots$  автора....).

2. Актуальность темы (актуальность темы обусловлена..., Работа посвящена актуальной теме....)

3. Формулировка основного тезиса, идеи (Центральным вопросом работы, где автор продемонстрировал высокий результат, является....)

4. Краткое содержание работы (В начале работы автор указывает..., Автор анализирует имеющуюся литературу по этой проблеме..., Автор доказывает, что...., Автор утверждает, что..., Автор приходит к выводу, что....)

5. Положительная опенка (Работа отличается высокой информативностью..., Автор справедливо замечает.., Автор удачно решает вопрос ..., Работа ценна тем, что..., Выводы автора достоверны и убедительны. Они основаны на...Автор проявил умение..., Безусловной заслугой автора является...)

6. Общая **(Оценивая** опенка работу  $\overline{B}$  $I$ елом $\ldots$ Рассматриваемая работа...)

7. Недостатки, недочеты (Вместе с тем вызывает сомнение..., Говоря об этих сложных проблемах, автор допускает неточности..., .... не дает четкой характеристики...., Автор ошибочно полагает..., необоснованно ABTOD утверждает... Отношение автора Остались к...представляется упрощенным, неосвещенными вопросы..., К недочетам следует отнести..., Отмеченные недочеты не снижают ее высокого уровня, их скорее можно считать пожеланиями)

(Рассматриваемая работа заслуживает отличной 8. Выводы автор может представлять (хорошей) оценки, а ее ee на Таким образом, работа может быть оценена ...конференции, положительно, а ее автор имеет право...).

Изученные вами рекомендации станут действенными, если вы при выполнении попытаетесь их реализовать практических заданий, в том числе с использованием сети Интернет.

## Практикум

1. Какие из нижеуказанных советов для написание рецензии а какие считаете необходимыми ВЫ используете, ВЗЯТЬ на вооружение:

 $\bullet$   $E$ C<sub>II</sub> **B**a<sub>M</sub> непонятен смысл рецензируемого текста, прочитайте текст несколько раз.

написании текста рецензии старайтесь  $\bullet$   $\Pi$ <sup>D</sup> $\mu$ писать недлинными фразами. Это придаст рецензии выразительность, динамичность и избавит от многих пунктуационных ошибок.

• Используйте в тексте только понятные вам термины.

• Не подменяйте пересказом анализ работы.

2. Найдите в сети Интернет 2 рецензии. Проанализируйте их в соответствии с правилами написания. Укажите на соблюдение авторами этических норм.

3. Составьте рецензию на исследовательскую работу, которая отражает ваш интерес к определенным научным проблемам в соответствии с рекомендациями параграфа.

4. Обсудите в группе, всегда ли рецензия должна носить положительный характер. Найдите в сети Интернет подтверждение вашего мнения.

5. Найдите с помощью сети Интернет учеников, ученых, которые занимаются исследованиями в той же области. Попробуйте обратится к ним с просьбой о написании рецензии на вашу исследовательскую работу.

6. С помощью информации в сети Интернет дополните полученные в параграфе рекомендации по составлению рецензии.

#### Мудрые мысли на заметку

Человек страшится только того, чего не знает, знанием побеждается всякий страх.

В. Г. Белинский Кто учен, но не прилагает к делу учености, подобен человеку, который пахал бы, но не сеял.

Арабская мудрость

Новое надо создавать в поте лица, а старое само продолжает существовать и твердо держится на костылях привычки.

А. Герцен

Наука – это драма, драма идей.

А. Эйнштейн

Говорить надо не так, чтобы было понятно, а так, чтобы нельзя было не понять.

В. И. Ленин

### 2.5 Подготовка к устному докладу на ученической научнопрактической конференции

## Хорошую речь хорошо и слушать. Пословица

Доклад это развернутое рассуждение, отличающееся полнотой раскрытия темы и законченностью. Он является наиболее сложной и ответственной формой устных выступлений. В нем, как и в других устных высказываниях, можно выделить основной тезис, основное положение, которое надо раскрыть, доказать, а также частные тезисы.

Что включает доклад? Обычно доклад составляют из трех частей. Коротко охарактеризуем каждую из них.

1. Ввеление.

В нем отражается актуальность (обоснование значения темы), цель работы, гипотеза исследования.

2. Содержание работы.

B. содержании излагают гипотезу, задачи. методику, проведенного исследования. Обращают результаты внимание слушателей только на самые важные моменты работы. Для каждого

основного положения в качестве доказательства подбирают факты, примеры, цифры. Чтобы не потерять логическую связь между тезисами, предложениями, заранее готовят логические переходы. Другими словами, осуществляют естественный переход от одной другой. Затем отмечают перспективу мысли  $\mathbf{K}$ возможного продолжения исследования.

3. Заключение.

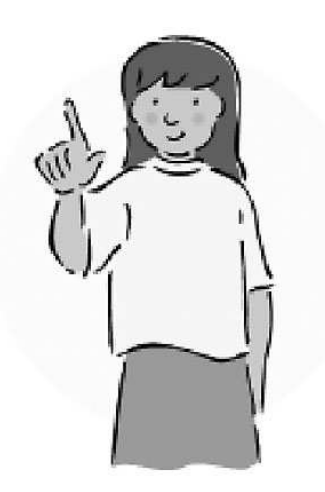

Приводят в сокращенном виде выводы учебного исследования.

Что поможет вам успешно выступить?

Вы должны учесть то обстоятельство, что ваш доклад не должен превышать 8-10 этого  $er$ желательно минут, a ДЛЯ представить отдельно на 3-4 страницах и обязательно предварительно заслушать. Так вы сможете понаблюдать за своей дикцией, тембром голоса, темпом речи, паузами,

проверить себя в правильности произношения отдельных слов. Речь должна звучать плавно и ровно, без скороговорок И постоянного жестикулирования.

Учтите, что для научного стиля речи характерно преобладание  $3-\Gamma$ местоимений лица множественного числа. частое употребление кратких прилагательных, использование предложений неопределенно-личных (считают, что...), безличных (известно, что ...), определенно-личных (рассмотрим проблему ...). Стремитесь всячески избегать таких слов, как «вот это самое», «так», «ну», «э-э-э», «мол», «одним словом», «вот», «это», «так» и подобных.

Чтобы не потерять нить выступления, имейте перед собой краткий его план, в котором должно быть начало, первые фразы, основные положения, краткие тезисы, с помощью которых вы будете переходить от одной мысли к другой; выводы, заключение.

Чтобы слушатели «пошли» за вашими мыслями, старайтесь воздействовать не только логикой, рассуждениями, но и своей волей, эмоциями, посредством интонации, выразительных пауз в нужном месте, логических ударений, в отдельных случаях посредством жестов, скупых, но выразительных.
Чтобы вас слушали с пониманием и интересом, перед устным выступлением обязательно подготовьте иллюстративный материал (электронную презентацию, оформление макеты. доски, плакаты, приборы и др.). Обратите внимание на требование недопущения перегрузки слушателей знаковой информацией.

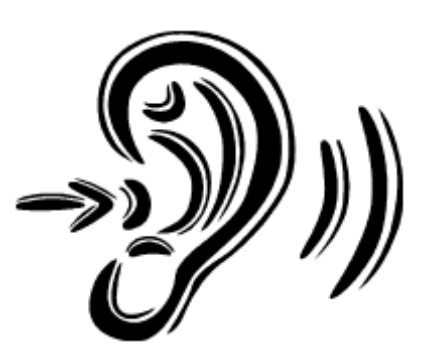

Чтобы излагаемое было понятно не только вам. но и слушателям, запишите в тексте презентации незнакомые для аудитории термины с кратким их пояснением. Если непонятных, сложных терминов мало (один или два), их можно пояснить по ходу устного выступления. Не забудьте, что трудные места для аудитории следует произносить более медленно.

Как отвечать на вопросы?

При ответе на вопросы от докладчика требуется полнота, аргументированность, убедительность и убежденность, стремление использовать ответы для успешного раскрытия темы и сильных сторон работы. При ответах на вопросы избегайте двух крайностей: с одной стороны, излишней краткости и категоричности, с другой излишней многословности. Отвечайте на вопросы так, чтобы в вашем тоне слышалась благожелательность к задавшему вопрос, чтобы аудитория почувствовала ваше искреннее желание полнее раскрыть содержание работы и ее основные результаты.

Если вам задали вопрос, не имеющий прямого отношения к выполняемой работе, попросите повторить вопрос в другой, уточненной форме. И по возможности дайте компетентный ответ или информацию. Если оппонент (лицо, которому поручена оценка доклада) обнаружил ошибку, то ее надо признать, пояснив, как она скажется на результатах исследования. Если замечания носят характер предположений, то уместно сказать, что они будут учтены в процессе дальнейшей работы по данной проблеме.

Чтобы опровергнуть неверную с вашей точки зрения позицию оппонента, есть немало приемов доказать ее несостоятельность. Учтите, что ими также пользуется и ваш оппонент. Вот некоторые ИЗ НИХ:

а) опровергните неверное положение другими фактами, о которых задающий вопрос умолчал;

б) ложное, на ваш взгляд, положение развивайте дальше, до логического конца и сведите к неверному заключению;

в) предложенные оппонентом факты рассмотрите под другим углом зрения;

г) покажите, что выдвинутый тезис оппонента не вытекает из приведенных фактов, аргументов.

B устном сообщении, конечно, забывать нельзя  $\Omega$ необходимости выражения благодарности при обшении  $\mathbf{C}$ аудиторией. Это является неотъемлимой частью научного этикета. Благодарность можно выразить так:

- Спасибо за внимание.  $\checkmark$
- Я признателен... за данную информацию...  $\checkmark$
- Работа оказалась сложной и не была бы выполнена без поддержки таких ученых, как...

Как оценивается устное выступление?

стремлению Докладчик оценивается  $\Pi$ <sup>O</sup>  $\mathbf K$ высоким результатам, доброжелательности, контактности, готовности к дискуссии, способности работать с перегрузкой. Качество устного доклада определяется объемом и глубиной знаний по теме, эрудицией, логикой изложения, полнотой представления работы, оригинальностью подходов в исследовании, аргументированностью утверждений, культурой речи, использованием наглядных средств. При ответах на вопросы оценивается полнота, убедительность, дружелюбие, стремление использовать ответы для успешного раскрытия темы сильных сторон работы. Исходя  $\boldsymbol{\mathrm{M}}$ **ИЗ** вышеназванных положений вы начнете подготовку к устному выступлению.

#### Практикум

1. Найлите Интернет информацию,  $\bf{B}$ сети которая конкретизирует предложенные правила ПОДГОТОВКИ устного выступления. Составьте на основе анализа текстов свод собственных правил в виде кратких предложений.

2. Проанализируйте устные доклады ученых, выступления учащихся, размещенные в сети Интернет в соответствии с предложенными правилами. Дополните текст правил устного выступления на конференции.

3. Выделите наиболее часто используемые обороты речи выступающего ученого, в том числе на иностранном языке, используя видеоинформацию сети Интернет.

4. Какова роль используемых докладчиком вопросов? Приведите примеры удачного и неудачного их использования.

5. Проанализируйте видеолекции известных ученых, тексты их выступлений (например, выступления в передаче «Академия» на канале «Культура» - http://www.tvkultura.ru). Какая информация чаще всего вызывает интерес у слушателей? Подумайте, какие приемы устного выступления делают его увлекательным? Как использует выступающий технические средства? Как выделяют ученые в тексте выступления смысловые паузы?

6. Выделите из предложенных правил ведения дискуссии, составленных В.М. Клариным, те, которых вы всегда придерживаетесь. Какие из них следует взять на вооружение? Дополните их новыми, использовав ресурсы сети Интернет.

Правила ведения дискуссии

- Я критикую идеи, а не людей.
- Моя цель не в том, чтобы «победить», а в том, чтобы прийти к наилучшему решению.
- Я выслушиваю соображения каждого, даже если с ними не согласен.
- Я пересказываю то, что мне не вполне ясно.
- Я сначала выясняю все идеи и факты, относящиеся к обеим позициям, а затем пытаюсь совместить их так, чтобы это совмещение давало новое понимание проблемы.
- Я стремлюсь осмыслить и понять оба взгляда на проблему.
- Я изменяю свою точку зрения, когда факты дают на это ясное основание.

#### **Мудрые мысли на заметку**

Болтун подобен маятнику: того и другой надо остановить.

И устрица имеет врагов!

В сепаратном договоре не ищи спасения.

Никогда не теряй из виду, что гораздо легче многих не удовлетворить, чем удовольствовать.

Бди!

Говоря с хитрецом, взвешивай ответ свой.

И саго, употребленное не в меру, может причинить вред.

Всегда держись начеку!

Степенность равно прилична юноше и убеленному сединами старцу.

(из сочинений К. П. Пруткова)

# 2.6 Использование сети Интернет для оценки учебного исследования

## Идеи могут быть обезврежены только идеями. Оноре де Бальзак

Опенка учебного исследования учитывает выполнение учебного исследования, его устную защиту, представленную рецензию и авторецензии, мнение оппонента, а также оформление работы. Специальной комиссией или учителем чаще всего берутся во внимание следующие критерии:

- практическое значение исследования;
- актуальность проблемы;  $\bullet$
- глубина исследования;  $\bullet$
- нестандартный подход к решению проблемы;  $\bullet$
- оригинальность изложения;  $\bullet$
- $\bullet$ творческая активность исследователя;
- уровень культуры устного представления результатов  $\bullet$ исследования.

Приведенные критерии оценки исследования могут быть расширены и углублены в зависимости от задач проводимого конкурса исследовательских работ, уровня ПОДГОТОВКИ  $e_{\Gamma}$ участников.

Особый интерес у школьников, как правило, вызывают устные защиты исследовательских работ. Они могут проходить как конференция научно-практическая школе.  $\overline{B}$  $\mathbf{B}$ условиях телеконференции. В то же время все чаще используются научная оценка работы ведущих ученых с помощью электронной почты.

Лалим некоторые рекомендации оппоненту, человеку. который критически оценивает исследовательскую работу, высказывает по ее результатам замечания. В условиях школы это

может быть ученик, которому поручили прочитать и оценить работу, задать ряд вопросов по ее содержанию. К оппонированию может быть также привлечен учитель или ученик из другой школы, а также ученый вуза.

Итак, при оппонировании следует обратить внимание на следующие рекомендации:

1. Прежде всего необходимо проверить обоснованность отдельных примеров, используемых в текстах работы. Для этого нужно установить, правилен ли пример, положенный в основу обобщения, выяснить, имеет ли пример отношение к заключению, определить, достаточно ли приведено примеров (учесть **HX** количество, способ отбора), а затем сделать вывод о типичности приведенного примера.

2. Известно, **ЧТО** история развития науки  $\boldsymbol{\mathrm{M}}$ техники показывает, что аналогия послужила основой для многих научных и технических открытий. Но далеко не все аналогии логичны, поэтому необходима их проверка. Первый способ проверки действительно ли уместно сравнение явлений, второй - нет ли существенного различия между ними.

3. Операцию опровержения - разрушение состоявшегося доказательства - выполняют в зависимости от целей критического разбирательства тремя способами.

Первый способ - «критика тезиса», критика выдвинутого Такое опровержение может быть положения. прямым или косвенным. Прямое опровержение строится в форме рассуждения, получившего название «Сведения к абсурду». Вначале условно допускают ВЫДВИНУТОГО положения  $\overline{M}$ истинность ВЫВОДЯТ Косвенное логически вытекающие **ИЗ** него следствия. тщательном всестороннем опровержение основано на  $\boldsymbol{\mathrm{M}}$ обосновании собственного тезиса оппонента. Если аргументация основательная, то вслед за этим делается второй шаг - приходят к заключению о ложности тезиса докладчика. Тезис и антитезис регулируются принципом «третьего не дано», то есть истинным может быть лишь одно из двух доказываемых утверждений.

способ Второй  $\equiv$ разрушение ранее состоявшегося доказательства. который называется «критика аргументов». Критика аргументов может выражаться в указании неточности изложения фактов, двусмысленности обобщения статистических данных, в сомнении в авторитетности эксперта, на заключение

которого ссылается докладчик. Сомнения в правильности доводов переносятся на тезис.

Третий способ опровержения – «критика демонстрации». В этом случае показывают, что в рассуждениях докладчика нет логической связи между аргументами и тезисами. Когда тезис не вытекает из аргументов, то он как бы повисает в воздухе и считается необоснованным.

Критика аргументов и критика демонстрации не опровергают тезис, а требуют его нового обоснования.

В условиях научной (учебной) дискуссии необходимо

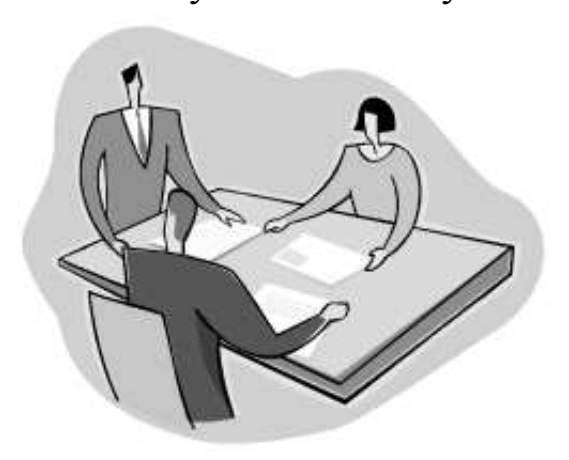

научится слушать других. Активное слушание предполагает заинтересованность, включение долговременной памяти слушающего человека. Трудно представить себе диалог без взаимного активного слушания. Если вы напряжете свое воображение, то легко составите такой диалог или вспомните его из практики общения на уроке, на

занятии научного общества, на научно-практической конференции.

Но чтобы самому не попадать в нелепые ситуации, когда у каждого участника диалога своя тема разговора, необходимо осмыслить правила активного – хорошего слушания, которые выработаны практикой общения. Мы предлагаем вам осмыслить прежде всего следующие:

- Не перебивайте собеседника. Если все-таки это произошло, помогите восстановить прерванный ход мыслей участника диалога.
- Поддерживайте визуальный контакт. Убедитесь, что ваши жесты и поза свидетельствуют о том, что вы внимательно слушаете. При этом не допускайте позерства.
- Воздерживайтесь от оценок и постарайтесь понять точку зрения собеседника.
- Слушая взволнованное сообщение, постарайтесь не потерять смысл сообщения, поддаваясь воздействию чувств.
- Воздержитесь от поспешных оценок, постарайтесь понять ход мыслей собеседника до конца.

Обратите также внимание на устойчивые обороты речи, отдельные фразы, которые используют в научных дискуссиях (Я признаю, что допустил ошибку. Спасибо за вопрос. Из сказанного логически вытекает, что... Мы должны отметить основные черты. Реальный круг проблем гораздо шире. Это спорно, с точки зрения... Ограниченные рамки исследования не позволяют дать ответы на некоторые вопросы. Факты... противоречат точке зрения.... Это противоречит принятой  $T$ еории... y нас недостаточно материала для четкого понимания, мы можем только отметить... Это требует дополнительного разъяснения. Интересно было бы упомянуть... Особого внимания заслуживает... Мы имеем ввиду... Необходимо понять, что... Аргументы в пользу... неубедительны. В этом отношении я не могу согласиться... Трудно принять такую точку зрения. Значимым является то, что... Давайте рассмотрим факты, которые показывают... Если мы сравним с..., мы поймем, что... Причину можно проанализировать... Нам не следует делать поспешные выводы. На основе анализа... возможно отметить... Я признателен за ... информацию. Я хотел бы поблагодарить за поддержку и неоценимую помощь...

Сеть Интернет содержит множество видеоматериалов, текстов научных и учебных дискуссий, которые помогут вам расширить приведенную в этом параграфе информацию.

#### Практикум

1. Используя сеть Интернет, а также материалы учебного пособия, составьте наиболее важные на ваш взгляд правила активного слушания.

2. Осуществите поиск в сети Интернет наиболее, на ваш взгляд, интересных ситуаций учебной и научной дискуссии.

3. Найлите сети Интернет видеоматериал,  $\mathbf{B}$ который способы демонстрирует разрушения состоявшегося доказательства.

4. Используя сеть Интернет, составьте диалоги учебной попробуйте проиграть дискуссии, ИХ секции на занятии ученического научного общества или на уроке.

Интернет  $5<sub>1</sub>$ Найлите сети  $\overline{B}$ критерии оценок исследовательских работ, предъявляемые экспертами различных

конкурсов школьных исследований. Определите наиболее часто повторяющиеся критерии оценки.

6. Выделите наиболее употребляемые вами обороты речи во время дискуссии. Какие из предложенных в тексте параграфа выражений вы хотели бы использовать на практике?

#### **Мудрые мысли на заметку**

Древо науки всеми корнями связано с практикой.

*А. Н. Несмеянов*

Истина – дочь времени, а не авторитета.

*Ф. Бэкон*

Плохих людей не бывает, есть люди, на которых не хватило душевной чуткости.

*Ж. Сименон*

Научись слушать, и ты можешь извлечь пользу даже из тех, кто говорит плохо.

*Плутарх*

Глава 3 Возможности сети Интернет для работы ученикаисследователя с информацией

# 3.1 Стратегии поиска информации в сети Интернет

# Многознание ума не прибавляет. Гераклит

 $\overline{B}$ время настояшее становится очевидным. **ЧТО**  $\overline{B}$ обществе объективно информационном снижается ценность знаний, которые могут быть доставлены электронными сетями и почтой, и резко повышается ценность умений формулирования запроса на информационную и интеллектуальную помощь, отбора информации, ее обработки при решении нестандартных задач.

Поэтому использование сети Интернет в исследовательской деятельности школьников неуклонно растет. Образовательные Интернет сети представлены ресурсы  $\bf{B}$ наряду с другими Так. наборе достаточно широко. при ключевого слова «образование» в системе Yandex поиск дает около полумиллиона Web-страницы. Несмотря на сложности ссылок Ha поиска информации, современные школьники, имеющие доступ к Сети, предпочитают искать информацию в Интернете, а не в учебниках. Это означает, что сеть Интернет становится особой средой развития их учебно-исследовательской культуры. В то же время перед пользователем сети Интернет возникает задача повышения готовности к проведению поиска информации.

Так, следует отметить, что для полноценной навигации в сети необходим определенный уровень английского.  $Ha$ знания сегодняшний лень имеются достаточно совершенные компьютерные программы-переводчики, в том числе и специально оптимизированные для работы в Интернете (например, «Сократ», «Сократ-Интернет» - http://www.ars.ru; «Promt Internet XT» http://www.promt.ru). Существуют мноязычные онлайновые  $(http://www.multilex.ru,$ http://www.trans-Me.ru) переводчики  $\overline{M}$ словари (www.online-dictionary.net).

Кроме того, известно, что Интернет развивается хаотично, не имеет четкой централизованной структуры. Поэтому вопросы поиска информации становятся очень актуальными. Общего рецепта поиска не существует, но можно опираться на известные

стратегии поиска информации. В настоящее время известны учебные пособия «Информационный поиск в сети Интернет», «Информационный поиск в Интернете для средней школы», разработанные в Брянском государственном университете совместно с Брянским РЦ ФИО; поисковая технология «Незабудка», в которой реализована полнотекстовая индексация, формирование запроса на «естественном языке», поиск информации по документу, созданная Ю.Д.Калафари и К.Д.Моисеевым.

Мы предлагаем обратить внимание на достаточно доступный подход к поиску информации в сети, разработанный М.А.Некрасовым и М.А.Седовым. Особое внимание авторы этого подхода обращают на необходимость:

• всестороннего лексического анализа информации, подлежащей поиску, который приводит в итоге к максимально широкому набору ключевых слов в виде отдельных терминов, словосочетаний, профессиональной лексики и клише;

• поиска основных совершенно конкретных понятий;

• выбора ключевых слов, подходящих к понятию, которые могут пополняться на основе результатов итераций поиска;

• поиска синонимов к ключевым словам;

• определение типа операторов среди списка, который есть в справочной информации поисковой системы (логическое ИЛИ, поиск в заголовке, поиск словосочетания близкого к указанному и др.);

• выбора информационного ресурса (для поиска Web документов, текстовых файлов и др.), чтобы снизить число выдаваемых информационно-поисковой системой документов, не относящихся к представлению иллюстративного материала;

• выбора подходящей поисковой системы;

• изучение особенностей поисковой системы;

• проверки орфографии;

• повторения проведения запроса, если поиск не дал желаемого результата (рис. 1).

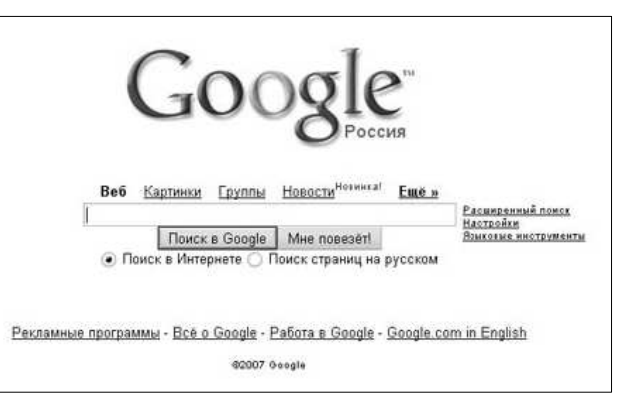

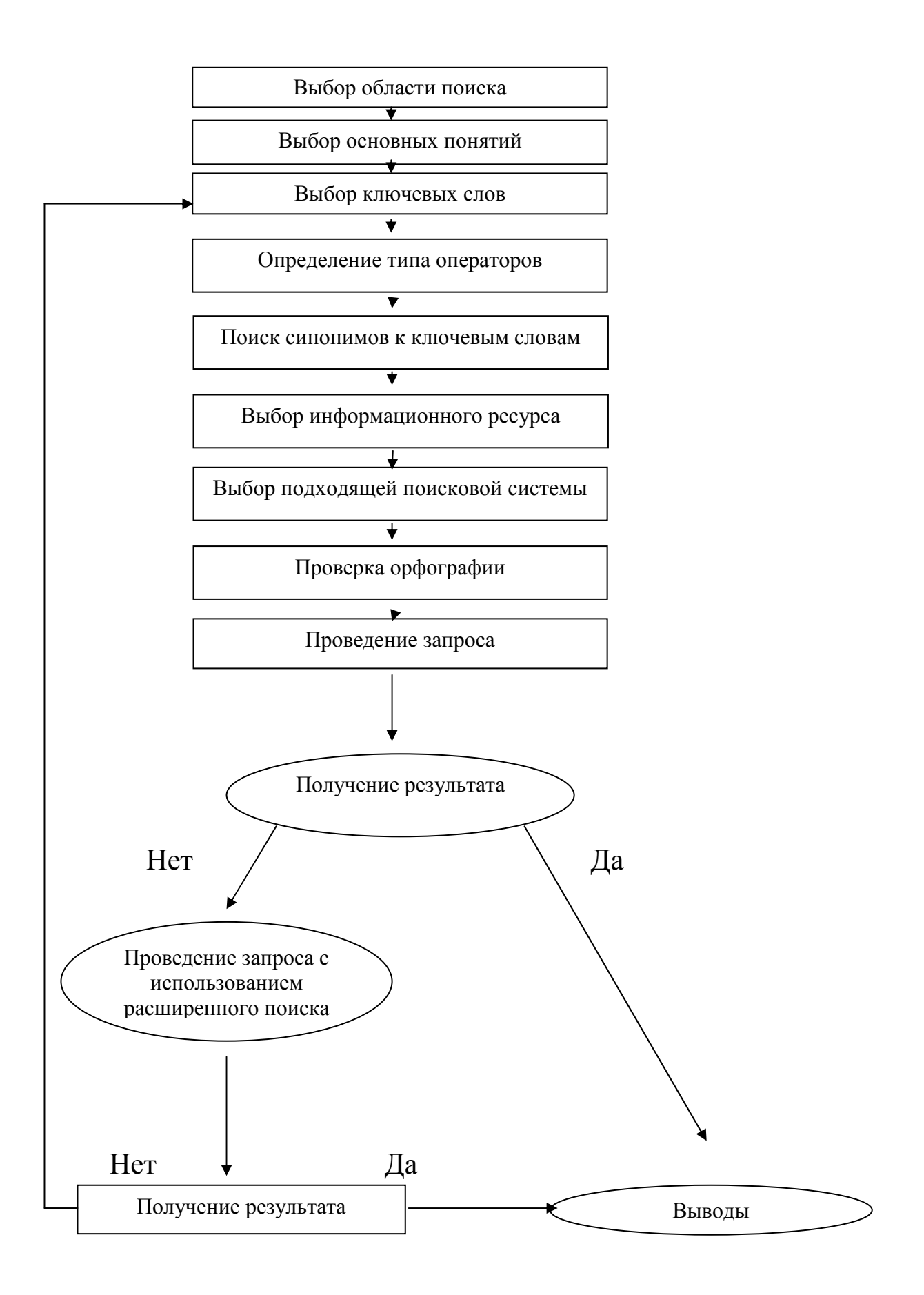

**Рис. 1 Основные этапы поиска информации в сети Интернет**

Авторы этого подхода при сравнении поисковых систем утверждают, что поисковая система Google является самой удачной поисковой системой. С помощью расширенного поиска в ней пользоваться операторами запросов, которые можно лают пользователю возможность искать со специальными условиями. В результате поисковая система представляет пользователю наиболее оптимальное сочетание качества поиска (соответствие результатов поиска реальному состоянию дел в сети), объема просматриваемых ресурсов и скорости работы.

В отличие от других поисковых систем в результатах, выданных Google, пользователь не встретит случайные сайты: место сайта напрямую связано с количеством ссылок на него с других серверов аналогичной тематики. Если вы изучите стратегии поиска Сети, потренируетесь в их использовании, то наверняка значительно уменьшите число ситуаций, в которых вы отвлекаетесь на случайные раздражители типа побочных, но очень интересных ссылок, а также воспринимаете огромное количество совершенно ненужной информации.

Чтобы лучше ориентироваться в море образовательной информации, ученику-исследователю полезно научиться составлять банк ссылок на необходимые сайты и создавать веб-квесты - сайты, которые содержат специально организованные гиперссылки на  $\Pi$ <sup>O</sup> другие сайты (внешние гиперссылки) какой-либо теме. проблеме, разделу, предмету.

Чтобы вставить внешнюю гиперссылку в новый электронный документ, необходимо выполнить следующие действия:

Открыть файл, в который вставляется гиперссылка, и графический текст ИЛИ объект, который выделить будет использоваться как гиперссылка.

Нажать кнопку Добавление гиперссылки на панели инструментов Стандартная или выбрать команду Гиперссылка в меню Вставка.

экране отобразится диалоговое окно Добавление Ha гиперссылки (рис. 2). В поле Текст будут приведены слова, которые будут использованы для создания гиперссылки и отображены на веб-странице.

В списке Связать с нажать кнопку имеющимся файлом, Web-страницей. В поле Введите имя файла или Web-страницы поместить адрес страницы, которая будет открываться при нажатии на создаваемую гиперссылку.

• Если вы хотите, чтобы при наведении указателя мыши всплывала определенная подсказка, то необходимо нажать кнопку *Подсказка* и ввести текст подсказки в окне *Подсказка для гиперссылки*. Если текст подсказки не задан, вместо него отображается путь к файлу.

• Щелкнуть на кнопке *Ок*, чтобы включить гиперссылку в документ.

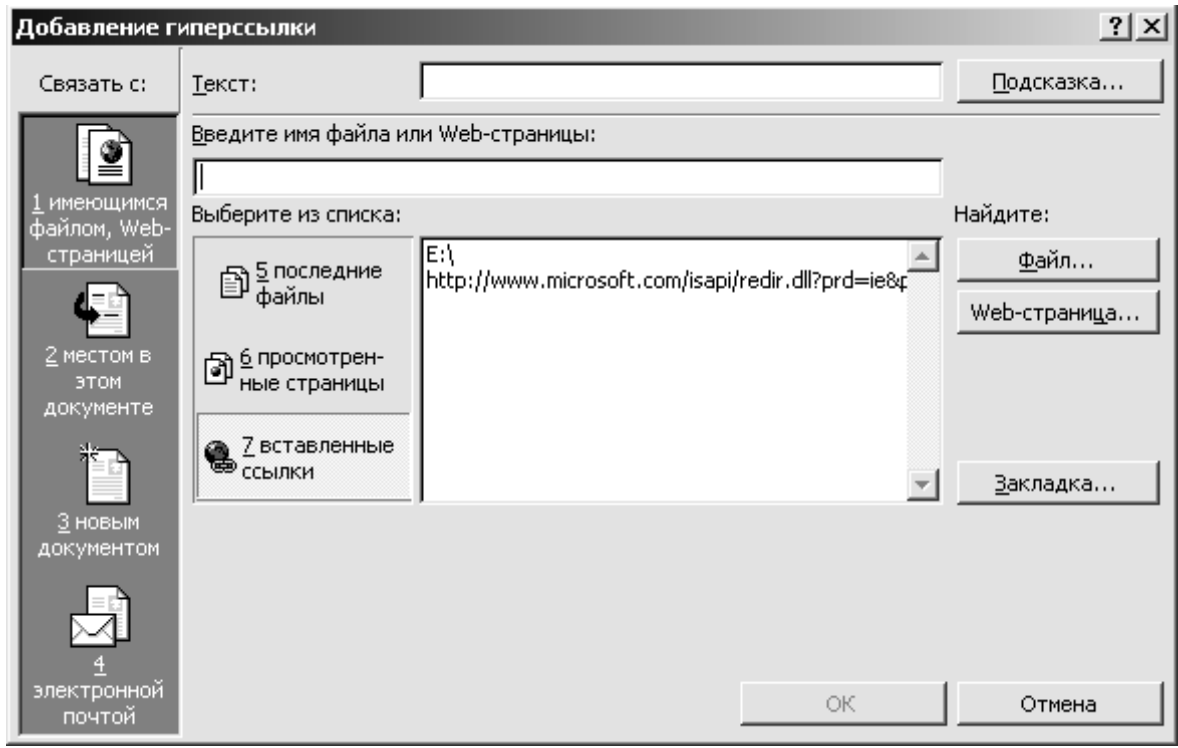

**Рис. 2 Диалоговое окно** *Добавление гиперссылки*

После закрытия диалогового окна *Добавление гиперссылки* текст выделенного фрагмента изменится, если мы сделали все правильно.

Варианты составления банка ссылок на сайты и его представления могут быть самыми разными. Они представлены в главе 4 нашего учебного пособия.

Особое внимание ученика-исследователя должно быть обращено на сайты, которые наполнены научно-популярной информацией. Это сайты журналов, специальные познавательные сайты для школьников. Интерес может представлять сеть общеобразовательных порталов: Федеральный портал российское образование, Российский общеобразовательный портал и другие.

Если при просмотре веб-страницы вы решили, что обязательно вернетесь к ней, и не хотите в дальнейшем тратить время на ее поиски в необъятном Интернете, то можем сделать так, чтобы она всегда была от нас на расстоянии пары щелчков мыши. Такую возможность предоставляет папка *Избранное*.

Для того, чтобы вывести папку Избранное на экран, нужно выбрать кнопку *Избранное* , которая располагается на панели инструментов. Мы также можем выбрать пункт *Панели обозревателя* из меню *Вид*, а из открывшего списка панель *Избранное*. В левой части Рабочей области обозревателя откроется окно *Избранное*.

Для добавления веб-страницы требуется выбрать пункт *Добавить в Избранное* в меню *Избранное* или щелкнуть по кнопке *Добавить* на панели *Избранное*.

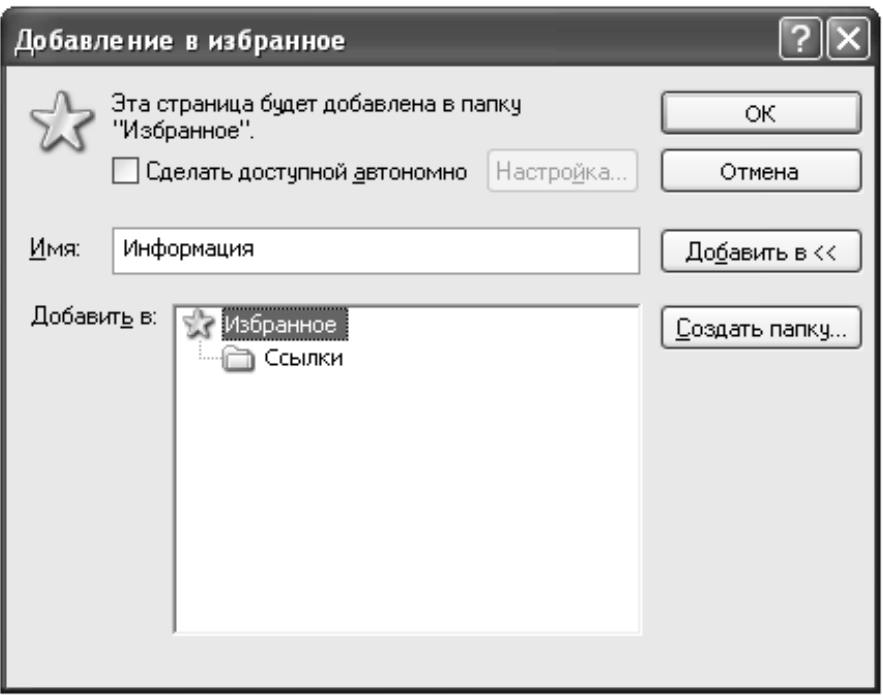

**Рис. 3 Диалоговое окно** *Добавление в избранное*

В открывшемся окне *Добавление в избранное* (рис. 3) выберем папку, в которую мы хотим поместить ярлык текущей страницы. Если дерево папок не видно, то нужно щелкнуть по кнопке *Добавить в >>*. В этом же окне мы можем увидеть кнопку *Создать папку*, которая позволяет организовать новую папку. В поле *Имя* можно задать название ярлыка. Он будет обозначать текущую страницу в меню *Избранное*.

Наряду с информационными ресурсами сеть Интернет может предоставить для ученика-исследователя широкие

телекоммуникационные возможности. Обмен и пересылка информации будет играть роль вспомогательной среды для организации продуктивной деятельности. Взаимодействие может происходить синхронно в реальном времени: чат, видеосвязь (видео- и телевизионные лекции, круглые столы, компьютерные видео- и текстовые конференции, электронные семинары и деловые игры), общие для педагогов и учащихся «виртуальные доски» с графикой, консультации с учителем или дистанционным преподавателем и др., а также асинхронно (телеконференции, электронные семинары на основе электронной почты).

Информационные и коммуникационные технологии могут позволить вам увидеть на том или ином образовательном портале модели учебных сюжетов, объекты, процессы, явления (например, демонстрация опытов по физике на сайте www.experiment.edu.ru). Организовать поиск таких материалов можно по ключевому слову или разделам курса учебного предмета.

Вы можете использовать web-сайты для проведения исследований, изучения методик проведения экспериментов. Так, например, используя ресурс http://www.edu.yar.ru/russian/cources/chem/op/opl.html, можно получить список подробных описаний и демонстраций по химии.

Для вас может представлять интерес возможность включения в совместные научные исследования с учениками других школ и даже стран. Примером организации этого вида учебноисследовательской деятельности является ресурс «SchoolNet Global» (http://www.Schoolnetglobal.com/) - британский

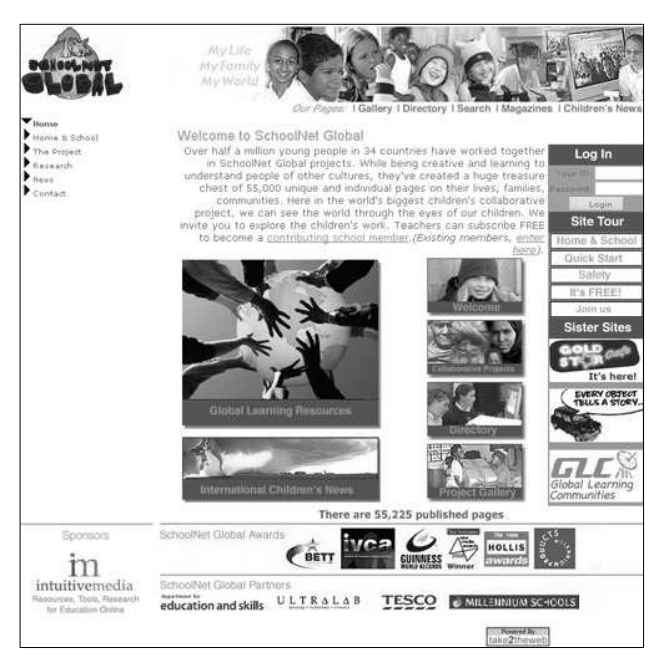

образовательный портал, созданный школьниками.

Он посвящен "Всемирному учебному плану" по истории, географии и другим предметам и содержит исследовательские проекты учащихся. С его помощью можно выбрать направление исследований либо предложить свою идею, найти партнеров. Ирландские школьники также делятся своим творчеством при помощи сети

Интернет. В Северной Ирландии запущена директория интерактивных школ. В результате учащиеся получают возможность поделиться своими творческими достижениями в сети Интернет.

Проект Adream предоставляет каждой школе собственной бесплатный веб-сайт, на котором ученики могут не только демонстрировать свои работы, но и превратить их в общественное достояние. Данные ресурсы позволяют ученикам загружать свои не только художественные, драматические, литературные и музыкальные произведения, но и результаты исследовательских работ. Создавая специальную виртуальную среду, проект дает возможность ученикам заниматься любимым делом, независимо от того, где они находятся. Контролируют этот процесс учителя.

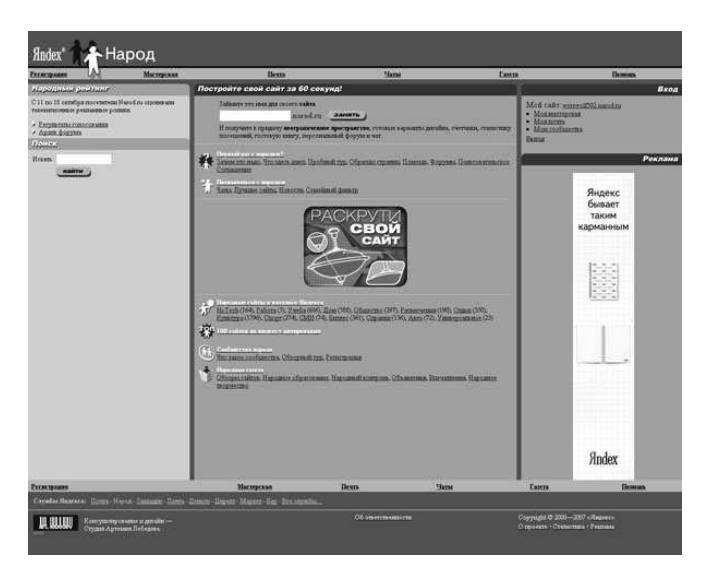

В России публикации школьников, подготовленные с помощью специальных редакторов, также возможны на бесплатных ресурсах типа www.narod.ru, www.boom.ru или специальных web-сайтах. Материалы становятся доступными для всех пользователей сети Интернет. Основные

преимущества публикации

материалов в сети Интернет: оперативность обновления материалов, легкость публикаций и доступность с любого компьютера, подключенного к сети Интернет. Важным для повышения оперативности работы в Сети является разработка учениками и педагогами образовательных Web-страниц, содержащих определённым образом собранные гиперссылки на ресурсы сети Интернет.

Ваши публикации в сети Интернет результатов учебных исследований приведут к созданию совершенно новой среды виртуальному сообществу, т.е. Интернет – сообществу, в котором вы будете обмениваться новой информацией, развивать учебный опыт решения социально значимых исследовательских задач в команде, оказывать эмоциональную поддержку друг другу, получать новое знание в условиях сотудничества, чувствовать

индивидуальную ответственность за групповую учебную работу, находить новых друзей. Следует учесть, что в настоящее время в России появляется все больше Веб-форумов, чатов, где ученики и учащиеся, учителя общаются друг с другом, обмениваются опытом, участвуют в дискуссиях. Так, стало возможным говорить о создании активно действующих образовательных сетевых сообществ (например, образовательные сообщества проектов «Школьного сектора» Ассоциации РЕЛАРН, «Project Harmony, Ink.», Virtual Classroom, ThinkQuest, региональных «Школьный автобус» – Иркутск, «Школьная корпоративная сеть» – Омск, Региональная образовательная сеть Алтая и др.). Мы надеемся, что ваше общение со сверстниками-единомышленниками и с удаленными от вас педагогами, консультирование у специалистов высокого уровня независимо от их территориальной расположенности сформирует у вас особое планетарное сознание чувство близости всех стран и континентов.

## **Практикум**

1. Опишите алгоритм поиска информации в сети Интернет.

- 2. Что называется веб-квестом?
- 3. Как создать внешнюю гиперссылку?
- 4. Для чего предназначена папка Избранное?

5. Откройте страницы поисковых систем Yandex и Google. Сравните результаты поиска (количество ссылок на сайты) на запрос «Образовательные ресурсы».

6. Создайте веб-квест на тему «Поиск в сети Интернет».

7. Откройте страницу британского образовательного портала «SchoolNet Global» (http://www.Schoolnetglobal.com/). Добавьте ее в папку Избранное.

8. Создайте каталог ссылок по исследовательской проблеме.

#### **Мудрые мысли на заметку**

Кто ищет, тому назначено блуждать.

*В. Гете*

Во всем мне хочется дойти до самой сути.

*Б. Пастернак*

Пойди к муравью, ленивец, посмотри на действия его и будь мудр. Притчи Соломоновы 6, 6

Несчастны люди, которым все ясно.

Л. Пастер

# 3.2 Навигация в сети Интернет

# Каждая наука, как и каждая истина, есть дочь своего времени. Микеле Джуа

Сеть Интернет становится интерактивным мультимедийным каналом, и его функции в развитии учебно-исследовательской культуры школьников становятся шире и глубже. Мы объясняем такое развитие Сети двумя тенденциями в современном обществе. отражает увеличение требований Первая  $\overline{M}3$ них  $\mathbf{K}$ образовательному потенциалу молодого поколения. освоению информационных технологий, быстрое обновление знаний в обществе, требующем, чтобы человек учился всю жизнь. Вторая развитие сети Интернет и компьютерных технологий, упрощение работы с компьютером и компьютерными программами.

Очевидно, что современный ученик-исследователь должен знать и уметь применять правила навигации в сети Интернет, в глобальных базах данных, иметь навыки пользования современным сетевым сервисом глобальных сетей и обладать культурой отбора и переработки информации в различных формах представления. Такие сервисы сети Интернет, как WWW, FTP имеют огромный потенциал для обучения и проведения исследовательской работы школьников. У них одна и та же задача - предоставить общий доступ к своим ресурсам или обеспечить совместное использование этих ресурсов.

Без сомнения, сервис World Wide Web (WWW), который также принято называть Всемирной паутиной или Веб-сервисом, сегодня наиболее привлекателен и популярен. Он отличается особой комфортностью работы и предоставляет доступ к наибольшим массивам информационных ресурсов. Многие его часто путают с самой сетью Интернет. На самом деле это лишь

один из многочисленных сервисов Сети. WWW-сервис - это служба поиска и просмотра гипермедиа документов.

Система WWW существует уже давно, и поддержка ее работы осуществляется протоколом НТТР. Для написания гипертекстовых документов используется специальный язык HTML (Hyper Text Markup Language). Каждый отдельный HTML-файл называется документом или страницей. Набор страниц, относящийся к какойлибо определенной теме, обычно называют Web-сайтом или просто сайтом.

Очевидно, что каждая страница должна иметь свой адрес, по которому ее можно найти. Всякий полноправный участник сети имеет IP-адрес. За таким компьютером закрепилось название хост (host - хозяин дома или гостиницы). Как известно, компьютеры работают в двоичной системе исчисления. Поэтому IP-адрес представляет собой 32-разрядный идентификатор, содержащий четыре байта. Старшие (расположенные разряды слева) идентифицируют класс адреса и конкретную сеть, а младшие хост. Конечно, трудно запомнить последовательность из 32 нолей и единиц. Поэтому IP-адрес записывают в виде группы из четырех разделенных точками десятичных чисел, не превышающих 255. Компьютеры 194.176.22.60. Например: хорошо распознают подобные адреса, однако человеку запомнить их все еще не так просто.

**Hallie** всего адреса записываются  $\mathbf{C}$ использованием обозначений операционной системы UNIX. Применительно к Webдокументам за такими адресами закрепилась аббревиатура URL (Uniform Resource Locator) - унифицированный локатор ресурса. Адрес URL записывается с использованием доменной системы DNS. Характерным признаком Web-страницы или станции является наличие домена www в начале правой части адреса, однако это наличие не является обязательным.

Маллардской Рассмотрим, например, адрес радиоастрономической обсерватории:  $http://www.mrao.cam.ac.uk/$ . двоеточия аббревиатуру Левая часть ДО содержит адреса используемого протокола. В данном случае http - протокол обмена гипертекстом. Часть адреса, расположенная справа от двойного слэша. может состоять **ИЗ** послеловательностей символов. Они Читать точками. доменами. разделенных называются наименования доменов надо справа налево. Первый домен, ик,

идентифицирует случае страну,  $\bf{B}$ данном Соединенное  $\omega_{\rm{max}}$ королевство. Приведём примеры обозначений некоторых других стран: ru – Россия, de – Германия, fr – Франция.

Второй домен определяет характер организации, к которой принадлежит адресат. В нашем примере ас означает академическую распространение организацию. Широкое получили также учебное edu следующие сокращения:  $\sim$ заведение, com (компания организация ИЛИ коммерческая фирма). org некоммерческая организация, mil - военная организация, **gov** правительственное учреждение.

Третий ломен обозначает город, например, cam сокращенное название Кэмбриджа.

Четвертый домен идентифицирует конкретную организацию: здесь тгао - аббревиатура Маллардской радиоастрономической обсерватории.

Пятый домен - www - происходит от слов World Wide Web и означает гипертекстовую систему обмена информацией.

Домены. идентифицирующие какое-либо подразделение данной организации или ее сотрудника, записываются сразу после последнего слэша в адресе организации. Поэтому полный адрес «домашней страницы» какого-либо человека в сети Интернет часто оказывается весьма длинным и может содержать несколько слэшей. Во многих случаях последней записью в адресе оказывается имя конкретного файла, написанного на специальном языке HTML и имеющего тип .html или .htm.

Адрес, предназначенный для работы по протоколу FTP, отличается от www-адреса наличием трёх букв ftp в его левой части. Кроме того, он обычно является более ЛЛИННЫМ  $\mathbf{M}$ продолжается в правую часть путем добавления имен каталогов (директорий), разделенных символом слэш. Часто присутствует обозначение /pub - общедоступный каталог. Не произойдет ничего страшного, если при обращении к ftp-серверу в адресе будет указан гипертекстовый протокол http. При этом изменится только характер расположения на экране компьютера имен файлов и каталогов.

Типичный для многих российских университетов адрес электронной почты (e-mail) имеет вид: IvanovSP@info.msu.ru.Слева от символа-разделителя @ написаны фамилия и инициалы ИвановаС.П., сотрудника или студента университета. В «почтовых ящиках» большинства других организаций или частных лиц чаще

всего просто указывается фамилия адресата, причем она записывается со строчной буквы. Как и в предыдущем примере, в правой части адреса справа налево расположены домены: страны (**ru** – Россия), организации (**msu** – Московский государственный университет), а также домен **info**, идентифицирующий хост.

Адреса, записанные с использованием системы доменов, оказываются очень удобными для человека. С одного взгляда видно, где располагается адресат и что он собой представляет. Однако компьютер понимает только цифровые адреса. Поэтому для перевода системы доменов в цифровой адрес хост должен обратиться к специальной распределенной базе данных, которая, как и система адресов, носит название **DNS**.

Отличительной особенностью Веб-сервиса является наличие средств перехода от одного документа к другому. Связь между документами осуществляется при помощи гиперссылок. Этот механизм позволяет организовать путешествие по Всемирной паутине без использования URL-адресов конкретных страниц. Как мы уже знаем, гиперссылкой называется выделенный фрагмент документа, с которым связан определенный адрес веб-страницы. Гиперссылки бывают внешними и внутренними. Если с гиперссылкой связан другой документ, то это внешняя гиперссылка. Однако для очень длинных документов авторы нередко создают внутренние гиперссылки, позволяющие переходить из одной части документа в другую, не просматривая весь документ на экране.

Рассмотрим работу программы-браузера. Она предназначена для просмотра отдельных веб-страниц и сайтов. Она поддерживает все возможности, закладываемые разработчиками веб-страниц, включая мультимедийное сопровождение отображаемой информации. Программа предоставляет единый метод доступа к локальным документам компьютера, ресурсам корпоративной сети интранет и к информации, доступной в сети Интернет. С помощью браузеров фирмы Microsoft – Internet Explorer, Mozilla, Netscape 4.7 RUS, Netscape 6, Opera 4.0b4 и др. можно перемещаться от одного сайта к другому. В настоящее время работа с сетью Интернет осуществляется главным образом с использованием двух программ-браузеров: Microsoft Internet Explorer и Netscape Communicator. Обе они относятся к свободно распространяемому программному обеспечению. Сведения о них, включая способы

передачи программ по сети и инструкции по инсталляции на конкретном типе компьютера, могут быть найдены на страницах фирм по адресам: http://www.microsoft.com/ и http://www.netscape.com/, соответственно.

Запуск браузера осуществляется двойным щелчком мыши на его пиктограмме или через *Главное меню* (Программы → Internet Explorer / Netscape Communicator).

После запуска программы на экране появляется окно обозревателя, которое разбивается на следующие зоны: заголовок, основное меню, панель инструментов, адресная строка, окно данных, строка состояния (рис.4). Большую часть экрана занимает окно данных.

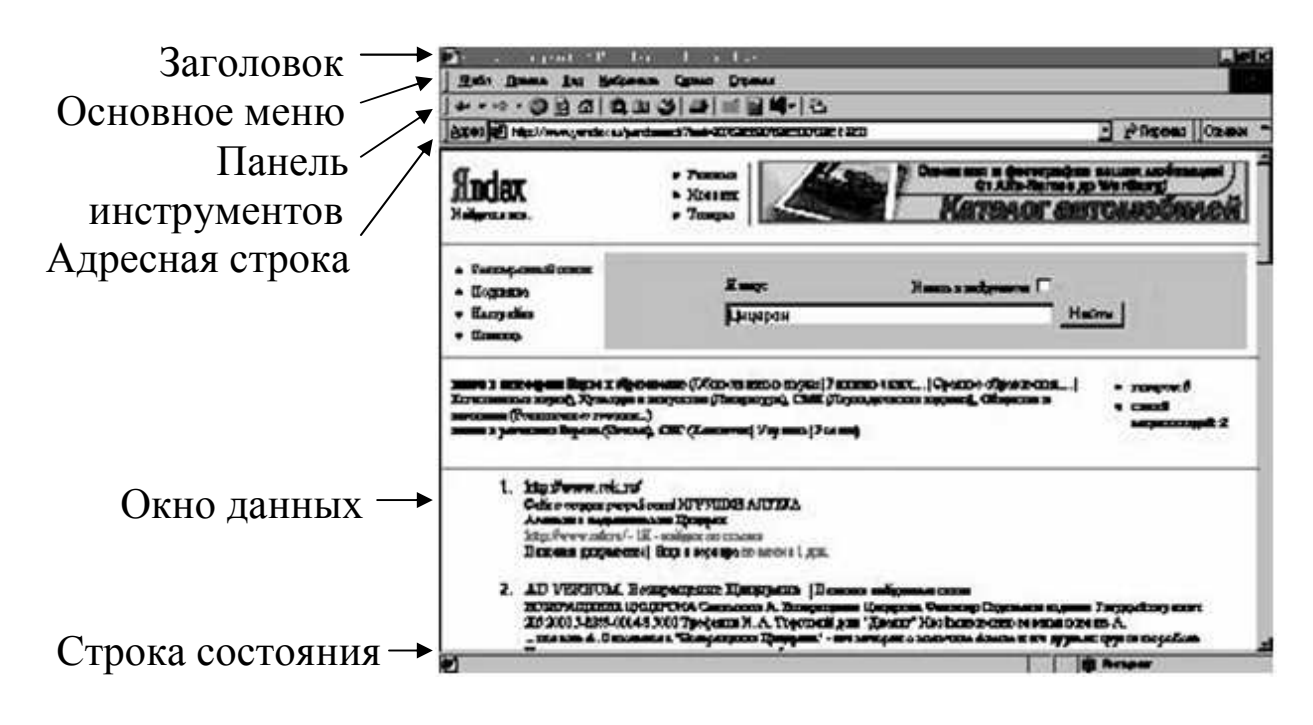

**Рис.4 Окно программы-браузера**

Вскоре после загрузки программы в окне данных появляется так называемая начальная страница, в адресной строке – адрес этой страницы, а в строке состояния – сообщение о готовности.

Установление связи с нужным сервером начинается с помещения его адреса в адресную строку. Для выполнения этой операции вручную нужно переместить указатель мыши в адресную строку, произвести щелчок, стереть старый адрес и записать новый, пользуясь клавишами клавиатуры. Начало связи с новым адресом осуществляется либо щелчком мыши, либо нажатием клавиши Enter.

Если данный адрес ранее уже вводился пользователем, то по мере его набора программа-браузер может автоматически дописывать последние домены или показывать уже набиравшиеся адреса в небольшом открывающимся окне. Задействовать связь можно щелчком на нужном адресе в этом окне. Кроме того, определенное число ранее введенных адресов хранится в специальном списке. Этот список можно открыть, щёлкнув на кнопке, расположенной у правой границы адресного окна. После открытия списка указатель мыши перемещается на нужный адрес и щелчком инициируется начало связи.

Иногда через некоторое время после начала связи на экране появляется сообщение о том, что запрашиваемый сервер не существует. Обычно это следствие ошибки при записи адреса. После такого сообщения надо внимательно просмотреть адрес, провести необходимые исправления и вновь инициировать связь.

В ряде случаев после нескольких минут браузер выдает на экран сообщение об окончании времени ожидания. Как правило, это связано с сильной загрузкой запрашиваемого сервера другими пользователями или с тем, что в данный момент он вообще не функционирует. Конечно, возможны и сбои в работе Сети. Поэтому полезно повторить вызов данного сервера, прежде чем отказаться от дальнейшей работы с ним.

Ознакомление с содержанием загруженной страницы проводится, как и обычно, с использованием клавиш перемещения курсора на клавиатуре или специальных кнопок, расположенных в углах окна данных. При необходимости части изучаемой страницы или связанные с ней другие документы можно вызвать, задействовав соответствующие связи. Как уже говорилось ранее, в роли этих связей чаще всего выступают участки текста, специально выделенные цветом или видом шрифта, а также пиктограммы. Характерным признаком наличия связи является изменение вида указателя мыши. При перемещении на связь он превращается из стрелки в руку с вытянутым указательным пальцем. При этом в окне состояния появляется адрес соответствующего документа или станции. Аналогичное изменение вида указателя мыши при перемещении на рисунок обычно говорит о том, что его изображение может быть раскрыто в большем масштабе. После

задействования связи, осуществляемого щелчком мыши, её цвет изменяется. Такое изменение цвета сохраняется в течение определенного времени и при повторном просмотре данной страницы позволяет легко выявить уже посещенные серверы сети.

Просмотренные страницы гипертекста программа-браузер хранит в специально отведенной области дисковой памяти - кэше. По мере заполнения кэша более старые страницы удаляются и заменяются новыми. При обращении к адресу страницы, находящейся в кэше, она загружается с диска компьютера, а не из сети. Движение по этим страницам осуществляется с использованием кнопок инструментальной полоски "вперед" и "назад". Применение кэша позволяет ускорить загрузку страниц, но при этом надо всегда иметь в виду, что страница может содержать уже устаревшую информацию. При нажатии кнопки "обновить" текущая страница стирается из кэша и перезагружается из сети. Обычно размера кэша хватает на несколько страниц.

При работе в сети Интернет часто возникает необходимость копирования информации с веб-страницы, т.е. переписать фрагменты открытой страницы на диски компьютера. Копирование текста с открытой страницы возможно различными способами. Перечислим некоторые из них.

1. Выделяем нужный фрагмент текста путем движения мыши при нажатой ее левой кнопке (начиная с левого верхнего угла фрагмента). Затем нажимаем пункт меню **Правка** и в открывшемся меню выбираем команду **Копировать** или щелкаем правой клавишей мыши на выделенном фрагменте текста с последующим выбором в контекстном меню также команды **Копировать**. И в том и в другом случае выделенный фрагмент перемещается в буфер обмена Windows. Дальнейшая работа с ним может быть проведена, например, с использованием редактора Microsoft Word. В новый документ Microsoft Word скопированный фрагмент можно вставить командой **Вставить** из меню **Правка** или из контекстного меню.

2. При необходимости копирования всего текста щелкнем на документе правой кнопкой мыши. В открывшемся меню выберем команду **Выделить все**. После её выполнения будет выделен весь текст. Затем выполняем копирование вышеописанным способом.

3. Для копирования всей страницы нажимаем на пункт меню **Файл**. В открывшемся меню щелкнем левой кнопкой мыши на команде **Сохранить как…** После этого на экране монитора

откроется окно *Сохранение Web-страницы*. В этом окне мы можем указать папку выбранного диска компьютера и имя файла, который будет содержать копию страницы. Если в выпадающем списке окна *Тип файла* выбрать тип txt, то будет скопирован текст без кодов HTML. При выборе типа файла html будет сохранена вся страница гипертекста.

Копирование изображений выполняется аналогично копированию текстов. Для этого щелкнем правой кнопкой мыши на выбранном изображении и запускаем команду появившегося меню **Сохранить изображение как…** На экране открывается окно *Сохранение изображения*. Указываем в этом окне нужные диск, папку, имя файла, выбираем в выдвижном списке тип файла изображения и Нажав кнопку **Сохранить** заканчиваем процесс копирования.

Умение использовать правила навигации в сети Интернет, владение навыками пользования современным сетевым сервисом глобальных сетей позволяет ученику–исследователю проявить информационную компетентность, которая включает, по данным В.Ф. Бурмакина, М. Залмана, И.Н. Фалиной, следующие шаги:

- определение информационной проблемы;
- определение необходимой информации для решения проблемы;
- выявление всевозможных информационных источников;
- выбор наилучших из выявленных информационных источников;
- нахождение соответствующего проблеме источника;
- нахождение нужной информации;
- организацию материала, полученного из различных информационных источников;
- представление информации должным образом;
- оценку качества полученного информационного продукта;
- оценку эффективности информационной работы;
- решение конкретной проблемы на основе имеющейся информации;
- получение вывода о нацеленности имеющейся информации на решение конкретной проблемы;
- извлечение нужной информации;
- передача информации.

Становление информационной компетентности для ученика является важнейшим условием успешности учебного исследования. пособия следующей главе учебного рассмотрим B. МЫ образовательные Интернет-ресурсы, необходимые ученикуисследователю для решения информационных задач.

## Практикум

1. Какие возможности предоставляет сервис WWW?

2. Что называется Web-сайтом?

3. Чем отличается IP-адрес от URL-адреса?

гиперссылкой?  $4.~\text{Y}$ Укажите называется ВИДЫ гиперссылок.

5. Опишите структуру окна браузера.

6. Запишите IP-адрес вашего компьютера, если  $OH$  $\bf{B}$ локальной сети имеет номер 7, провайдер подключил его к подсети с номером 134, которая входит в сеть с номером 217, а номер российского домена 192.

7. Откройте страницу Центра дистанционного образования «Эйдос» (www.eidos.ru). Попробуйте сохранить данную страницу в свою рабочую папку.

страницу www.eidos.ru/olimp. 8. Откройте <sub>R</sub> новый электронный документ попробуйте сохранить первые 3 абзаца открытой страницы.

страницу www.eidos.ru/project. 9. Зайдите на Выберите понравившийся рисунок и попробуйте сохранить его себе в папку, выбрав соответствующую команду контекстного меню.

Какие составляющие информационной компетентности 10. считаете необходимыми развивать у себя  $\bf{B}$ условиях ВЫ использования сети Интернет:

- определение информационной проблемы;
- определение необходимой информации;
- выявление всевозможных информационных источников;
- выбор наилучших из информационных источников;
- нахождение соответствующего решению проблемы информационного источника;
- нахождение нужной информации;
- организация информационного материала, полученного из различных источников;
- представление информации должным образом;
- оценка качества информационного продукта;
- оценка эффективности инормационной работы;
- решение конкретной проблемы на основе имеющейся информации;
- получение вывода о нацеленности имеющейся информации на решение конкретной проблемы;
- извлечение нужной информации;
- передача полученной информации?

11. Самостоятельно дополните «Словарь пользователя сети Интернет», представленный в приложении 6.

#### Мудрые мысли на заметку

Горе людям, которые видят, не зная что, которые стоят, не зная на чем.

Таллмуд

Многое из того, что ищут у источников вещей, не течет привычным ручейком.

 $\Phi$ . Бэкон

Это Имей собственным разумом. мужество пользоваться руководящее правило для просвещения.

И. Кант

Говорят, что следует читать много, но не многое.

Плиний

# **Глава 4 Интернет-ресурсы для учебных исследований**

#### **4.1 Интернет-порталы ученику-исследователю**

## *Во всем мне хочется дойти до самой сути. Б. Пастернак*

В настоящее время образовательные Интернет-ресурсы накапливаются часто в виде крупных Интернет-порталов, которые имеют общедоступные сервисы поиска, каталогизации, рейтингования, статистики посещений. Образовательный портал представляет собой открытую информационную систему, ориентированную на различные категории пользователей сферы образования: педагогов, учащихся и их родителей, администрацию общеобразовательных учреждений, студентов и преподавателей вузов, а также всех, кто интересуется проблемами образования и стремится узнать что-то новое. Информационное наполнение портала – это, с одной стороны, Интернет-ресурсы по тематике портала, с другой стороны, собственные ресурсы портала.

Система федеральных образовательных Интернет-порталов, созданная в рамках выполнения плана мероприятий Федеральной целевой программы «Развитие единой образовательной информационной среды (2001-2005 гг.)», включает в себя следующие Интернет-порталы (таблица 1):

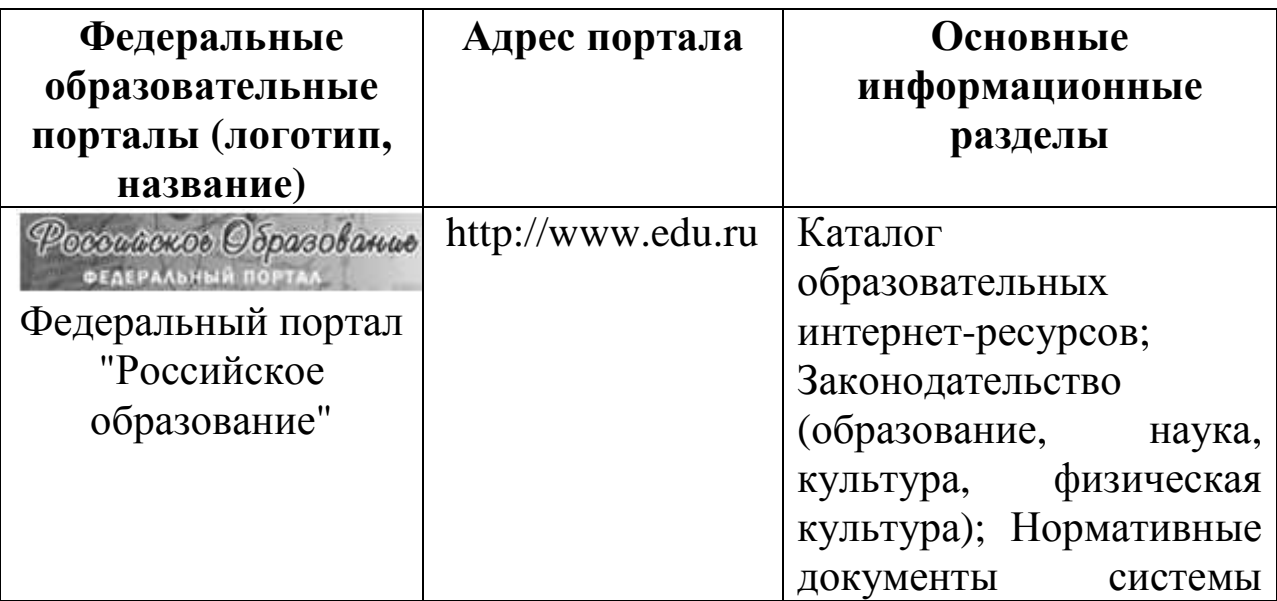

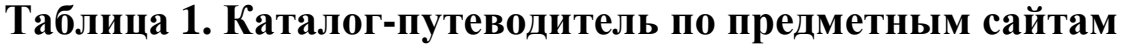

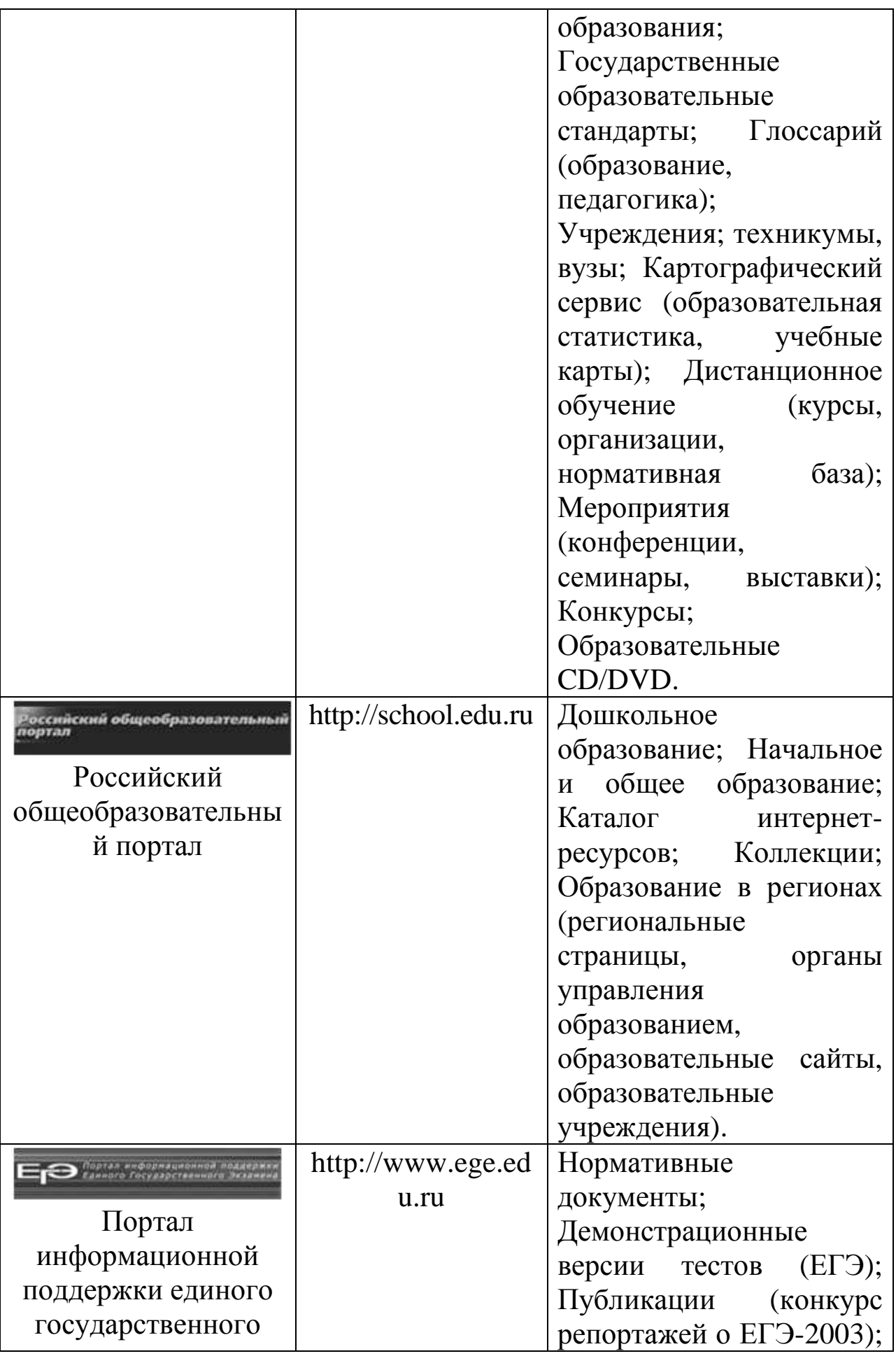

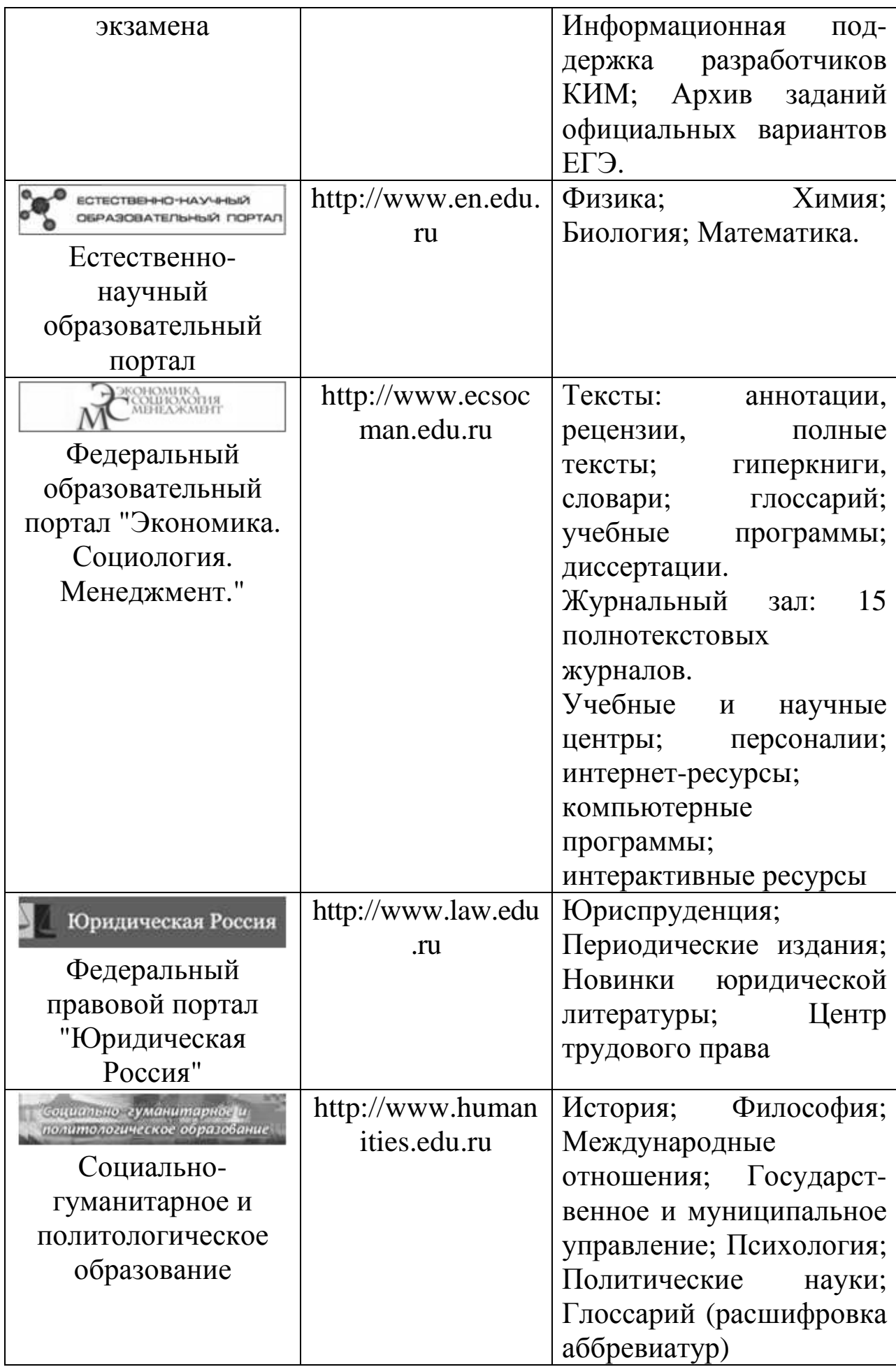

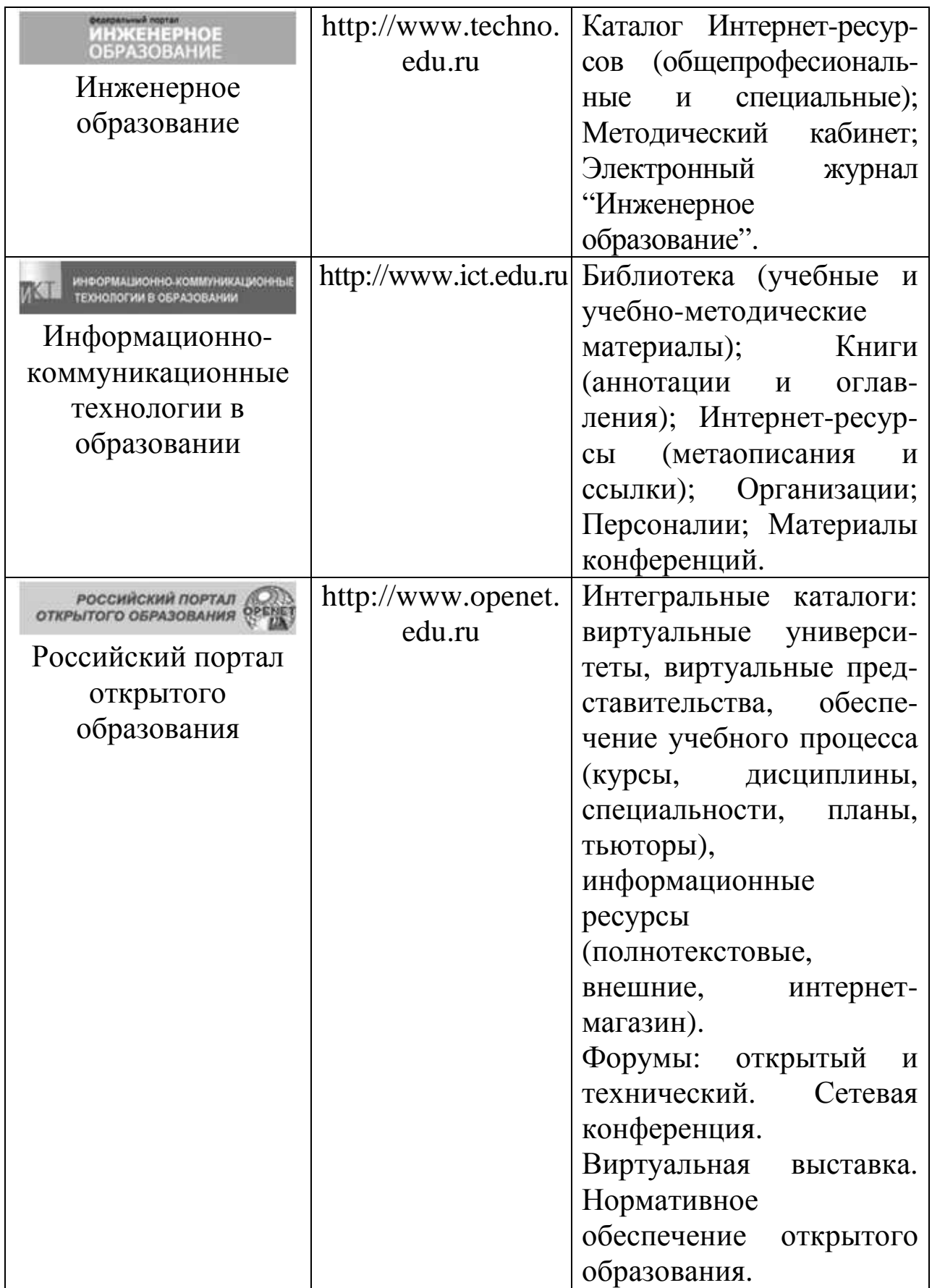

С целью обеспечения доступа с помощью информационных технологий к учебному и учебно-методическому потенциалу, накопленному как на федеральных образовательных порталах, так

и на региональных и университетских серверах, была создана информационная система «Единое окно доступа к ресурсам образовательных порталов» ( http://window.edu.ru).

Основными компонентами информационной системы (ИС) «Единое окно доступа к ресурсам образовательных порталов» являются интегральный каталог образовательных Интернетресурсов и электронная библиотека учебных и учебнометодических материалов.

Ученик-исследователь, получая доступ к образовательным Интернет-порталам, может:

- составить собственный каталог-путеводитель по образовательным порталам с описанием их ценности для учебного исследования;
- общаться с преподавателем вуза для получения консультаций по теме исследования;
- обучаться в эвристических дистанционных школах при ведущих университетах;
- видеть, слушать или читать лекции ведущих ученых страны и мира;
- накапливать информацию по теме своего исследования;
- сравнивать полученные результаты с данными других исследователей;
- Готовиться к выступлению и выступать на ученической телеконференции;
- Участвовать в совместных исследовательских проектах;

#### **Практикум**

1. Что называется порталом?

2. Каково значение федеральных образовательных порталов для ученика-исследователя?

3. Откройте страницу федерального портала «Российское образование». Перейдите на страницу «Базовые федеральные образовательные порталы». Добавьте ее в папку Избранное.

4. Откройте начальную страницу ИС «Единое окно доступа к ресурсам образовательных порталов». Сравните структуру и наполнение каталогов «Профессиональное образование» и «Общее образование». Поможет ли знакомство с рядом каталогов формированию вашей ориентации на исследование в будущей профессии?

5. Определите собственные цели использования ресурсов образовательных порталов, опираясь на таблицу приложения 3. Какие из них вы уже реализовали?

6. Составьте каталог научно-практических конференций для школьников, используя сеть Интернет.

7. Составьте каталог Всероссийских и региональных конкурсов исследовательских работ для школьников.

#### **Мудрые мысли на заметку**

Важнейшая задача цивилизации – научить человека мыслить.

*Т. Эдисон*

Человек страшится только того, чего не знает, знанием побеждается всякий страх.

*В. Г. Белинский* Многое из того, что ищут у источников вещей, не течет привычным ручейком.

*Ф. Бэкон*

Все исследуй, давай разуму первое место.

*Пифагор*

# **4.2 Составление каталогов сайтов в условиях учебного исследования**

*Жизнь – бесконечное познанье. Бери свой посох и иди. М. Волошин*

В процессе обучения все большее значение приобретают образовательные Интернет-ресурсы, широко используемые как учащимися самостоятельно, так и при поддержке учителя. Многие учебные заведения, известные специалисты имеют сегодня собственные веб-сайты, на которых размещают не только контактную информацию, но и учебные и методические материалы. Увеличивается и число специализированных образовательных ресурсов, на которых учащиеся могут найти интересующую литературу и задания. Однако сеть Интернет не только предоставляет ученику информацию, но и позволяет осуществлять исследовательскую деятельность.

Сбор, накопление, хранение и обработка информации в определенной области знания может осуществляться в разной форме. Каждый пользователь, имеющий доступ к сети Интернет, может самостоятельно создавать каталоги сайтов по направлению своей деятельности или веб-квесты (сайты, содержащие электронные ссылки для решения определенных познавательных задач).

Пример каталога по предметным сайтам представлен в таблине 2.

| Адрес ресурса                                                                         | Краткое описание                                                                                                    |
|---------------------------------------------------------------------------------------|----------------------------------------------------------------------------------------------------|
| <b>MATEMATHKA</b>                                                                     |                                                                                                    |
| http://www.exponenta.ru                                                               | Образовательный математический<br>сайт. Содержит электронные<br>учебники, задачи с решениями,<br>справочники, статьи, электронные<br>консультации                                                                                                    |
| http://mathem.h1.ru                                                                   | «Математика on-line». Содержит<br>формулы по алгебре, тригонометрии,<br>высшей математике (производные,<br>дифференциальные<br>интегралы,<br>уравнения, матрицы, ряды), а также<br>справочную информацию<br>$\Pi$ O<br>математическим дисциплинам<br>И<br>интересные статьи                                                                                                    |
| http://eqworld.ipmnet.ru/indexr.ht<br>$m$ (pyc.),<br>http://eqworld.ipmnet.ru (англ.) | Международный<br>научно-<br>образовательный сайт EqWorld.<br>Содержит обширную информацию о<br>различных видах<br>математических<br>уравнений. Приведены таблицы<br>точных решений, описаны методы<br>решения уравнений, есть интересные<br>статьи,<br>даны<br>ссылки<br>на<br>математические программы, указаны<br>адреса научных сайтов, издательств,<br>журналов и др. Имеется электронная |

**Таблица 2. Каталог-путеводитель по предметным сайтам**

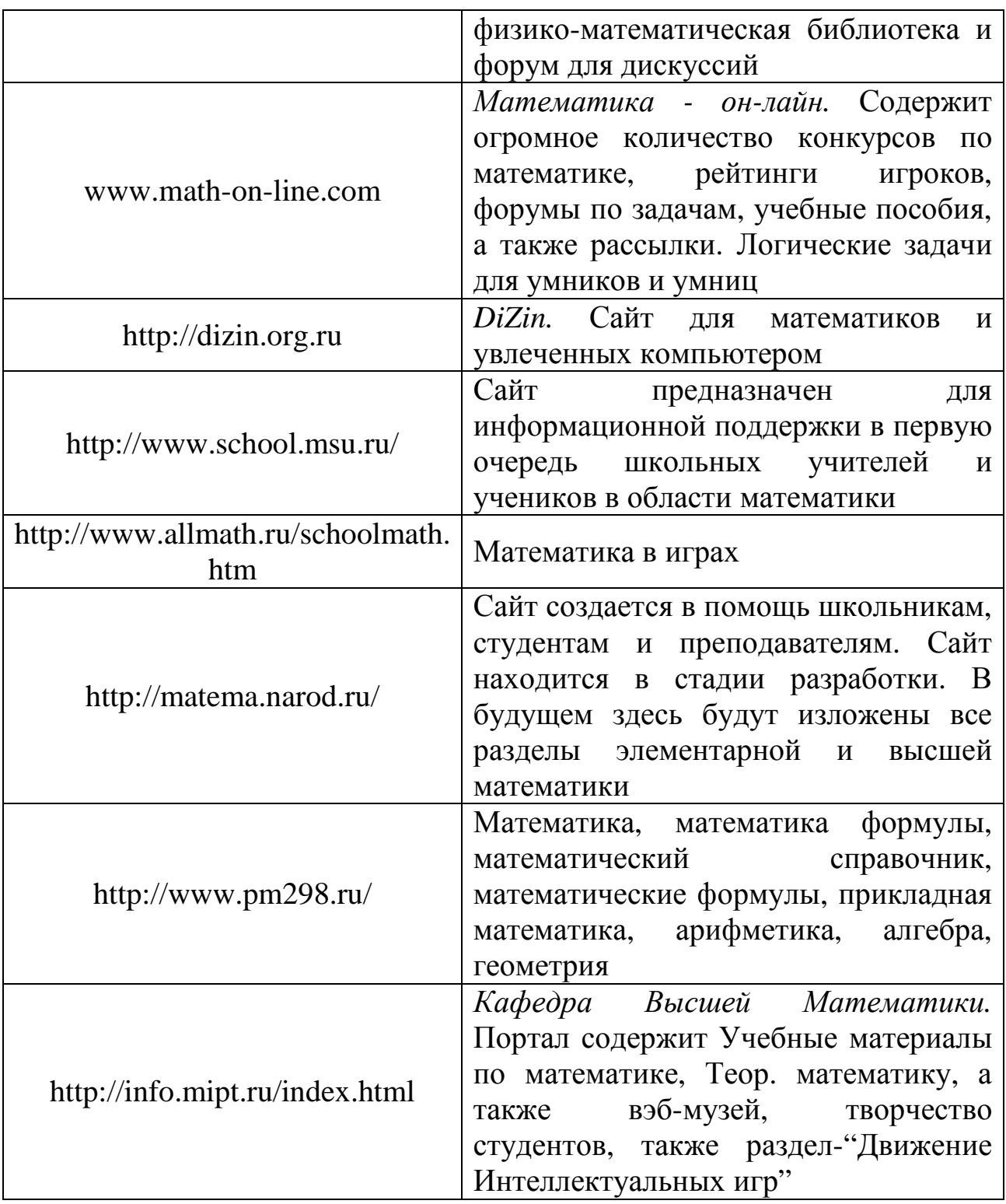

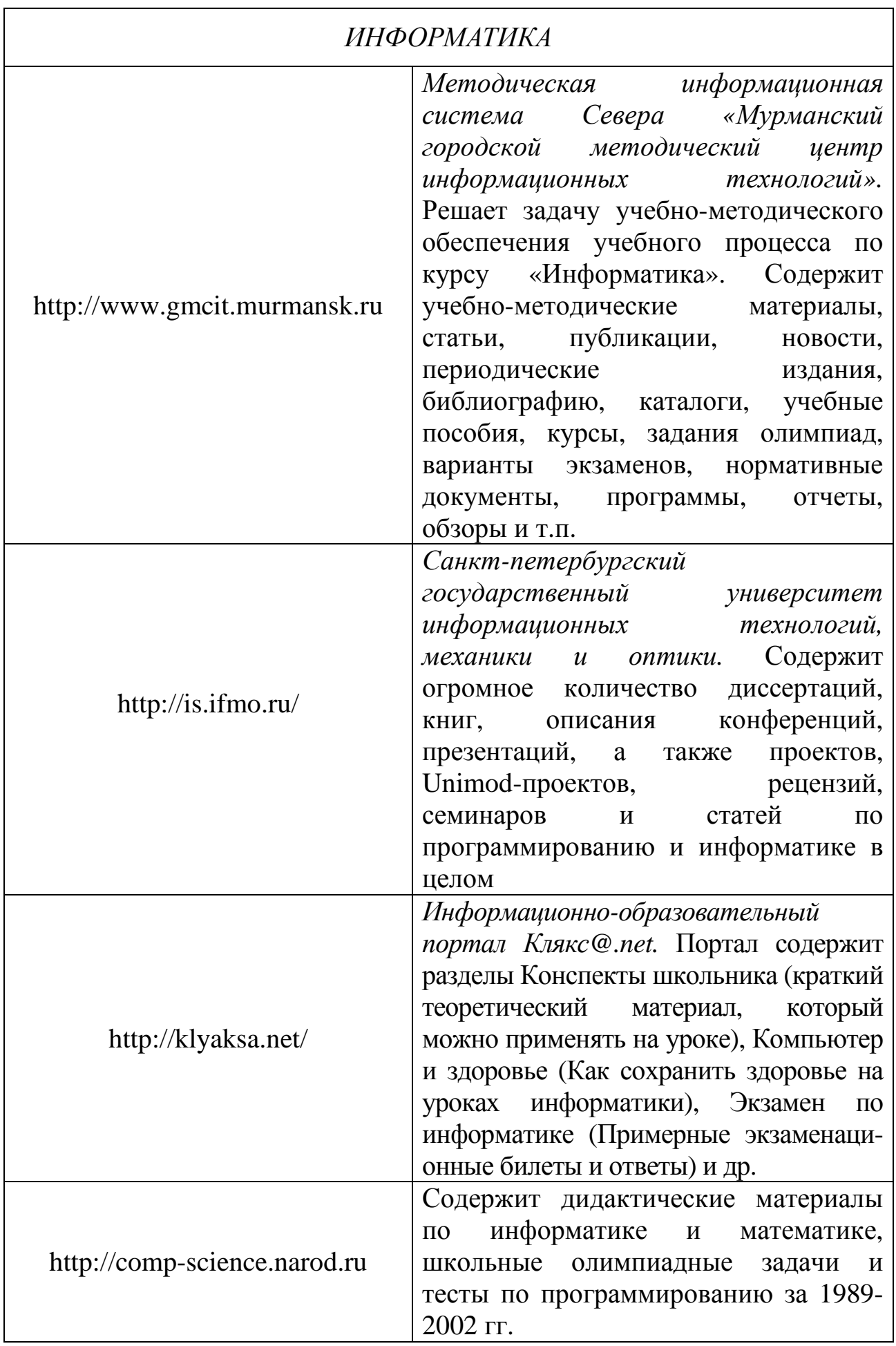
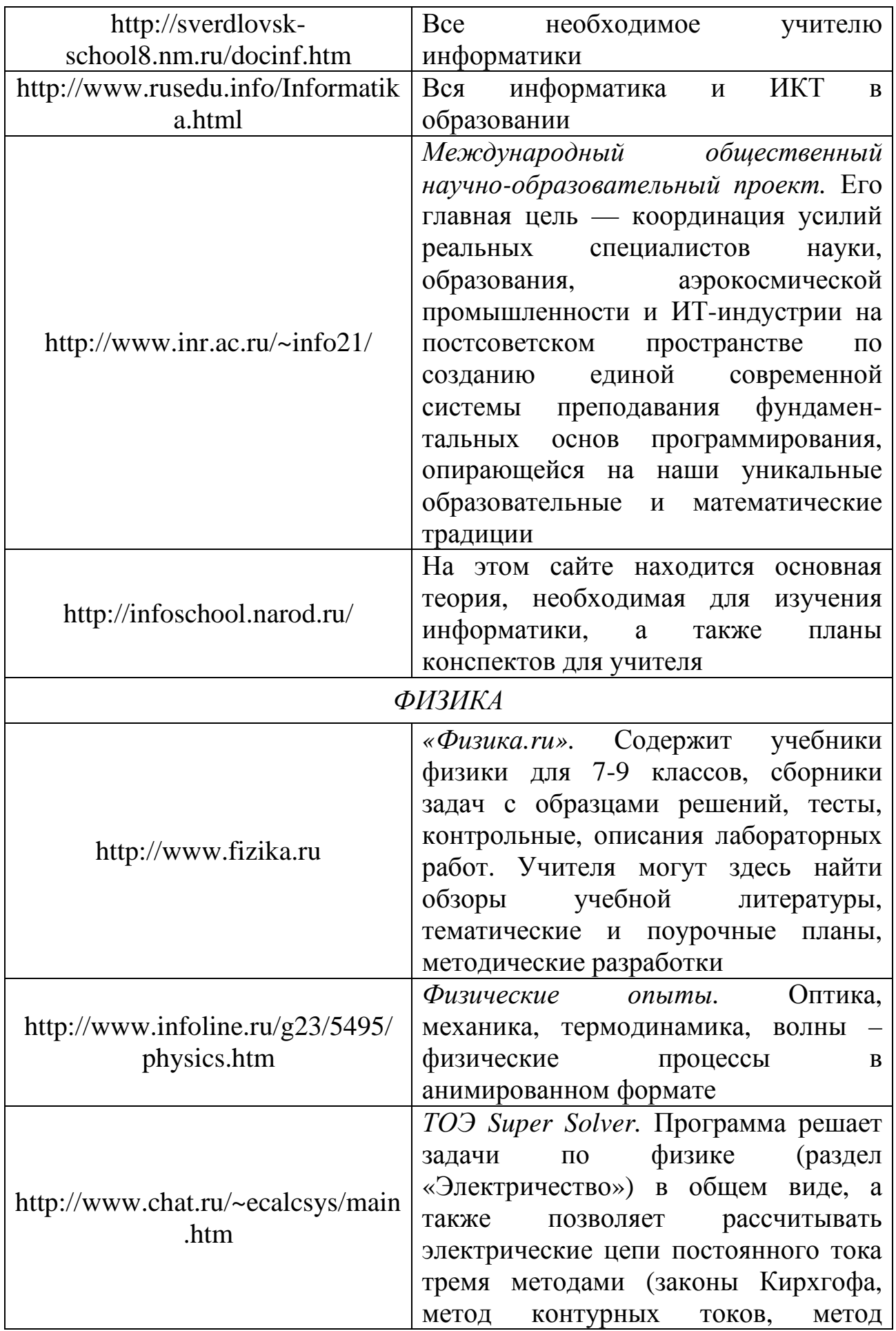

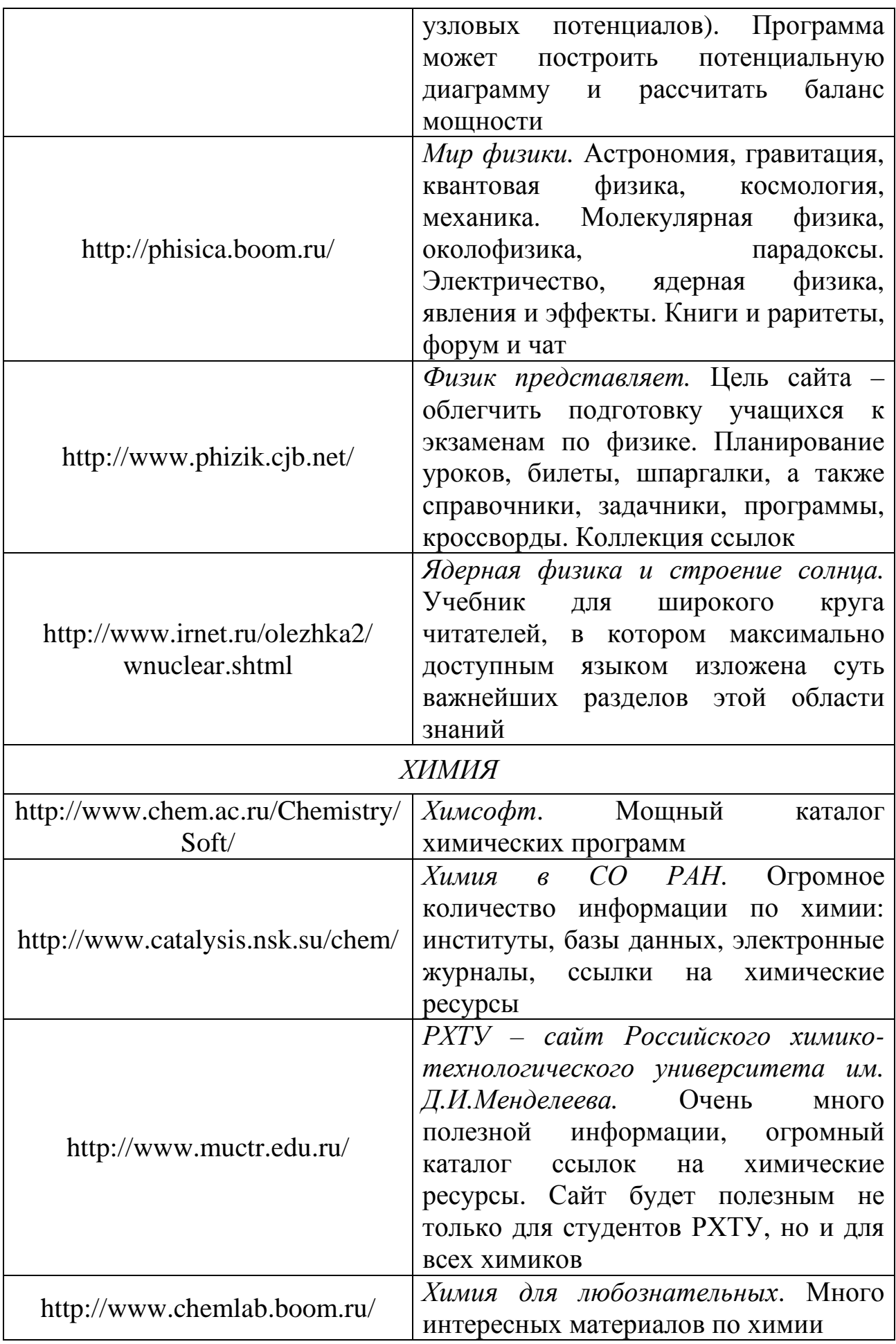

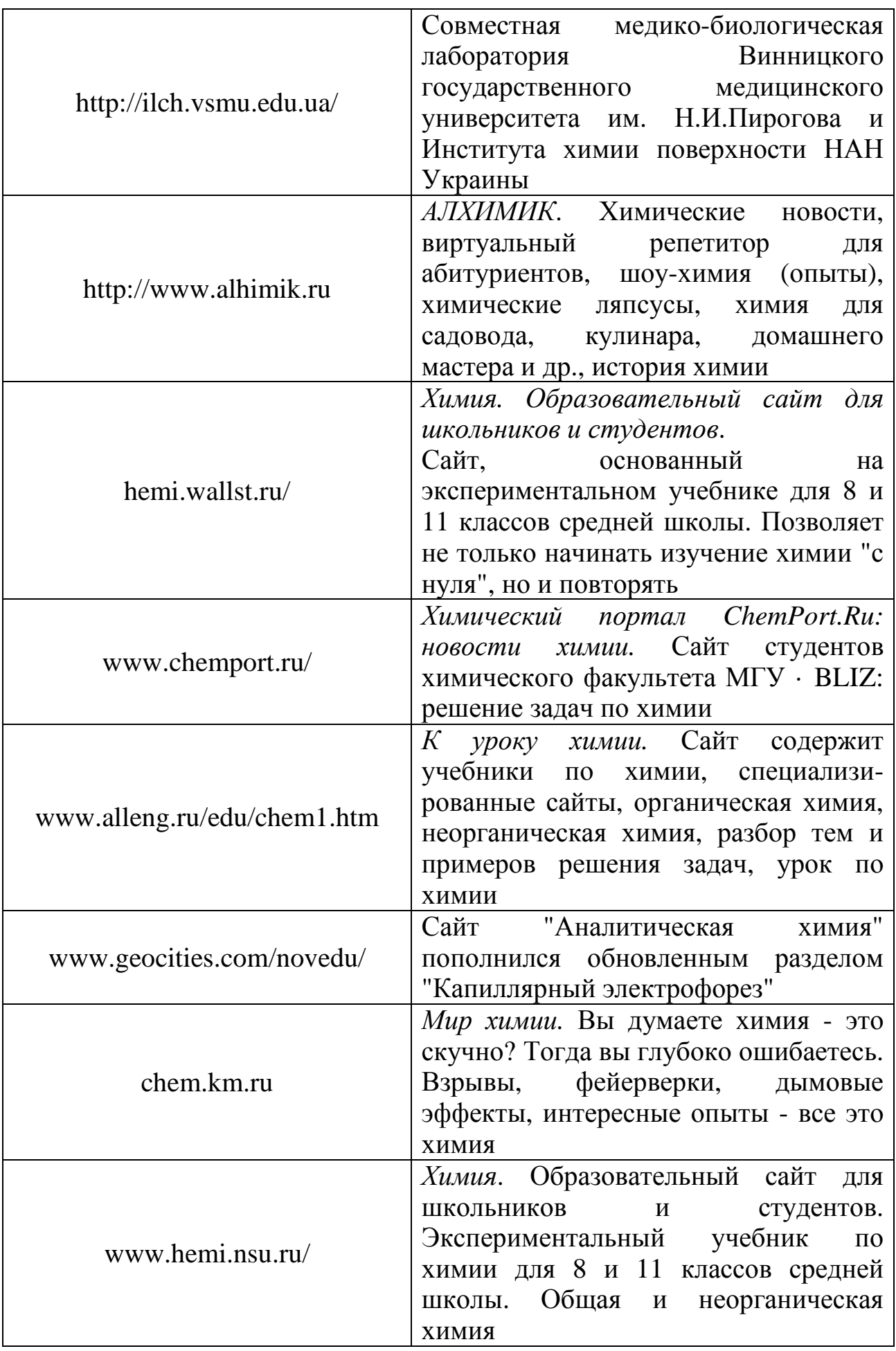

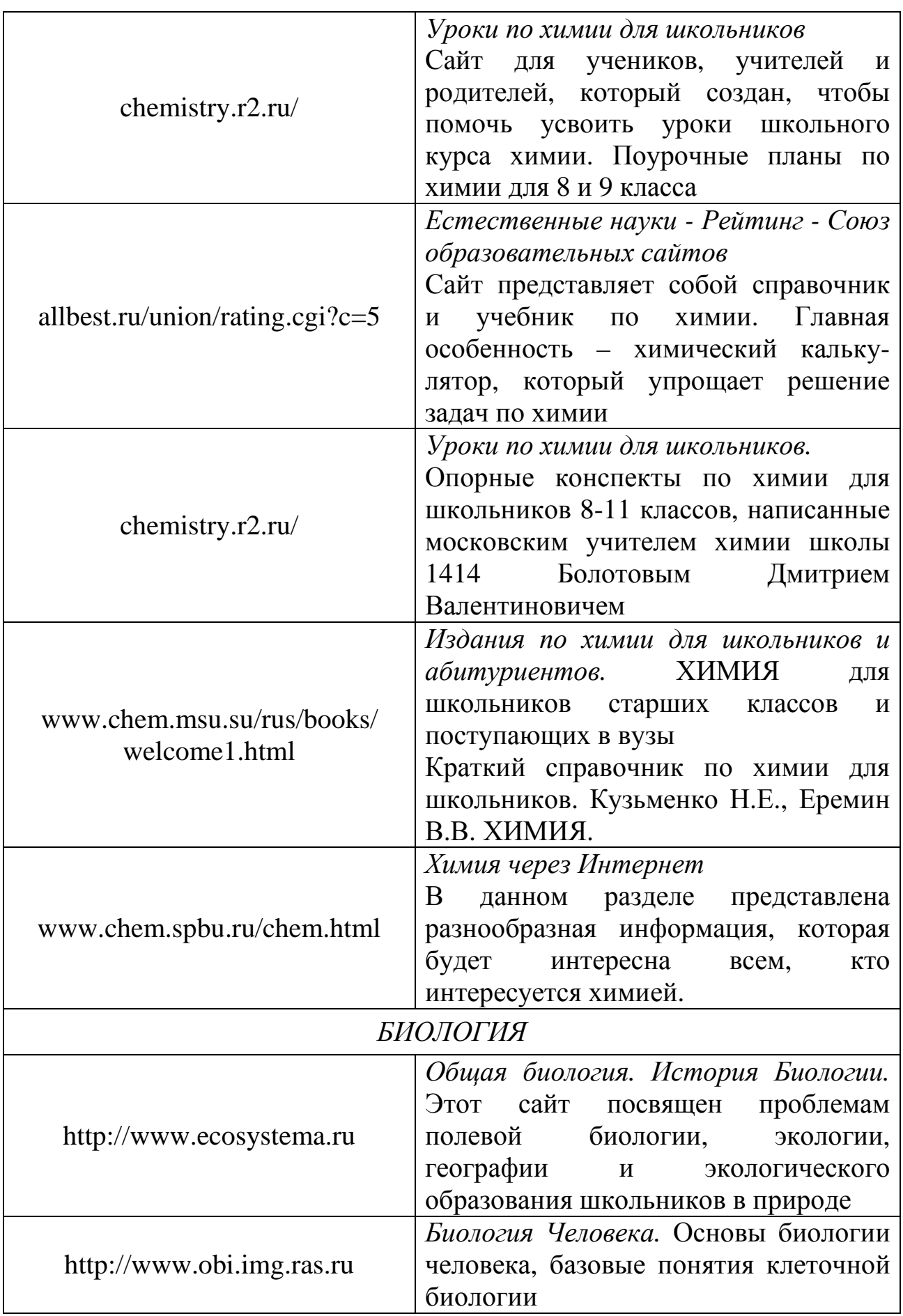

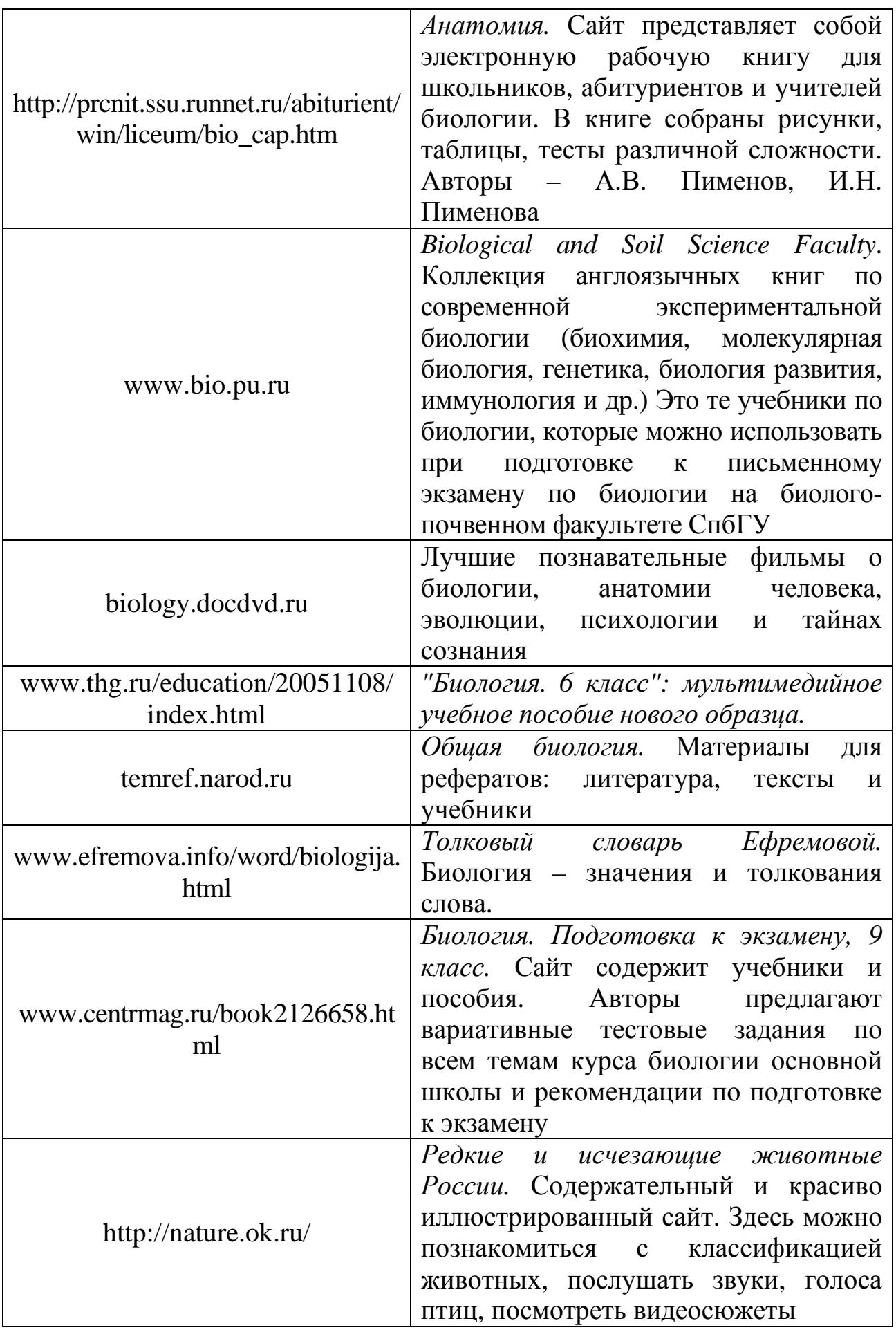

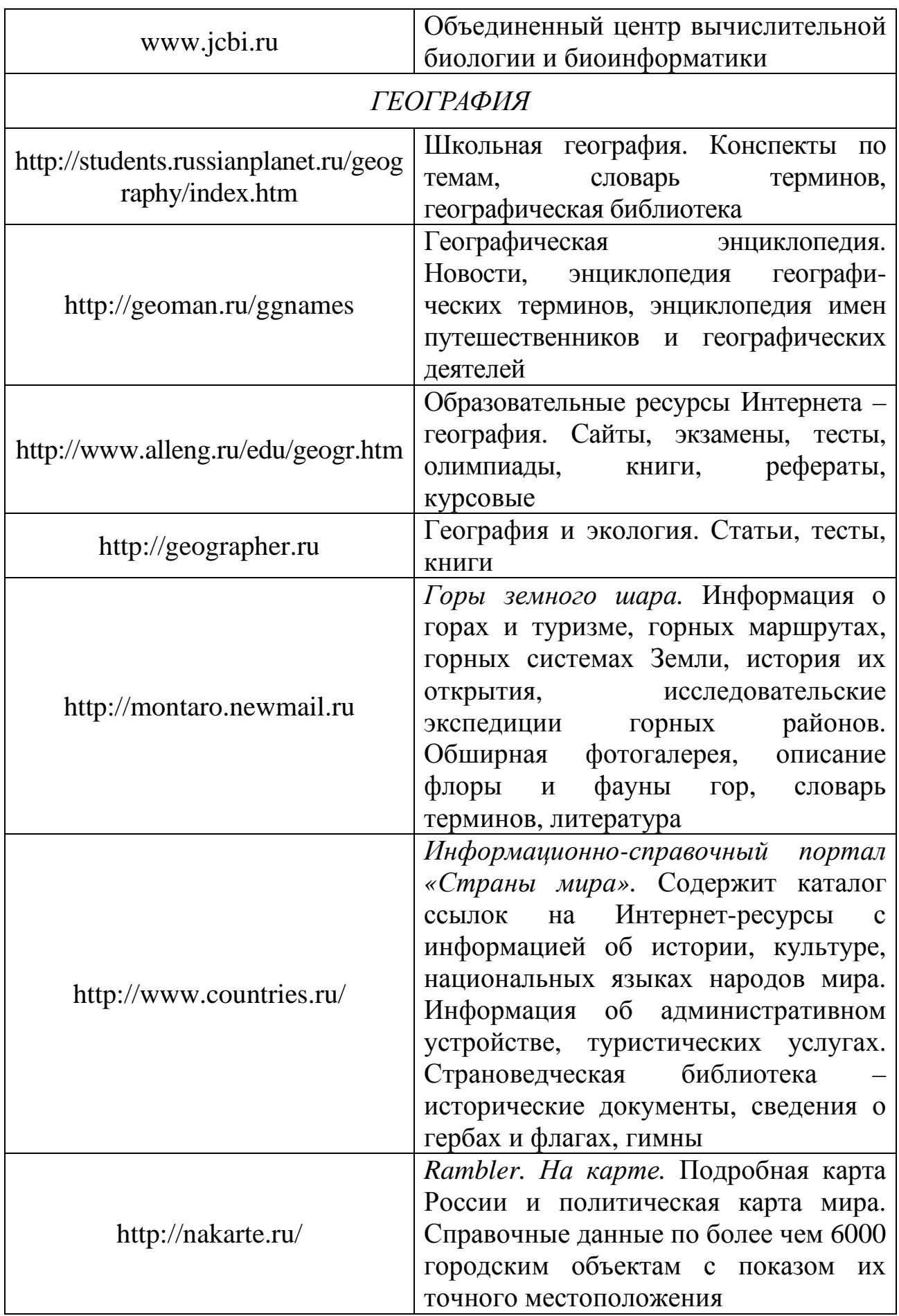

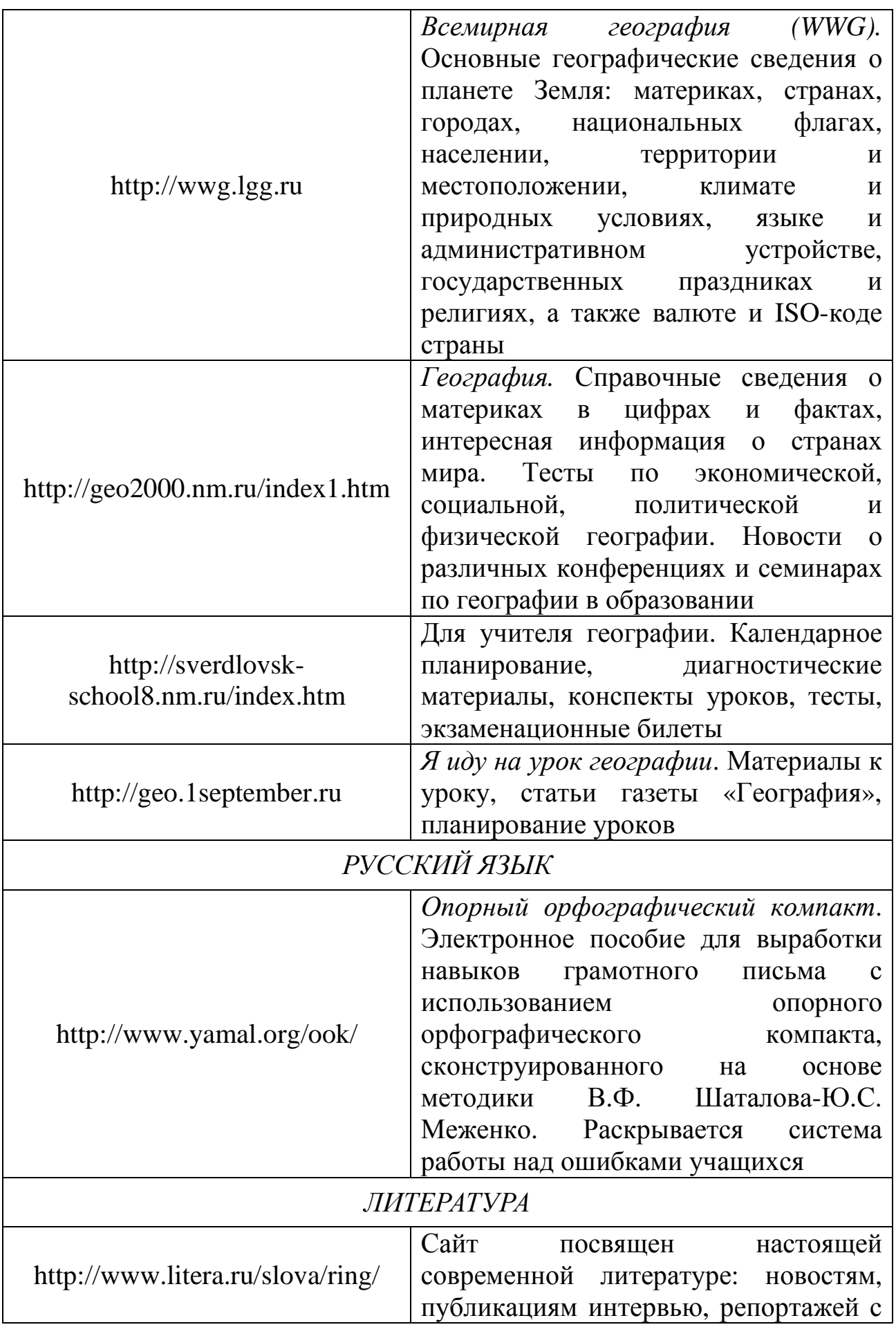

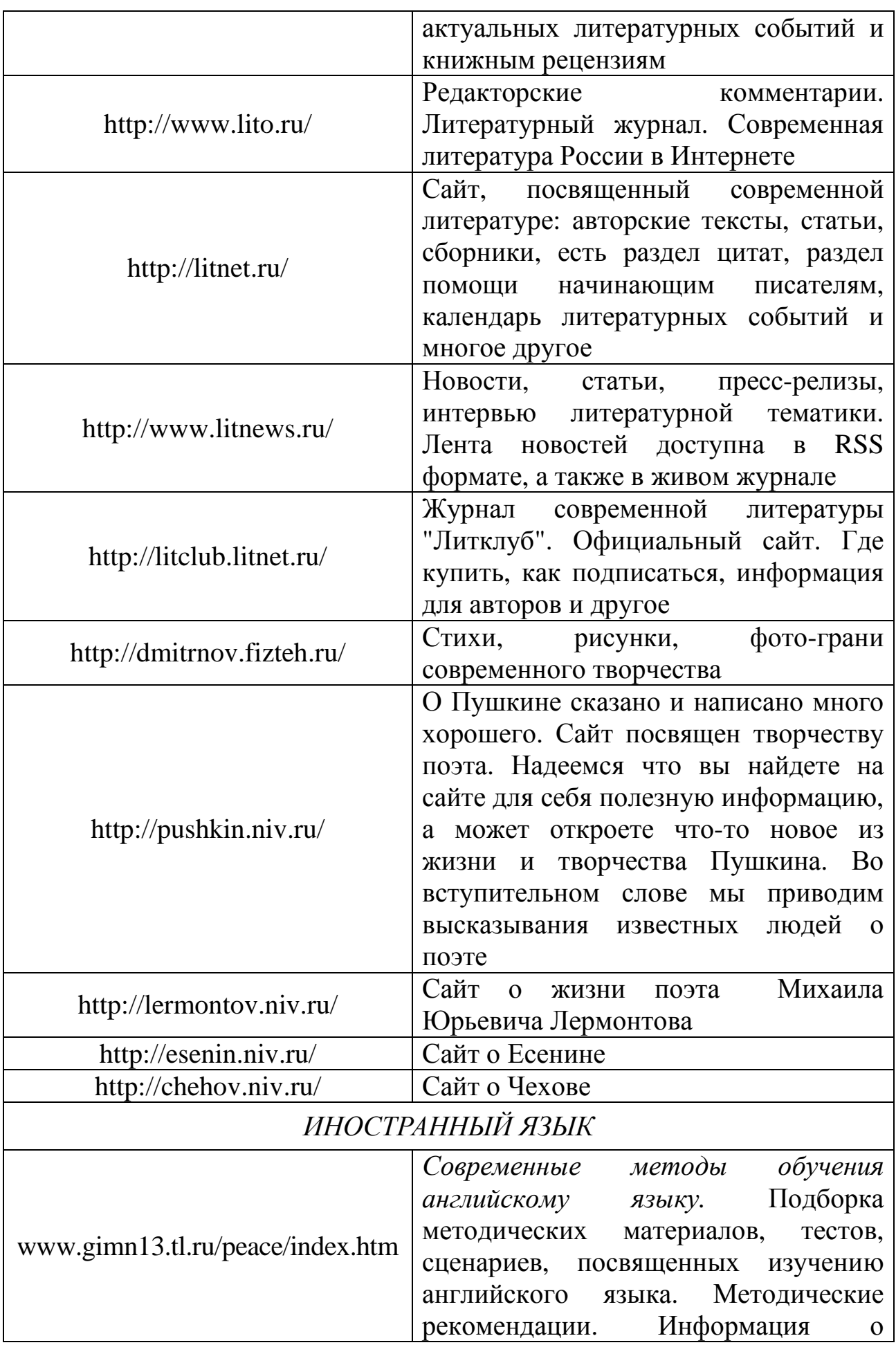

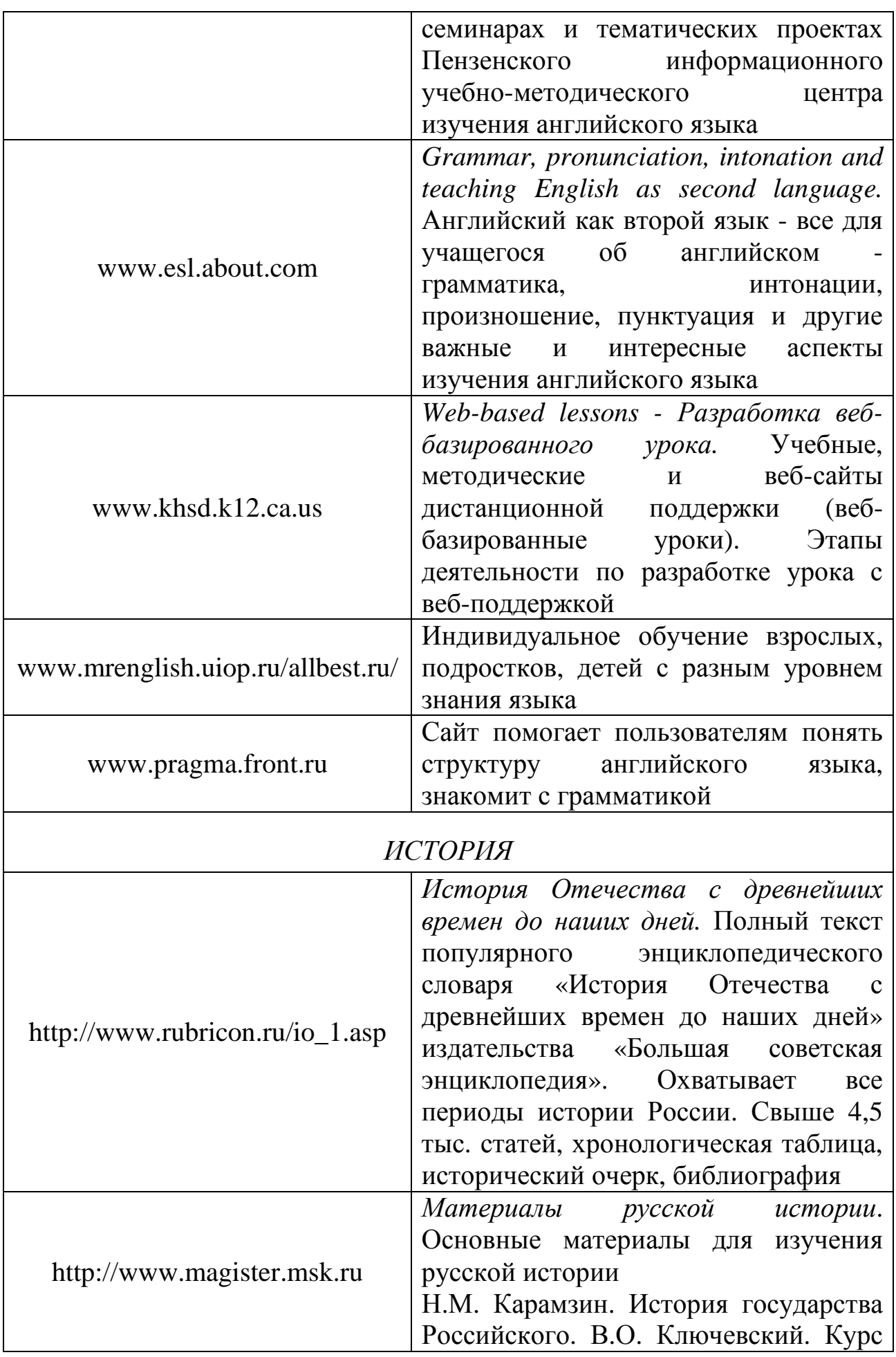

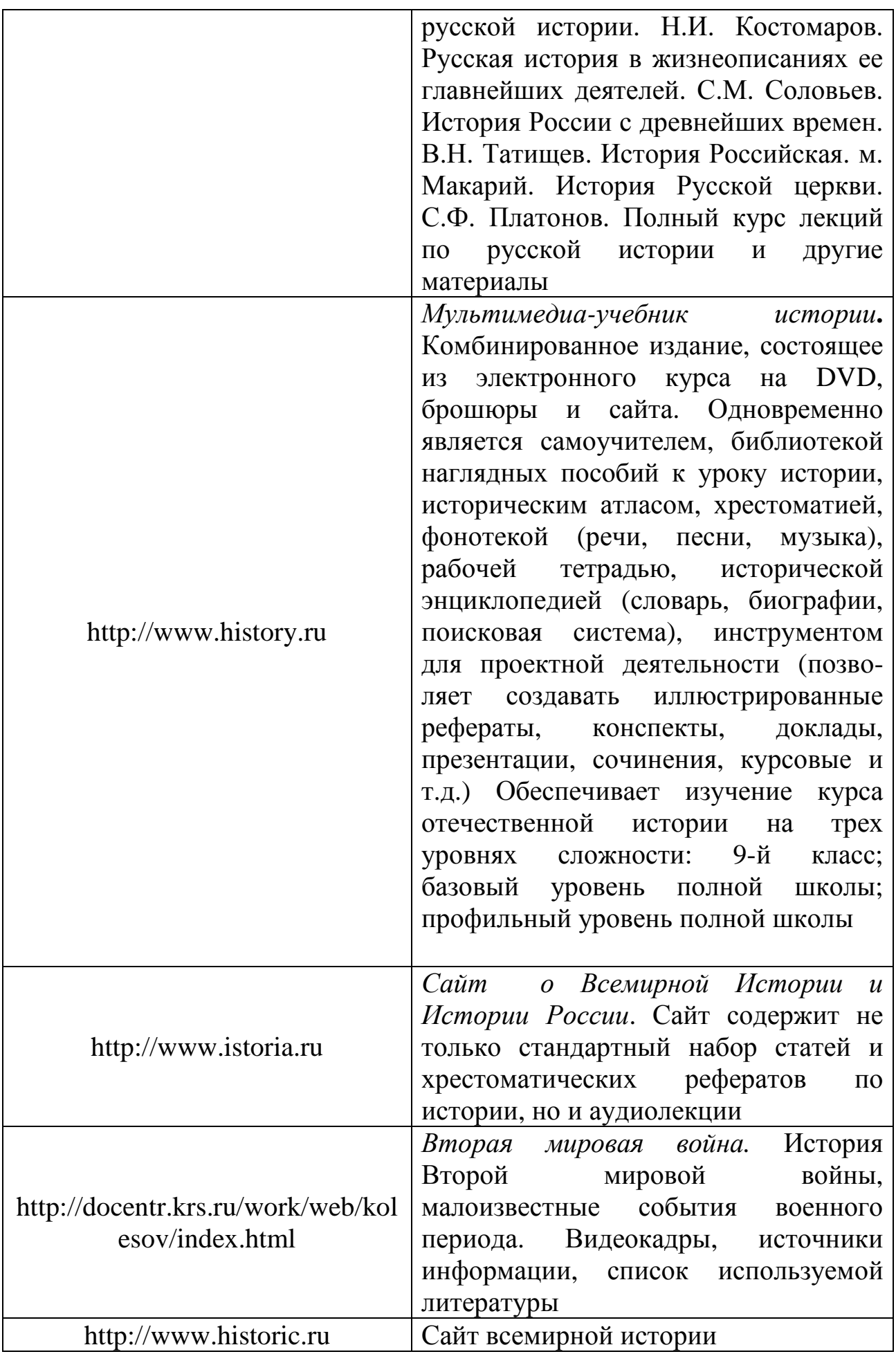

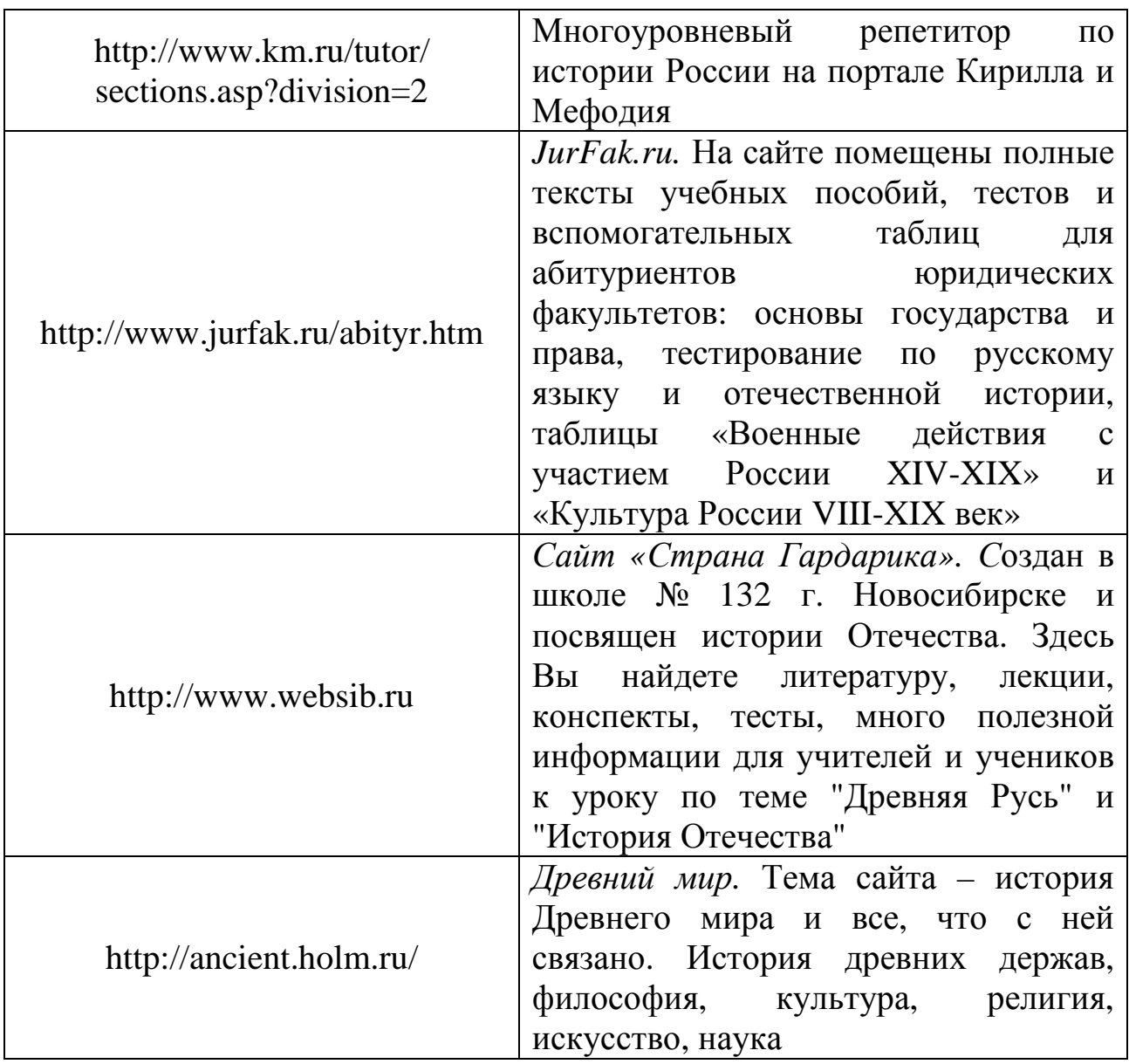

Очевидно, что для ученика-исследователя важным является определение специальных мероприятий, на которых он сможет продемонстрировать результаты своей творческой познавательной деятельности. Мы приводим ряд наиболее популярных среди школьников сайтов, изучая которые вы сможете сделать для себя определенный выбор.

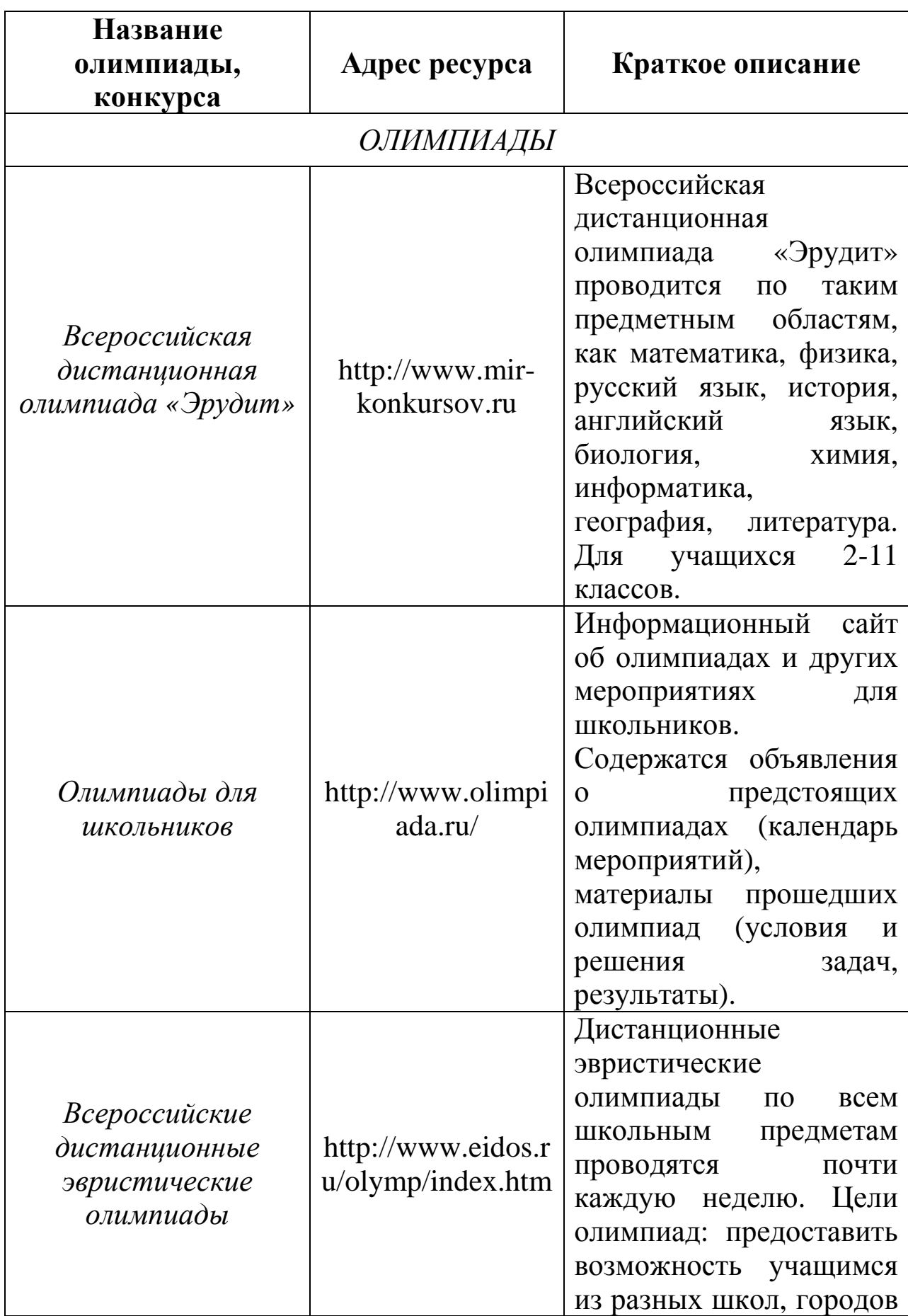

# **Таблица 3. Олимпиады и конкурсы для школьников**

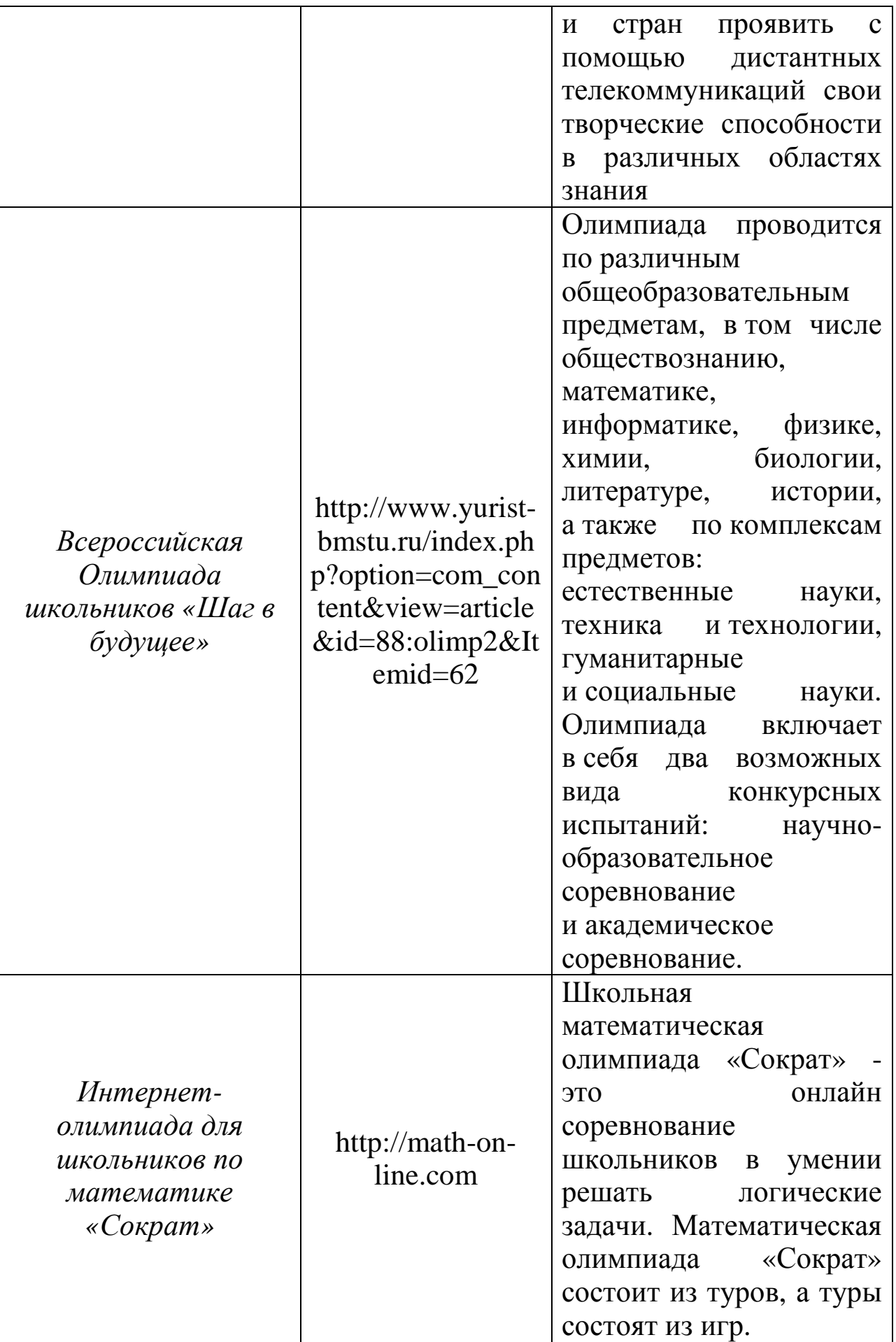

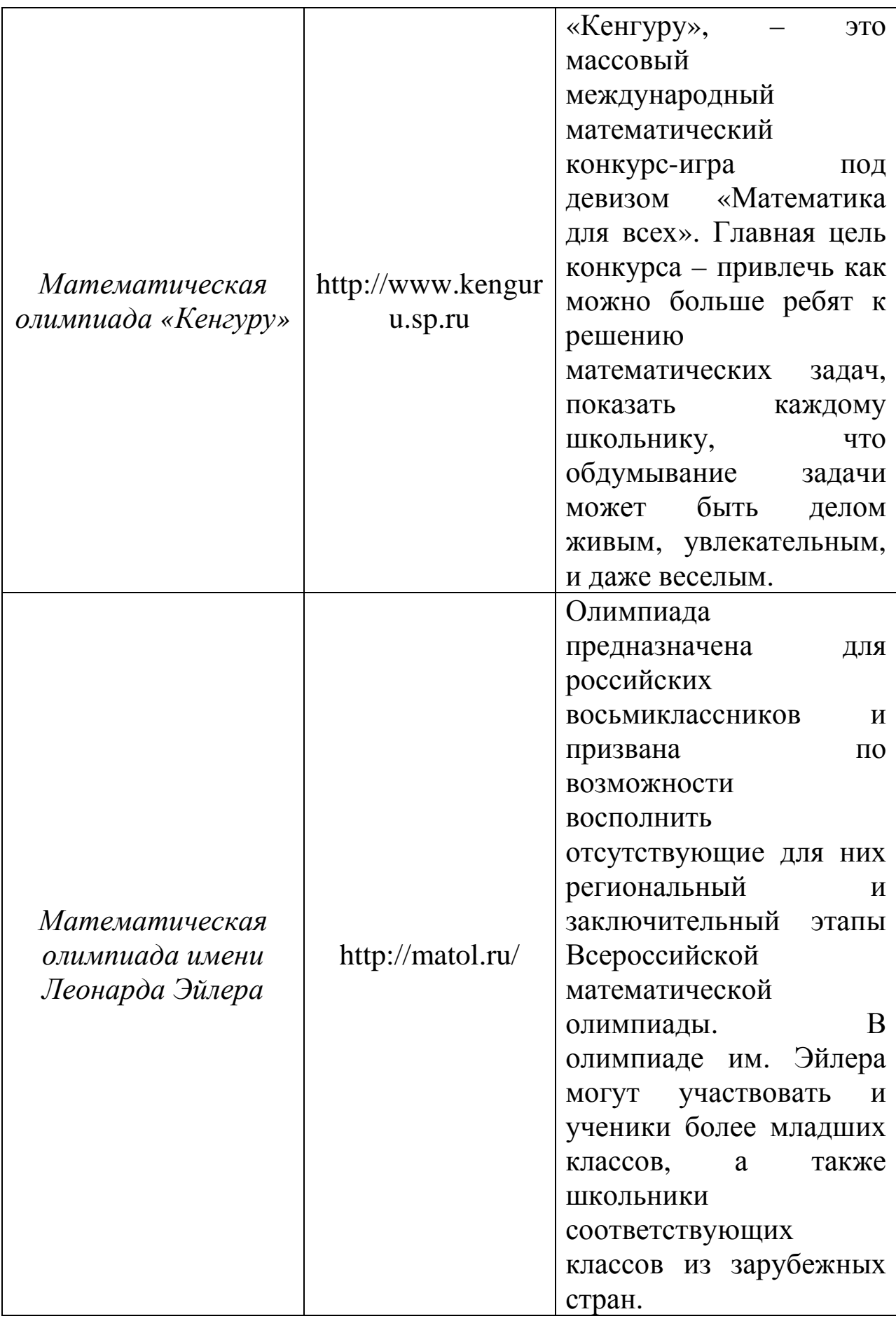

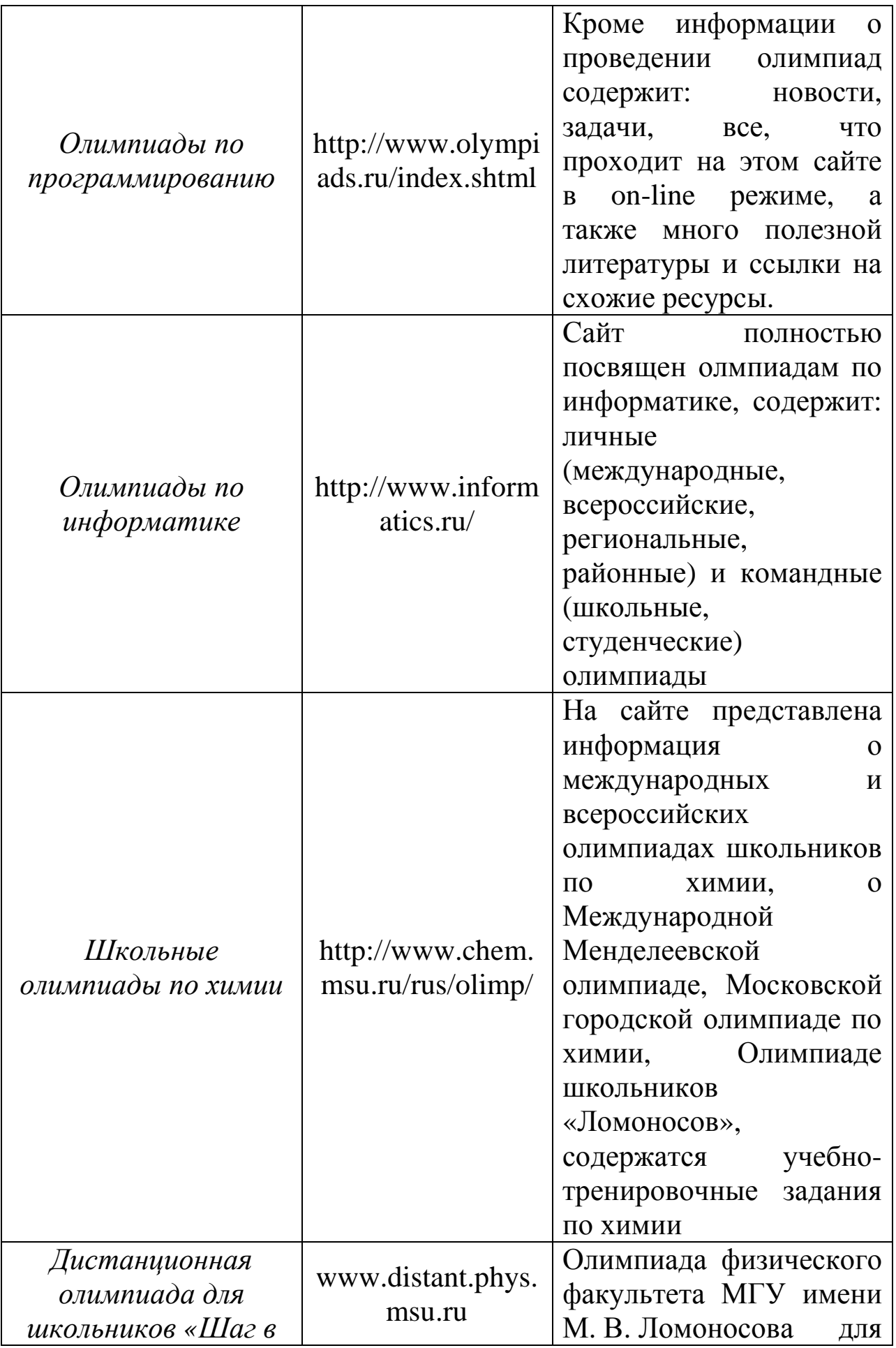

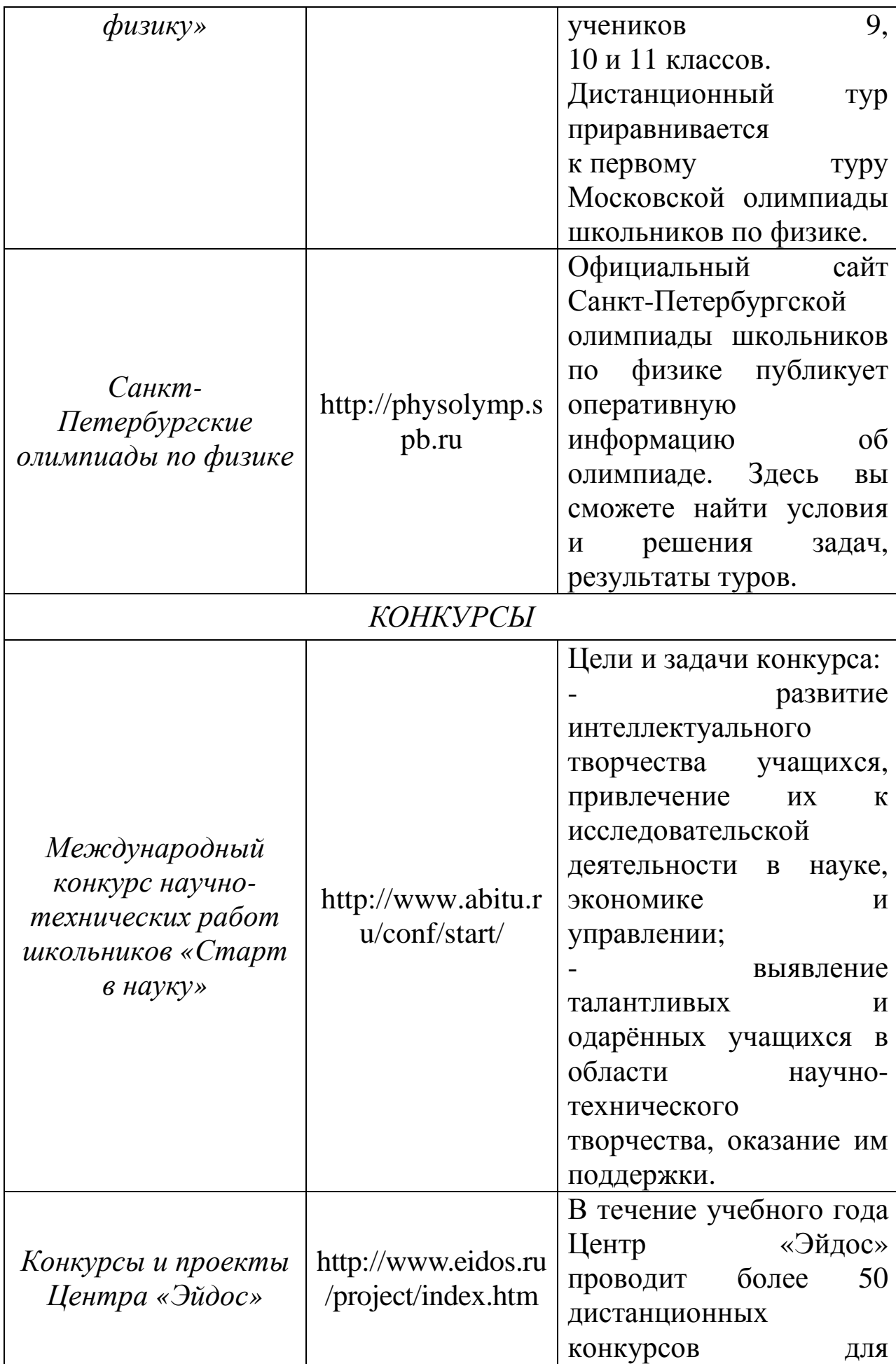

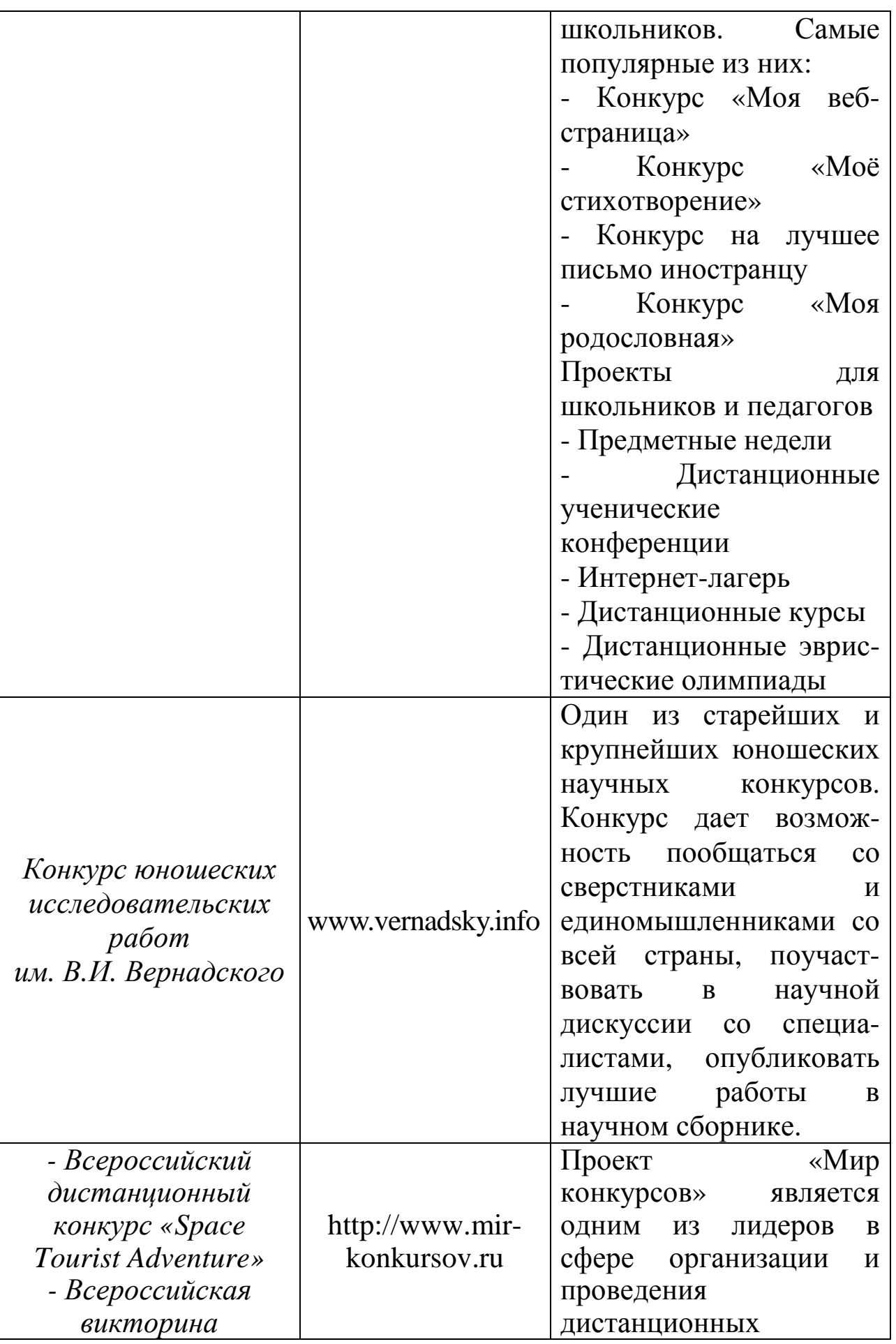

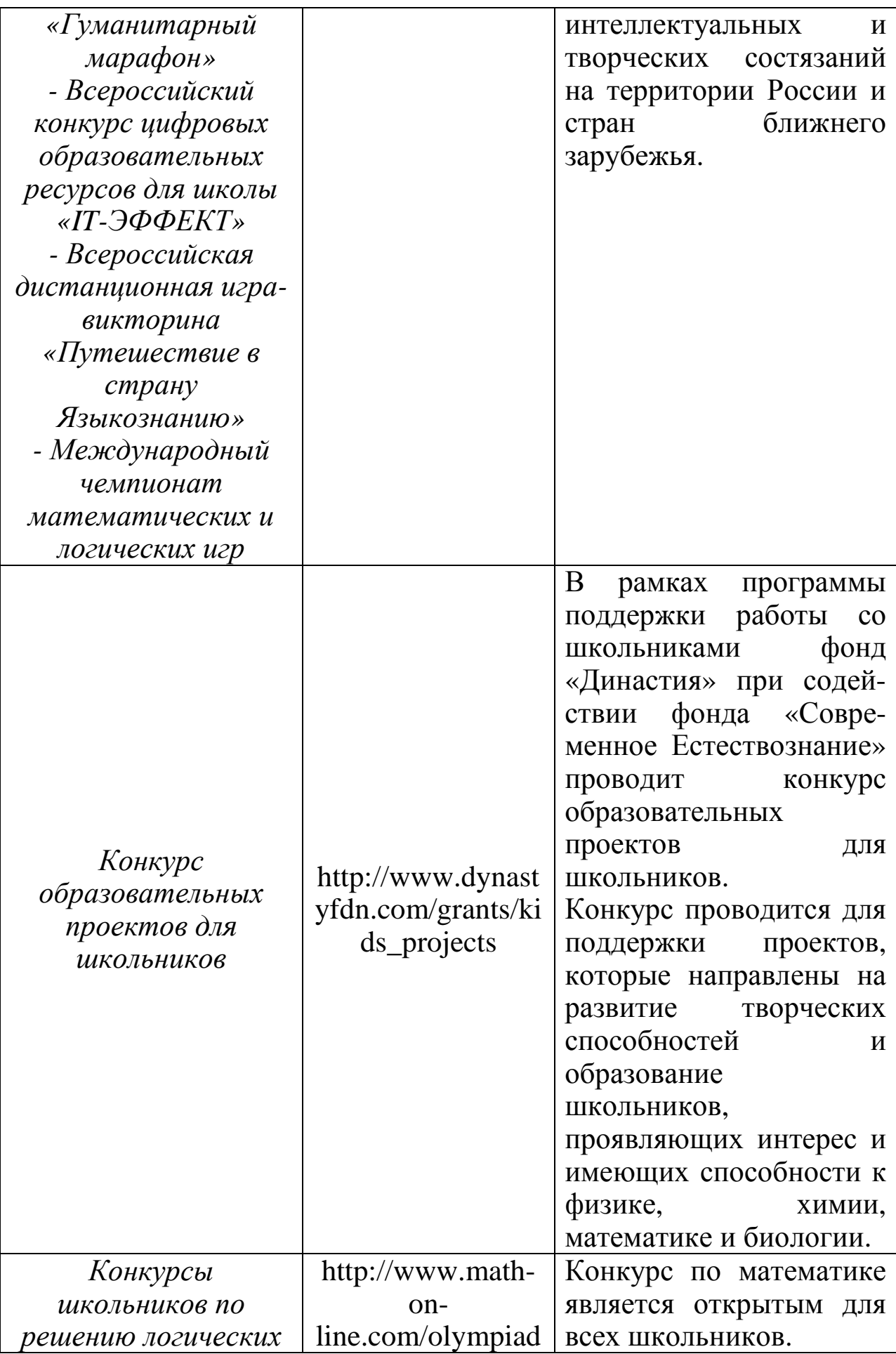

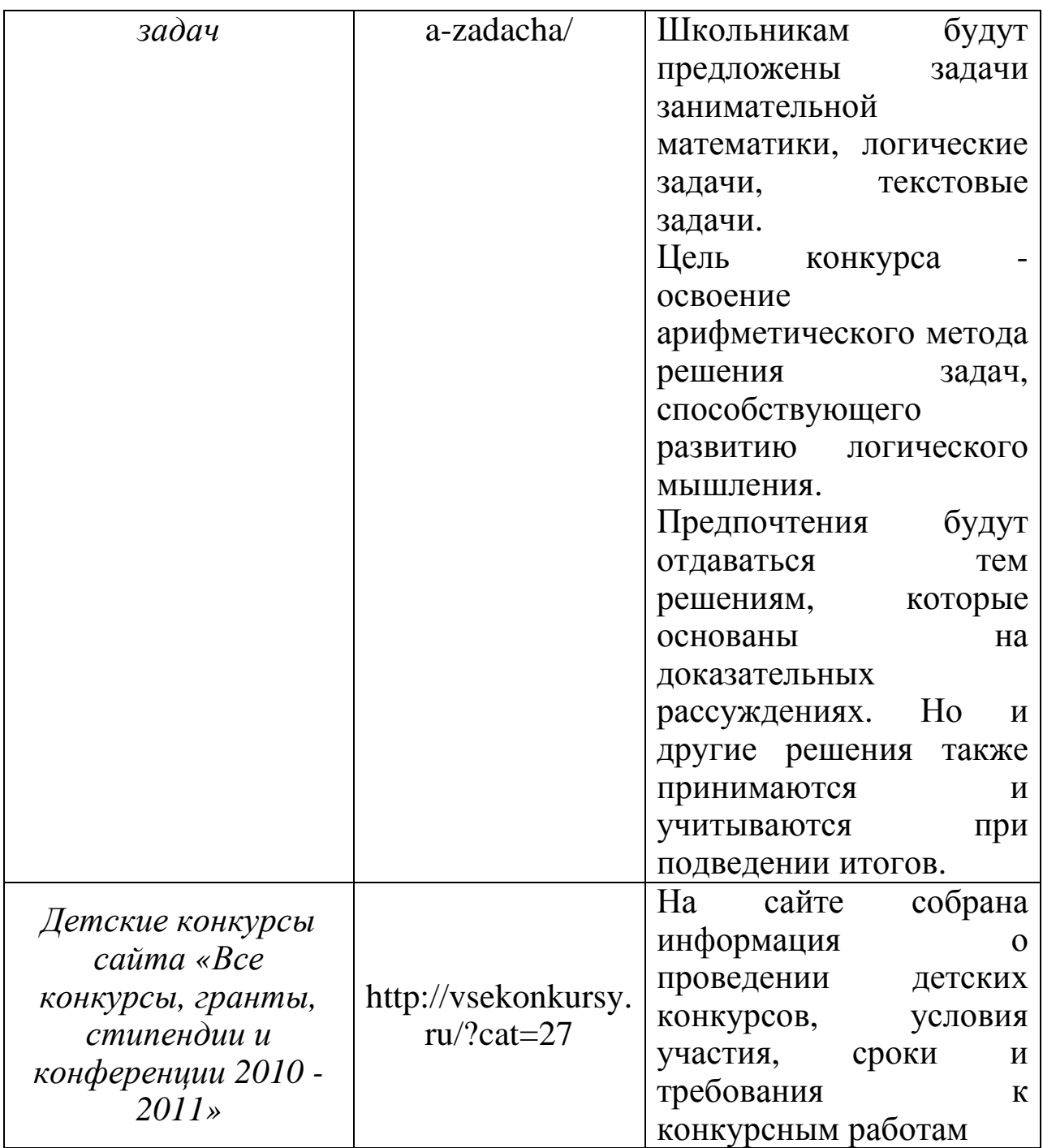

В таблице 4 представлены наиболее популярные сайтыкаталоги научно-практических конференций для школьников, которые вы можете использовать для определения мероприятия и времени представления результатов исследовательской работы.

# **Таблица 4. Научно-практические конференции для школьников**

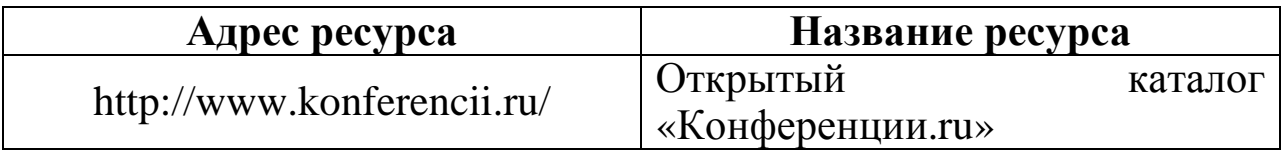

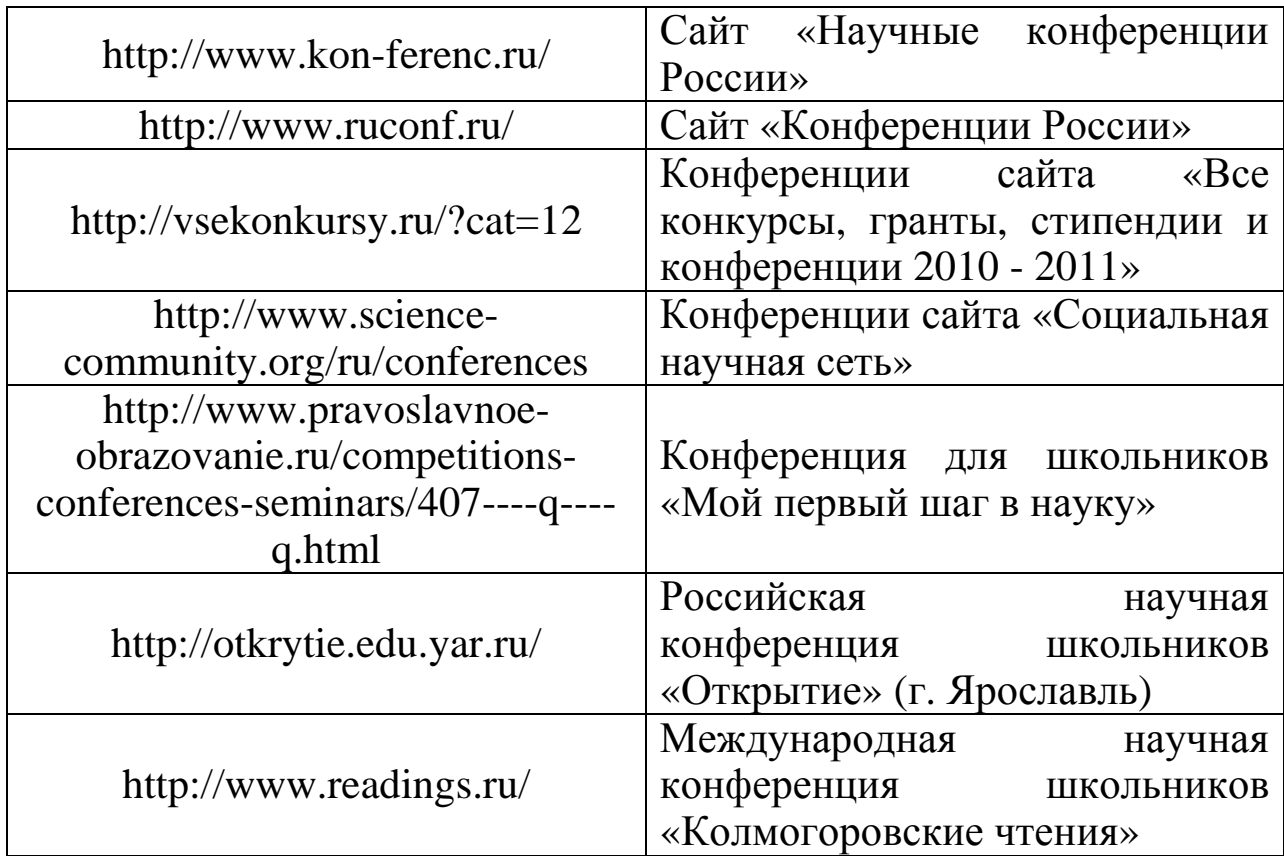

#### **Практикум**

1. Для чего предназначены образовательные Интернетресурсы?

2. Как может выглядеть веб-квест?

3. Создайте свой каталог сайтов в одной из предметных областей. Придумайте структуру и наполнение веб-квеста.

4. Дополните раздел каталога по выбранному вами предмету новыми ссылками на образовательные ресурсы сети в данной предметной области.

5. Усовершенствуйте раздел каталога по какому-либо предмету, добавив в его структуру подразделы и соответствующие ссылки на образовательные ресурсы сети Интернет.

6. Создайте собственный каталог-путеводитель по образовательным сайтам, при поиске используя советы, изложенные в приложении 7.

7. Определите для себя ближние и дальние перспективы участия в олимпиадах, конкурсах исследовательских работ, научнопрактических конференциях, пользуясь таблицами 3 и 4 параграфа.

8. Создайте собственный каталог-путеводитель по сайтам олимпиад, конкурсов исследовательских работ и научнопрактических конференций.

#### **Мудрые мысли на заметку**

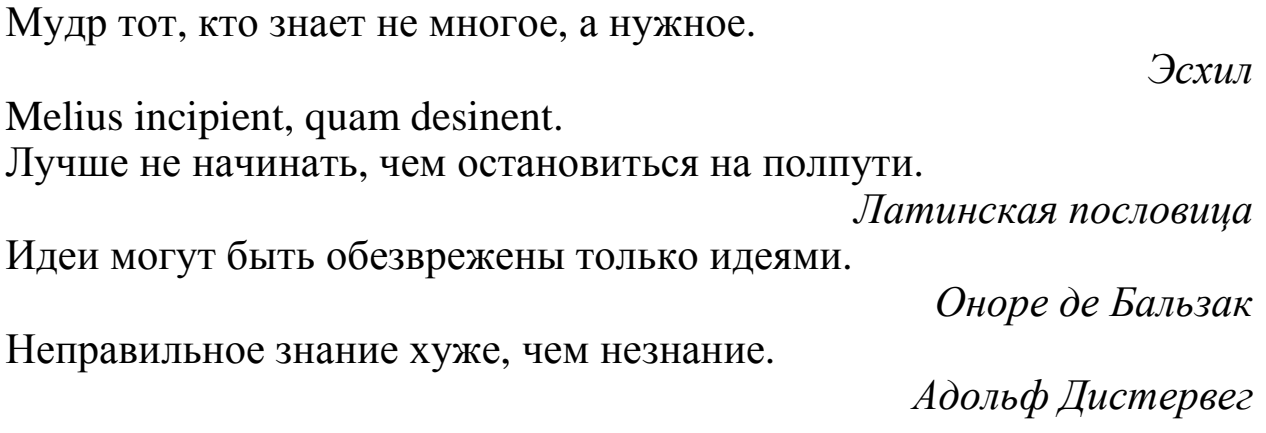

# **4.3 Использование сайтов рефератов для решения исследовательских задач**

# *Имей мужество пользоваться собственным разумом. Это руководящее правило для просвещения.*

#### *И. Кант*

Ни для кого не секрет, что Интернет располагает большим архивом готовых рефератов. Обидно, что многие ученики бездумно копируют чужие тексты. В то же время существуют достаточно эффективные методы и приемы работы с готовой информацией, представленные в первой главе учебного пособия.

Изучив адреса серверов, где находятся готовые рефераты, ученик может выполнять ряд специальных, важных для исследования задач:

- оценить по заданным критериям готовые рефераты,
- ответить на ряд вопросов, используя готовые тексты,
- составить ряд вопросов к текстам по определенной методике и получить новую тему исследования,
- сократить предложенный текст, изложив его в объеме одной страницы, абзаца для накопления нужной информации по теме исследования,
- представить обзор литературных источников по проблеме исследования,
- подготовить обзор литературных источников по определенному плану своего исследования.

Таким образом, готовая реферативная информация будет использоваться для формирования таких показателей учебноисследовательской культуры школьника, как следование нормам и требованиям научного стиля мышления, обобщение предметного и операционального результатов исследования, самостоятельность в преобразовании идей и связей между ними, осознание ценности исследования, владение понятийным аппаратом исследуемого вопроса.

В таблице 5 представлены ссылки на самые популярные сайты рефератов.

# **Таблица 5. Каталог ссылок на сайты рефератов**

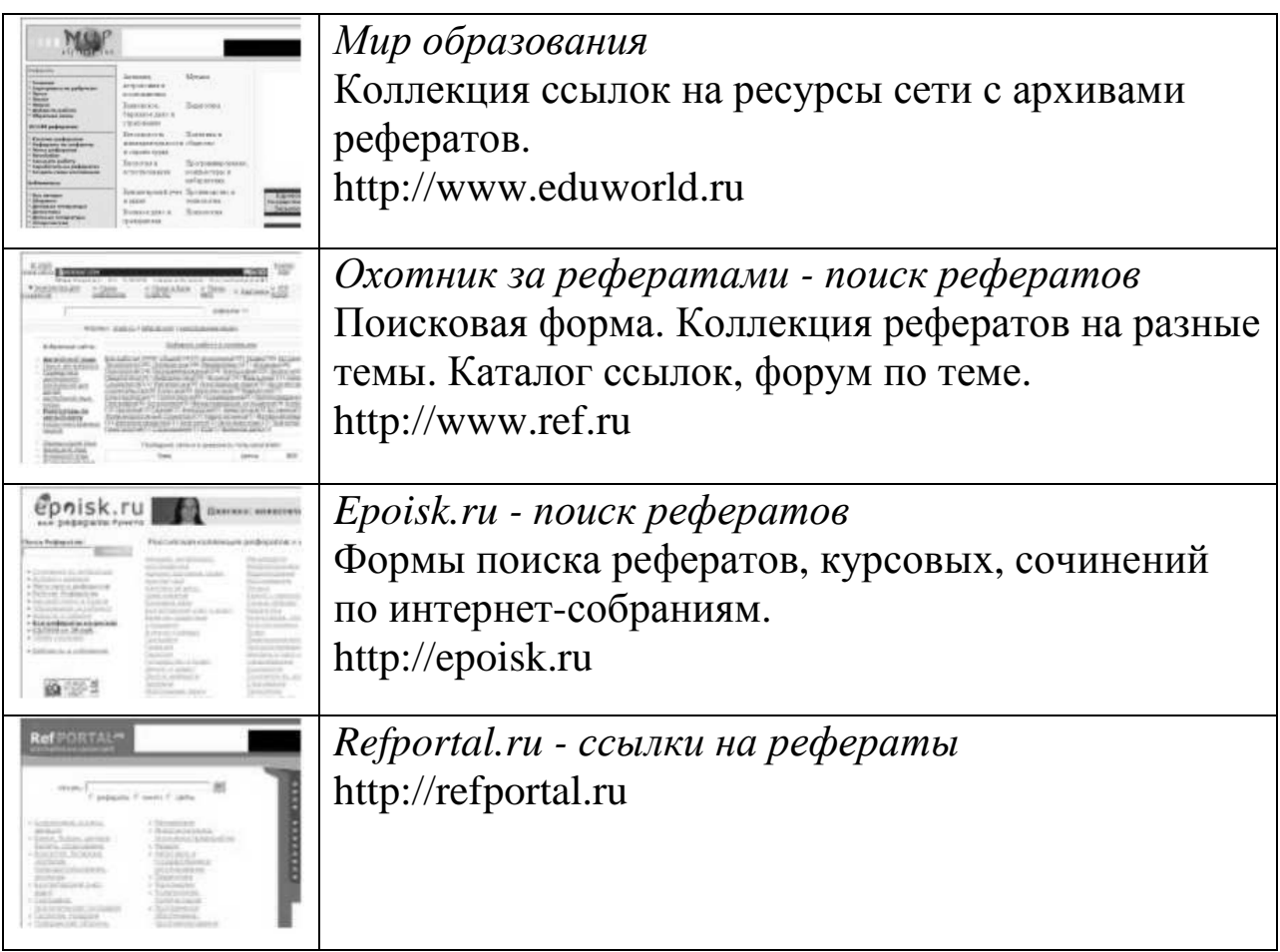

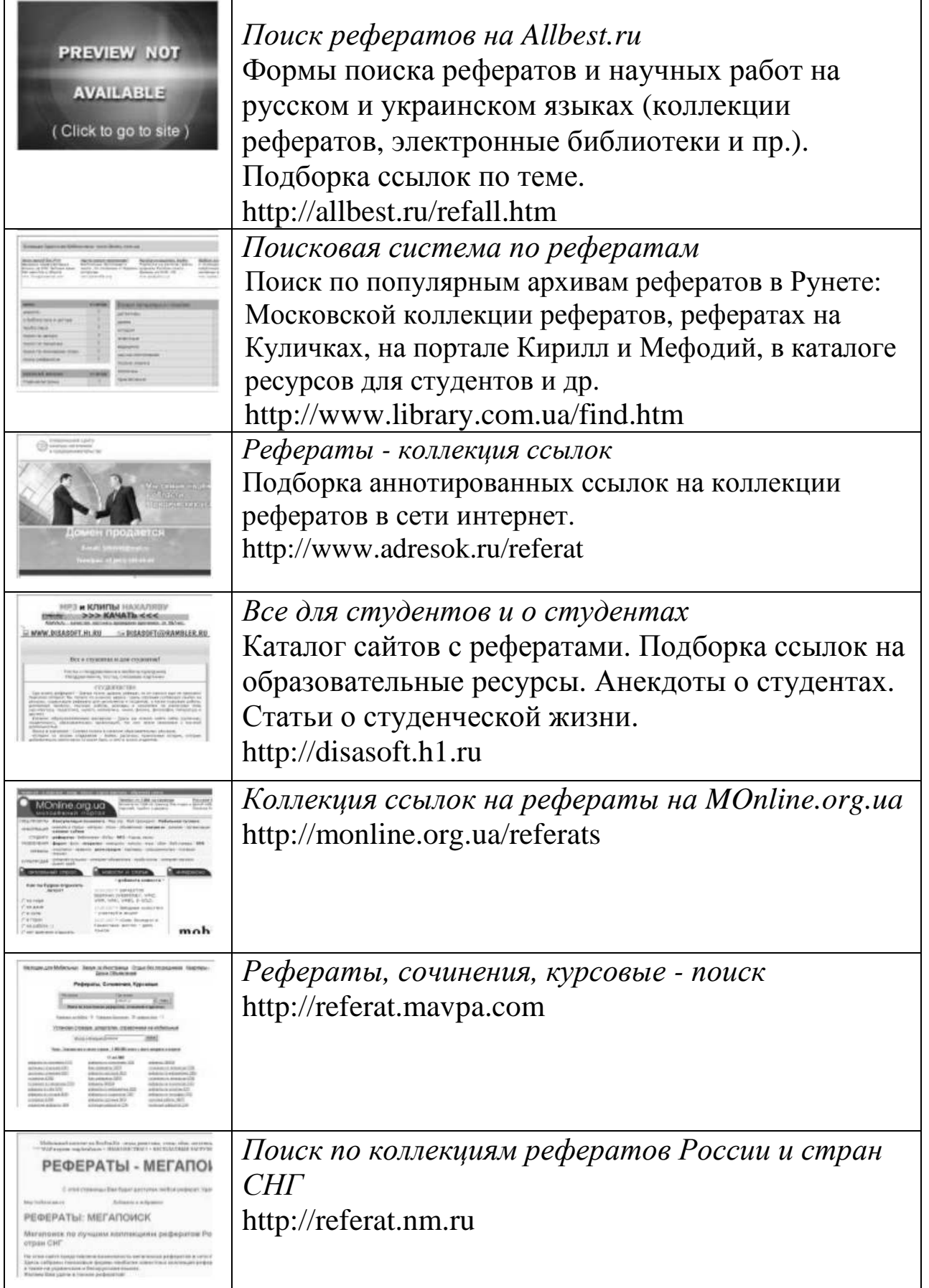

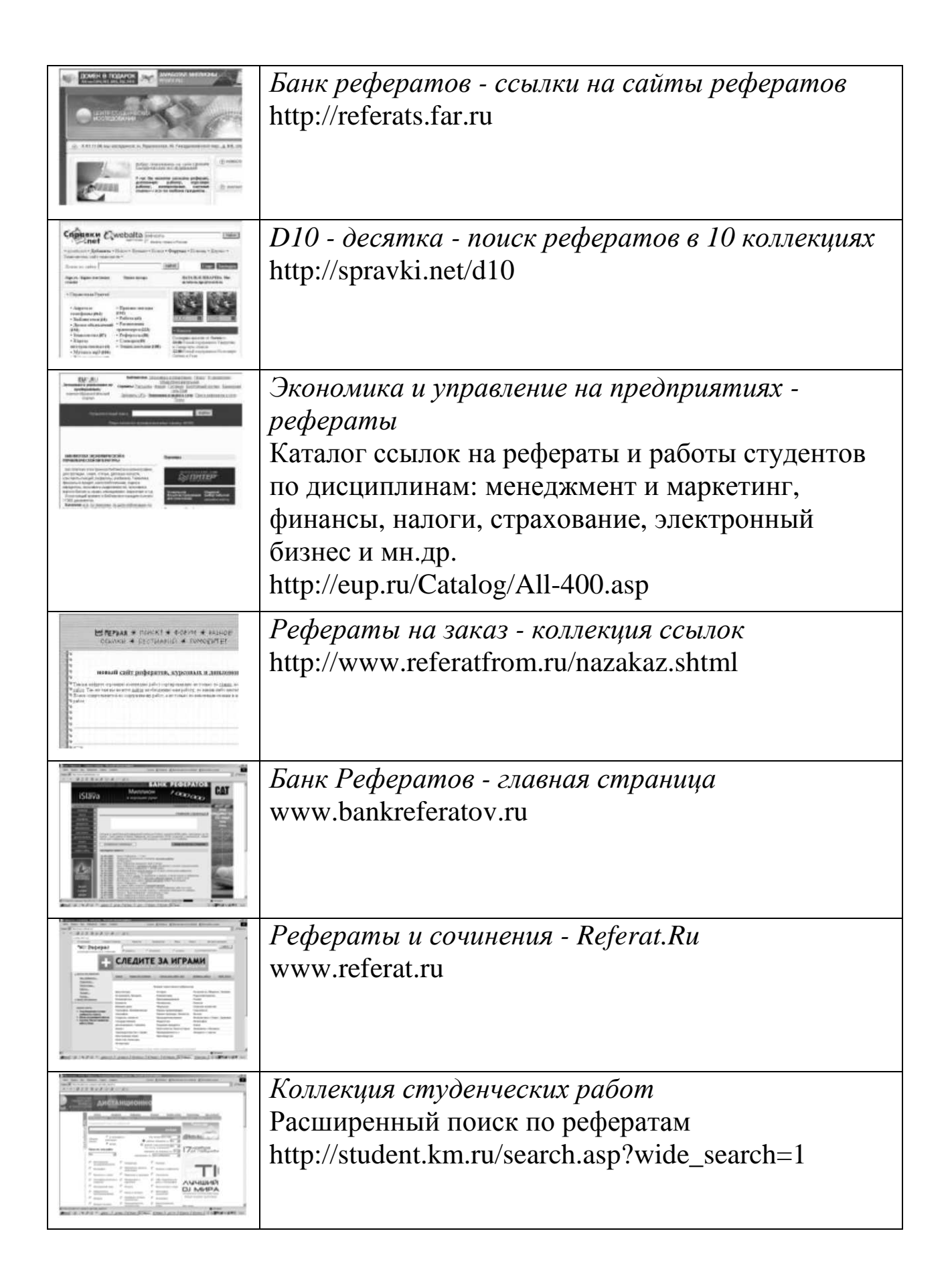

1. Опишите методы и приемы работы с готовой информацией.

2. Охарактеризуйте позитивную и негативную стороны использования готовых рефератов из интернета. Чем вызвано массовое бездумное копирование информации?

3. Откройте страницу поисковой системы Yandex. В поисковую строку введите запрос «реферат античная культура». Определите количество ссылок на запрос. Определите количество ссылок на различные специализированные сайты рефератов. Сравните содержание найденного реферата «Античная культура» на 2-3 сайтах, используя рекомендации параграфа 1.6.

4. Используя расположенные на сайтах готовые рефераты по теме «Ресурсы сети Интернет», напишите свой реферат на эту тему, отличный от всех имеющихся в сети, используя рекомендации параграфа 1.6.

#### **Мудрые мысли на заметку**

Для полного совершенства надо, чтобы подготовка была труднее самого дела.

*Ф. Бэкон*

Если я хочу создать что-то новое, мне необходимо мыслить подругому.

*А. Эйнштейн*

Удивление – это не простая вещь. Способность человека удивляться – один из величайших даров, которым наградила его природа.

*М. Сарьян*

Nill volenti difficile est. Ничего нет трудного, если есть желание.

*Латинская пословица*

#### **4.4 Поиск исследовательских задач на сайтах тестирования**

#### *Все исследуй, давай разуму первое место. Пифагор*

Известно, что Интернет-ресурсы автоматизируют процессы контроля и самоконтроля результатов учебной деятельности, а также помогают проводить их последующую коррекцию. Как правило, сайты тестирования содержат распределенную базу данных тестов по разным предметам и структурированы по темам.

Информационные ресурсы поддержки единого государственного экзамена предоставляют пользователям многопрофильную информацию о едином государственном экзамене (ЕГЭ). Так, на различных федеральных и региональных сайтах представлена информация о проведении единого государственного экзамена в компьютерной форме, нормативные документы, инструкции, демонстрационные варианты ЕГЭ.

Для ученика-исследователя будет интересным выяснить вопрос: можно ли, проходя тестирование, повысить уровень технологической готовности к решению исследовательских задач и одновременно обратить внимание на подготовку к сдаче ЕГЭ.

Для ответа на этот вопрос мы предоставляем вам возможность изучить ряд ресурсов сети Интернет, воспользовавшись адресом ресурса и его кратким описанием (таблица 6).

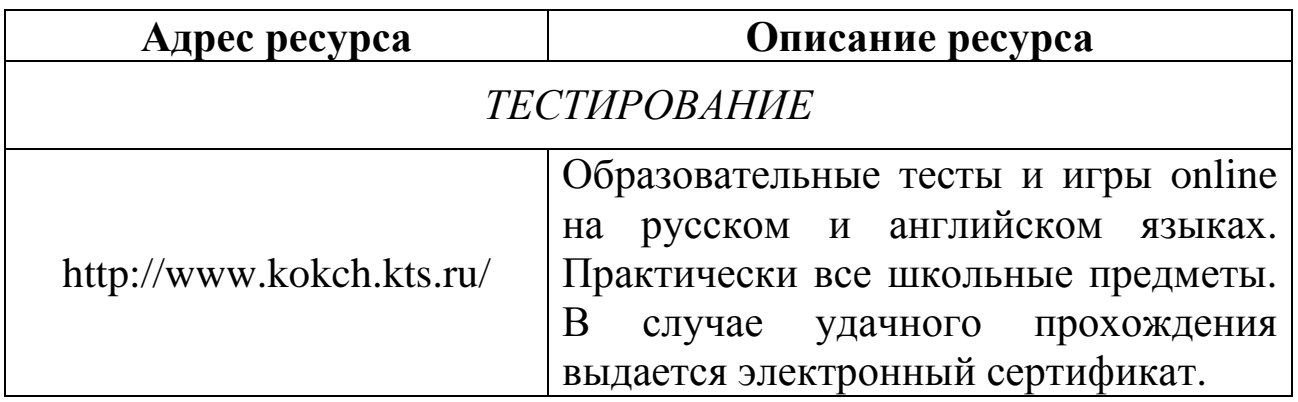

#### **Таблица 6. Каталог ссылок на сайты тестирования и поддержки ЕГЭ**

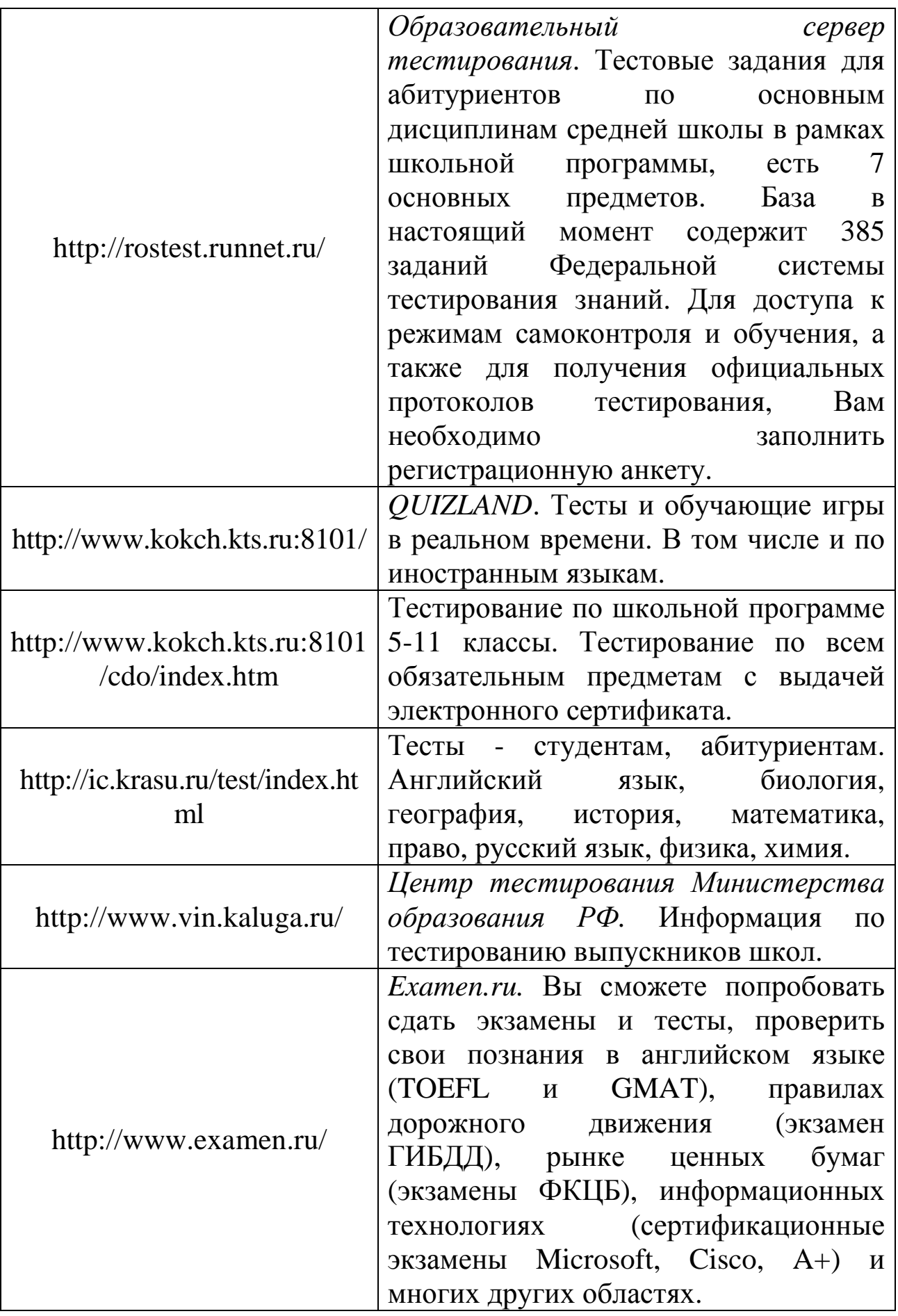

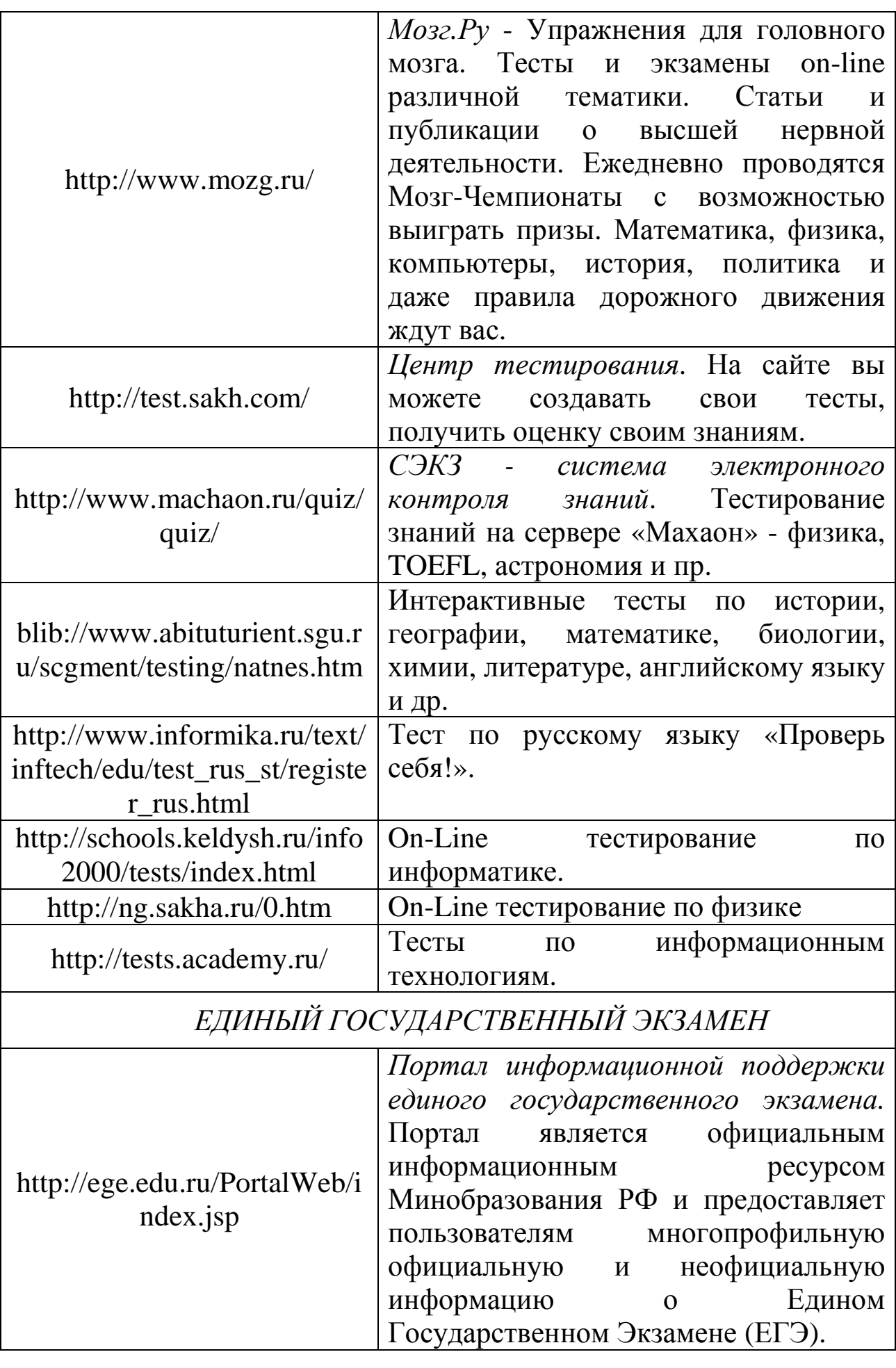

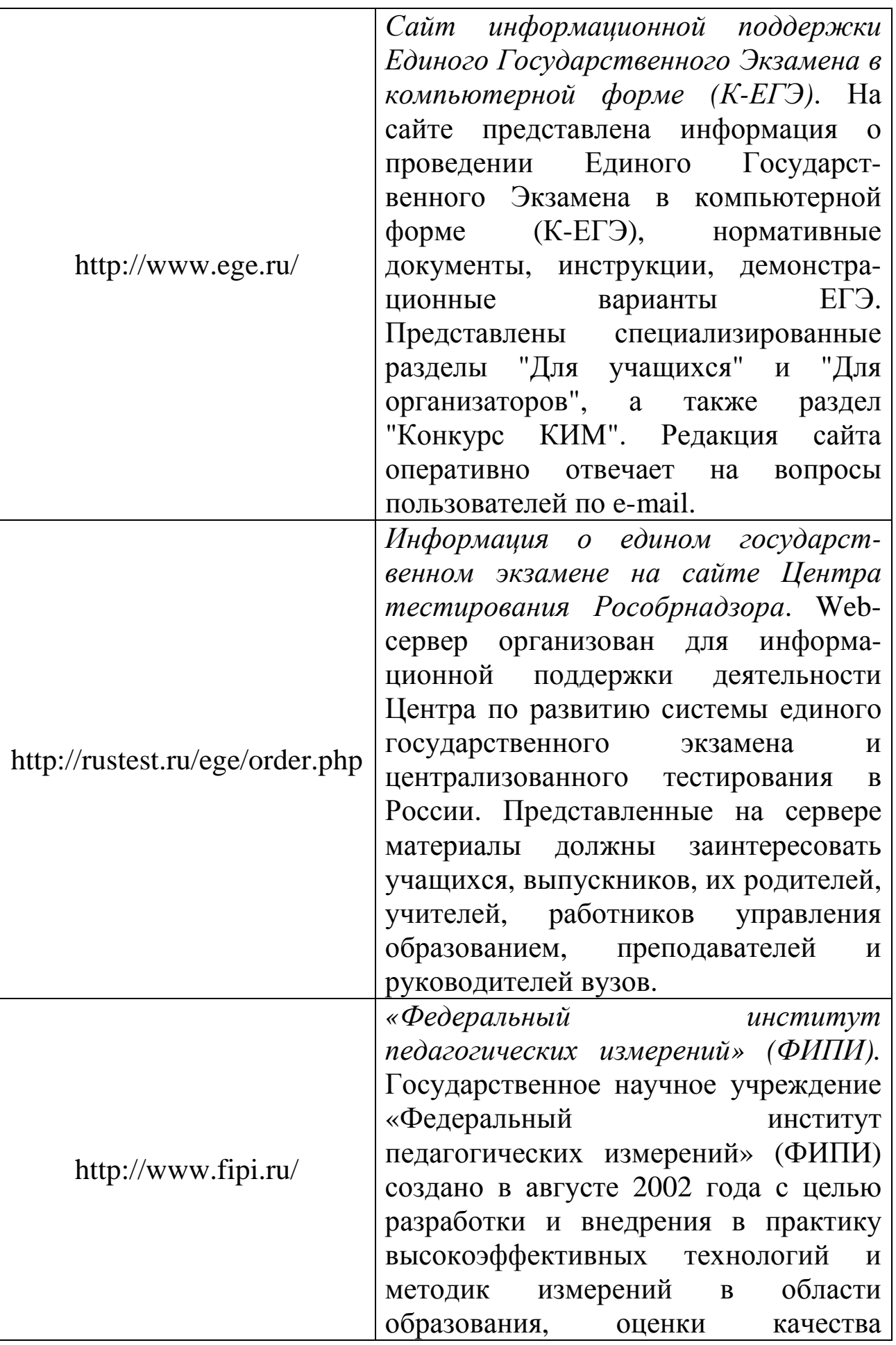

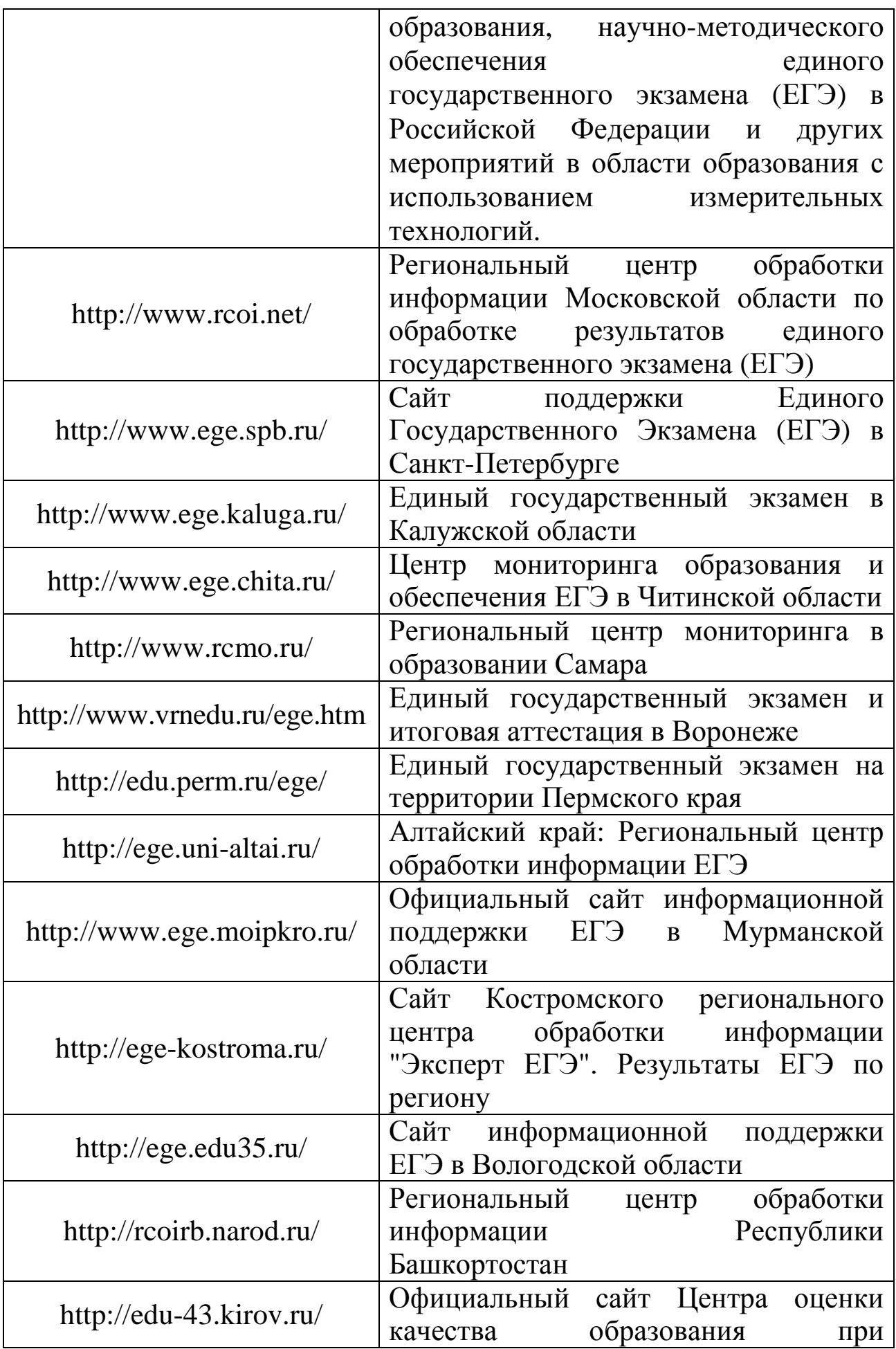

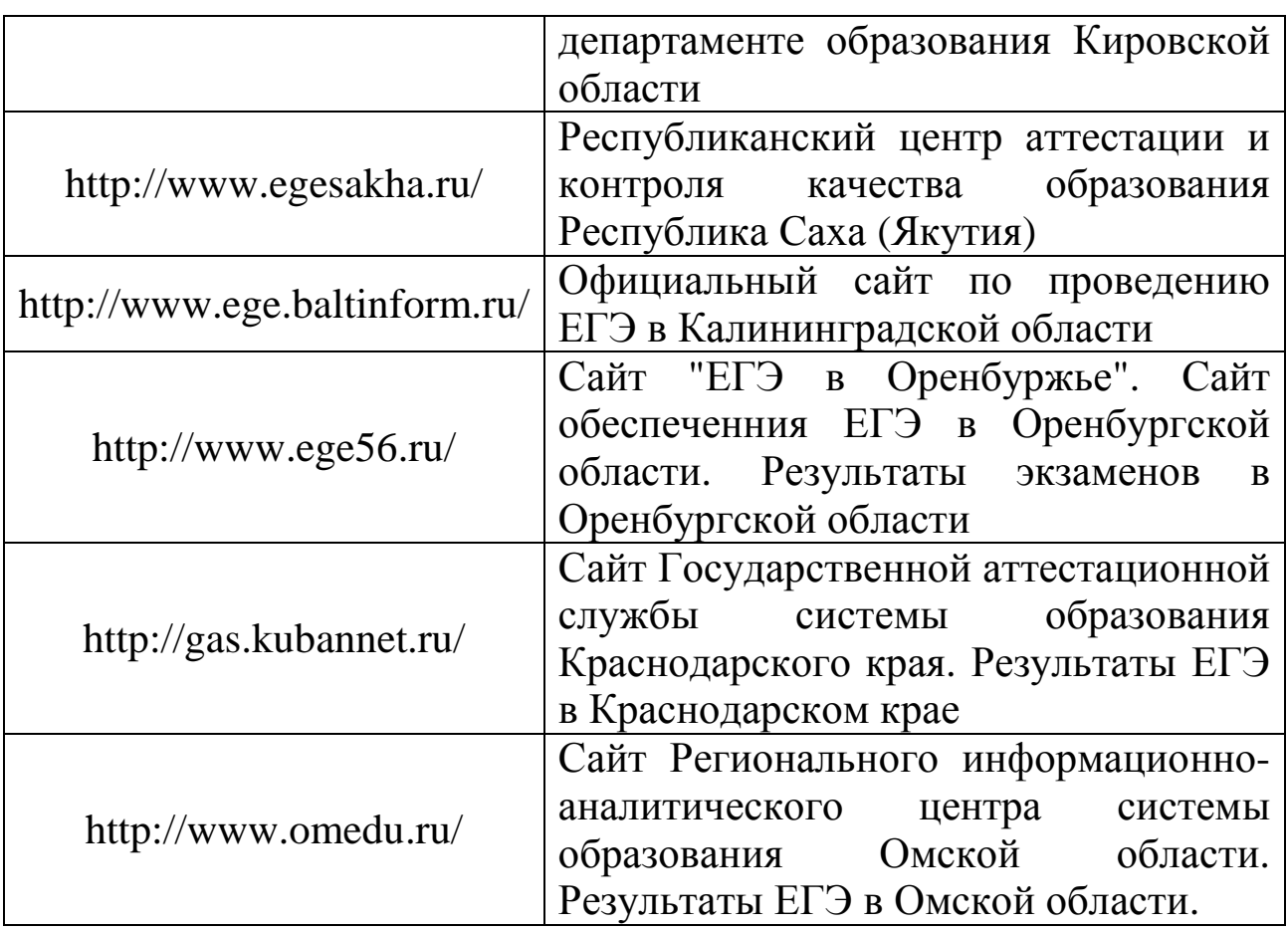

# **Практикум**

1. Для чего предназначены сайты on-line тестирования? Обсудите в группе, может их использование повысить исследовательскую культуру?

2. Какую информацию предоставляют пользователю информационные ресурсы поддержки единого государственного экзамена? Есть ли среди них информация, повышающая уровень готовности к решению нестандартных задач?

3. Зайдите на сайт http://www.examen.ru/. Пройдите один из тестов в разделе «Информационные технологии». Проанализируйте результат. Какие из творческих задач вызвали затруднения в решении?

4. Откройте страницу http://www.ege.ru/. Найдите на сайте демонстрационные варианты ЕГЭ. Выделите в них творческие познавательные задачи. Какие из них вызвали у вас интерес?

5. Отыщите в сети интернет-сайт поддержки Единого Государственного Экзамена в вашем или соседнем регионе. Какие

способы подготовки к выполнению заданий повышенного уровня сложности вы определили для себя?

6. Используя материалы приложения 3, определите для себя новые задачи использования сети Интернет в познавательной деятельности.

#### **Мудрые мысли на заметку**

Мудр не тот, кто знает много, а тот, чьи знания полезны.

Я понял одну нехитрую истину, она в том, чтобы делать чудеса своими руками.

Хотеть не достаточно. Надо действовать.

*И. Гете* Если люди ищут иголку в стоге сена, то большинство из них останавливаются, как только найдут ее. Но я продолжаю поиски, обнаруживая вторую, третью и, возможно, если мне очень повезет, даже четвертую и пятую иголку.

*А. Эйнштейн*

#### **4.5 Способы сохранения здоровья при работе за компьютером** *Зачем лечиться, когда можно и должно болезни в тело не пускать.*

# *Порфирий Иванов*

В наши дни мало кто сомневается, что работа на персональном компьютере не самым лучшим образом влияет на состояние и перспективы здоровья растущего человека. В то же время образовательный процесс в школе сегодня совершенно не мыслим без использования компьютера. Современные школьники проводят за компьютером по несколько часов ежедневно. Поэтому очень важно разобраться, как может сам ученик снизить, а то и вовсе устранить вред, причиняемый компьютером.

Специальными исследованиями выявлено, что у школьников, заканчивающих работу за компьютером с сильным и выраженным утомлением диагностируется неспецифическое напряжение

*А. Грин*

*Эсхил*

организма, являющееся основой формирования психосоматических заболеваний. Следовательно, снижая утомление, поддерживая и восстанавливая свою работоспособность, контролируя её изменение в ходе работы за компьютером, ученик будет способствовать собственному здоровьесбережению.

Избежать перенапряжения мышц, улучшить кровоток и дыхание позволит, прежде всего, **правильная рабочая поза**.

Следует сидеть прямо (не сутулясь) и опираться спиной о спинку кресла. Прогибать спину в поясничном отделе нужно не назад, а, наоборот, немного вперед.

Конструкция рабочего стула (кресла) должна обеспечивать поддержание рациональной рабочей позы при работе компьютере, позволять изменять позу с целью снижения статического напряжения мышц шейно-плечевой области и спины для предупреждения развития утомления.

Недопустимо работать, развалившись в кресле. Такая поза вызывает быстрое утомление, снижение работоспособности. Тип рабочего стула (кресла) должен выбираться в зависимости от характера и продолжительности работы с учетом роста пользователя.

Приобретите удобное рабочее кресло, которое позволит без усилий сохранять правильную позу за компьютером. Желательно, чтобы можно было регулировать высоту сиденья и наклон спинки, перемещаться на роликах. Ширина и глубина сиденья должна быть не менее 40 см, высота опорной поверхности спинки – 30 ± 2 см, ширина – не менее 38 см, длина подлокотников – не менее 25 см, ширина – 5-7 см, высота над

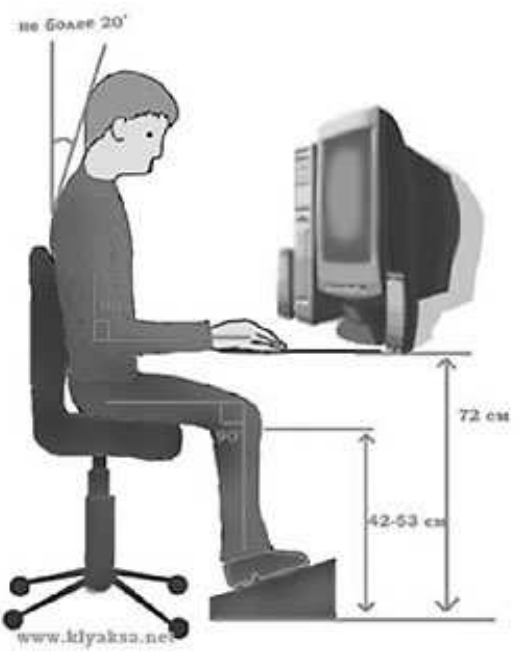

сиденьем – 23 ± 3 см. Идеальная спинка кресла повторяет изгибы позвоночника и служит опорой для нижнего отдела спины. Сиденье должно быть слегка наклонено вперед, что несколько перенесет давление с позвоночника на бедра и ноги. Край сиденья должен быть чуть загнут – это уменьшает давление на бедра. Кресло (стул) должно быть жесткое или полужесткое (это улучшит

кровообращение в малом тазу), с нескользящим, неэлектризующимся и воздухопроницаемым покрытием, обеспечивающим легкую очистку от загрязнений.

Расположение часто используемых вещей не должно заставлять долго находиться в искривленной позе, наклоняться в сторону, особенно для поднятия тяжелых предметов (при таком наклоне велика вероятность повредить межпозвонковый диск). Расположите предметы на столе так, чтобы до них можно было легко дотянуться. Те из них, которыми вы пользуетесь часто, расположите ближе (в зоне вытянутой руки), а остальные дальше. Для бумаг, книг и распечаток целесообразно использовать специальную подставку.

Монитор необходимо установить на такой высоте, чтобы центр экрана был на 15-20 см ниже уровня глаз, угол наклона до  $15<sup>0</sup>$  (т.е., примерно, верхняя часть экрана должна находиться

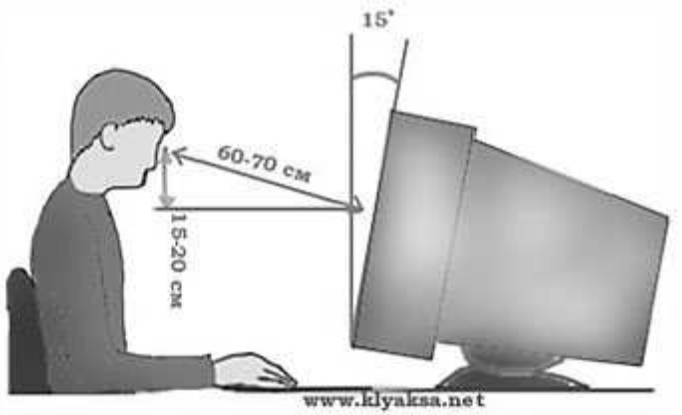

на уровне глаз (при работе в очках с бифокальными линзами ниже уровня глаз). Экран монитора должен находиться от глаз пользователя на оптимальном расстоянии 60-70 см, но не ближе 50 см с учетом размеров алфавитно-цифровых знаков и символов. Не располагайте рядом с монитором блестящие и отражающие свет предметы (листы бумаги, глянцевые плакаты, рамки для картинок). Поверхность экрана должна быть чистой и без световых бликов.

Необходимо найти такое положение головы, при котором меньше напрягаются мышцы шеи. Рекомендуемый угол наклона головы – до 20<sup>0</sup>. В этом случае значительно снижается нагрузка на шейные позвонки и на глаза.

Во время работы необходимо расслабить руки, держать предплечья параллельно полу, на подлокотниках кресла, кисти рук – на уровне локтей или немного ниже, запястья – на опорной планке (тогда пальцы получают наибольшую свободу передвижения). Не следует высоко поднимать запястья и выгибать кисти – это может стать причиной боли в руках и онемения пальцев.

Колени необходимо держать на уровне бедер или немного ниже (при таком положении ног не возникает напряжение мышц). Нельзя скрещивать ноги, класть ногу на ногу – это нарушает циркуляцию крови из-за сдавливания сосудов. Лучше держать обе стопы на подставке или полу.

Необходимо сохранять прямой угол (90<sup>0</sup>) в области локтевых, тазобедренных и голеностопных суставов.

Очень важная роль в снижении утомления в процессе работы за компьютером принадлежит физкультминуткам (физкультпаузам). Для того чтобы физкультминутка оказывала универсальный профилактический эффект, она должна включать упражнения на активизацию скелетных мышц (наклоны туловища, вращения головой), мышц нижних конечностей (приседания, тыльные и подошвенные сгибания стоп); последние важны для предотвращения застойных реакций кровообращения в нижних конечностях и органах малого таза. Для профилактики переутомления глаз и развития близорукости рекомендуются упражнения, направленные на укрепление глазных мышц. Не следует забывать и об упражнениях для улучшения мозгового кровообращения, так как самым уязвимым местом пользователя ПК являются не глаза, как принято полагать, а нервы. Общее утомление нервной системы приводит к иллюзии физической усталости, снижению чувствительности органов чувств (не только зрения и слуха, но и всех остальных), нарушению координации движений и чувства равновесия, а также к нарушениям давления и спазмам сосудов.

Таким образом, для профилактики утомления необходим системный подход. Указанным целям удовлетворяет разработанный нами специальный комплекс упражнений учебной гимнастики на основе известных методик (Санитарные правила и нормы. СанПиН 2.2.2.542-96. Приложения 16-18). Он включает упражнения для улучшения мозгового кровообращения; для снятия утомления с плечевого пояса, рук, туловища; для мобилизации внимания, снятия зрительного напряжения.

143

#### **Комплекс упражнений физкультминуток для улучшения мозгового кровообращения**

1. Исходное положение (и.п.) — сидя на стуле. 1-2 — отвести голову назад и плавно наклонить назад, 3-4 — голову наклонить вперед, плечи не поднимать. Повторить 4-6 раз. Темп медленный.

2. И.п. — сидя, руки на поясе. 1 — поворот головы направо, 2 — и.п., 3 — поворот головы налево, 4 — ил. Повторить 6 — 8 раз. Темп медленный.

3. И.п. — стоя или сидя, руки на поясе, 1 — махом левую руку занести через правое плечо, голову повернуть налево.  $2 - \mu \text{m}$ , 3-4 — то же правой рукой. Повторить 4—6 раз. Темп медленный.

#### **Комплекс упражнений физкультминуток для снятия утомления с плечевого пояса и рук**

1. И.п. — стоя или сидя, руки на поясе. 1 — правую руку вперед, левую вверх. 2 — переменить положения рук. Повторить 3 - 4 раза, затем расслабленно опустить вниз и потрясти кистями, голову наклонить вперед. Темп средний.

2. И.п. — стоя или сидя, кисти тыльной стороной на поясе. 1 - 2 — свести локти вперед, голову наклонить вперед. 3 - 4 — локти назад, прогнуться. Повторить 6 - 8 раз, затем руки вниз и потрясти расслабленно. Темп медленный.

3. И.п. — сидя, руки вверх. 1 — сжать кисти в кулак. 2 разжать кисти. Повторить 6 - 8 раз, затем руки расслабленно опустить вниз и потрясти кистями. Темп средний.

# **Комплекс упражнений физкультминуток для снятия утомления с туловища**

1. И.п. — стойка ноги врозь, руки за голову. 1 — резко повернуть таз направо. 2 — резко повернуть таз налево. Во время поворотов плечевой пояс оставить неподвижным. Повторить 6—8 раз. Темп средний.

2. И.п. — стойка ноги врозь, руки за голову. 1—5 – круговые движения тазом в одну сторону. 4 - 6 — то же в другую сторону. 7—8 — руки вниз и расслабленно потрясти кистями. Повторить 4-6 раз. Темп средний.

3. И.п. — стойка ноги врозь. 1—2 наклон вперед, Правая рука скользит вдоль ноги вниз, левая, сгибаясь, вдоль тела вверх. 3—4
— и.п., 5— 8 — то же в другую сторону. Повторить 6—8 раз. Темп средний.

ФМ общего воздействия комплектуются из упражнений для разных групп мышц с учетом их напряжения в процессе деятельности.

#### **Упражнение для мобилизации внимания**

1. И.п. — стоя, руки вдоль туловища. 1 — правую руку на пояс, 2 - левую руку на пояс, 3 — правую руку на плечо, 4 —левую руку на плечо, 5 — правую руку вверх, 6 — левую руку вверх, 7 — 8 — хлопки руками над головой, 9—опустить левую руку на плечо,  $10$  — правую руку на плечо,  $11$  — левую руку на пояс,  $12$  правую руку на пояс, 13—14— хлопки руками по бедрам. Повторить 4—6 раз. Темп — 1 раз медленный, 2—3 раза средний, 4—5 — быстрый, 6 — медленный

#### **Комплекс упражнений гимнастики для глаз**

1. Быстро поморгать, закрыть глаза и посидеть спокойно, медленно считая до 5. Повторить 4-5 раз.

2. Крепко зажмурить глаза (считать до 3), открыть их и посмотреть вдаль (считать до 5). Повторить 4-5 раз.

3. Вытянуть правую руку вперед. Следить глазами, не поворачивая головы, за медленными движениями указательного пальца вытянутой руки влево и вправо, вверх и вниз. Повторить 4-5 раз.

4. Посмотреть на указательный палец вытянутой руки на счет 1—4, потом перенести взор вдаль на счет 1—6. Повторить 4—5 раз.

5. В среднем темпе проделать 3—4 круговых движения глазами в правую сторону, столько же в левую сторону. Расслабив глазные мышцы, посмотреть вдаль на счет 1 — 6. Повторить 1—2 раза.

Физкультурные паузы (1-3 минуты) через каждые 40-45 минут работы за компьютером, когда выполняются простые упражнения, вовлекающие в динамическую работу мышцы рук, ног, спины, грудной клетки, улучшают работоспособность, повышают эффективность восприятия информации, а это компенсирует затраченное на такую паузу время. Во время проведения физкультминуток рекомендуется осуществлять дополнительное проветривание помещения.

Таким образом, сохранить здоровье активному пользователю ПК поможет соблюдение санитарно-гигиенических норм и правил работы за компьютером, а также применение различных способов снижения утомления.

Разнообразные комплексы упражнений физкультурных пауз, а также рекомендации по сохранению здоровья в процессе работы за компьютером ВЫ можете также найти на сайтах http://www.klyaksa.net.

#### Практикум

1. Опишите и продемонстрируйте правильную рабочую позу за компьютером.

2. Ha расстоянии от глаз пользователя каком лолжен находится экран монитора? Соблюдаете ли вы указанные правила сохранения зрения? Аргументируйте свой ответ.

3. Какие упражнения вы считаете наиболее результативными для снятия утомления с плечевого пояса и рук?

4. Определите, какие факторы влияют конкретно на ваше здоровье. Какие из них можно назвать доминирующими, судя по вашему личному опыту жизни и здоровья? Какое место среди выделенных факторов занимает влияние компьютера?

5. Дайте оценку своей рабочей позы за компьютером. На сколько она соответствует правильной рабочей позе, снижающей утомление при работе за компьютером? Определите «проблемные места» собственной рабочей позы.

6. Зная требования  ${\bf K}$ расположению экрана монитора, фактическим сопоставьте гигиенические рекомендации  $\mathbf{c}$ монитора уровня нахождением вашего относительно глаз, относительно предметов на компьютерном столе.

7. Как сохранить зрение, сидя за компьютером при работе в сети Интернет? Создайте свой проект, используя материалы сети Интернет.

8. Используя Интернет, сеть дополните приведенный комплекс упражнений для работающих за компьютером.

#### Мудрые мысли на заметку

Здоровье - не все, но все без здоровья - ничто! Народная мудрость

Здоровое тело есть продукт здравого рассудка.  $E. I\mathcal{U}o\mathcal{y}$ Из всех лекарств лучшее - отдых и воздержание. Б. Франкл Если заниматься физическими упражнениями - нет никакой нужды в употреблении лекарств.

Ибн Сина

### **Список литературы**

- 1. Айян, Д. Эврика!/Д. Айян.- СПб.: Питер Паблишенг, 1997.- 352 с.
- 2. Богомолова, Л.И. Дорога к познанию, или Секреты плодотворного обучения: учебно-методическое пособие/Л.И. Богомолова, Романова, О.А. Маркова и др. / Владимир: Владимирский гос.пед. ун-т, 2006. – 87 с.
- 3. Бьюзен, Т. Супермышление/Т. Бьюзен, Б. Бьюзен; пер. с анг. Е.А. Самсонова.- 5-е изд. – Минск: Поппури, 2008.- 304 с.
- 4. Вачков, И.В. Я и мой внутренний мир. Психология для старшеклассников / И.В. Вачков, М.Р. Битянова. – СПб.: Питер,  $2009. - 192$  c.
- 5. Венгер, В. Как развивать феноменальную память и скорость чтения, или Фактор Эйнштейна/ В. Венгер, Р.По; пер. с англ. И.В. Гродель.- Минск: Поппури, 2008. – 252 с.
- 6. Воровщиков, С.Г. Азбука логичного мышления: учебное пособие для учащихся старших классов/С.Г. Воровщиков.- М.: «5 за знания», 2007. – 352 с.
- 7. Галеева, Н.Л. Сам себе учитель: Курс практических занятий по формированию успешности ученика/Н.Л. Галеева. - М.: «5 за знания», 2006.- 96 с.
- 8. Голдстейн, М. Ф. Как мы познаем. Исследование процесса научного познания / Голдстейн М., Голдстейн И. Ф. Сокращенный перевод с английского. М.: Знание, 1984 г.-256 с.
- 9. Де Боно, Э. Почему мы такие тупые?/ Э. де Боно.- СПб.: Питер, 2009.- 128 с.
- 10. Добротворский, И.Л. Технологии успеха. 1001 совет школьнику/ И.Л. Добротворский.- М.: Гуманитар. изд. центр ВЛАДОС, 2006.- 189 с.
- 11. Золотов, Ю.А. Делающие науку. Кто они?/ Ю.А. Золотов.- М.: КомКнига, 2006.- 160 с.
- 12. Интернет-порталы: содержание и технологии: Сб. науч. субъект. Вып. 4 / ФГУ ГНИИ ИТТ «Информика». – М.: Просвещение, 2007. – 606 с.
- 13. Кехо, Д. Подсознание может все!/Д. Кехо; пер. с англ.- Минск: Поппури, 2009 . – 176 с.
- 14. Козловский, О.В. Скорочтение: современные методики обучения/О.В. Козловский. - Донецк: ООО ПКФ «БАО», 2004.- 304 с.
- 15. Новожилова, М.М. Как корректно провести учебное исследование/М.М. Новожилова, С.Г. Воровщиков, И.В. Таврель.- М.: «5 за знания».- 2007.- 160 с.
- 16. Пекилис, В.Д. Твои возможности, человек!/ В.Д. Пекилис. М. : Знание, 1984.- 272 с.
- 17. Разумовская, Е.А.Как быстро развить память для запоминания иностранных слов, цифр и любой информации/Е.А. Разумовская.- М.: РИПОЛ классик, 2008.- 192 с.
- 18. Савенков, А.И. Путь в неизведанное: как развивать свои исследовательские способности: учебник-тетрадь для учащихся средней школы/А.И. Савенков.- М.: Генезис, 2005.- 95 с.
- 19. Селевко, Г.К. Научи себя учиться/Г.К. Селевко, Н.Н. Маркова, О.Г. Левина.- М.: Народное образование, 2001. – 192 с.
- 20. Фьюсел, Б. Супермозг: тренинг интуиции и творческого мышления/Б. Фьюсел, А.В. Лихач.- Ростов н/Д: Феникс, 2007.- 224 с.
- 21. Харченко, В.К. Как заниматься наукой/В.К. Харченко.- Белгород: Изд-во БелГУ, 2006.- 223 с.

#### **Электронный ресурс**

Сайт «Развитие научного потенциала старшеклассников». - Режим доступа: http://school.bsu.edu.ru

# Как преуспеть в науке

• Чтобы превзойти самого себя и покорить вершину, Вы должны всегда тянуться к личностям более ярким, чем Вы сами.

• Людям свершений присуще одно качество - это способность долгое время пребывать и уютно чувствовать себя в атмосфере неопределенности, таинственности, сомнений, не гонясь угорело за фактами и окончательными суждениями.

• Ученый должен быть готов претерпеть многие неудобства, пройти через большие испытания.

• Если Вы уже выбрали свой путь и твердо решили следовать ему, приготовьтесь оставить Ваших «вторых родителей», если они перестанут верить в Вас.

• Будьте уверены, что всегда есть, кому поддержать Вас в трудную минуту.

• Никогда не занимайтесь тем, что Вас по-настоящему не интересует: трудно делать хорошо даже то, что нравится.

• Когда возникают вопросы, в которых Вы слабо разбираетесь, важно, чтобы было в таких случаях к кому обратиться за помощью.

• Трудно заниматься наукой, если Вы отгораживаетесь от других. Надо участвовать в съездах, конференциях, где можете узнать самые важные новости, которые иначе пройдут мимо Вас.

• Необходимы постоянное «обкатывание», критика Ваших идей.

• Следует понять, что наука сегодня развивается на стыках разных, иной раз совершенно различных научных дисциплин. Поэтому современное научное знание формируется He  $\Pi$ <sup>O</sup> предметам, а по проблемам.

• Следует помнить: хорошая теория - кратчайший путь от неизвестного к известному.

• Больше всего награждает критический пересмотр тех идей, которые дольше всего считались бесспорными.

• Ученые, находящиеся на переднем крае науки, не могут быть избавлены от возможных заблуждений, которые устраняются лишь временем.

150

• В условиях развития науки необходимо укреплять свой моральный стержень, глубже анализировать открывающиеся возможности, чтобы творить добро.

• Если Вам неприятен дух соперничества или Вы не в состоянии выдержать соревнование с другими учеными, уходите из науки.

*Автор: Г. В. Макотрова* 

# Анкета для самодиагностики показателей учебно-исследовательской культуры

В приложении к каждой анкете Вы найдете ключ к ней (числа выбранных вами ответов). Степень проявления шифры предложенных качеств-показателей по четырехбалльной шкале позволит вам судить об их величине, а затем - и об уровне сформированности собственной үчебно-исследовательской творческой самореализации, культуры, главного условия успешности в познавательной деятельности. Значение общего показателя учебно-исследовательской культуры рассчитывается по формуле: сумма значений всех показателей / число отметок. Знание уровня развития качеств учебно-исследовательской культуры позволит вам начать работу над собой.

Если общий показатель учебно-исследовательской культуры у Вас попадает в интервал от 3,4 до 4,0 то у Вас креативный (самый высокий) уровень ее развития, если находится в интервале  $2,8-3,4$ балла, то - эвристический, если в интервале 2,2 - 2,8, то репродуктивный, если от 1,0 - до 2,2, то самый низкий алаптивный.

Анкета 1

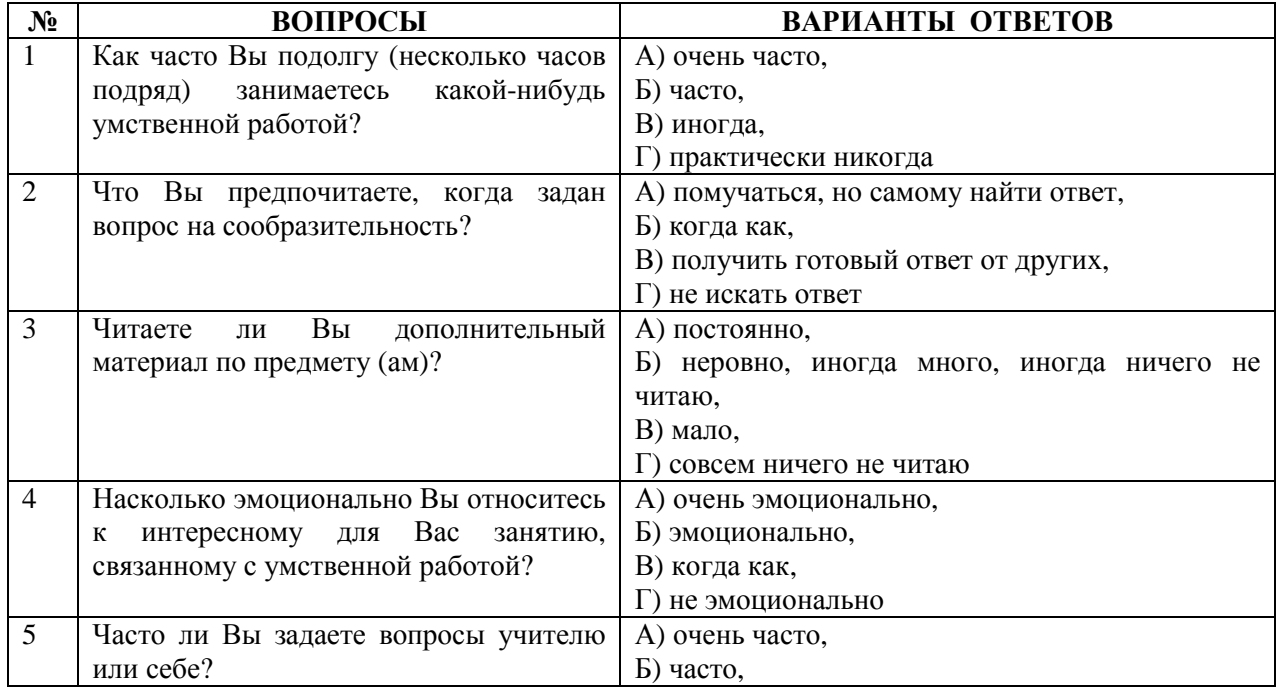

#### Установление мотивации исследования

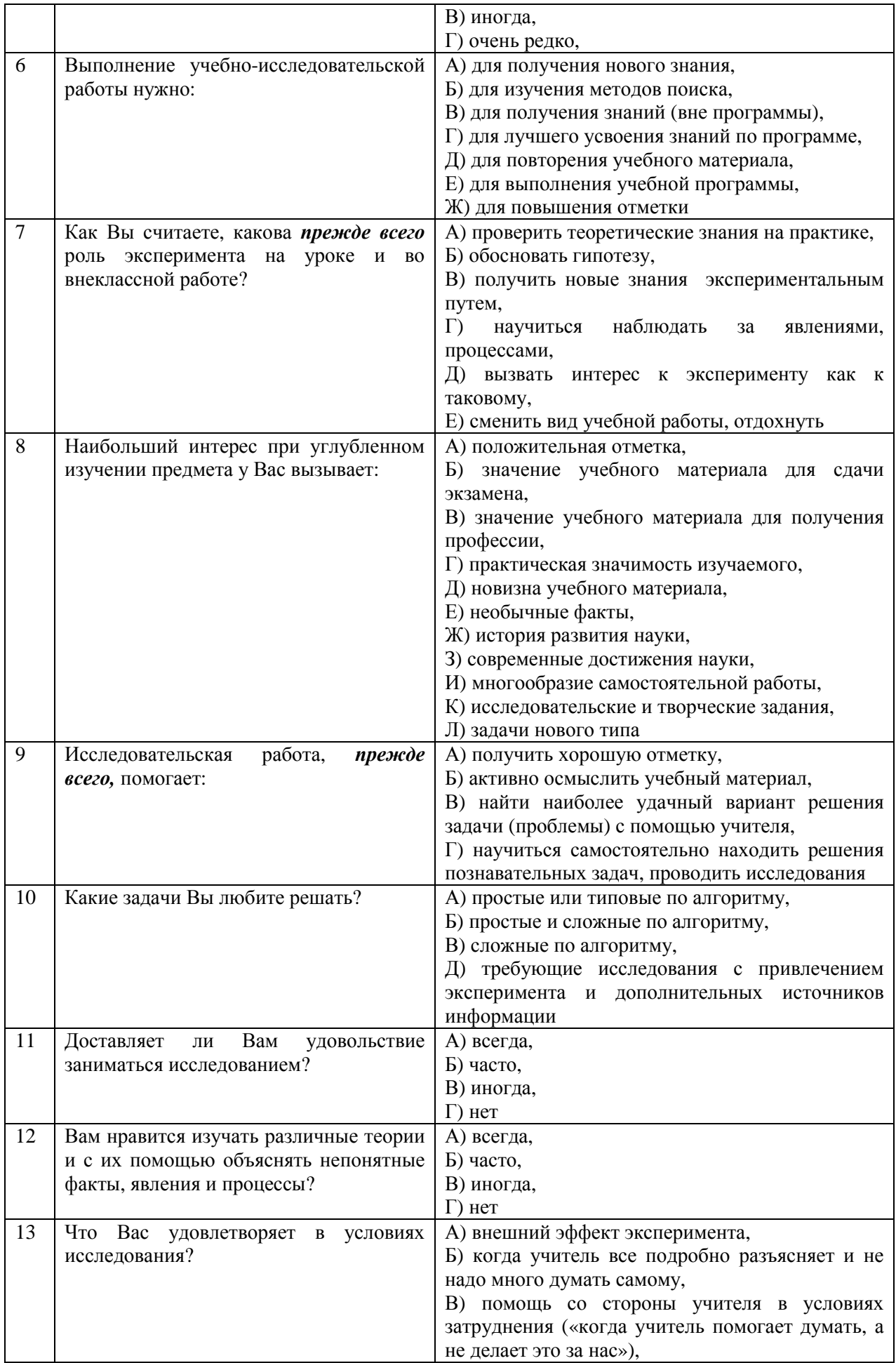

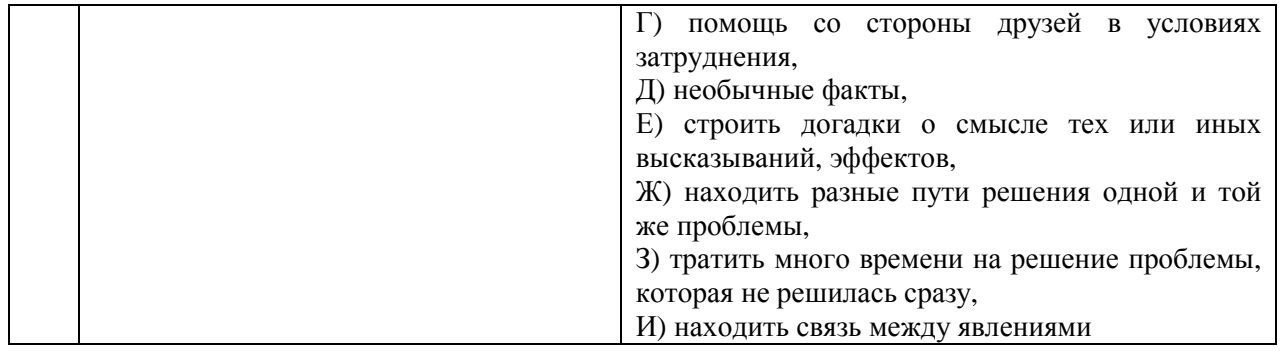

# Ключ к анкете №1

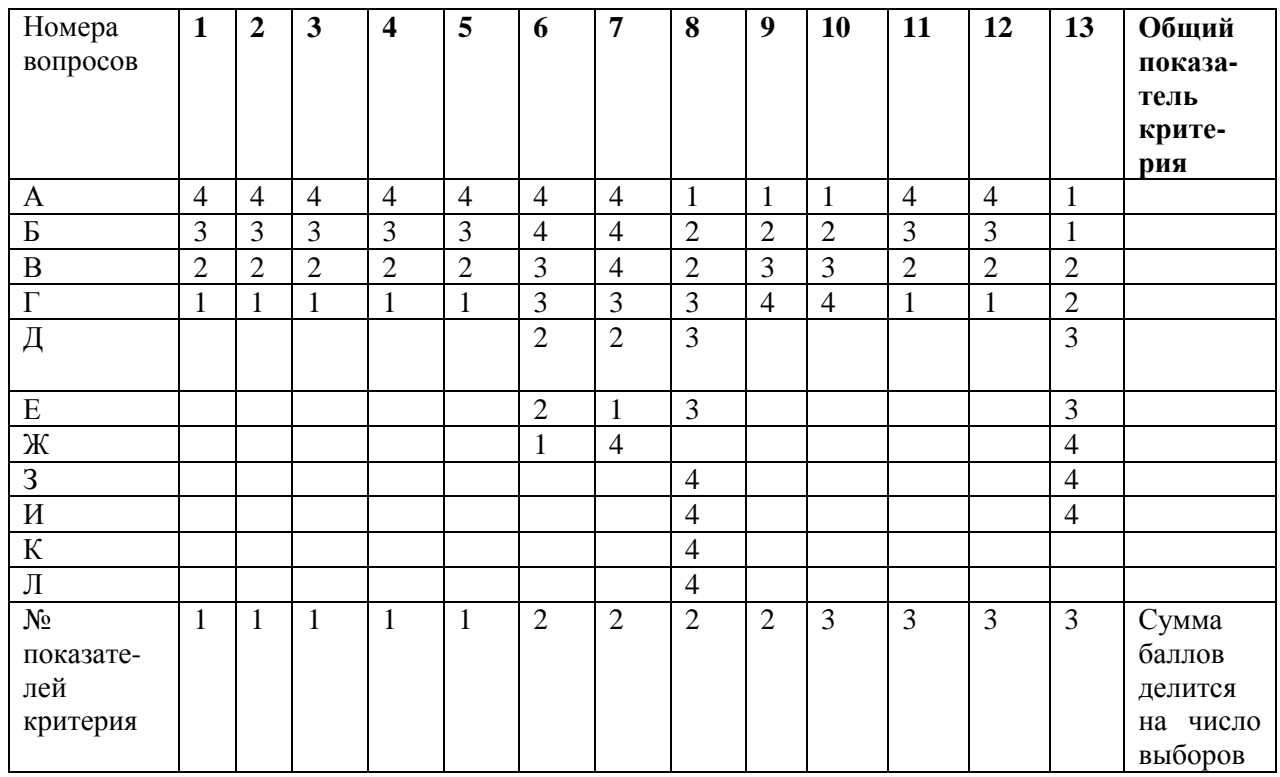

#### Показатели критерия «мотивация к исследованию»

№1- уровень интенсивности познавательной потребности,

- №2- уровень осознания ценности исследования (познания),
- №3- уровень увлеченности исследованием (познанием)

Анкета 2

#### Установление уровня развития научного стиля мышления

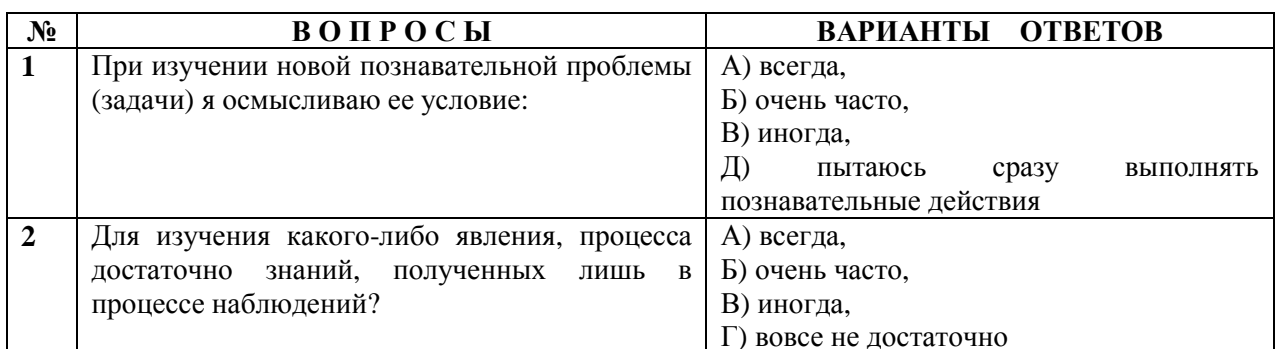

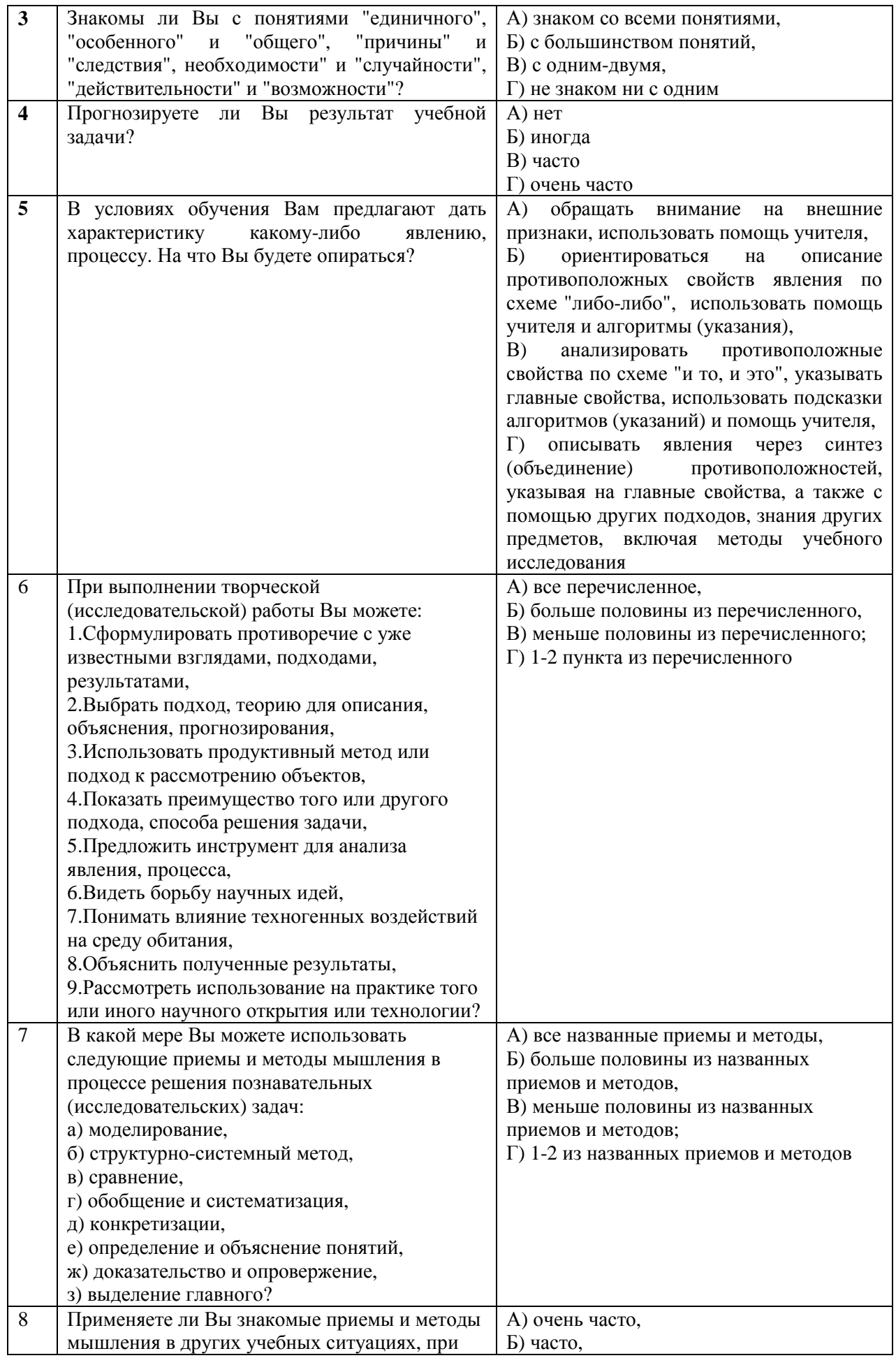

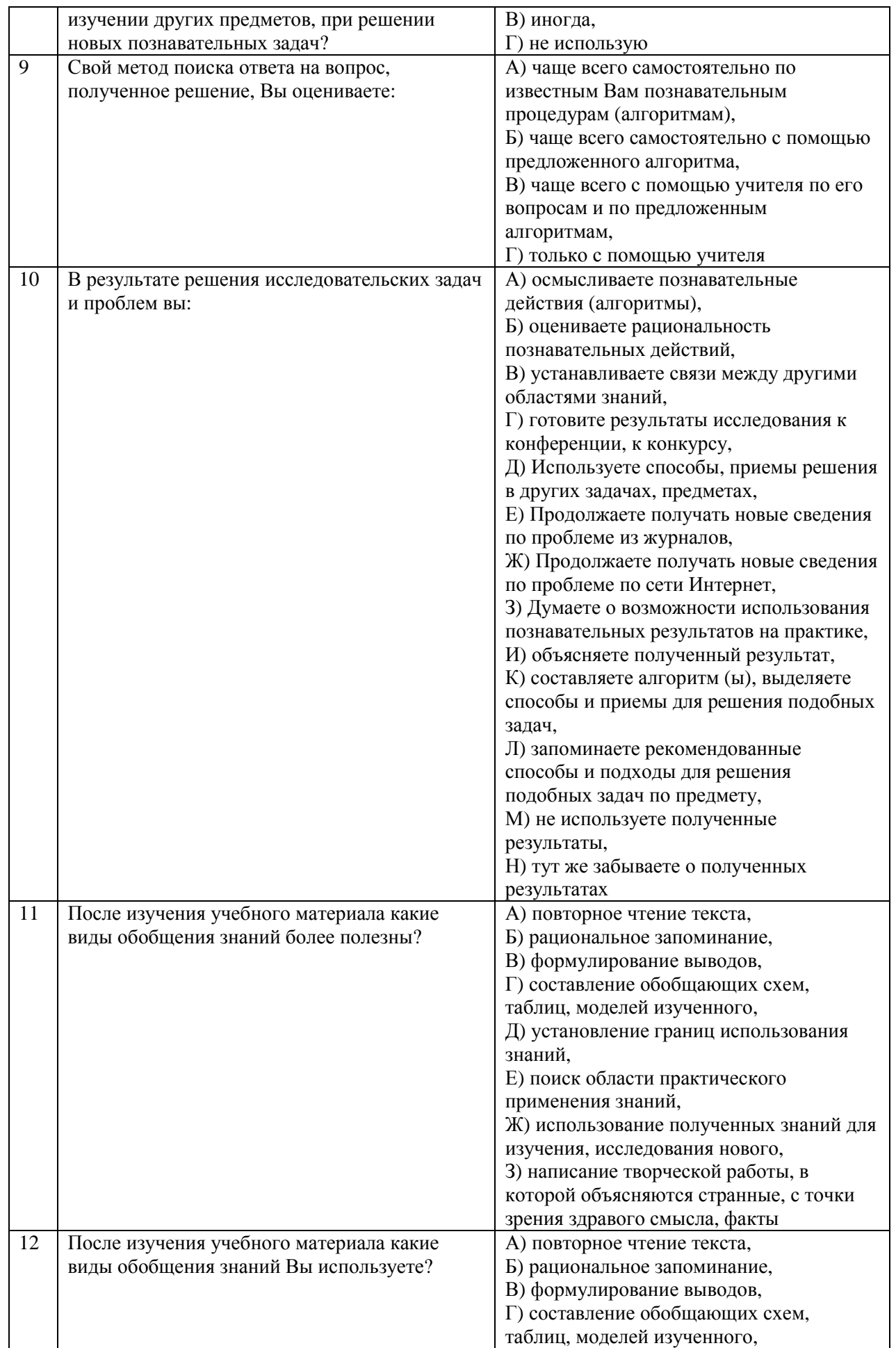

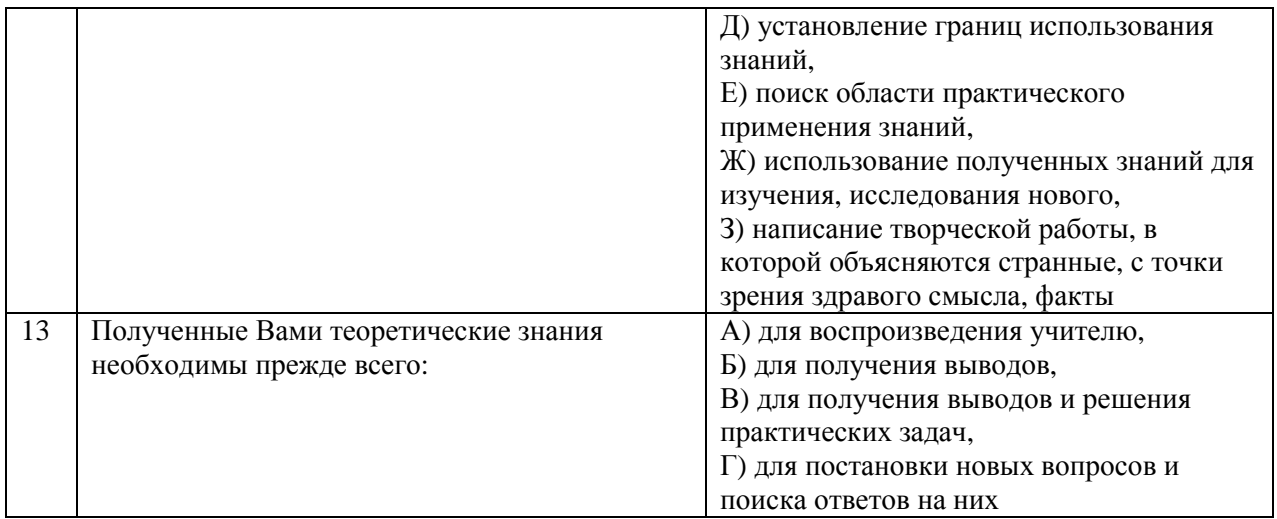

### **Ключ к анкете № 2**

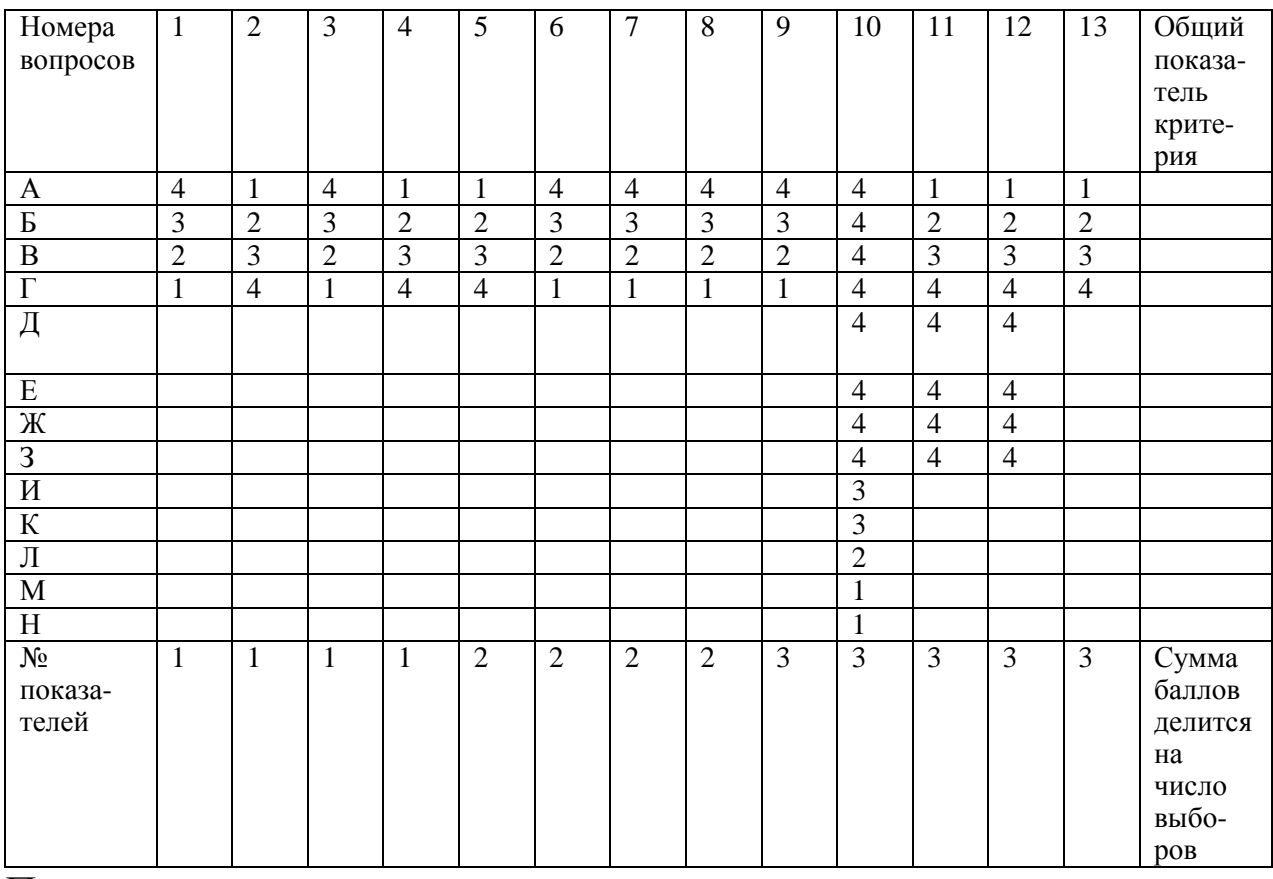

Показатели критерия «степень развития научного стиля мышления» №1 – уровень осмысления структурных элементов собственных исследовательских действий,

№2 – уровень следования нормам и требованиям научного стиля мышления,

№3 – уровень обобщения предметного и операционального результатов исследования.

# Анкета 3

# Установление технологической готовности к исследованию

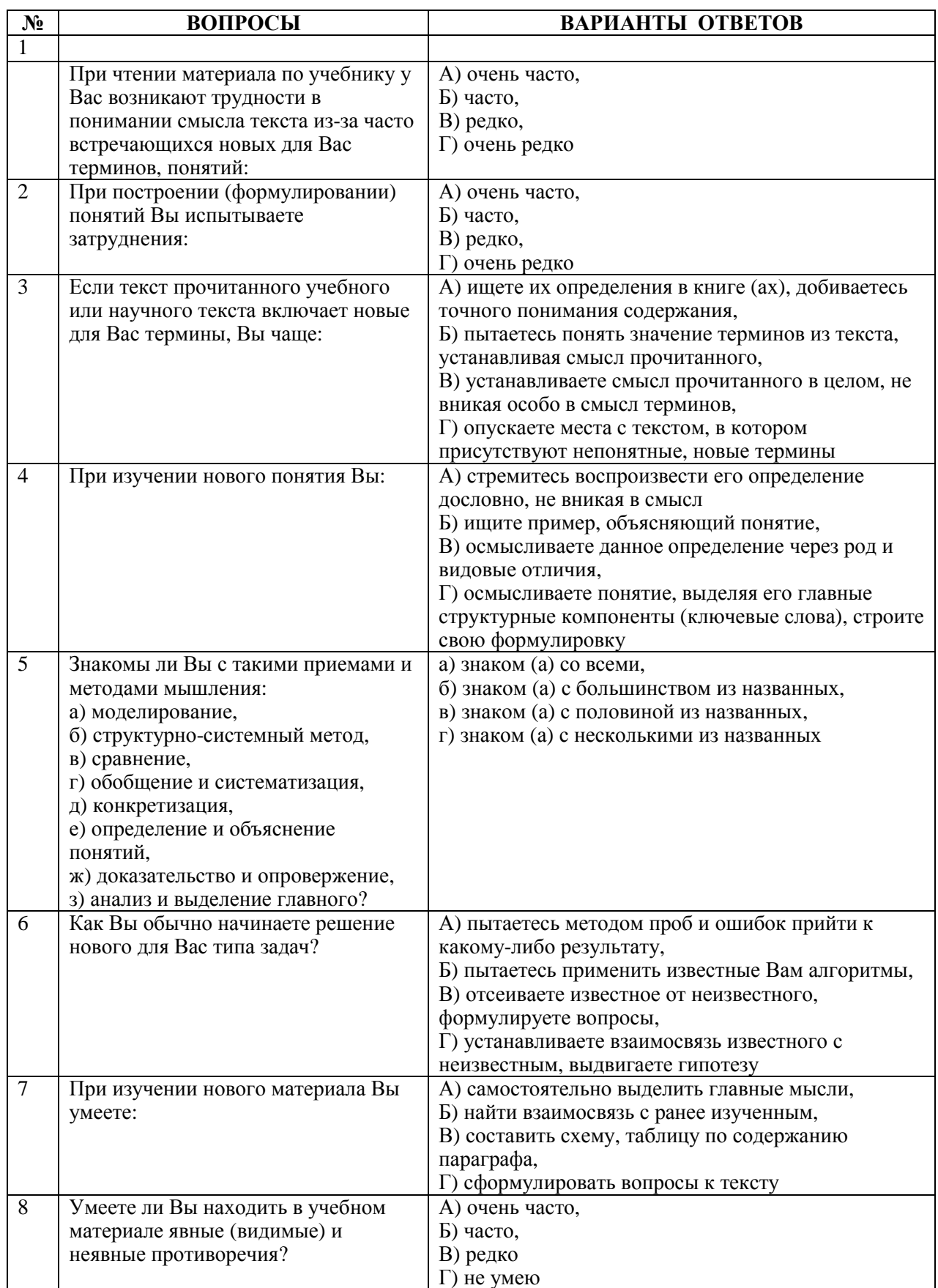

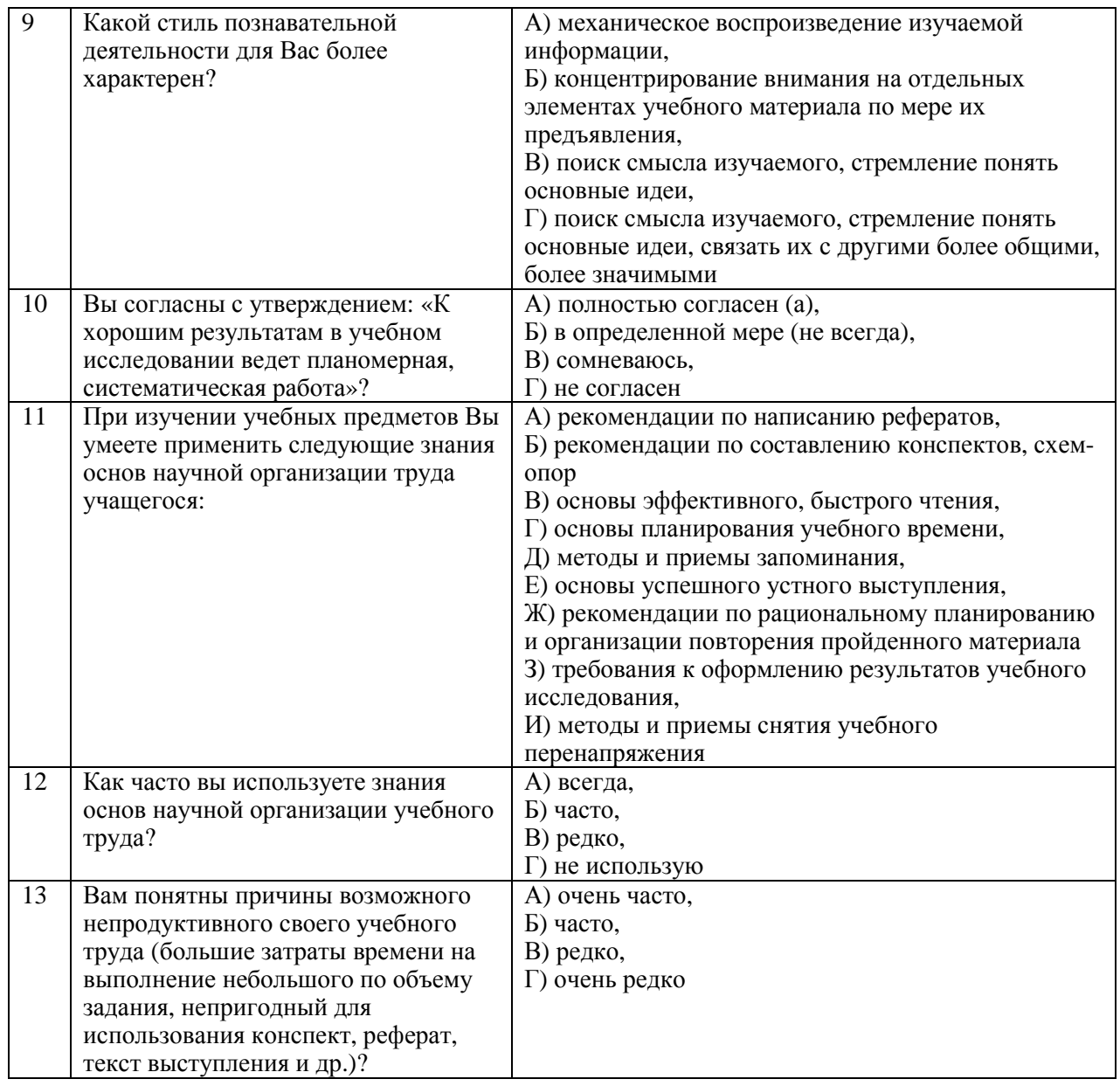

# Ключ к анкете №3

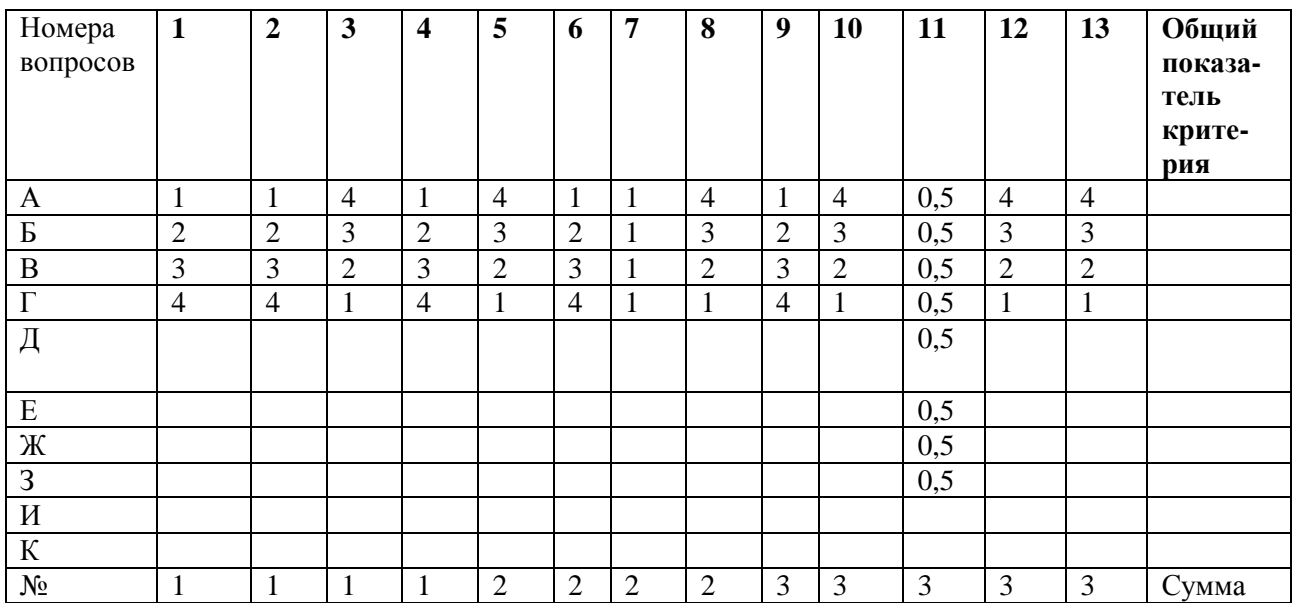

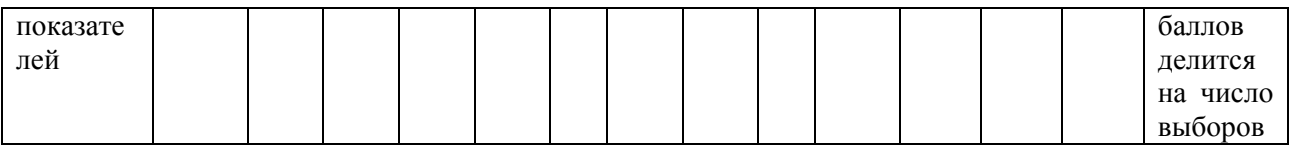

#### Показатели критерия «технологическая готовность  $\mathbf{K}$ исследованию»

№1- уровень владения понятийным аппаратом исследуемого вопроса,

№2- уровень умений и навыков использования методов научного исследования (познания),

№3- уровень соблюдения правил научной организации труда учащегося.

Анкета 4

# Установление творческой активности личности в учебном исследовании

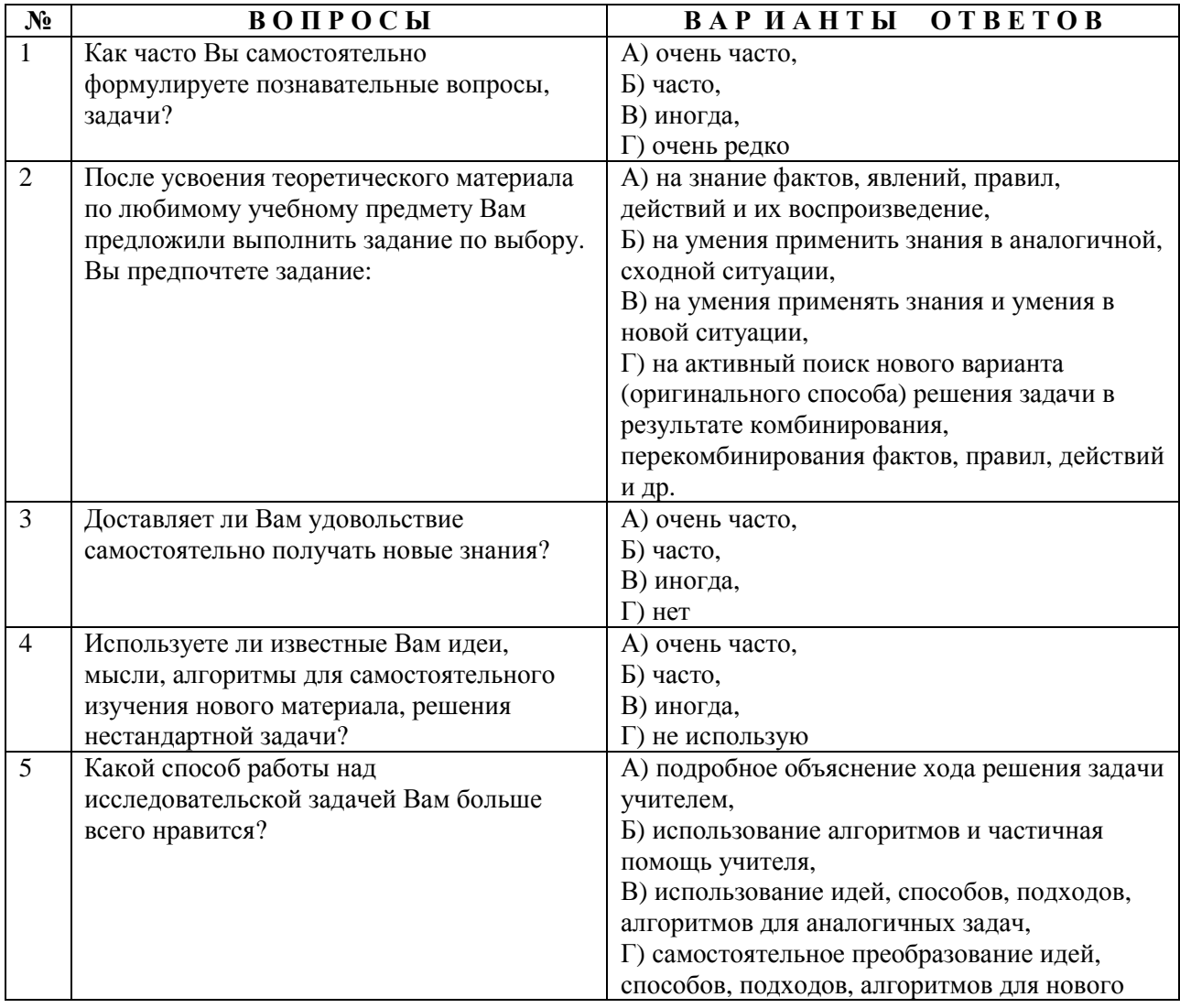

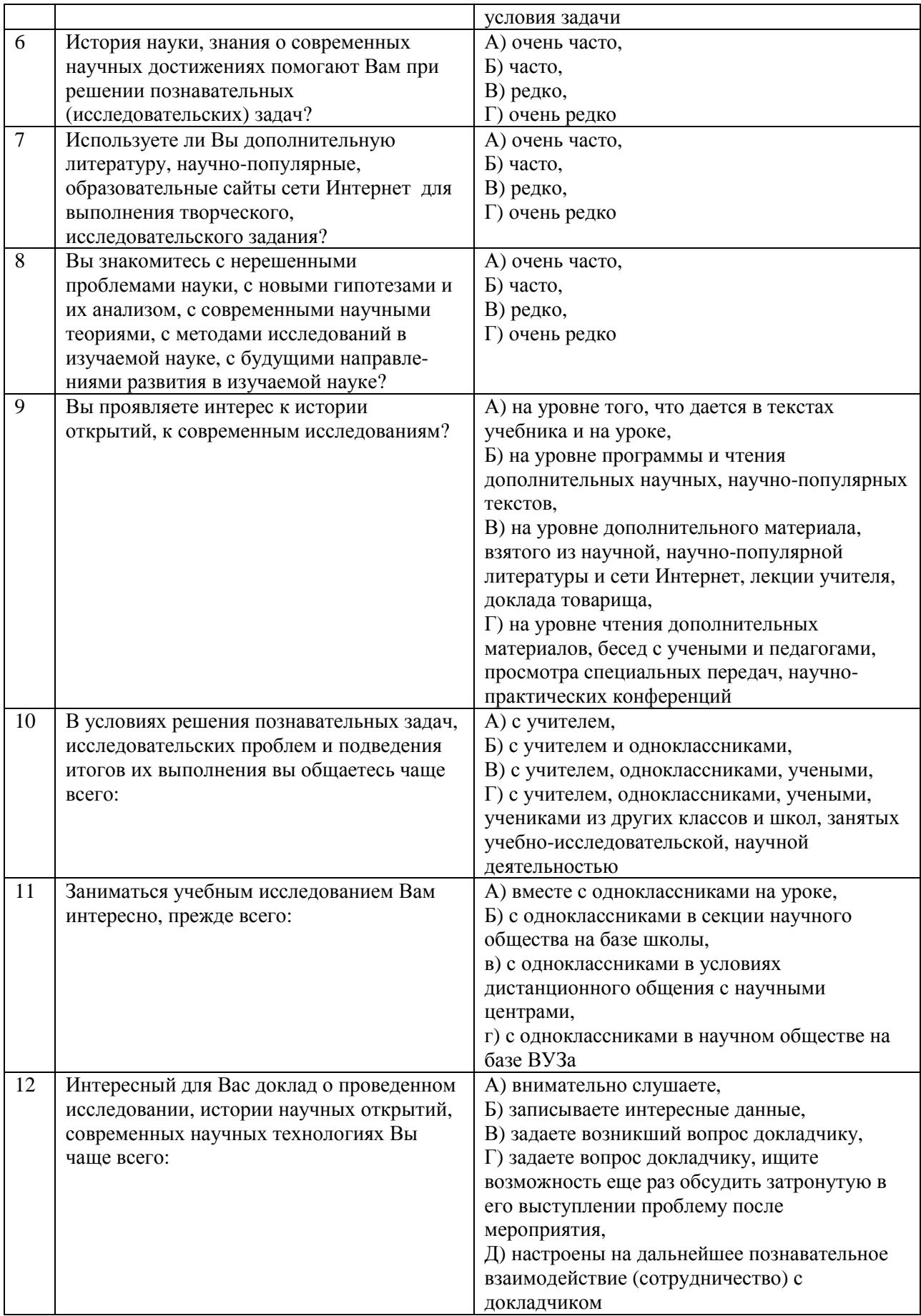

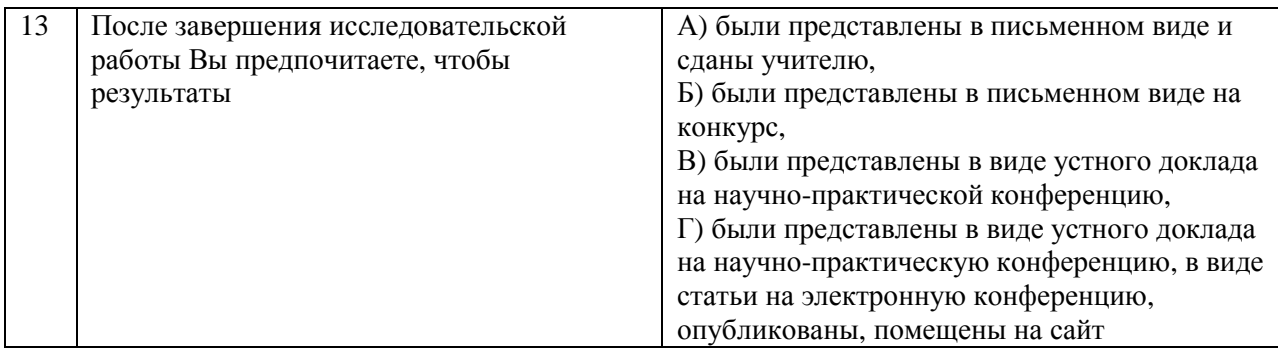

# **Ключ к анкете № 4**

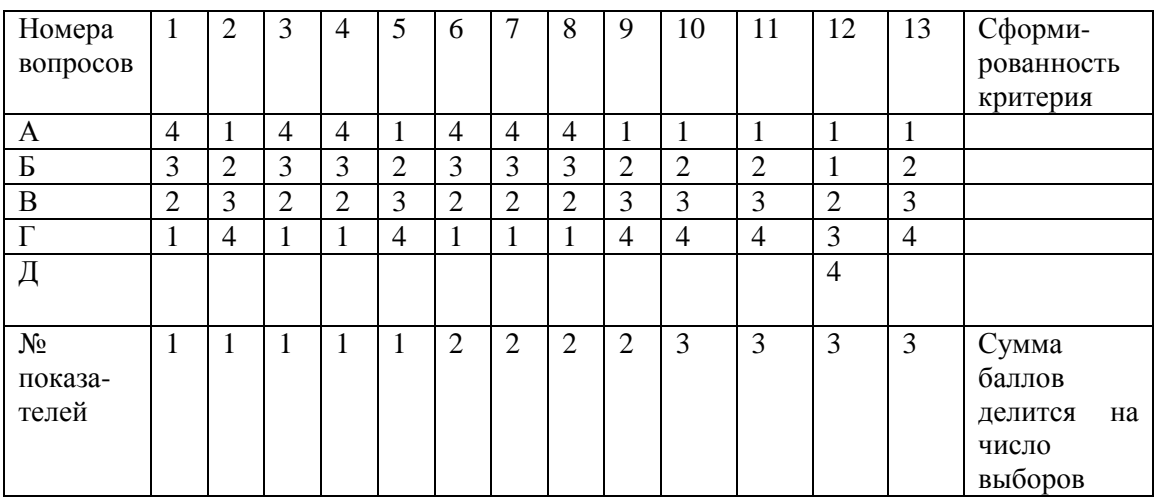

### **Показатели критерия «творческая активность личности»**

№1-уровень самостоятельности в преобразовании идей и связей между ними,

№2-уровень интенсивности знакомства с историей науки и ее современными проблемами

№3- уровень экстраверсии научного общения.

*Автор: Г. В. Макотрова* 

# **Мои задачи использования сети Интернет**

Отметьте специальным значком («+»,«v» или др.) реализуемые вами задачи использования сети Интернет в познавательной деятельности

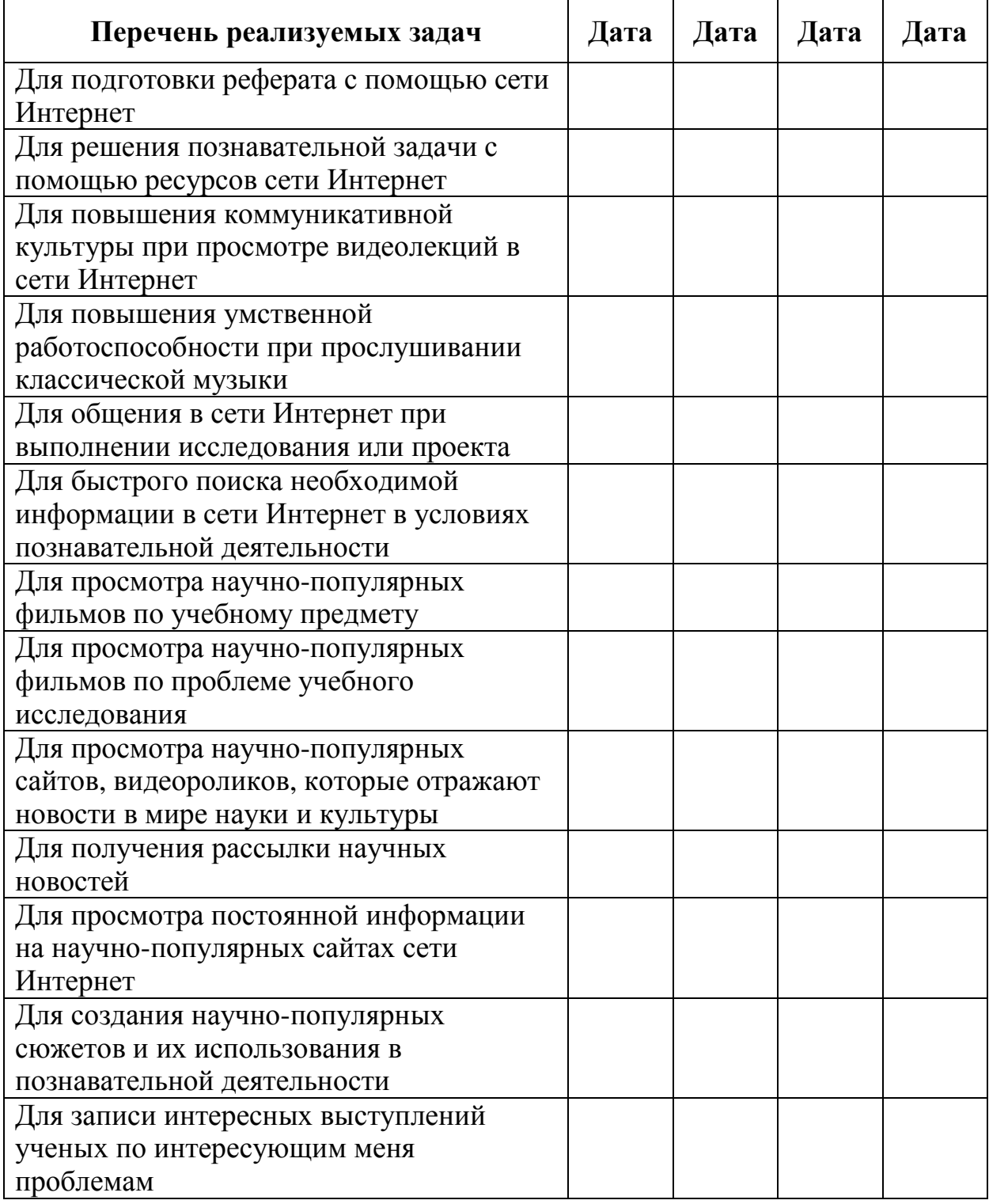

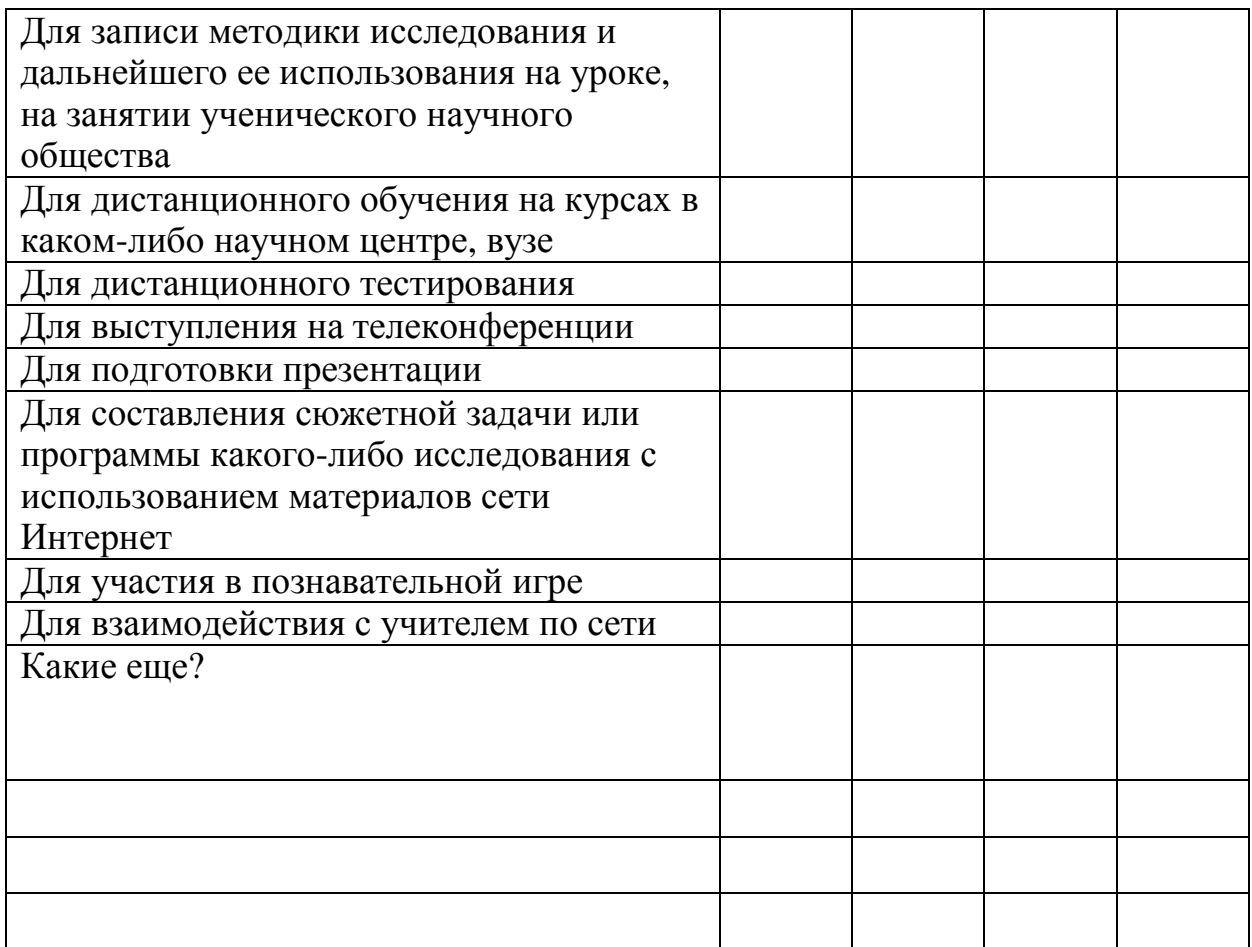

Отметьте специальным значком («+»,«v» или др.) новые для вас задачи использования сети Интернет в познавательной деятельности

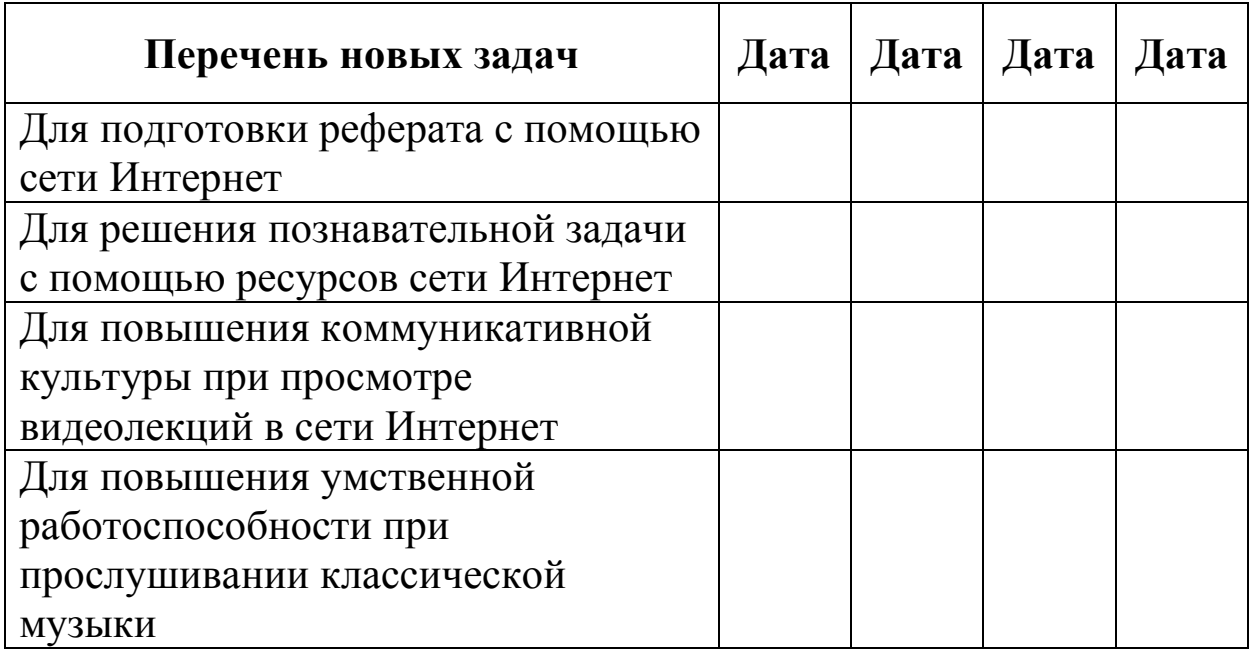

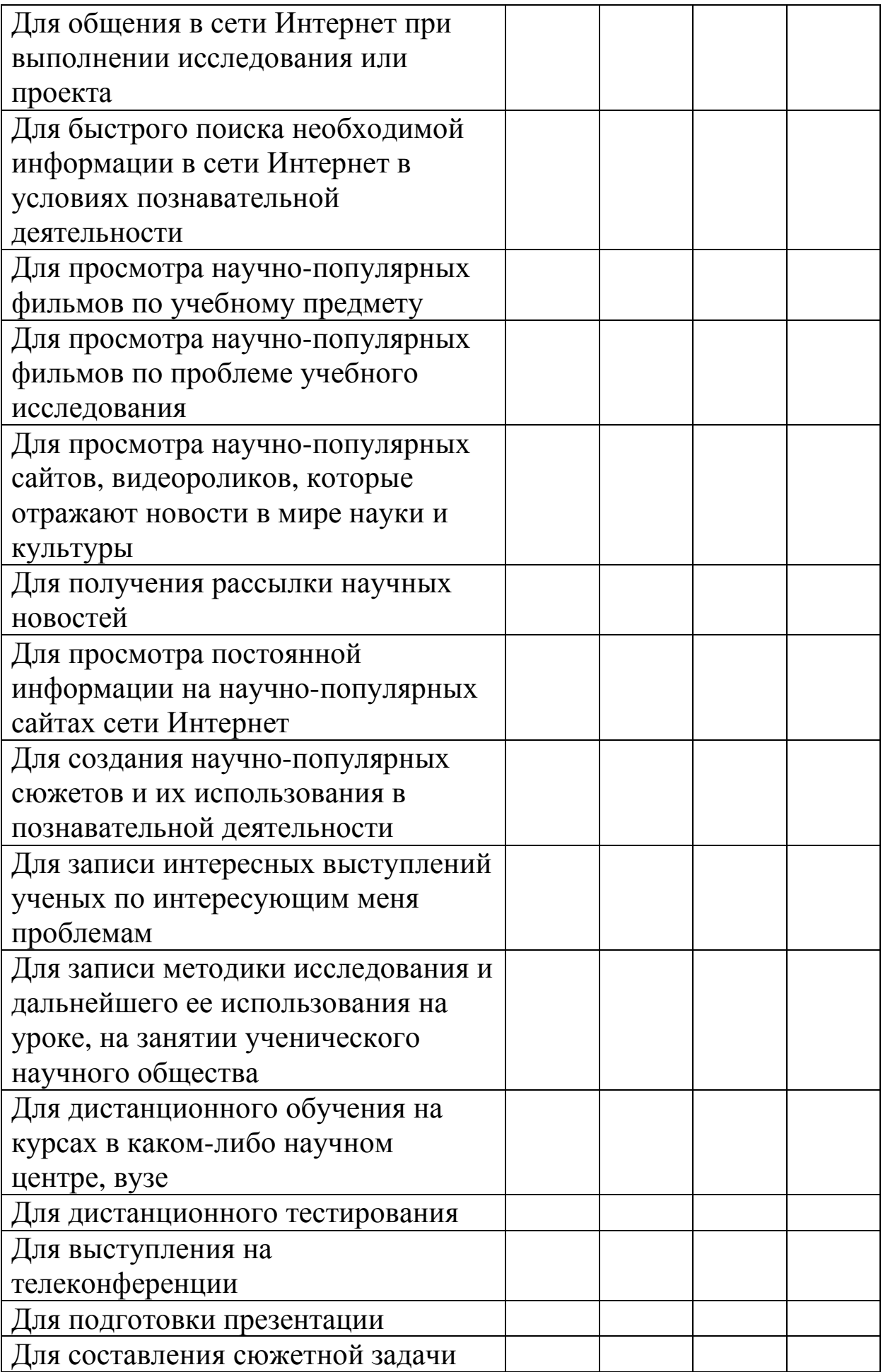

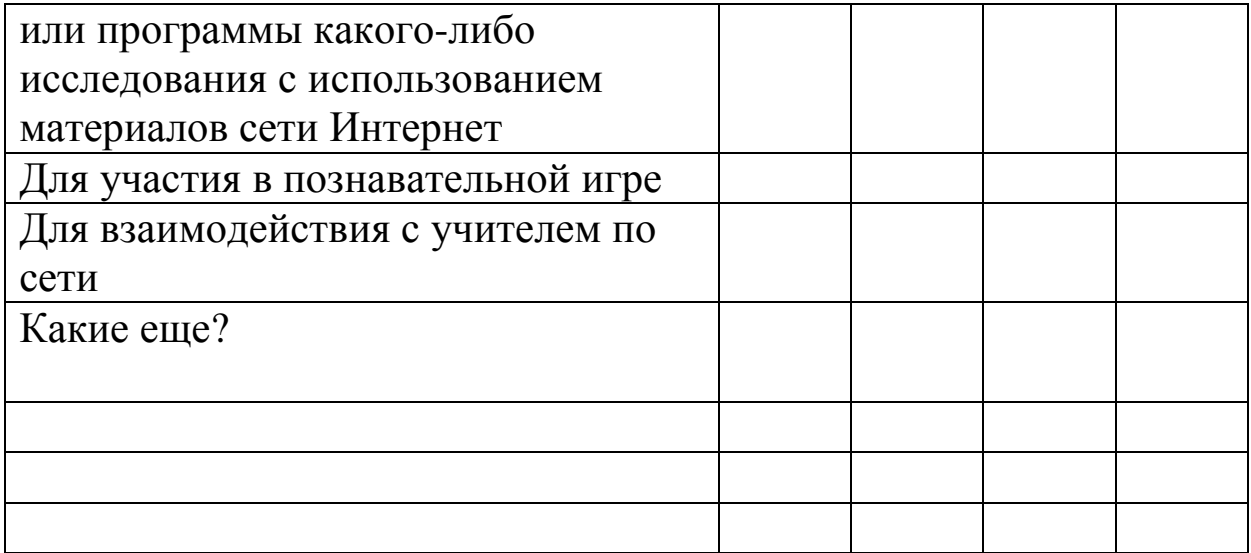

*Автор: Г. В. Макотрова* 

**Приложение 4** 

#### **Образец оформления исследовательской работы**

**Муниципальное общеобразовательное учреждение «Гимназия №1»** 

# **Сравнительная гидрохимическая характеристика рек водных бассейнов Белгородской области**

#### **Россия, г. Белгород**

#### **Автор работы: Кузьменко Ярослава Валерьевна**

**гимназия №1, 11 класс**

# **Научный руководитель: Макотрова Галина Васильевна кандидат педагогических наук, учитель химии, гимназия №1**

**Белгород-2005** 

#### **Сравнительная гидрохимическая характеристика рек водных бассейнов Белгородской области**

# **Кузьменко Ярослава**

# **Россия, г. Белгород, гимназия №1, 11 класс Краткая аннотация**

Самые крупные реки Белгородской области - Северский Донец и Ворскла. Северский Донец - «городская река», так как она протекает в окрестностях города Белгорода. Ворскла находится в более защищенном состоянии, так как протекает на малонаселенной местности в непосредственной близости заповедника «Лес-на-Ворскле». Для выработки практических действий по защите водоемов необходимо определение влияния многочисленных газовых, пылевых выбросов, а также промышленных сливов сточных вод на химический состав воды «городской» реки. Это составляет цель исследования.

Исследование выполнено в составе творческой группы учащихся гимназии №1 на базе Белгородского технологического университета строительных материалов на кафедре физической и коллоидной химии, используя методики анализа воды (ГОСТы и ТУ). В результате химического анализа нами определены следующие гидрохимические показатели: взвешенные вещества, прокаленный остаток, прозрачность, жесткость, содержание  $\mathrm{Fe}^{3+}$ , содержание SO<sup>4</sup> –2 , содержание суммарного азота, радиоактивность (Бк по Сs), радиоактивность (Бк по К).

Результаты проведенного исследования позволили сделать выводы:

1.Ни по одному из показателей качества воды величина предельно-допустимой концентрации (ПДК) не превышена в реке Ворскла, в реке Северский Донец ПДК на биологическое поглощение кислорода превышено на 0,17 мг о $\sqrt{\pi}$ . 2. Вода, взятая для анализа из реки Ворскла, чище воды, взятой из Северского Донца, по показателям ХПК (химического поглощения кислорода), БПК (биологического поглощения кислорода), содержания суммарного азота и прозрачности. 3.Необходимо продолжить реализацию основных направлений практических действий школьников по защите и экологическому оздоровлению исследуемых водных объектов.

168

# **Сравнительная гидрохимическая характеристика рек водных бассейнов Белгородской области**

# **Кузьменко Ярослава**

### **Россия, г. Белгород, гимназия №1, 11 класс**

**Введение.** Речная вода – исток жизни, чуткий и надежный индикатор состояния природы, человеческого благоразумия. Без нее немыслима жизнь. Потребность в воде неуклонно растет. Забота о чистоте рек необходима в условиях напряженной экологической обстановки. В водоемы Белгородской области ежесуточно сбрасывается 80 тыс. м<sup>3</sup> загрязненных сточных вод.

Сама область является маловодным краем. Самые крупные реки Белгородской области - Северский Донец и Ворскла. Северский Донец впадает в Дон, а Ворскла – в Днепр. Они являются основными источниками питьевой и технической воды, но в то же время и местом сброса промышленных и сельскохозяйственных отходов. Химический состав их вод влияет на весь Азово-Черноморский бассейн.

Северский Донец- «городская река», так как она протекает в окрестностях города Белгорода. Ворскла находится в более защищенном состоянии, так как протекает на малонаселенной местности в непосредственной близости заповедника «Лес-на-Ворскле». Учитывая, что Северский Донец и Ворскла находятся в разных экологических зонах, мы выбрали их в **качестве объекта исследования. Предмет исследования:** сравнительная гидрохимическая характеристика рек различных экологических зон Белгородской области.

**Цель исследования**: определение влияния многочисленных газовых, пылевых выбросов, а также промышленных сливов сточных вод на химический состав воды «городской» реки. **Гипотеза исследования:** использование сравнительной гидрохимической характеристики рек позволит дать оценку влияния экологических условий на степень загрязненности воды водоемов.

#### **Задачи исследования.**

1. Провести литературный поиск, направленный на изучение методик определения гидрохимических характеристик рек.

2. Изучить факторы загрязнения водных объектов.

3. Освоить методики лабораторного исследования.

4. Получить экспериментальные данные исследуемых рек.

5. Интерпретировать полученные данные в соответствии с гипотезой.

6. Составить программу практических действий по защите и экологическому оздоровлению водных объектов.

Исследование выполнено в составе творческой группы учащихся гимназии №1, изучающих влияние гидрохимический состав воды.

**Основное содержание.** Северский Донец – правый, самый крупный приток Дона и основная река Белгородской области. Берет родниковое начало в Прохоровском районе, недалеко от села Подольхи, на высоте 165 м над уровнем моря, несколько севернее истоков Северского Донца находятся истоки наибольшего притока – реки Оскола.

Полная длина от истока до устья 1050 км, площадь бассейна 99600 км 2 . Белгородскую область Северский Донец прорезает своим самым верхним течением на протяжении лишь 110 км, имея водосборную площадь в пределах области 6630 км 2 без бассейна Оскола и 15120 км 2 – без бассейна Оскола. От истока до Белгорода Северский Донец течет в юго-западном направлении. Ниже Белгорода река резко меняет направление на юго-восточное.

Ширина долины Северского Донца на верхнем участке не более 1 км; ниже Белгорода она местами достигает 3-5 км. Правые склоны долины высокие, крутые, изрезанные короткими глубокими оврагами, обнажающими коренные породы. Левые берега низменные и пологие, имеют ряд хорошо выраженных террас. На первой надлуговой террасе в районе Белгорода значительно развиты дюнные пески. Пойма Северского Донца покрыта заливными лугами, частично заболочена и проросла камышом и тростником. На ее широкой поверхности много староречий и ответвлений русла, так как река местами течет в низких берегах.

Русло реки извилистое. Северский Донец описывает по пойме прихотливые петли и изгибы. Ложе реки песчаное, меловое или

илистое. На верхнем участке – выше устья реки Разумной – обычная ширина Северского Донца 10-20 м., а глубина 1-2 м. На дальнейшем протяжении Донец представляет собой довольно полноводную реку шириной 30-50 м., а на отдельных плесах даже 80-100 м. и глубиной 2-3 и более метров. Часто встречаются мелководные перекаты. Наиболее крупные притоки, которые Северский Донец принимает на территории области с правого берега, – это Саженский Донец, Липовый Донец, Везелка, Топлинка, и с левого берега – Разумная и Нежеголь.

Северский Донец – река особенная, не скажешь, что это маленькая речушка, как многие думают, она почти такая же, как Висла или Западная Двина, и почти равна Рейну, это главный приток Дона. Казаки говаривали, что Дон с Донцом, как отец с сыном. В древности Северский Донец именовали Малым Танаидом. Один путешественник Сигизмунд Герберштейн, посетивший Московское государства в 1517г., оставил такую запись: «Малый Танаид начинается в Северском княжестве, от чего называется Донцом Северским и на расстоянии трех дней пути выше Азова впадает в Танаид». По рассказам старожилов, Северский Донец когда-то был судоходным. Так, в начале второй половины Х1Х столетия по нему все лето на небольших баржах с мелкой осадкой перевозились различные местные грузы. О существовании в прошлом на Северском Донце судоходства свидетельствуют также названия некоторых приречных сел, например, Маслова пристань.

В городской черте Белгорода произведена расчистка русла реки, где организован благоустроенный городской пляж с лодочной станцией. В сосновых лесах, которые примыкают к берегу Северского Донца, расположены пионерские лагеря, профилактории и базы отдыха. В 1989г. на русле реки было завершено строительство и введено в эксплуатацию Белгородское водохранилище, которое находится в 28 км. от Белгорода. Полная емкость водохранилища – 76 млн.  $m^3$ , полезная емкость – 68 млн.м<sup>3</sup>/год. Площадь зеркала при проектном заполнении – 23 км<sup>2</sup>, полезная водоотдача – 110 млн. м<sup>3</sup>/год. Предназначено для целей водоснабжения Белгородского промышленного узла и орошения сельхозугодий.

За последние 2-3 года в области предпринят ряд мер по снижению загрязнения водоемов. Строительство объектов

жилищно-гражданского назначения зачастую не сопровождается адекватным развитием систем организованного отвода и очистки сточных вод. Протяженность ливневой канализации в Белгороде составляет менее 7 км, поэтому поверхностный сток этого города существенно влияет на экологическое состояние реки. Генплан ливневой канализации города не осуществляется.

Вопросы состояния водоемов обсуждены на заседании правительства администрации области. В соответствии с поручениями губернатора области проведены комплексные обследования рек области, разработаны программы оздоровления бассейнов рек Ворскла, Оскол, в стадии разработки программа для Северского Донца.

Ворскла. По существующей в народе версии, царь Петр1 во время войны со шведами, наблюдая с берега реки за боевыми действиями, нечаянно обронил линзу из подзорной трубы в воду. Не найдя в реке линзы, Петр дал ей название «Вор скла», т.е. «вор стекла».

Ворскла берет начало у села Рождественского Томаровского района, недалеко от истоков Псла. В 10 км юго-западнее Грайворона она переходит на территорию Украины, впадает в Днепр с левой стороны, на границе Полтавской и Днепропетровской областей. Полная длина Ворсклы 494 км, в пределах области – 115 км. Общая площадь бассейна 14700 км<sup>2</sup>, на территории области – 2650 км<sup>2</sup>. Общее направление течения – с северо-востока на юго-запад. Левобережная часть бассейна реки почти в полтора раза больше правобережной. Водорораздельная линия, отделяющая водосбор Ворсклы от водосбора Ворсклицы местами отстоит от главной реки лишь на 2-3 км, чем определяется значительная крутизна правых склонов долины. Левые ее склоны низменны и пологи. Ширина Ворсклы 20-40 м, глубина редко превышает 2-3 м. Броды и мели – обычное явление. С каждым годом русло реки все более и более мелеет за счет овражнобалочных выносов. Наиболее значительные притоки Ворсклы с правого берега – Готня и Ворсклица, с левого – Гостенка, Лозовая и Грайворонка.

В настоящее время наблюдается увеличение сброса сточных вод в водоемы, что связано с эксплуатацией новых объектов рыбного хозяйства. Общий сброс сточных вод в области в 2003 году увеличился по сравнению с 2002 годом на 27,19 млн.  $\text{m}^3$  и

составил 243,99 млн. м<sup>3</sup>, при этом сброс загрязненных сточных вод в водоемы области по сравнению с 2002 годом увеличился в 1,6 раза. Структура регистрируемых загрязнений свидетельствует о существовании высокой реакционной нагрузки на водоемы, в ряде случаев является следствием неэффективной работы сооружений очистки хозяйственно-бытовых сточных вод, отсутствием систем организованного отвода и сооружений по очистке ливневых вод. В течение 2003 года по нарушениям, выявленным в ходе надзора за объектами водоснабжения, специалистами госсанэпидучреждений области наложено 90 штрафов на сумму 119,1 тыс. рублей, 4 дела были переданы в следственные органы, приостанавливалась эксплуатация 31 объекта, было вынесено 23 предупреждения.

Медлить нельзя, нужно объединять усилия, чтобы экологически оздоровить исследуемые объекты. Для выработки программы практических действий необходимо произвести сравнительную гидрохимическую характеристику рек, протекающих в разных экологических зонах, чтобы дать оценку состояния «городской» реки.

**Экспериментальная база исследования.** Методы анализа воды определялись двумя факторами: стандартами анализа воды природных водоемов; необходимыми приборами, оборудованием и наличием тех или иных химикатов.

Все методики анализа (ГОСТы и ТУ) воды предоставлены школе Белгородским Технологическим Университетом строительных материалов. В результате химического анализа нами определены следующие гидрохимические показатели: взвешенные вещества, прокаленный остаток, прозрачность, жесткость, содержание  $\overline{Fe}^{3+}$ , содержание  $SO_4$ <sup>-2</sup>, содержание суммарного азота, радиоактивность (Бк по Сs), радиоактивность (Бк по к).

Экспериментальная часть исследования сделана на базе Белгородского технологического университета строительных материалов на кафедре физической и коллоидной химии.

**Результаты анализа.** В таблице №1 приведены экспериментальные данные, полученные при анализе проб воды из реки Северский Донец, которые отбирались весной, летом и осенью. В таблице №2 – экспериментальные данные, полученные при анализе проб из реки Ворскла, которые отбирались летом и осенью.

Таблица №1

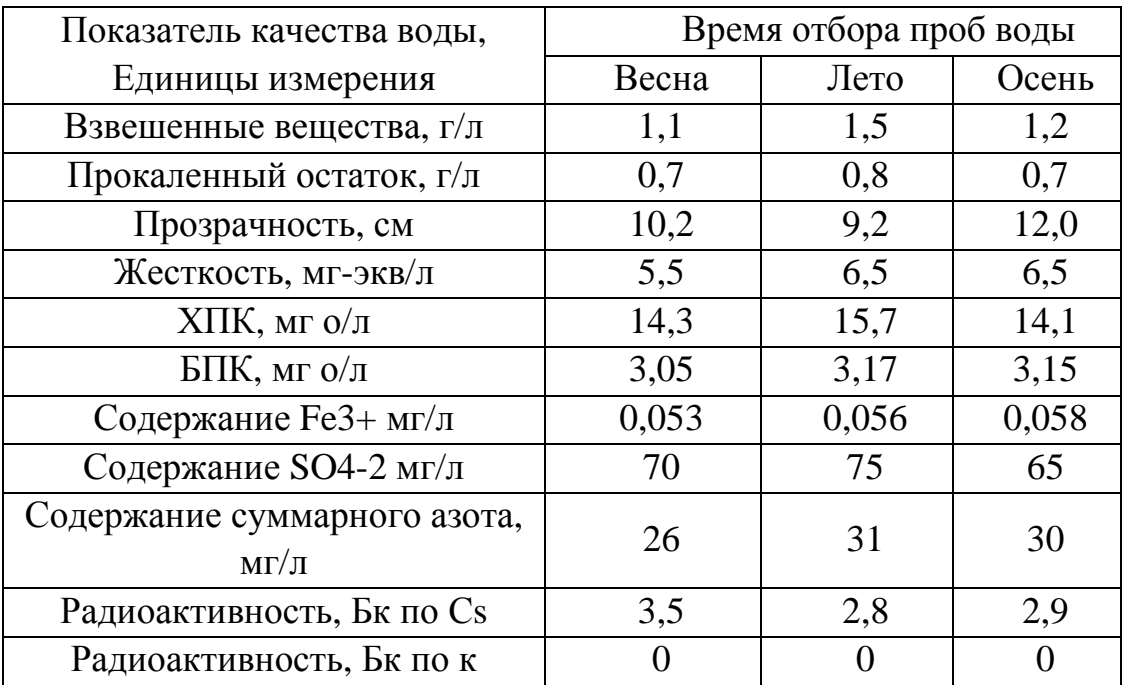

# Таблица №2

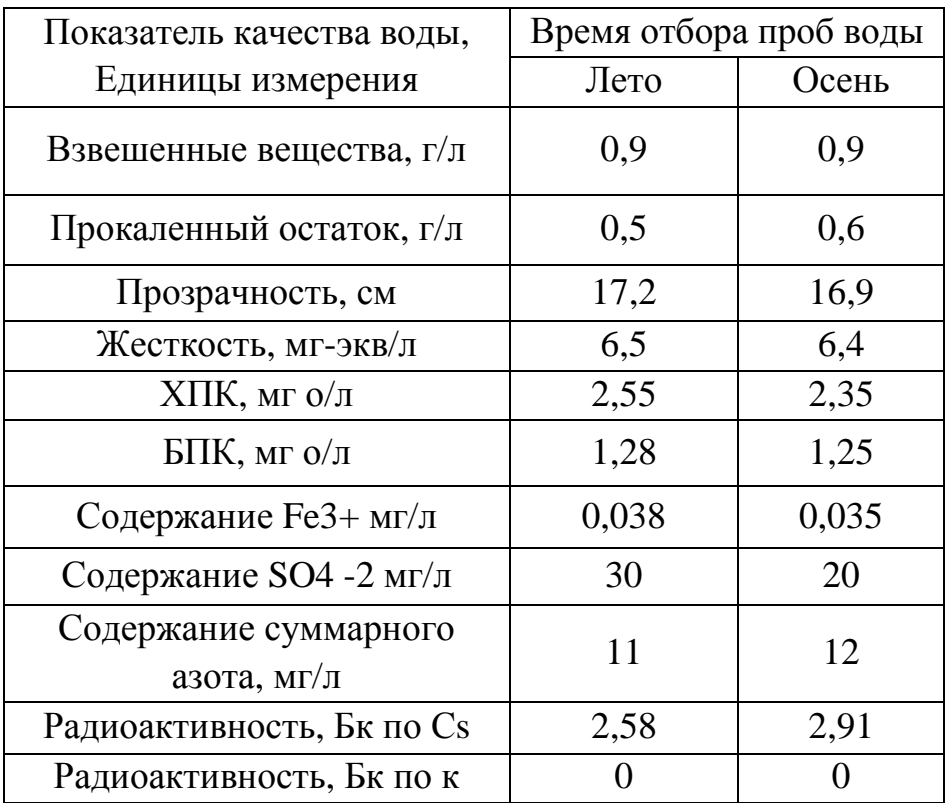

Результаты эксперимента показывают, что вода, взятая для анализа из реки Ворскла на территории заповедника чище воды,

взятой из реки, находящейся в черте города. Особенно это заметно при сравнении таких показателей качества воды, как ХПК (химическое поглощение кислорода), БПК (биологическое поглощение кислорода), содержание суммарного азота и прозрачность. Это подтверждает нашу гипотезу о возможности оценки влияния экологических условий на состояние гидрохимических показателей водоемов.

Но ни по одному из показателей качества воды величина предельнодопустимой концентрации – ПДК не превышена. ПДК на общее содержание железа равна 0,1 мг/л, а в исследуемых образцах воды из рек Северский Донец и Ворскла, содержание железа не превышало 0,06 мг/л. ПДК на содержание сульфатов в воде равно 100 мг/л, а в исследуемых водах содержание сульфатов не было выше 75 мг/л. ПДК на содержание азота суммарного 46 мг/л, в воде Северского Донца содержание азота не превышало 31 мг/л, а в воде Ворскла не превышало 12 мг/л. Нормативы ХПК для водоемов питьевого водопользования – 15 мг о $\sqrt{\pi}$ , а для бытового – 30 мг о<sub>2</sub>/л. Максимальное значение ХПК получена в летний период в воде городской реки Северский Донец, оно составляло 15,7 мг о<sup>2</sup>л. Значение ХПК для воды реки Ворскла составили в летний и осенний периоды соответственно значения 2,55 и 2,35 мг о<sub>2</sub>/л. ПДК и БПК полное составляет 3.0 мг о $\sqrt{\pi}$ . Максимальное значение БПК получено в летний период в воде городской реки Северский Донец, оно составило 3,17 мг о<sub>2</sub>/л. Значения БПК для воды городской реки Ворскла составили в летний и осенний периоды соответственно значения 1,28 и 1,25 мг о $\frac{1}{2}$ .

Нами разработаны и реализованы **основные направления практических действий школьников по защите и экологическому оздоровлению исследуемых водных объектов:**

- сбор информации об экологическом состоянии исследуемых водоемов во время школьных экспедиций в район рек (отбор проб воды с целью их химического анализа, сбор фотодокументов экологического состояния зоны, проведение социологического опроса жителей прибрежных зон с целью выяснения оценки экологического состояния зоны);
- создание кинодокументов, пропагандирующих значение природоохранной деятельности;
- проведение дискуссии по результатам наблюдений с участием школьников и специалистов из комитета экологии и природных ресурсов Белгородской области
- обращения через органы печати к администрации города и области, к руководству промышленных и сельскохозяйственных предприятий с предложением увеличить капитальные вложения в строительство очистных сооружений, в разработку новых технологий очистки использованных вод;
- выступления в органах печати с целью привлечь внимание общественности и руководителей предприятий к пониманию бережного отношения к водным источникам, экономному расходованию воды в быту;
- выпуск и распространение листовок по городу с призывами экономного расходования воды;
- участие в экологических субботниках по улучшению состояния околоводной зоны рек Ворсклы и Северского Донца;
- обмен информацией об экологическом состоянии реки Ворсклы и прибрежной зоны с сотрудниками заповедника «Лес-на-Ворскле»;
- выпуск школьных газет, листков, посвященных проблемам экономии воды, бережного отношения к водоемам;
- организация и проведение школьной конференции «За чистоту рек»;
- повышение уровня экологических знаний в процессе сотрудничества со школьными коллективами других районов и областей, занимающихся проблемами охраны вод и прибрежных зон.

**Выводы.** 1. Гидрохимический анализ показал, что ни по одному из показателей качества воды величина предельнодопустимой концентрации (ПДК) не превышена в реке Ворскла, протекающей в относительно экологически благополучной зоне, в реке Северский Донец ПДК на биологическое поглощение кислорода превышена на 0,17 мг О<sub>2</sub>/л. 2. Вода, взятая для анализа из реки Ворскла на территории заповедника, чище воды, взятой из реки, находящейся в черте города по показателям ХПК (химического поглощения кислорода), БПК (биологического поглощения кислорода), содержания суммарного азота и прозрачности. 3. Разработаны и реализованы основные направления практических действий школьников по защите и экологическому оздоровлению исследуемых водных объектов.

#### Заповеди юного исследователя

\* Прежде всего, надо уточнить и конкретизировать тему, выяснить, какой результат вы предполагаете получить, вычленить основные задачи. Затем надо построить план-схему исследования - описать последовательность действий. Продумайте приемы и технологии научного поиска. Помните, что первая идея редко бывает оригинальной.

\* Предложите как можно больше вариантов решения возникших задач. Для этого поищите взаимосвязи предмета исследования с другими явлениями или объектами, попутешествуйте в прошлое и будущее.

\* Записывайте все пришедшие в голову идеи, чтобы потом оценить их. Это обязательно, иначе можно потерять хорошую идею.

Оригинальная идея часто воспринимается как недостойная внимания. Идея — еще не решение проблемы, но путь к ней.

\* Не забывайте об эксперименте.

\* Оцените достоинства и недостатки полученных результатов исследования.

\* Наиболее ценится простое решение возникших задач.

\* Если долго не удается найти простое решение исследовательской проблемы, подумайте о расширении области поиска, поищите другие подходы к проблеме.

\* Выполнив исследование, подумайте о возможном продолжении поиска. Посмотрите, что не было учтено в ходе решения.

\* Постарайтесь проанализировать причины возникших неудач.

\* По ходу работы делайте записи: они окажут неоценимую помощь в осмыслении результатов поиска.

\* Всякое исследование требует многократной проверки. Нельзя делать выводы на основании одного опыта.

Автор: Г. В. Макотрова

#### **Словарь пользователя сети Интернет**

*DNS (Domain Name System)* - система имен доменов. Программа, расположенная в компьютере провайдера Интернет-услуг и подбирающая IP-адрес Web-сайта, который соответствует введенному имени домена.

*FTP (File Transfer Protocol)* - протокол переноса файлов (семейство TCP/IP), с помощью которого можно перекачать файлы с одного хост- компьютера Сети на другой.

*HTML (Hypertext Markup Language)* - язык гипертекстовой разметки, использующийся для создания страниц WWW. HTMLфайлы содержат саму информацию и данные о том, как Webбраузер должен отображать эту информацию. Web-страницы создаются на языке HTML и пересылаются от сервера к браузеру посредством протокола HTTP.

*HTTP (Hypertext Transport Protocol)* - стандартный протокол для передачи гипертекстовых документов по Сети (основа Всемирной Паутины). Используется для передачи HTML-файлов в сети Webстраниц. Дает возможность включать гиперсвязи (используя язык разметки гипертекста HTML) в документы.

*Internet* - совокупность компьютеров, объединенных в децентрализованную сеть на основе использования стандартных высокоуровневых протоколов пакетной передачи данных.

*IP (Internet Protocol)* - стандартный межсетевой протокол, присваивающий IP-адреса пересылаемым через Интернет пакетам информации.

*IP-адрес* - уникальный адрес компьютера с глобальной сети, состоящий из четырех чисел (значения чисел от 0 до 255), отделенных друг от друга точками.

*NNTP (Network News Transfer Protocol)* - протокол передачи сетевых новостей. Поддержка программой этого протокола дает возможность пользователю читать письма с сервера новостей в режиме он-лайн. Базовый протокол передачи сообщений в телеконференциях сети USENET.

*URL (Universal Resource Locator)* - унифицированный идентификатор (указатель) ресурса. Компьютерный адрес, который определяет местоположение и тип ресурса в Web.

WINDOWS - системное программное приложение, предназначенное для организации эффективного доступа ко всем аппаратным и программным ресурсам персонального компьютера.

WWW (World Wide Web) - всемирная Паутина. Совокупность компьютеров в сети Интернет, обменивающихся информацией по протоколу НТТР.

Адрес файла - полный путь от названия диска до папки, в которой находится файл.

Адресная строка - является принадлежностью только окон папок и необходима для выбора требуемого диска внешней памяти или объектной папки

программа для навигации в WWW и просмотра его Браузер ресурсов (текстов, изображений и пр.).

Гипертекст - способ организации документов с указанием связи между ними и возможностью перехода от одного документа к другому вне зависимости от его местонахождения.

Группы новостей или телеконференции - сервис Интернета, предназначенный для передачи сообщений, с целью их публичного обсуждения.

Документ - вся информация, которая создается с помощью какоголибо программного приложения.

Заголовок окна - верхняя строка окна, в которую помещено имя приложения и командные кнопки.

Имя домена - один из способов идентификации адресов Webсайтов. Часть полного имени компьютера в Интернете. Например, полное имя домена student.mmascience.ru указывает на компьютер (или сайт) «student» на домене «mmascience», расположенном в 30He «ru».

Информационные технологии - совокупность методов и средств управления информационными процессами.

Информация - сведения об объектах окружающего нас мира, полученные нами с помощью органов чувств или специальных приборов.

Канал связи - система коммутационных устройств и линий связи, обеспечивающая передачу информации между компьютерами.

Клиент – компьютерная программа (например, Web-браузер), осуществляющая сетевое соединение с удаленной системой (сервером) и запрашивающая удаленную информацию.

*Компьютерная сеть* - объединение двух и более компьютеров посредством каналов передачи данных с целью обеспечения обмена информацией.

*Модем* - устройство, осуществляющее физическое кодирование данных методом модуляции. Информацию, хранящуюся на компьютере в цифровом виде, модем преобразует (модулирует) в аналоговые сигналы, которые могут передаваться по телефонной линии.

*Основное меню* - представляет собой центр управления работой приложения и состоит из набора команд, предназначенных для ввода-вывода и обработки информации. Находится под заголовком окна.

*Панель инструментов* - представляет собой совокупность кнопок, предназначенных для быстрого обращения к функциям работающего программного приложения.

*Папка* - поименованная группа файлов, объединенных по какомулибо общему признаку или их свойству.

*Портал* – открытая информационная система, наполнение которой, с одной стороны, Интернет-ресурсы по тематике портала, с другой стороны, собственные ресурсы портала.

*Сервер* - программа или компьютер с этой программой, которые могут автоматически распределять информацию или файлы под управлением сетевой операционной системы или в ответ на запросы пользователей. Сервер в сетевой архитектуре клиентсервер обычно представлен высокопроизводительным компьютером, который предоставляет информацию и файлы для всех других компьютеров - клиентов сети.

*Сервис FTP* – сервис сети Интернет, предназначенный для обеспечения передачи файлов между компьютерами сети независимо от их класса и видов установленных операционных систем.

*Сервис WWW* - совокупность взаимосвязанной информации, включающей в себя как текстовые, графические, видео-, аудио-, так и другие информационные материалы, размещенные в виде сайтов на Веб-серверах, подключенных к сети Интернет.

*Строка состояния* - предназначена для отображения служебной информации об основных параметрах программного приложения, индикаторов системных операций, а также для вывода каких-либо справочных или пояснительных сведений. Кроме того, там же
выводятся краткие описания функций, которые мы собираемся выполнить, выбрав в Основном меню соответствующую команду. Всегда располагается в нижней части окна программного приложения.

*Файл* - наименьшая единица хранения информации во внешней памяти персонального компьютера.

*Фрагмент текста* - выделенная часть текста с целью проведения над этой частью необходимых операций.

*Электронная почта* - сервис Интернет, позволяющий передавать по сети электронные сообщения.

*Составители: Е. Н. Кролевецкая, Г. В. Макотрова* 

## Советы при поиске информации в сети Интернет

• Нельзя задавать только одно ключевое слово. Необходимо использовать целые фразы или, по крайней мере, несколько слов;

• имена собственные: названия компаний, городов, фамилии людей и др. пишутся с заглавных букв, а все остальные слова пишутся только маленькими буквами;

необходимо найти  $\bullet$  если  $\Phi$  parax целиком. T<sub>O</sub> поиск производится с помощью «» (кавычки);

• если вводится запрос к поисковой машине, состоящий из нескольких слов, то в результате получаете список документов, в которых встречается хотя бы одно слово;

• ПОИСК ЧЕГО-ТО КОНКРЕТНОГО С ПОМОЩЬЮ ПОИСКОВЫХ МАШИН НЕ представляет никакого труда, если Вы знаете «хорошие» ключевые слова, четко определяющие то, что вы хотите найти;

• если на просматриваемой странице существует несколько заинтересовавших ссылок, открывайте несколько окон, пока Вы читаете информацию на одной странице, остальные успешно (или не очень) успевают загрузиться;

• если Вы хотите найти популярные, часто посещаемые ресурсы, ищите с помощью рейтинга;

• если нужна очень редкая информация, попробуйте найти ресурсы, посвященные более общей теме. Возможно, там будут ссылки на необходимые будут размещены ресурсы или опубликованы требующиеся материалы;

• старайтесь найти ответ, а не задать вопрос;

• если Вы нашли что-то интересное, сразу запишите адрес ресурса в «Избранное» либо в текстовый файл;

• записывая адреса ресурсов в «Избранное», старайтесь дать название, максимально соответствующее **HM** более четкое содержащейся в них информации, постарайтесь не использовать слишком длинные названия;

• необходимо точно формулировать запрос;

использовать • очень важно возможно  $6$ олее точные определения, чтобы избежать большого количества ответов;

• необходимо задавать запрос в единственном числе;

• ключевые слова используются в единственном числе. Это немного увеличивает количество ответов, но зато намного повышает их качество (соответствие);

• необходимо комбинировать ключевые слова;

• чем больше слов вводится в строку поиска, тем точнее будет ответ. Например: задав «мясо свинина охлажденное», получаются более точные ответы (и их количество будет явно меньше), чем на запрос «свинина»;

• необходимо пользоваться различными операторами. Распространенные логические операторы – это понятия «и, AND,&, +» (то есть нужно найти каждое из слов запроса), «или, OR, |» (найти одно из слов запроса), «нет, NOT, - » (то есть исключить из ответов одно из слов запроса);

• необходимо применять функцию «искать в найденном». Если количество ответов превышает сотню, то лучше воспользоваться этой удобной функцией, чем просматривать все ответы один за другим. Для этого необходимо задать повторный поиск в уже найденных ответах;

• необходимо использовать функцию расширенного поиска;

• если всего вышеперечисленного недостаточно, можно ввести временные и иные ограничения (поиск только картинок, товаров и т. д.);

• поиск необходимо производить с помощью различных поисковиков;

• если позволяет время, то лучше провести один и тот же запрос по нескольким поисковым машинам. Так будут получены более точные результаты и будет уверенность в том, что ничего важного не пропущено. У каждого поисковика разная полнота охвата информации. О проверке полноты охвата уже было рассказано выше, и, судя по результатам проведенной проверки, можно сказать, что некоторые ресурсы оказываются не проиндексированными в выбранной поисковой системе, что негативно отразится на результате поиска.

*Составители: Г. В. Макотрова, Е. Н. Кролевецкая* 

*Учебное издание*

## **Г.В. Макотрова, Е.Н. Кролевецкая**

## **Сеть Интернет ученику-исследователю**

Учебное пособие для старшеклассников

Подписано в печать 23.11.2010 г. Формат 60х84 1/16. Гарнитура Times New Roman. Уч. изд.л. 7,22. Усл. п.л. 11,5. Тираж 100 экз. Заказ № 291. Издательство БелГУ Напечатано в типографии ИП Данилюк Л.П. Адрес: г. Белгород, ул. Студенческая, 16, оф. 28.